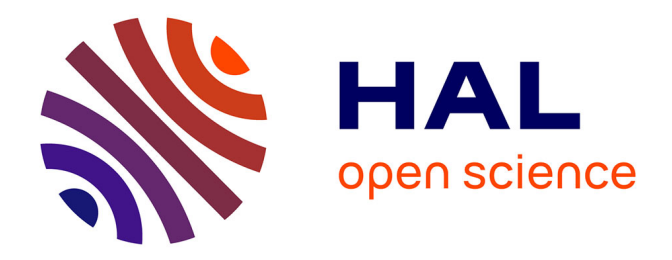

### **OPTIMISATION DES PERFORMANCES DES MACHINES SYNCHRO-RELUCTANTES PAR RESEAUX DE PERMEANCES**

Tsaarafidy Raminosoa

#### **To cite this version:**

Tsaarafidy Raminosoa. OPTIMISATION DES PERFORMANCES DES MACHINES SYNCHRO-RELUCTANTES PAR RESEAUX DE PERMEANCES. Micro et nanotechnologies/Microélectronique. Institut National Polytechnique de Lorraine - INPL, 2006. Français.  $NNT$  :  $t$ . tel-00126662

### **HAL Id: tel-00126662 <https://theses.hal.science/tel-00126662>**

Submitted on 25 Jan 2007

**HAL** is a multi-disciplinary open access archive for the deposit and dissemination of scientific research documents, whether they are published or not. The documents may come from teaching and research institutions in France or abroad, or from public or private research centers.

L'archive ouverte pluridisciplinaire **HAL**, est destinée au dépôt et à la diffusion de documents scientifiques de niveau recherche, publiés ou non, émanant des établissements d'enseignement et de recherche français ou étrangers, des laboratoires publics ou privés.

#### **Institut National Polytechnique de Lorraine**

Ecole Doctorale : **Informatique Automatique Electronique Mathématique**

Département de Formation Doctorale : **Electronique Electrotechnique** 

### **THESE**

Présentée à l'

## **Institut National Polytechnique de Lorraine**

Pour l'obtention du grade de

## **DOCTEUR DE L'INPL**

Spécialité : Génie Electrique

*par* 

# **Tsarafidy RAMINOSOA**

DEA PROTEE, INPL

# **OPTIMISATION DES PERFORMANCES DES MACHINES SYNCHRO-RELUCTANTES PAR RESEAUX DE PERMEANCES**

*sous la direction de* 

**Pr. François-Michel SARGOS** 

Soutenue publiquement le 05 octobre 2006 devant la commission d'examen

Membres du Jury : Président : B. LAPORTE Rapporteurs : J-F. BRUDNY M.E-H. ZAÏM Examinateurs : F. MEIBODY-TABAR F-M. SARGOS I. RASOANARIVO Invité : H. RAZIK

*A mes parents, avec toute mon affection*

# **Remerciements**

Je dois l'accomplissement de ce travail à plusieurs personnes qui y ont contribué de manière directe ou indirecte. Je voudrais leur témoigner toute ma gratitude. Ainsi, je voudrais remercier :

Pr. François-Michel Sargos de m'avoir pris sur ce projet, pour avoir dirigé cette recherche, pour sa disponibilité et ses précieux conseils. Qu'il trouve ici l'expression de ma profonde reconnaissance.

Messieurs les Professeurs Jean-François Brudny, directeur du laboratoire LSEE de l'Univeristé d'Artois, et Mohamed El Hadi Zaïm, responsable de l'équipe "conversion électromécanique" au laboratoire IREENA de l'Université de Nantes, pour l'honneur qu'ils m'ont accordé en acceptant d'être mes rapporteurs.

L'ensemble des membres du Jury, pour l'honneur qu'ils m'ont fait en acceptant de juger ce travail. Je voudrais remercier en particulier Monsieur le Professeur Bernard Laporte d'avoir présidé le Jury et Monsieur Hubert Razik d'avoir accepté l'invitation à participer au Jury de cette soutenance. Qu'ils trouvent ici l'expression de mes profonds respects.

Pr. Abderrezak Rezzoug, directeur du GREEN, de m'avoir accueilli dans son laboratoire et pour avoir toujours été à l'écoute et ouvert aux discussions.

M. Ignace Rasoanarivo pour ses contributions dans ce travail. Je lui en suis profondément reconnaissant.

Pr. Bernard Laporte, Pr. Farid Meibody-Tabar et M. Nourredine Takorabet pour les discussions très enrichissantes qui m'ont beaucoup aidé dans l'accomplissement de ce travail.

M. Denis Netter et M. Jean Levèque pour les précieux coups de mains et les conseils qu'ils m'ont donnés dans la réalisation du prototype.

M. Pascal Fontaine du LEMTA, pour son aide et ses conseils sur le calcul de l'assemblage mécanique du rotor.

M. Jean-Yves Morel, responsable de l'atelier mécanique de l'INPL, et son équipe pour les dessins et l'usinage du rotor du prototype.

M. Fabrice Tesson, pour l'installation du montage expérimental et son efficace contribution dans le câblage.

Les secrétaires du GREEN pour leur gentillesse et leurs aides dans les formalités administratives.

Les doctorants du GREEN pour leur amitié et l'ambiance fort sympathique. Je remercie en particulier Ramdane, Rija, Tahar, Pisit et Zandi.

Mon frère Feno de m'avoir toujours soutenu. Je lui souhaite de passer à son tour sa thèse avec succès.

Mes parents à qui je dédie ce mémoire pour tous les efforts qu'ils ont entrepris et les sacrifices qu'ils ont faits afin de m'offrir la meilleure formation. Qu'ils trouvent ici l'expression de toute mon affection.

Mes sœurs et mon frère à Madagascar pour leurs pensées constantes malgré la distance.

Tous mes amis de Nancy pour leur amitié et leurs encouragements. Je garderai de bons souvenirs de l'ambiance durant mon séjour à Nancy.

Tsarafidy Raminosoa.

## **Table des matières**

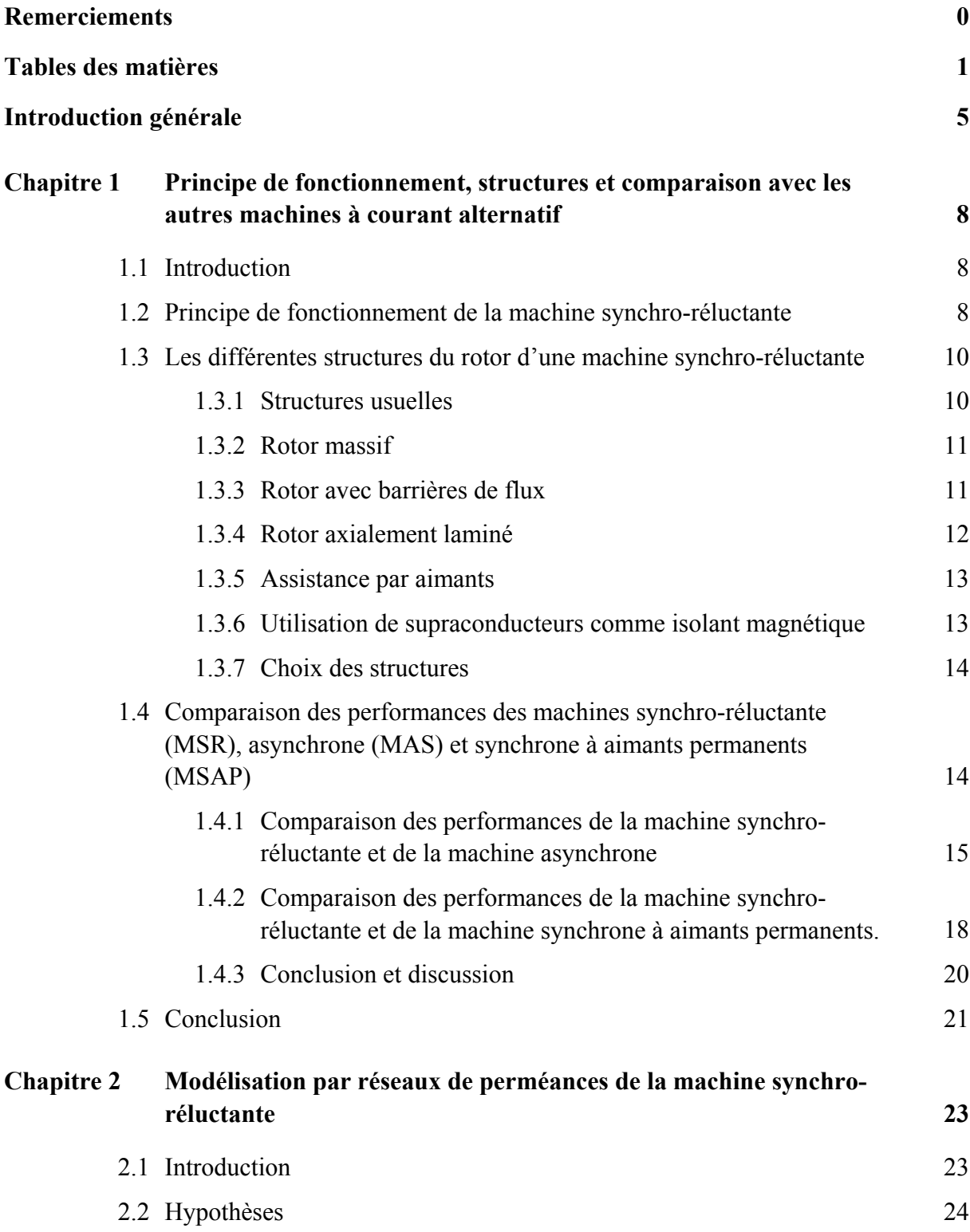

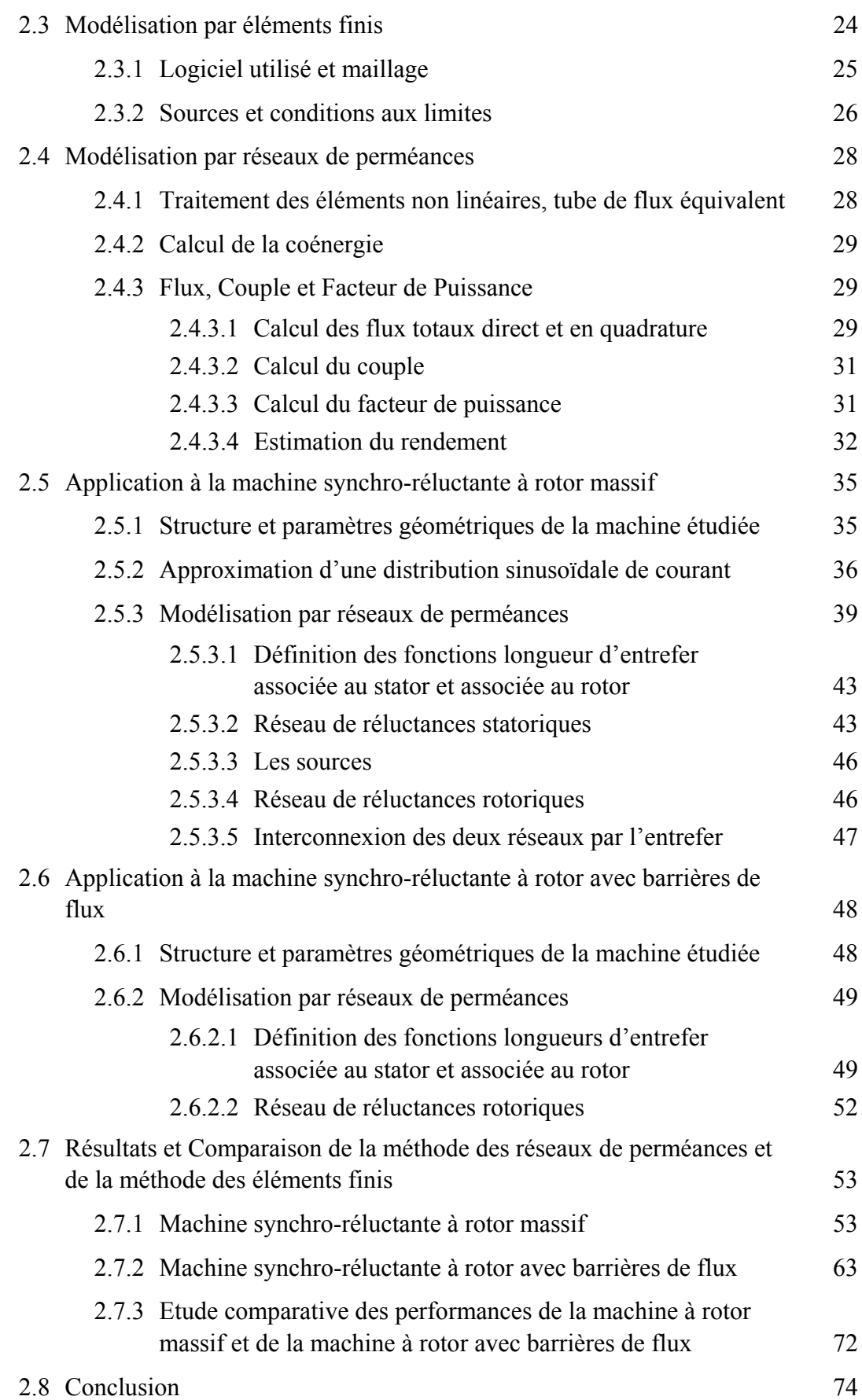

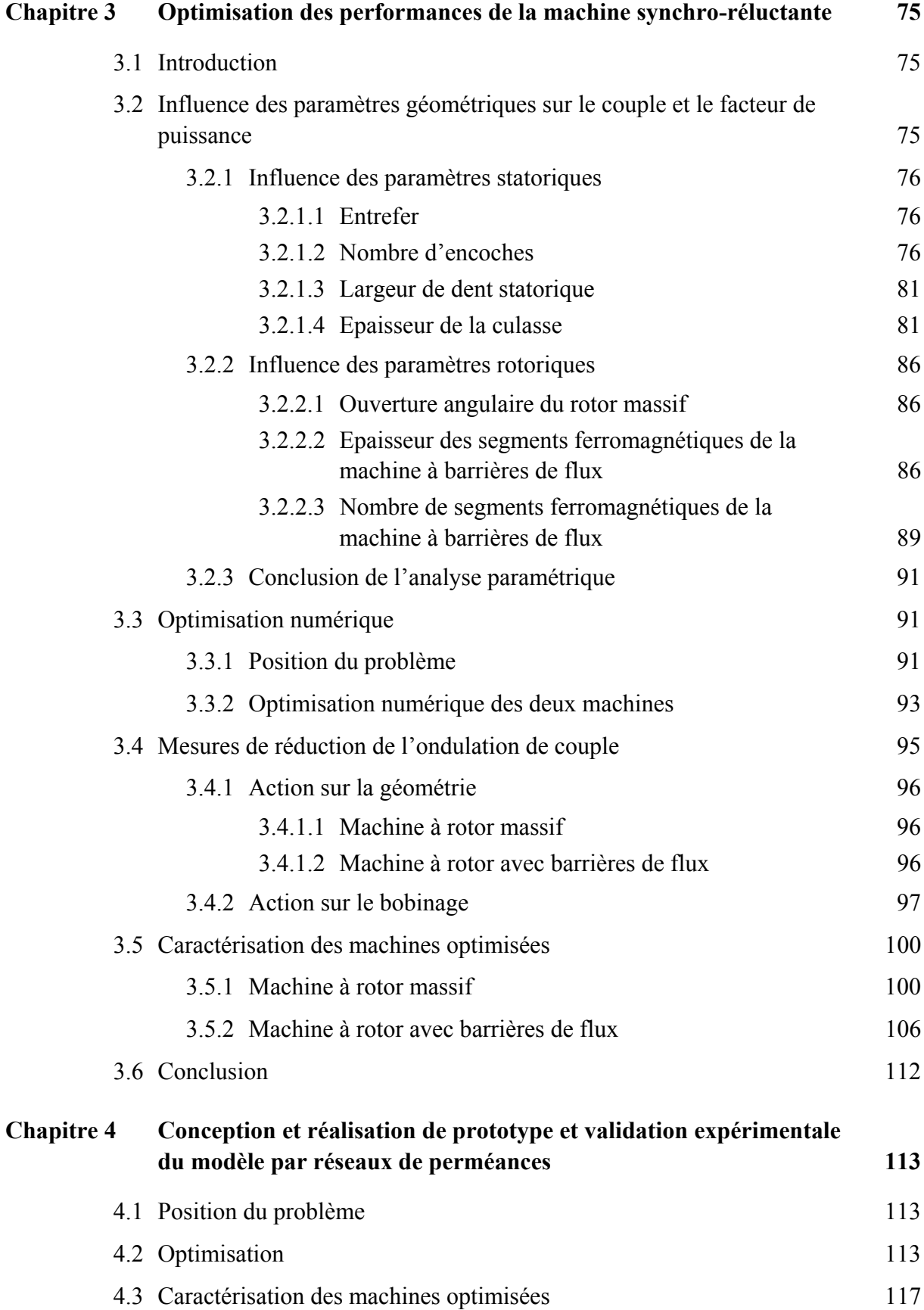

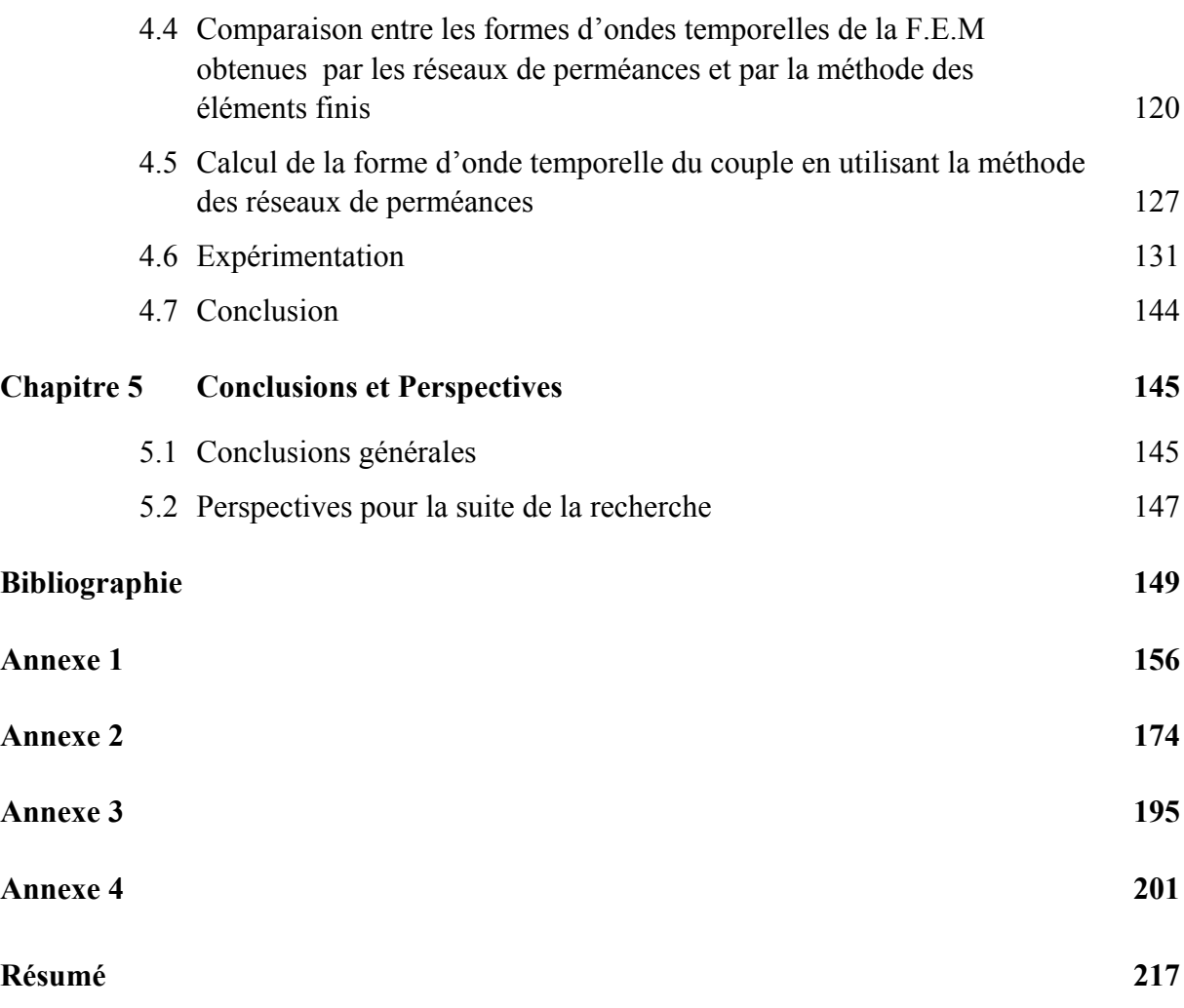

# **Introduction générale**

Dans une machine synchrone, l'excitation rotorique se fait par des aimants permanents ou par un enroulement d'excitation alimenté via un système bagues-balais ou via une génératrice auxiliaire et un redresseur tournant. Les aimants permanents sont plutôt réservés aux applications à faible et moyenne puissance. De plus, ils risquent d'être démagnétisés si la température ambiante est élevée. De l'autre côté, l'utilisation d'une génératrice auxiliaire d'excitation avec redresseur tournant constitue un surcoût et le système bagues-balais une limitation en vitesse et un surcoût d'entretien. Pour ces différentes raisons, l'idée est venue de se passer de l'excitation au rotor et d'utiliser le couple de saillance afin de profiter des avantages des machines à réluctance variable tels que puissance massique élevée et bonne tenue en surcharge [Mai 04a][Mai 04b].

De ce fait, une machine synchro-réluctante est structurellement une machine synchrone à pôles saillants dépourvue d'excitation. Son stator est identique à celui des machines à courant alternatif ordinaires. Le couple électromagnétique est constitué exclusivement du couple de saillance. La conversion d'énergie dans la machine s'effectue par variation des inductances propres et mutuelles de ses enroulements de phases due à la rotation d'un rotor magnétiquement dissymétrique entre les axes direct (de réluctance minimale) et en quadrature (de réluctance maximale). Il s'agit bien d'une machine à réluctance variable et plus précisément d'une machine à réluctance pure polyphasée à stator lisse avec une alimentation sinusoïdale [Mai 04a][Mai 04b]. Comme la machine tourne au synchronisme avec son alimentation et comme elle fonctionne par variation de réluctance, nous avons choisi l'appellation « machine synchro-réluctante » (Synchronous Reluctance Motor).

La machine synchro-réluctante convient donc aux applications à forte puissance et à haute vitesse, domaine largement occupé actuellement par la machine asynchrone. Mais cette dernière présente des pertes Joule et des pertes fer au rotor en régime permanent. La machine synchro-réluctante est donc sur ce point une véritable concurrente de la machine asynchrone.

De plus, le rotor, pouvant être massif, est robuste et joue le rôle d'amortisseur. En outre, du fait de l'absence d'excitation, son courant de court-circuit est largement plus faible que celui d'une machine synchrone. Cela diminue le coût du système de protection et la taille du convertisseur d'alimentation.

La machine synchro-réluctante couvre une large gamme de puissance de 750 W à 100 kW et de vitesse : de 3000 tours/min à 48000 tours/min. Le tableau suivant rassemble quelques caractéristiques de machines synchro-réluctantes avec leurs structures, puissances, vitesses, rendements et facteurs de puissance atteints. Nous pouvons également remarquer que des auteurs comme Meibody ont rapporté des rendements de l'ordre de 90%, et d'autres comme Boldéa des facteurs de puissance allant jusqu'à 0,9.

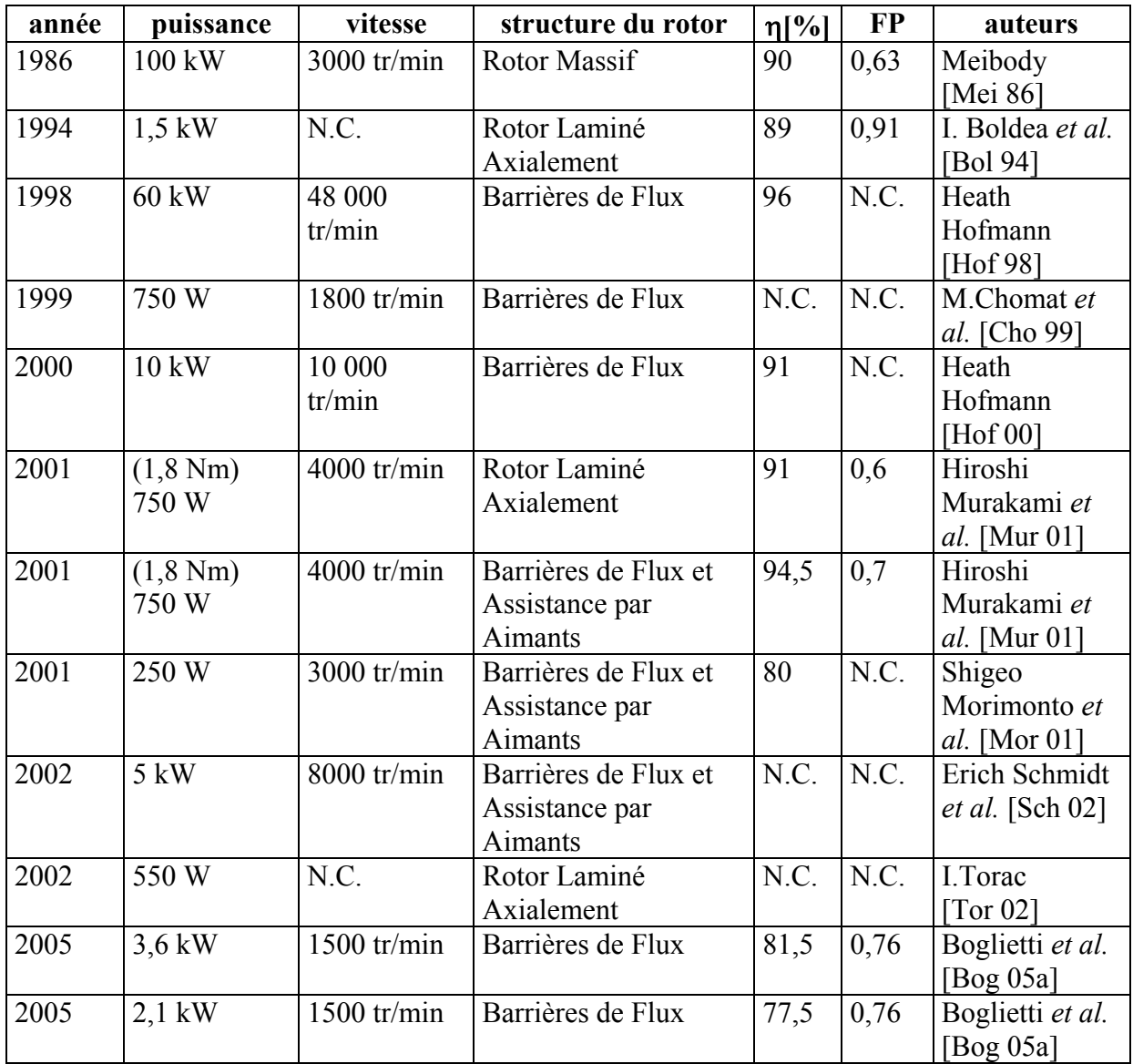

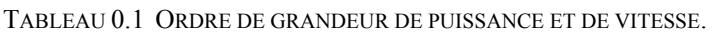

N.C. signifie "Non Communiqué".

La machine synchro-réluctante s'avère ainsi très compétitive si elle est bien optimisée. Pour y parvenir, nous mettrons au point des modèles à la fois précis et rapides.

Dans le premier chapitre, nous allons d'abord présenter le principe de fonctionnement de la machine et ses équations de bases. Nous pourrons ainsi voir dans quel sens il faut conduire l'amélioration des performances. Nous présenterons ensuite les différentes structures de la machine synchro-réluctante et expliquerons le choix des structures à rotor massif et à rotor avec barrières de flux. Après cela, par une étude comparative des performances de la machine synchro-réluctante, de la machine asynchrone et de la machine à aimants permanents, nous pourrons faire ressortir d'une manière quantitative les principaux avantages de la première. Enfin, afin de pouvoir optimiser efficacement la machine synchro-réluctante, nous allons choisir une technique de modélisation et en expliquer les raisons.

Le chapitre 2 sera consacré à la présentation du principe de la modélisation par réseaux de perméances. Nous y verrons les modèles de lignes d'induction et le calcul des différentes perméances du réseau pour les deux structures retenues. L'originalité du travail se situe dans la prise en compte de la saturation dans toutes les parties ferromagnétiques de la machine et dans l'établissement d'un réseau d'interconnexion entre le réseau de réluctance modélisant le stator et celui modélisant le rotor pour toute position donnée du rotor par rapport au stator. Nous montrerons également que le modèle ainsi établi se prête facilement au calcul des pertes fer. Nous comparerons ensuite les résultats des modèles par réseaux de perméances à ceux des modèles par éléments finis. Ces résultats nous permettront également de faire une étude comparative des structures massive et avec barrières de flux du rotor et de faire ressortir les améliorations apportées par l'introduction de ces barrières de flux.

Dans le chapitre 3, nous utiliserons les modèles par réseaux de perméances pour étudier l'effet sur les performances de la variation des paramètres géométriques de la machine. Nous étudierons tout d'abord l'influence des paramètres pris séparément. Il s'agit notamment de l'entrefer, de la largeur de dent, de l'épaisseur de la culasse, de l'ouverture angulaire de la saillance du rotor massif, de l'épaisseur des couches ferromagnétiques du rotor avec barrières de flux et de leur nombre. Cette première étude nous permettra de trouver les paramètres les plus influents sur le couple et le facteur de puissance et d'avoir une estimation des paramètres géométriques d'une machine optimisée. Pour chacune des deux structures du rotor, le modèle par réseaux de perméances établi au chapitre 2 sera implémenté dans une routine d'optimisation numérique. L'optimisation part de l'estimation initiale précédente et aboutit aux dimensions exactes de la machine optimisée. En outre, nous mènerons séparément une étude des techniques de réduction de l'ondulation de couple en agissant d'une part sur la géométrie : ouverture des encoches du stator, ouverture des barrières de flux, inclinaison du rotor, et d'autre part sur le bobinage.

Finalement, afin de valider notre approche de modélisation, nous présenterons dans le chapitre 4 un dimensionnement de prototypes à rotor massif et à rotor avec barrières de flux. Le prototype à rotor avec barrières de flux a été réalisé. Ainsi, nous comparerons les formes d'ondes temporelles obtenues avec la méthode des réseaux de perméances à celles mesurées expérimentalement.

## **Chapitre 1**

# **Principe de fonctionnement, structures et comparaison avec les autres machines à courant alternatif**

### **1.1 Introduction**

Dans un premier temps, nous allons expliquer le principe de fonctionnement et les équations de base de la machine synchro-réluctante. Cela nous permettra d'identifier les paramètres les plus influents sur les performances de la machine. Dans un deuxième temps, nous passerons en revue les différentes structures utilisées actuellement pour les machines synchroréluctantes et nous expliquerons le choix des structures que nous avons retenues. Dans un troisième temps, nous allons faire une étude comparative des performances de la machine synchro-réluctante et de celles des machines asynchrone et synchrone à aimants permanents dans les conditions usuelles de commande de ces dernières. Nous rappellerons ainsi les principaux avantages de la machine synchro-réluctante afin de justifier l'intérêt que nous portons à ce type de machine. Dans un dernier temps, nous expliquerons le choix de la méthode de modélisation par réseaux de perméances.

### **1.2 Principe de fonctionnement de la machine synchro-réluctante**

Le stator de la machine synchro-réluctante est bobiné de la même façon que celui des machines synchrones ordinaires. Il s'agit d'un bobinage triphasé avec *p* paires de pôles alimenté par un système triphasé équilibré de courants de pulsation  $\omega$ . Le bobinage triphasé crée alors une force magnéto-motrice (f.m.m) tournante avec une vitesse angulaire de  $\frac{\omega}{p}$ . Son rotor est saillant : il présente une « dissymétrie » entre l'axe direct et l'axe en quadrature. Le rotor se positionne par rapport à la f.m.m tournante de manière à ce que la réluctance traversée par le flux d'induction magnétique dans l'entrefer soit la plus petite que lui permet la charge qu'il entraîne. En tournant, la force magnétomotrice entraîne ainsi le rotor à la même vitesse  $\frac{\omega}{p}$ . L'angle  $\theta_0$  entre le maximum de la force magnétomotrice et l'axe *d* du rotor est appelé « angle de charge ».

En suivant la manière habituelle, les équations de la machine synchro-réluctante sont exprimées dans le repère de Park. Pour alléger la présentation, nous avons rapporté en annexe l'établissement de ces équations (annexe A1.1). Les lettres majuscules indiquent les valeurs efficaces des grandeurs électriques et magnétiques.

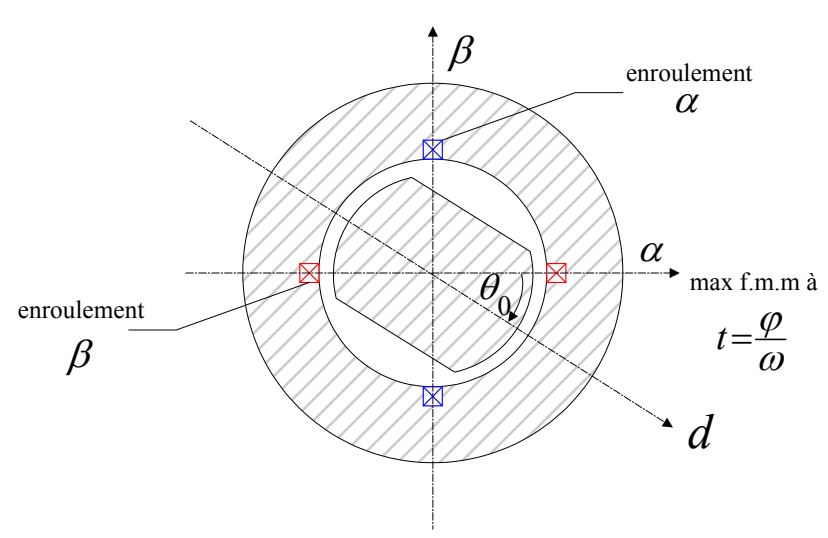

Fig. 1.1 Machine diphasée équivalente.

En régime linéaire, l'énergie magnétique de la machine s'exprime en fonction des inductances, de la valeur efficace  $I_2$  du courant diphasé et de l'angle de charge par :

$$
W = I_2^2 (L_d \cos^2 \theta_0 + L_q \sin^2 \theta_0) = \frac{1}{2} I_2^2 (L_d - L_q) \cos 2\theta_0 + \frac{1}{2} I_2^2 (L_d + L_q)
$$
 (1-1)

Nous pouvons constater que l'énergie possède une partie non convertible indépendante de  $\theta_{0}$ , c'est l'énergie magnétisante, et une partie convertible en  $\cos 2 \theta_0$  dont l'amplitude est proportionnelle à la différence *L*<sub>*d*</sub> − *L*<sub>*q*</sub>. Nous obtenons le couple en dérivant l'énergie par rapport à l'angle de charge :

$$
\Gamma = \frac{\partial W}{\partial \left(\frac{\theta_0}{p}\right)} = -p I_2^2 (L_d - L_q) \sin 2\theta_0
$$
\n(1-2)

Soit

$$
\Gamma = p \left( L_d - L_q \right) i_d i_q = 2 p \left( L_d - L_q \right) I_d I_q \tag{1-3}
$$

où  $I_d$  et  $I_q$  sont les valeurs efficaces des courants direct et en quadrature  $i_d$  et  $i_q$ . Ils sont liés

par : 
$$
I_d = \frac{i_d}{\sqrt{2}}
$$
 et  $I_q = \frac{i_q}{\sqrt{2}}$ .

Ce couple est maximum pour  $-\theta_0 = 45^\circ$ , c'est à dire quand  $I_d = I_q = \frac{I_2}{\sqrt{2}}$  $I_d = I_q = \frac{2}{\sqrt{2}}$ . Dans ce cas, le couple s'écrit :

Le point de fonctionnement à couple maximum est particulièrement intéressant. En ce point, le facteur de puissance peut approximativement s'exprimer par :

$$
\cos\varphi_{\Gamma_{\text{max}}} \approx \frac{\frac{L_d}{L_q} - 1}{\sqrt{2} \sqrt{\left(\frac{L_d}{L_q}\right)^2 + 1}}
$$
(1-5)

D'une part, d'après la relation (1-4), nous constatons, qu'à courant donné, le couple dépend directement de la différence  $L_d - L_q$  [Sar 81]. La production de couple vient donc directement de la dissymétrie entre l'axe direct et l'axe en quadrature, autrement dit de la saillance du rotor. D'autre part, d'après la relation (1-5), le facteur de puissance dépend du rapport <sup>d'</sup> *q L L* [Sar 81]. Nous pouvons ainsi remarquer que, pour améliorer les performances de la machine synchro-réluctante, nous devons chercher une structure du rotor ayant à la fois les plus grands

 $L_d - L_q$  et *q d L L* possibles. Autrement dit, nous devons essayer à la fois de maximiser *<sup>d</sup> L* et de minimiser  $L_q$ . Mais ces deux actions sont antinomiques car presque toute mesure visant à accroître  $L_d$  s'accompagne souvent d'une augmentation de  $L_q$  et toute mesure de réduction de *q <sup>L</sup>* entraîne souvent un affaiblissement de *<sup>d</sup> L* . Ceci oblige à trouver un compromis entre le couple et le facteur de puissance lors du dimensionnement de la machine. Les différentes structures que nous présentons dans le paragraphe suivant vont dans le sens de la réduction de  $L_q$  tout en essayant de préserver une valeur suffisante de  $L_q$ .

### **1.3 Les différentes structures du rotor d'une machine synchro-réluctante.**

#### **1.3.1 Structures usuelles**

On distingue actuellement trois principales structures du rotor de machine synchro-réluctante : massive, avec barrières de flux et axialement laminée.

#### **1.3.2 Rotor massif**

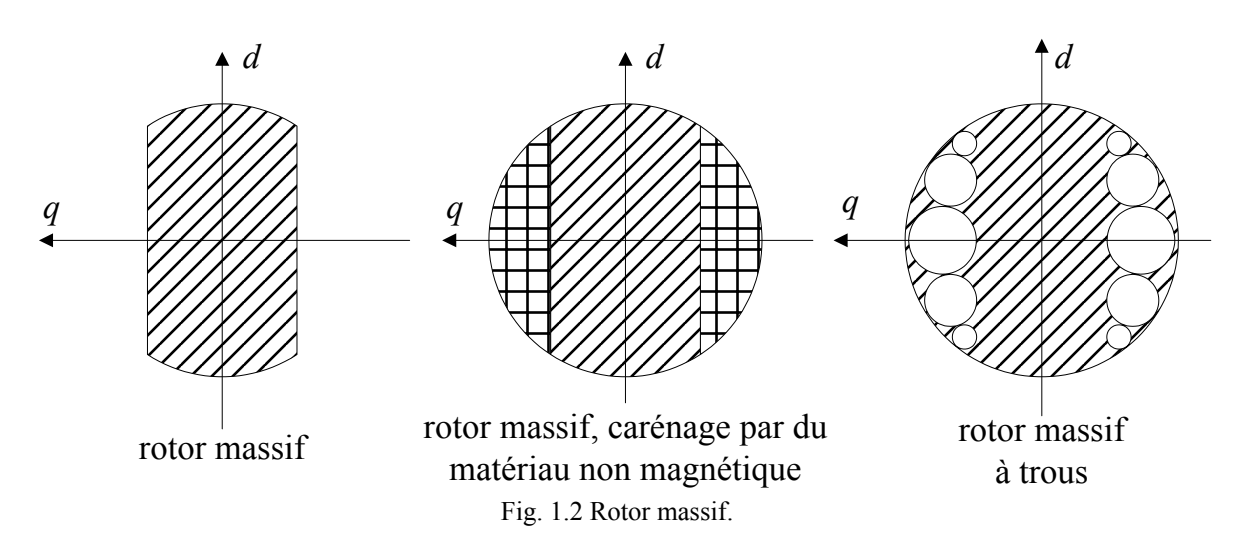

Le rotor massif est constitué d'un bloc de matériau ferromagnétique. En général, il s'agit d'un cylindre sur lequel ont été faites des découpes pour créer la saillance du rotor. Cette structure est la plus simple à fabriquer est donc aussi la plus économique. Elle est également la plus robuste car constituée d'un seul bloc non assemblé. Elle est ainsi pourvue de la meilleure tenue mécanique et au moins de ce point de vue elle est idéale pour un fonctionnement à haute vitesse. Par ailleurs, la section de passage du flux d'axe *d* est assez large pour que le rotor soit peu saturé. Pour réduire les pertes aérodynamiques, le rotor peut être caréné par du matériau non magnétique ou peut être à trous comme le montre la figure 1.2 [Zaï 01]. Mais son principal défaut est la faiblesse relative du rapport de saillance  $\frac{d}{dt}$ *q L L* (de l'ordre de 4,5).

#### **1.3.3 Rotor avec barrières de flux**

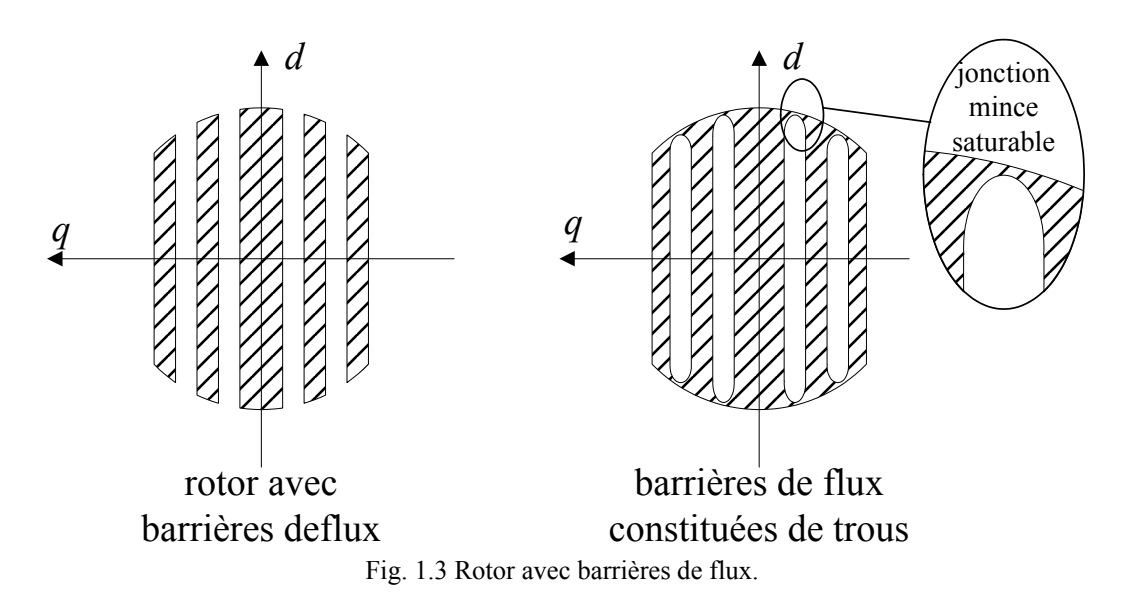

Les barrières de flux sont un des dispositifs qui permettent d'augmenter le rapport de saillance *d L*

*q L* (jusqu'à environ 13) (§ 2.7.3). Le rapport de saillance est augmenté surtout par la

réduction de l'inductance L<sub>q</sub>, c'est à dire par l'augmentation de la réluctance du chemin du

flux d'axe *q* dans le rotor. Le rotor devient alors un assemblage de segments ferromagnétiques et non magnétiques. On règle le rapport de saillance en jouant sur les largeurs relatives des segments.

Les barrières de flux peuvent être constituées d'air (trous dans le rotor). Un dimensionnement soigneux est alors nécessaire pour assurer la solidité du rotor et la réduction du flux d'axe *q*. Pour préserver l'équilibre mécanique du rotor, les barrières de flux peuvent aussi être en acier non magnétique. Un technique d'assemblage robuste (soudage par explosion) est alors indispensable pour permettre au rotor de fonctionner en haute vitesse [Hof 98][Hof 00].

### **1.3.4 Rotor axialement laminé**

Un deuxième dispositif permettant d'augmenter le rapport de saillance est le laminage axial du rotor. Le rotor est alors constitué d'une succession de feuilles ferromagnétiques et non magnétiques. Le rotor se comporte alors comme un matériau homogène anisotrope. C'est cette anisotropie du matériau du rotor qui assure la dissymétrie entre l'axe direct et l'axe en quadrature. On règle le rapport de saillance en jouant sur les épaisseurs relatives des feuilles. On peut atteindre ainsi un rapport de saillance avoisinant 20 en deux pôles [Bol 94] et 10 en quatre pôles [Sta 93]. Notons que cette structure est généralement utilisée pour les machines synchro-réluctantes à quatre pôles. Les feuilles assemblées sont alors en forme d'hyperboles comme le montre la figure 1.4. Du fait du nombre élevé d'éléments assemblés et de la relativement faible tenue mécanique qui en découle, cette structure est limitée aux faibles vitesses (inférieures à 5000 tr/min) et faibles puissances (inférieures à 2kW) mais elle possède des performances plus élevées que les deux premières (tableau 0.1).

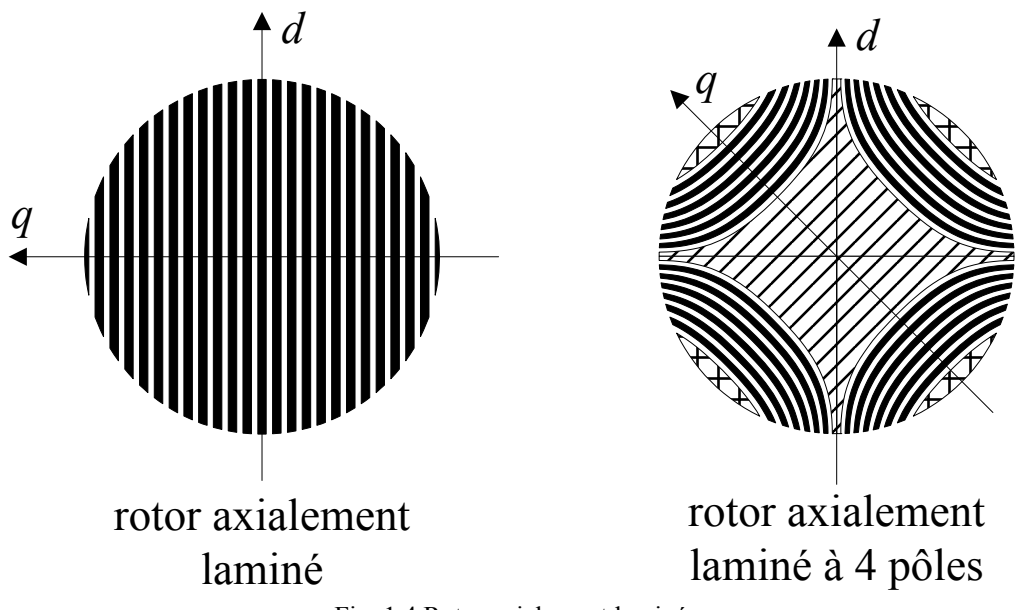

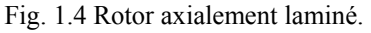

### **1.3.5 Assistance par aimants**

Dans le but de réduire davantage le flux d'axe *q*, on peut utiliser des aimants permanents logés dans les barrières de flux. Contrairement à une excitation de type ordinaire, le flux créé par les aimants s'oppose au flux en quadrature. La majeure partie du couple reste due à la saillance du rotor. Morimoto, Murakami et Schmidt ont rapporté une nette amélioration des performances en terme de couple, de facteur de puissance et de rendement [Mor 01][Mur 01][Sch 02].

Mais du fait de la polarité des aimants, la machine perd sa réversibilité en sens de rotation. Bien entendu, l'utilisation des aimants augmente le coût de la machine.

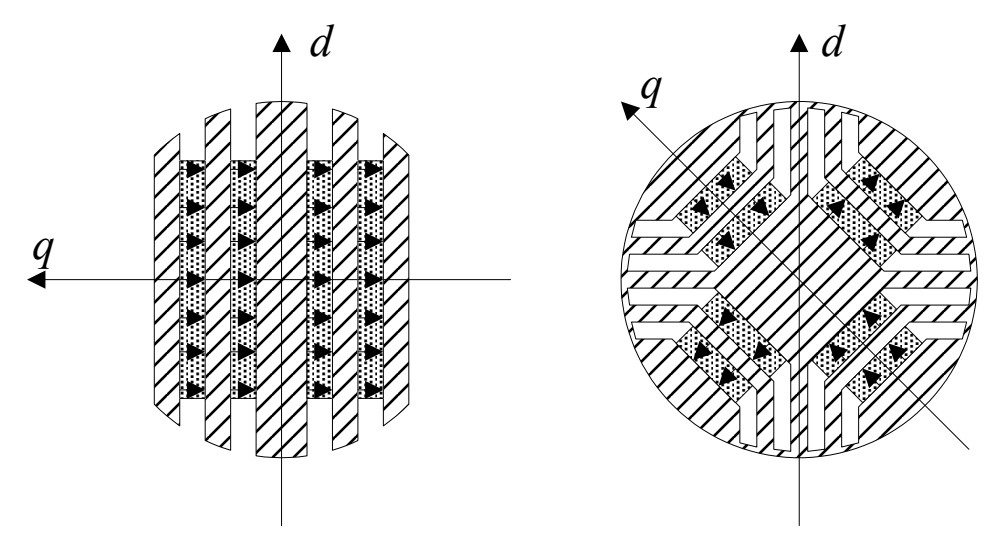

Fig. 1.5 Assistance par aimants d'une machine synchro-réluctante. Configurations à deux et à quatre pôles.

#### **1.3.6 Utilisation de supraconducteurs comme isolants magnétiques**

Le supraconducteur à haute température critique est de loin le meilleur dispositif pour réduire le flux d'axe *q*. Il est utilisé en tant qu'isolant magnétique. Il peut être utilisé pour caréner un rotor massif ou à la place des barrières de flux comme montré sur la figure 1.6. L'introduction des barrières de flux en matériau supraconducteur présente l'avantage de réduire considérablement  $L_q$  en préservant une valeur élevée de  $L_q$ .

L'isolation magnétique entraîne en conséquence une augmentation considérable du rapport de saillance et par conséquent une amélioration importante du facteur de puissance [Dew][Sfe][Pin][Pot]. Contrairement à l'assistance par aimants, l'utilisation de supraconducteurs permet de conserver la réversibilité de la machine par rapport au sens de rotation. Mais elle a deux inconvénients majeurs : le coût du matériau supraconducteur et la complexité de la structure et de la mise en oeuvre.

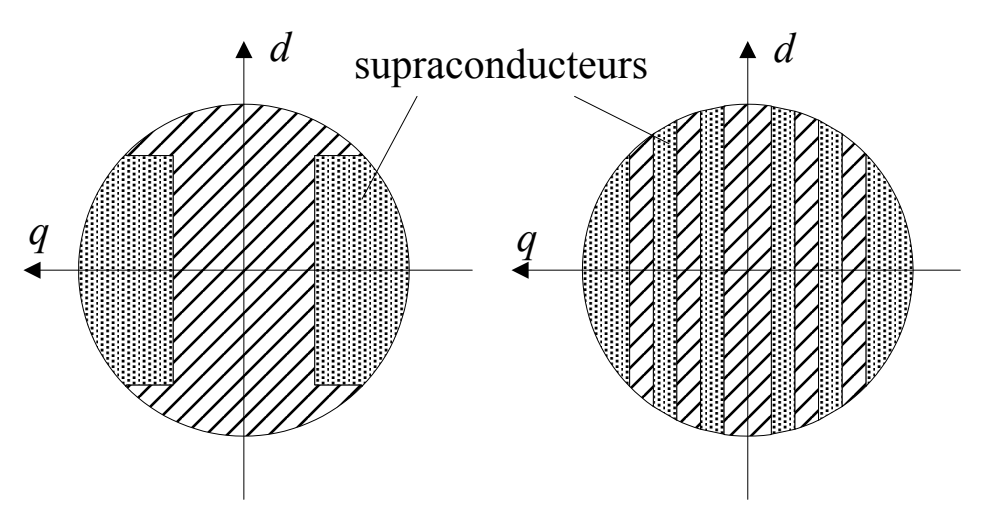

Fig. 1.6 Utilisation de supraconducteurs comme écran contre le flux d'axe q.

#### **1.3.7 Choix des structures**

Pour les raisons que nous avons vues dans les paragraphes précédents, les structures qui permettent de satisfaire à des exigences à la fois de performance, de robustesse et de coût et qui conviennent de ce fait à des applications à forte puissance et à haute vitesse sont les structures massive et avec barrières de flux. Pour la suite, nous nous intéresserons donc particulièrement à ces deux structures.

## **1.4 Comparaison des performances des machines synchro-réluctante (MSR), asynchrone (MAS) et synchrone à aimants permanents (MSAP)**

Afin de justifier l'intérêt que nous portons à la machine synchro-réluctante, nous allons faire une étude comparative de ses performances et de celles des deux autres machines électriques triphasées les plus utilisées dans le domaine de la vitesse variable.

Nous allons commencer par comparer la machine synchro-réluctante (MSR) et la machine asynchrone (MAS). La MAS est commandée par orientation du flux rotorique. C'est la commande la plus courante de cette machine. Dans ce cas, les équations de la MAS sont analogues à celles de la MSR. Nous avons rapporté en annexe (annexe A1.2) le développement de ces équations. Les deux machines ont le même stator, les mêmes pertes Joules et le même état de saturation.

Ensuite, nous allons comparer les performances de la MSR à celles de la machine synchrone à aimants permanents (MSAP). Nous considérons une MSAP à pôles lisses commandée à courant direct nul. Cela simplifie, en effet, le schéma de commande et minimise les pertes Joules. Nous avons rapporté en annexe (annexe A1.3) les équations de la MSAP dans ces conditions de commande. De même, la MSR et la MSAP ont le même stator, les mêmes pertes Joules et le même état de saturation.

Pour mieux comprendre les paragraphes qui vont suivre, il nous paraît nécessaire de faire quelques remarques sur les ordres de grandeurs des différentes inductances des trois machines.

D'abord, *MSR <sup>d</sup> L* et  $L_{S_{MAS}}$  d'une part et  $L_{q_{MSR}}$  et  $L_{SC_{MAS}}$  d'autre part sont de même ordre de *L*

grandeur. Ainsi, le rapport  $\frac{u_{MSR}}{I}$ *MAS s d L* avoisine l'unité. Toutefois, en général, nous avons d'un côté

 $L_{S_{MAS}} > L_{d_{MSR}}$  car le rotor de la MAS est lisse et celui de la MSR est saillant donc une partie du

rotor est constitué de matériau non magnétique ; de l'autre côté  $\int_{MAS}$  *a MSR*  $L_{\text{max}}$  <*L* car les flux de

fuites de la MAS sont très faibles et leurs trajets sont constitués essentiellement d'air tandis que le trajet du flux en quadrature de la MSR est constitué d'autant de fer que d'air. Certains auteurs ont fait des comparaisons expérimentales de MSR et de MAS ayant le même stator [Mei 86][Bog 05a][Soo 02]. A titre d'exemple, nous avons rapporté sur le tableau 1.1 les valeurs des inductances de chaque machine.

Ensuite, il faut signaler que la mise en place des aimants dans la MSAP nécessite un entrefer effectif plus grand que celui de la MSR. De ce fait, l'inductance  $L_{MSAP}$  de la MSAP est toujours nettement inférieure à l'inductance directe *MSR <sup>d</sup> L* de la MSR.

|                  | <b>MSR</b> |        |         | <b>MAS</b>          |         |        |
|------------------|------------|--------|---------|---------------------|---------|--------|
|                  | Ld[mH]     | Lq[mH] | $-d/Lq$ | Ls[ <sub>m</sub> H] | Lsc[mH] | Ls/Lsc |
| Stator 1 (4kW)   | 39         | 24     | 5,8     | 176                 |         | 10,3   |
| Stator 2 (2,2kW) | 255        | 48     | 5,3     | 268                 |         | 14.1   |
| Stator $3 BF$    | 346        | 61     | 5,7     | 367                 | 27      | 13,6   |
| (2,2kW)          | 329        | 40     | 8,2     |                     |         |        |

TABLEAU 1.1 EXEMPLES DE VALEURS DES INDUCTANCES POUR DES MSR ET MAS AYANT DES STATORS IDENTIQUES. BF : ROTOR AVEC BARRIÈRES DE FLUX, ALA : ROTOR AXIALEMENT LAMINÉ.

### **1.4.1 Comparaison des performances de la machine synchroréluctante et de la machine asynchrone**

Rappelons que, dans la comparaison, les deux machines utilisent le même stator, ont les mêmes pertes Joule et le même état de saturation. D'après l'annexe A1.4, l'égalité des pertes Joule se traduit par la relation suivante :

$$
\frac{I_{q_{\rm MSR}}}{I_{q_{\rm MSR}}} = \frac{\sqrt{\left(\frac{I_{d_{\rm MSR}}}{I_{q_{\rm MSR}}}\right)^2 + 1 + \frac{R_r}{R_s} \left(\frac{L_m}{L_r}\right)^2}}{\sqrt{\left(\frac{I_{d_{\rm MSR}}}{I_{q_{\rm MSR}}}\right)^2 + 1}}
$$
(1-6)

Où

- *R* : Résistance d'une phase du stator
- *R* : Résistance d'une phase du rotor (MAS)
- $L<sub>s</sub>$ : Inductance totale d'une phase du stator (MAS)
- *r L* : Inductance totale d'une phase du rotor (MAS)
- *m L* : Inductance magnétisante (MAS)

Comme c'est le flux direct qui impose la saturation (§ 2.7.1), l'égalité de l'état de saturation des deux machines se traduit par :

$$
\frac{I_{d_{MSR}}}{I_{d_{MAS}}} = \frac{L_s}{L_d},\tag{1-7}
$$

Comme nous l'avons signalé plus haut, ce rapport avoisine l'unité.

Le rapport des couples de la MSR et de la MAS s'écrit alors (annexe A1.4) :

$$
\frac{\Gamma_{MSR}}{\Gamma_{MAS}} = \frac{\left(1 - \frac{L_q}{L_d}\right)}{\left(1 - \frac{L_{sc}}{L_s}\right)} \frac{\sqrt{1 + \frac{R_r}{R_s} \left(\frac{L_m}{L_r}\right)^2 + \left(\frac{I_{d_{MAS}}}{I_{q_{MAS}}}\right)^2}}{\sqrt{1 + \left(\frac{I_{d_{MSR}}}{I_{q_{MSR}}}\right)^2}}
$$
(1-8)

Où  $L_{sc}$  est définie par :  $L_{sc} = L_{s} \left[ 1 - \frac{L_{m}}{L_{c}} \right]$ ⎠ ⎞  $\mathsf I$  $\mathsf I$ ⎝  $\big($  $= L \mid 1$ *s r m*  $\int_{s}^{s}$   $\int_{s}^{L}$   $\frac{L}{L}$   $\int_{L}^{L}$ *L*  $L = L$ 2  $1 - \frac{m}{l}$  et caractérise les fuites entre le stator et le rotor.

Nous savons que les deux machines ont à peu près les mêmes inductances  $L_d \approx L_s$  et le même

rapport de saillance 
$$
\frac{L}{L_q} \approx \frac{L}{L_{sc}}
$$
. De ce fait, le terme  $\frac{\left(1 - \frac{L_q}{L_d}\right)}{\left(1 - \frac{L_{sc}}{L_s}\right)}$  est proche de 1.

Comme les pertes Joule des deux machines sont égales et qu'en plus des pertes Joule statoriques, la MAS présente aussi des pertes Joule rotoriques, nous avons forcément :

$$
I_{d_{MSR}}^{2} + I_{q_{MSR}}^{2} > I_{d_{MAS}}^{2} + I_{q_{MAS}}^{2}
$$
 (1-9)

Comme expliqué dans l'annexe A1.4, les deux machines ont en outre sensiblement le même courant direct :  $I_{d_{MSR}} \approx I_{d_{MAS}}$ , d'où :

$$
\frac{I_{d_{MAS}}^2}{I_{q_{MAS}}^2} > \frac{I_{d_{MSR}}^2}{I_{q_{MSR}}^2}
$$
\n(1-10)

A plus forte raison, nous avons :

$$
1 + \frac{R_r}{R_s} \left(\frac{L_m}{L_r}\right)^2 + \left(\frac{I_{d_{MAS}}}{I_{q_{MAS}}}\right)^2 > 1 + \left(\frac{I_{d_{MSR}}}{I_{q_{MSR}}}\right)^2
$$
\n(1-11)

Et par conséquent,

$$
\Gamma_{\rm \scriptstyle MSR}\!\!>\!\!\Gamma_{\rm \scriptstyle MAS}
$$

Ainsi, à pertes Joule et état de saturation identiques, une MSR fournit en théorie plus de puissance qu'une MAS utilisant le même stator. En conséquence, le rendement de la MSR est également meilleur.

En ce qui concerne le facteur de puissance, d'une part, d'après les équations (A1-66) et (A1- 67) de l'annexe A1.1 et du fait de l'analogie entre la MSR et la MAS, le facteur de puissance dépend directement des rapports de saillance *MSR MSR q d L L* et *MAS MAS sc s L L* . D'autre part, comme nous l'avons signalé plus haut,  $L_{s_{\text{MAS}}}$  est légèrement supérieure à  $L_{d_{\text{MSR}}}$  et  $L_{s_{\text{MAS}}}$  est légèrement inférieure à *MSR <sup>q</sup> L* . Par conséquent, *MAS MAS sc s L L* est généralement supérieur à *MSR MSR q d L L* . De ce fait, une MAS a un facteur de puissance plus élevé qu'une MSR utilisant le même stator.

A titre d'exemple concret, nous avons rapporté sur le tableau 1.2 les résultats des comparaisons expérimentales effectuées par Boglietti *et al* [Bog 05a]. La comparaison s'est faite pour un même stator et pour un même échauffement des enroulements statoriques.

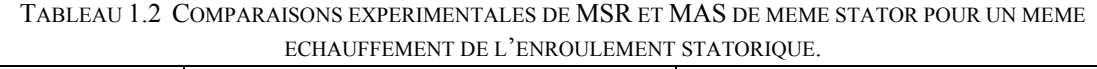

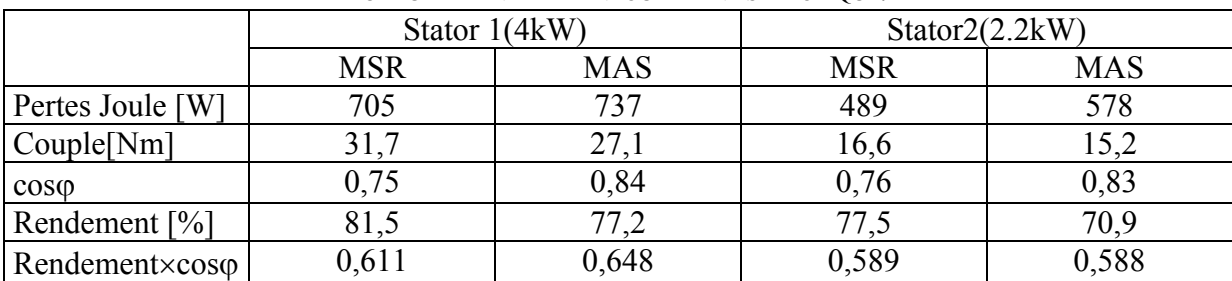

Nous pouvons vérifier sur le tableau 1.2 les remarques précédentes sur les couples et les facteurs de puissances de la MSR et de la MAS. En outre, le produit du rendement et du facteur de puissance, critère communément utilisé pour apprécier l'importance de la puissance volumique d'une machine, d'après le tableau 1.2, est à peu près comparable pour la MSR et la MAS, ce qui justifie que la MSR est, sur ce critère également, une alternative intéressante à la MAS.

Nous pouvons finalement conclure que, pour les mêmes pertes Joule, la machine synchroréluctante fournit plus de puissance. Mais la machine asynchrone possède un meilleur facteur de puissance. Toutefois, une structure du rotor de la MSR maximisant le rapport de saillance lui offre la possibilité d'avoisiner le facteur de puissance de la MAS.

#### **1.4.2 Comparaison des performances de la machine synchroréluctante et de la machine synchrone à aimants permanents.**

La MSAP est commandée avec  $I_i = 0$  $I_{d}$  = 0, donc  $I_{q_{MSAP}} = I_2$  (annexe A1.5).

En régime permanent et pour les deux machines, les pertes Joule se trouvent uniquement au stator. Comme elles ont le même stator et les mêmes pertes Joule, elles ont donc la même valeur efficace  $I_2$  du courant diphasé.

Le couple maximum de la MSR est donné par :

$$
\Gamma_{\text{max}} = p \left( L_{d_{MSR}} - L_{q_{MSR}} \right) I_2^2 \tag{1-12}
$$

avec 2 2 *I*  $I_{d} = I_{q_{MSR}} = \frac{2}{\sqrt{2}}$ .

Le couple de la MSAP est donné par :

$$
\Gamma_{MSAP} = 2p \Psi_f I_2 \tag{1-13}
$$

Où Ψ<sub>f</sub> désigne la valeur efficace du flux d'excitation rotorique.

Comme c'est le flux direct qui impose la saturation, un état de saturation identique pour les deux machines se traduit par

$$
\Psi_f = L_{d_{MSR}} \frac{I_2}{\sqrt{2}} \,. \tag{1-14}
$$

Le rapport des couples de la MSR et de la MSAP s'écrit alors :

$$
\frac{\Gamma_{\text{max}}}{\Gamma_{MSAP}} = \frac{1}{\sqrt{2}} \left( 1 - \frac{L_{q_{MSR}}}{L_{d_{MSR}}} \right)
$$
\n(1-15)

Nous sommes donc certains que

$$
\frac{\Gamma_{\text{max}_{\text{MSR}}} }{\Gamma_{\text{MSAP}}} < \frac{1}{\sqrt{2}} \approx 0,707 \tag{1-16}
$$

C'est à dire que Γ<sub>max<sub>MSR</sub> est inférieur à 70% de Γ<sub>MSAP</sub>.</sub>

Nous constatons ainsi une large supériorité de la MSAP en terme de couple, et par suite de rendement car les pertes Joule sont identiques.

En ce qui concerne le facteur de puissance, celui de la MSR au point de fonctionnement à couple maximum est donné par :

$$
\cos\varphi_{MSR} = \frac{1}{\sqrt{2}} \frac{\frac{L_{d_{MSR}}}{I_{MSR}}}{\sqrt{\left(\frac{L_{d_{MSR}}}{L_{q_{MSR}}}\right)^2 + 1}}
$$
(1-17)

Le facteur de puissance de la MSAP est donné par (annexe A1.3):

$$
\cos\varphi_{MSAP} = \frac{\Psi_f}{\sqrt{\Psi_f^2 + (L_{MSAP}I_2)^2}}
$$
(1-18)

Et du fait de l'égalité de l'état de saturation, cette relation peut encore s'écrire (annexe  $A.1.5.2$ :

$$
\cos\varphi_{MSAP} = \frac{1}{\sqrt{1 + 2\left(\frac{L_{MSAP}}{L_{d_{MSR}}}\right)^2}}
$$
(1-19)

Le rapport des facteurs de puissances des deux machines s'écrit finalement :

$$
\frac{\cos\varphi_{MSR}}{\cos\varphi_{MSAP}} = \frac{\sqrt{1 + 2\left(\frac{L_{MSAP}}{L_{d_{MSR}}}\right)^2} - \frac{L_{d_{MSR}}}{L_{d_{MSR}}}}{\sqrt{2}} - \frac{L_{d_{MSR}}}{\sqrt{\left(\frac{L_{d_{MSR}}}{L_{d_{MSR}}}\right)^2 + 1}}
$$
(1-20)

Le terme 1 1 2  $\vert +$  $\overline{\phantom{a}}$ ⎠ ⎞  $\overline{\phantom{a}}$  $\mathsf I$ ⎝  $\sqrt{}$ − *MSR MSR MSR MSR q d q d L L L L* ne peut dépasser l'unité.

Et comme nous l'avons signalé plus haut, du fait de la mise en place des aimants, nous avons

$$
L_{d_{MSR}} > L_{MSAP} \tag{1-21}
$$

En outre, dans la pratique, l'entrefer minimal des machines à aimants permanents est de l'ordre de 20% à 30% de la hauteur des aimants [Lat 06][Ish 06][Ref 06]. Une machine synchro-réluctante utilisant le même stator adopte normalement un entrefer de même ordre de grandeur que cet entrefer minimal. De ce fait, nous pouvons affirmer avec une large marge que  $L_{MSAP}$  ne peut dépasser 50% de  $L_{d_{MSR}}$ .

Par conséquent, le terme 
$$
\frac{\sqrt{1+2\left(\frac{L_{MSAP}}{L_{d_{MSR}}}\right)^2}}{\sqrt{2}}
$$
 sera toujours inférieur à 1.

A plus forte raison, nous avons *MSAP MSR* ϕ ϕ cos cos toujours inférieur à 1.

Le facteur de puissance de la MSAP ne peut ainsi être surpassé par celui de la MSR même dans le cas d'une MSR idéale ayant un rapport de saillance infini.

D'après cette analyse, nous pouvons conclure que la MSAP est de loin supérieure à la MSR à la fois en terme de couple et en terme de facteur de puissance. La MSR ne perd toutefois pas son intérêt sur d'autres points de vues car elle est moins chère et résiste à des températures élevées.

#### **1.4.3 Conclusion et discussion**

De cette analyse comparative ressortent quelques arguments justifiant l'intérêt que nous portons à la machine synchro-réluctante.

Tout d'abord, c'est une concurrente potentielle de la machine asynchrone qui a pourtant conquis un vaste domaine d'utilisation dans les entraînements électriques à vitesse variable. En effet elle partage la qualité de robustesse de la machine asynchrone et elle possède un meilleur rendement. Ainsi, pour des applications à haute vitesse où le rotor tourne parfois dans un vide poussé dans lequel le seul mode de transfert de chaleur possible du rotor vers

l'extérieur est le rayonnement, l'absence de pertes Joules au rotor donne à la machine synchro-réluctante un avantage considérable sur la machine asynchrone.

Ensuite, malgré que ses performances soient moins bonnes que celles de la MSAP, la machine synchro-réluctante ne comporte pas d'aimants et son rotor peut être construit à partir de matériaux robustes et bon marché. Elle est donc moins chère et nécessite peu d'entretien. Elle n'est pas limitée en courant par le risque de démagnétisation des aimants. Elle autorise ainsi des surcharges temporaires relativement importantes et convient aux applications de levage ou de traction. En outre, elle peut fonctionner à des températures élevées. Par ailleurs, du fait de l'absence d'excitation, elle présente un meilleur comportement en court-circuit que la MSAP : en effet, contrairement à cette dernière, elle n'a pas besoin de fuites pour limiter le courant de court-circuit.

## **1.5 Conclusion**

Ce chapitre nous a permis de mettre en évidence le principe de conversion d'énergie dans la machine synchro-réluctante (MSR). Les différentes structures proposées cherchent à accentuer la dissymétrie entre l'axe direct et l'axe en quadrature, qui est à l'origine même du couple de réluctance. L'amélioration de performance revient alors à minimiser l'inductance en quadrature tout en essayant de garder une inductance directe la plus élevée possible.

Une étude comparative a permis de montrer qu'à pertes égales, une MSR bien optimisée fournit plus de couple qu'une machine asynchrone. La MSR constitue ainsi une alternative intéressante à cette dernière même si l'absence d'excitation rotorique la désavantage en terme de facteur de puissance.

L'intérêt que nous portons sur la machine synchro-réluctante est ainsi largement justifié. Pour parvenir à une optimisation efficace de la MSR, nous avons besoin d'un modèle à la fois précis et rapide.

De nos jours, les méthodes numériques par éléments finis sont de plus en plus utilisées du fait du développement en puissance des ordinateurs. En effet, ces méthodes peuvent fournir une valeur locale relativement précise de l'induction aux prix d'un maillage fin, et par suite d'un temps de calcul considérable. La lourdeur de la méthode des éléments finis se fait particulièrement sentir dans une optimisation paramétrique de la machine où un grand nombre de simulations sont nécessaires.

Pour réduire ce temps de calcul tout en cherchant à obtenir des résultats suffisamment précis, on a recours à des méthodes analytiques. Différents auteurs ont proposé plusieurs approches de méthodes analytiques [Bol 95][Fra 88]. En général, ces approches supposent que les parties ferromagnétiques de la machine ont une perméabilité infinie et font des hypothèses simplificatrices sur l'allure des lignes d'induction dans l'entrefer. Cela permet d'exprimer la longueur d'entrefer à l'aide de relations mathématiques simples. Ces méthodes sont particulièrement rapides et conduisent à des résultats précis tant que le matériau n'est pas saturé [Bia 99][Bia 02]. Mais il y a une forte divergence par rapport à la méthode des éléments finis dès que la machine est saturée.

Dans le but de réduire cette divergence, certains auteurs prennent en compte la saturation uniquement des parties les plus saturées de la machine telles que les dents du stator et les segments ferromagnétiques d'un rotor avec barrières de flux [Mei 86][Bia 99][Bia 02]. Afin de préserver la simplicité et la rapidité de la méthode analytique, la caractéristique du matériau ferromagnétique est parfois approchée par des fonctions très simples telles que des segments de droite [Mei 86]. Cette approche étend la précision de la méthode analytique aux zones de fonctionnement au delà du coude de saturation. Mais au voisinage du coude de saturation, il apparaît une erreur importante par rapport à la méthode des éléments finis. Etant donné que le point de fonctionnement nominal des machines électriques se trouve généralement au voisinage du coude de saturation, une meilleure approximation de la caractéristique du matériau avec des fonctions splines ainsi qu'un calcul itératif deviennent indispensables. On parle alors de méthode semi-analytique [The 00][Tor 02]. Mais la linéarité des parties massives des machines n'est pas toujours garantie.

Parmi les méthodes semi-analytiques, la méthode des réseaux de perméances suscite de plus en plus d'intérêt [Ras 97][Kok 00][Che 00][Cha 02][Per 04][Del 04]. En effet, elle présente un bon compromis entre la précision et le temps de calcul. Mais l'application de cette méthode à la machine synchro-réluctante, la prise en compte de la saturation de toutes les parties ferromagnétiques de la machine, l'utilisation de la méthode dans un processus d'optimisation, et la prise en compte du mouvement du rotor restent, à notre connaissance, des parties encore très peu approfondies. Ainsi, le présent travail se propose d'apporter sa contribution à leur exploration.

# **Chapitre 2**

# **Modélisation par réseaux de perméances de la machine synchro-réluctante**

## **2.1 Introduction**

Dans ce chapitre, nous nous proposons de déterminer les caractéristiques stationnaires de la machine synchro-réluctante et d'analyser l'effet de la saturation du matériau sur ces caractéristiques. Ainsi, nous cherchons une méthode à la fois suffisamment simple à mettre en œuvre et qui prend en compte correctement la saturation de toutes les parties ferromagnétiques de la machine.

Nous avons choisi, pour cela, la méthode des réseaux de perméances. En effet, cette méthode permet de modéliser par des perméances non linéaires toutes les parties ferromagnétiques de la machine et par des perméances linéaires toutes les parties constituées d'air (Fig.2.1). Dans notre approche, la méthode des éléments finis nous servira d' « étalon ». Ainsi, nous effectuerons une analyse préalable par cette méthode dans le but, d'une part, de ressortir des modèles simples des lignes d'induction d'entrefer constitués d'arcs de cercles et de segments de droites, et d'autre part d'identifier les tubes de flux et de localiser les zones correspondantes. Ces zones seront représentées dans le modèle de la machine par les réluctances de leurs tubes de flux. Bien entendu, les dimensions de ces tubes de flux dépendent des valeurs des paramètres géométriques de la machine. Nous établissons ainsi un modèle de la machine constitué d'un réseau de réluctances non linéaires. Afin de prendre en compte le plus correctement possible la saturation du matériau, la courbe de magnétisation est approchée par des fonctions splines. La résolution de ce réseau revient à la résolution d'un système d'équations non linéaires. Pour ce faire, nous utilisons la méthode de Newton-Raphson. Nous avons rapporté en annexe (annexe A2.1) le développement de la méthode de résolution. Cette méthode nécessite le calcul du Jacobien (annexe A2.1.2.2. équation (A2-18)) dont l'expression comporte des dérivées de la caractéristique de magnétisation du matériau. Le calcul itératif augmente inévitablement le temps de calcul : cette méthode est donc plus lente que les méthodes analytiques mais elle reste beaucoup plus rapide que la méthode des éléments finis.

Nous établirons des modèles par réseaux de perméances non linéaires d'une machine synchroréluctante à rotor massif et d'une machine synchro-réluctante avec barrières de flux parfaitement comparables : même dimensions géométriques du stator, même bobinage statorique, même entrefer minimal et même courant nominal. Connaissant les courants dans les enroulements statoriques, nous résoudrons le réseau de perméances en calculant numériquement le potentiel magnétique des nœuds (annexe A2.1). Nous présenterons toutes les étapes menant à l'établissement de ces réseaux de perméances.

Afin de juger de la précision de la modélisation, nous comparerons, pour différents niveaux de saturation, les résultats obtenus avec ceux donnés par la méthode des éléments finis.

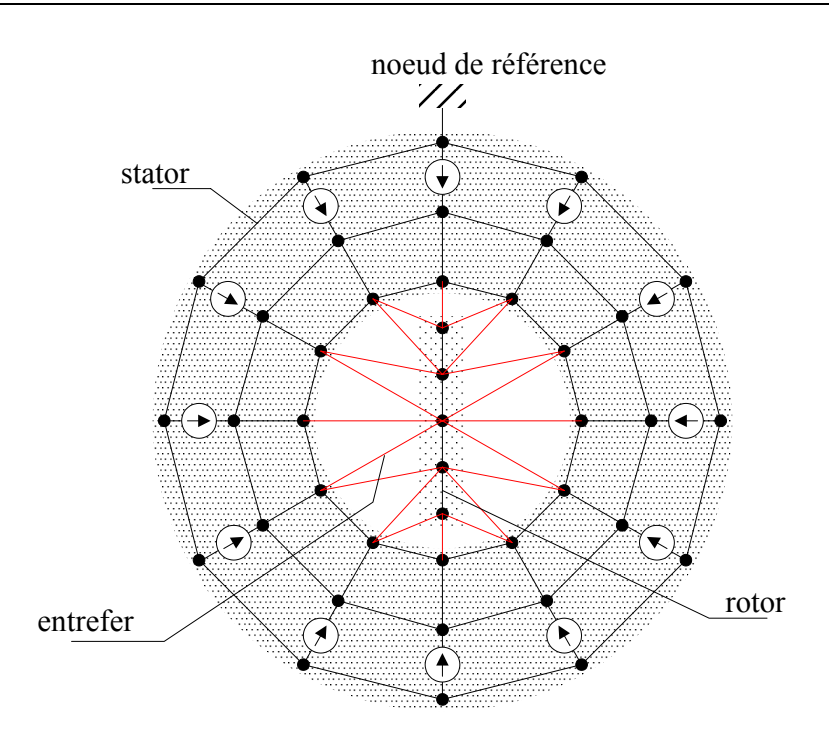

Fig. 2.1 Topologie du réseau de perméances.

## **2.2 Hypothèses**

La machine est alimentée en courant alternatif. Comme nous nous intéressons aux caractéristiques en régime stationnaire, nous supposons que la distribution des ampères-tours est sinusoïdale. En régime stationnaire, la position du rotor par rapport à la force magnétomotrice est la même à tout instant. Pour un « angle de charge »  $\theta_0$  donné, il suffit

alors de faire le calcul de champ à un instant quelconque.

L' « angle de charge » est une variable tout à fait commode qui remplace le temps et la position du rotor en régime stationnaire. Connaissant l'amplitude du courant et l' « angle de charge », nous figerons la position du rotor et déterminerons les courants  $I_d$  et  $I_q$  qui

alimenteront le modèle.

Afin de préserver l'équivalence magnétique des modèles par éléments finis et par réseaux de perméances, ils seront alimentés par les mêmes sources de courant.

### **2.3 Modélisation par éléments finis**

Dans ce travail, la méthode des éléments finis est utilisée à deux fins :

• Pour obtenir l'allure des lignes d'induction et identifier la forme des tubes de flux. Ces derniers permettront de calculer les perméances du réseau modélisant la machine.

• Comme références de comparaison des résultats pour apprécier la précision des modèles par réseaux de perméances proposés.

#### **2.3.1 Logiciel utilisé et maillage**

Nous avons utilisé le logiciel FEMM 4.0 (\*) [Mee 04]. Ce logiciel fait un maillage automatique et résout les problèmes de magnétostatique non linéaire en deux dimensions. La figure 2.2 montre un aperçu des maillages des deux machines à rotor massif et à rotor avec barrières de flux. Nous avons utilisé la même caractéristique magnétique du matériau que pour la méthode par réseaux de perméances. Il utilise la méthode du gradient conjugué pour déterminer le potentiel vecteur.

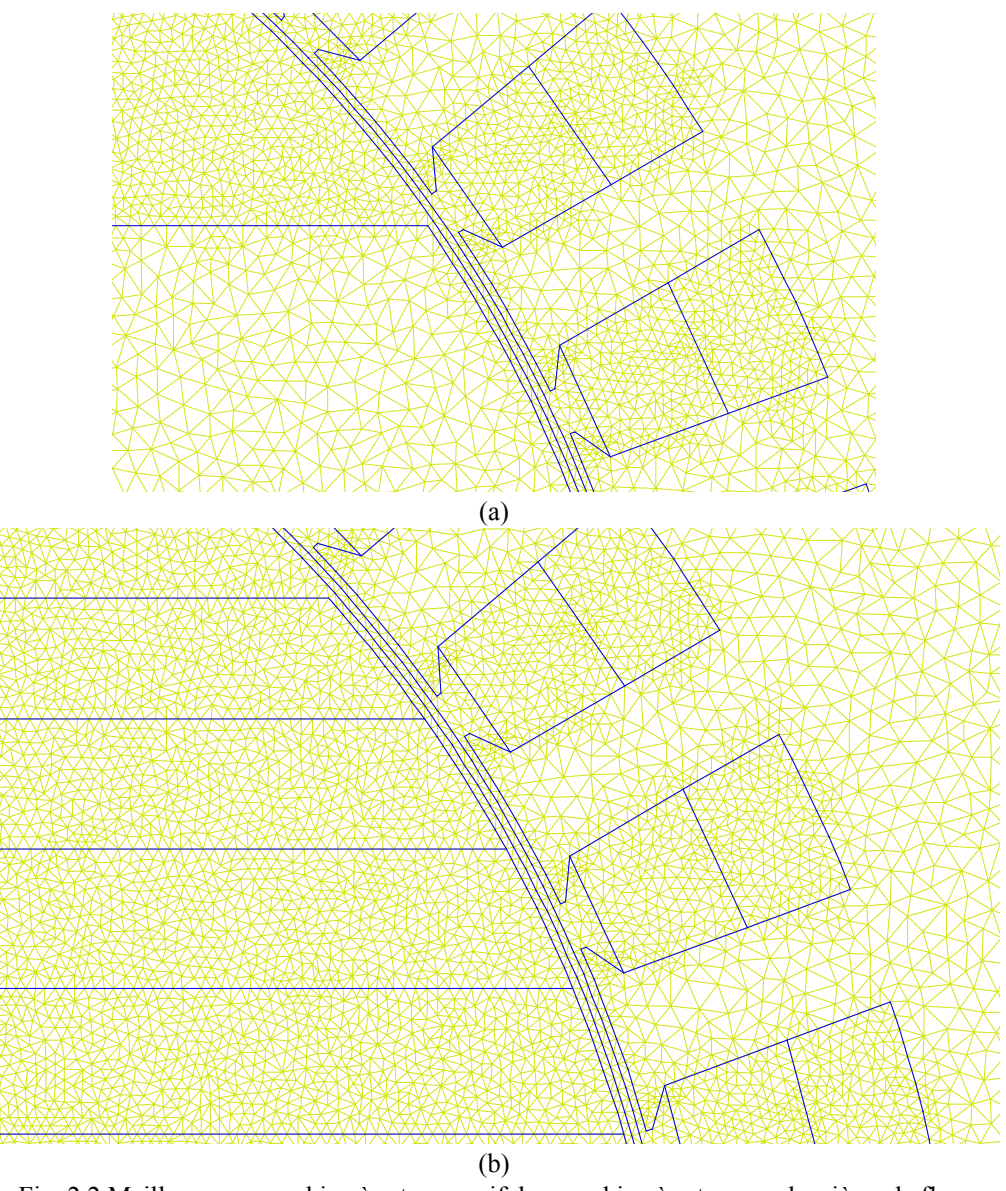

Fig. 2.2 Maillage : a – machine à rotor massif, b – machine à rotor avec barrières de flux.

*(\*) disponible en ligne sous licence GPL sur http://femm.foster-miller.net* 

### **2.3.2 Sources et conditions aux limites**

Dans l'encoche numéro « *j* », nous avons mis deux courants,  $I_{dj}$  pour le compte de l'enroulement *d* et *qj I* pour le compte de l'enroulement *q*.

On peut exploiter la symétrie centrale géométrique de la machine étudiée et l'antisymétrie de son alimentation par rapport à l'axe central pour réduire la région à mailler, et par suite le temps de calcul. Comme le montre la figure 2.3, cela consiste à travailler sur un seul pôle et à utiliser des conditions aux limites anti-périodiques [Tak 03].

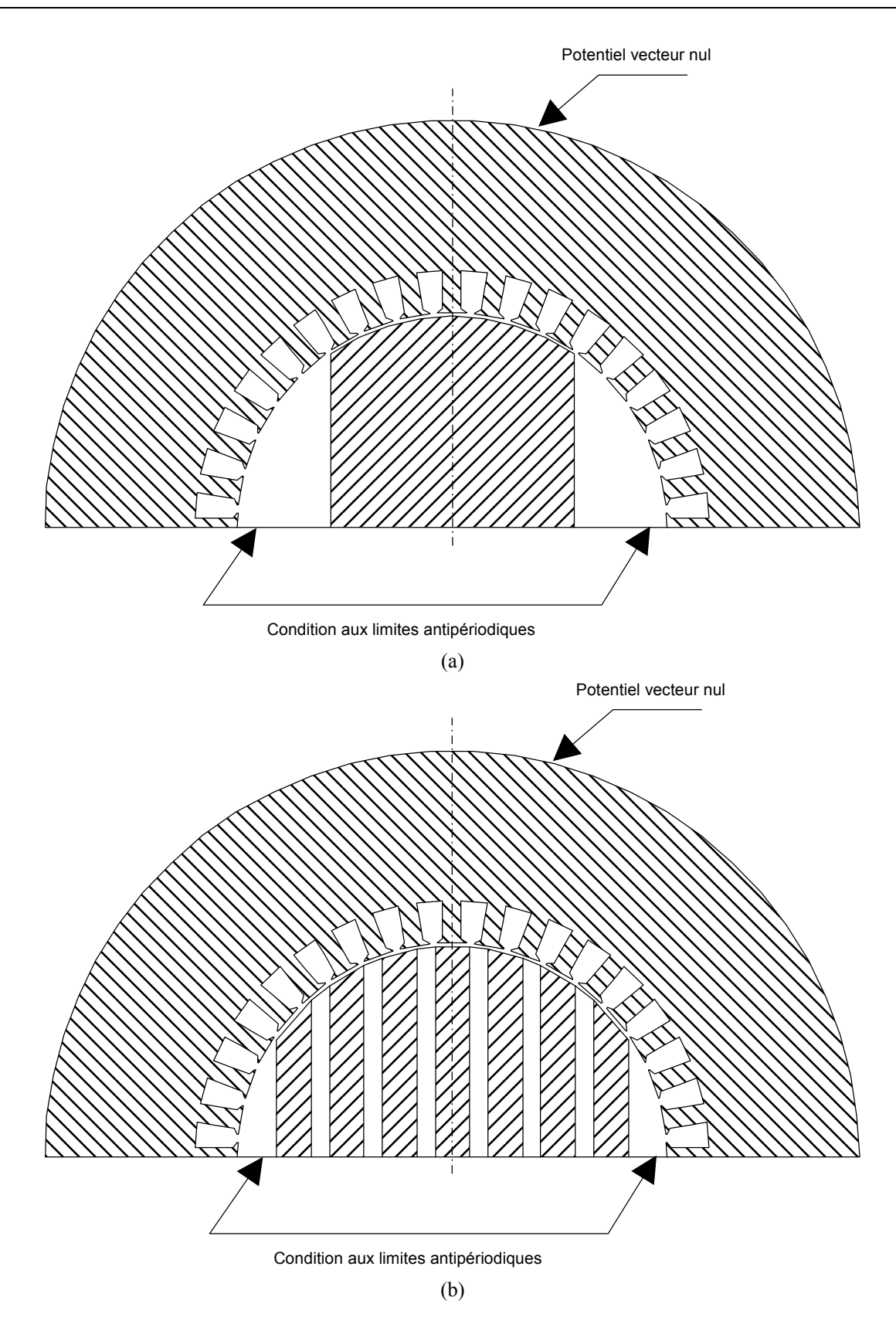

Fig. 2.3 Conditions aux limites : (a)– machine à rotor massif, (b)– machine à rotor avec barrières de flux.

### **2.4 Modélisation par réseaux de perméances**

### **2.4.1 Traitement des éléments non linéaires ; tubes de flux équivalents**

Un tube de flux réel qui peut avoir une forme géométrique quelconque possède une section d'entrée S<sub>e</sub> et une section de sortie S<sub>s</sub>, le flux entrant étant toujours égal au flux sortant. Il peut être remplacé par un tube de flux équivalent de longueur égale à la longueur *<sup>m</sup> L* de la ligne moyenne et de section constante S<sub>eq</sub> telle que la réluctance des deux tubes de flux soit la même.

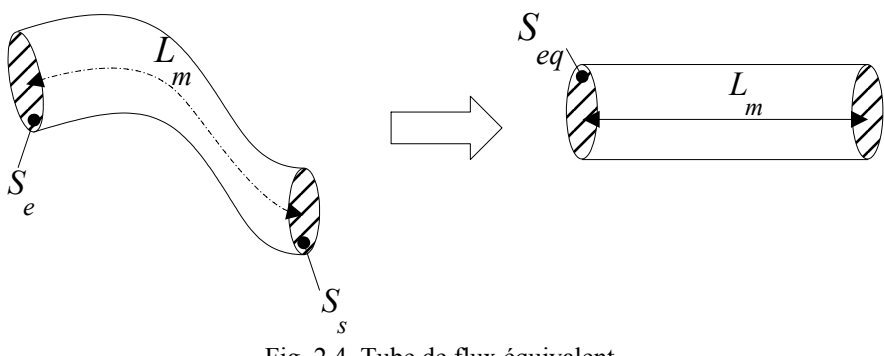

Fig. 2.4 Tube de flux équivalent.

A l'intérieur du tube de flux équivalent, l'induction magnétique est supposée uniforme et dirigée suivant la longueur, ce qui nous permet de déterminer, par simple changement d'échelle, la caractéristique flux-potentiel magnétique du tube de flux équivalent à partir de la caractéristique de magnétisation du milieu où il se trouve :

$$
\varphi_j = B \ S_{eq} \ ; \ V_j = H L_m. \tag{2-2}
$$

D'après l'annexe A2.1.2.2 équation (A2-18), les dérivées *j j j dV*  $d\varphi$ <sub>*z</sub>* $(V_1)$ </sub> des caractéristiques

 $\varphi$ <sub>i</sub> $(V_i)$  sont utilisées pour le calcul du Jacobien dans la méthode de Newton-Raphson, et les caractéristiques  $\varphi_j(V_j)$  sont utilisées pour déterminer les flux traversant les perméances  $\Lambda_j$ à partir des potentiels magnétiques des noeuds. La fonction  $\varphi_j(V_j)$  est connue sous forme d'une série de points. Nous utilisons une interpolation par des fonctions splines afin de pouvoir calculer formellement la fonction et sa dérivée en tout point.

#### **2.4.2 Calcul de la coénergie**

Une fois la résolution du réseau de perméance effectuée, nous connaissons pour chaque branche *j* le flux  $\varphi$ <sub>*j*</sub> qui traverse la perméance  $\Lambda$ <sub>*j*</sub> et la différence de potentiel magnétique  $V_j$  aux bornes de cette perméance. Nous connaissons également sa caractéristique  $\varphi_j(V_j)$ .

La densité volumique de coénergie dans la réluctance de la branche *j* est donnée par :

$$
\widetilde{W}'_j = \int_0^H B(H) dH \,. \tag{2-3}
$$

La coénergie de la réluctance de la branche *j* est donc donnée par :

$$
\widetilde{W}_j = \widetilde{W}_j' S_{eq} L_m = \int_0^H B(H) S_{eq} L_m \, dH = \int_0^V \varphi_j (V_j) dV_j \quad . \tag{2-4}
$$

Dans le cas d'une perméance non linéaire, la fonction  $\varphi_j(V_j)$  est connue sous forme d'une interpolation par de fonctions splines. L'intégration est alors calculée numériquement.

La coénergie du système s'obtient en sommant les coénergies de toutes les réluctances des branches :

$$
\widetilde{W} = \sum_{j=1}^{N_{br}} \widetilde{W}_j \tag{2-5}
$$

#### **2.4.3 Flux, Couple et Facteur de Puissance**

Le réseau de réluctances modélisant la machine entière est établi pour une position relative fixe de l'axe *d* du rotor par rapport au stator. A un couple de valeurs  $(i_a, i_g)$  correspond un couple  $(I_{m}, \theta_{0})$  $I_m$ , $\theta_0$ ), où  $I_m$  désigne l'amplitude du courant triphasé et  $\theta_0$  l'angle de charge. Nous calculons la coénergie pour tout couple  $(i_a, i_q)$ . De la coénergie nous déduisons le flux direct, le flux en quadrature et le couple. Des flux direct et en quadrature nous calculons le facteur de puissance.

#### **2.4.3.1 Calcul des flux totaux direct et en quadrature**

Les flux totaux direct et en quadrature sont calculés à partir des résultats de la coénergie par les relations suivantes :

$$
\psi_d\left(i_d, i_q\right) = \frac{\partial \widetilde{W}\left(i_d, i_q\right)}{\partial i}.
$$
\n(2-6)

$$
\psi_q(i_a, i_q) = \frac{\partial \widetilde{W}(i_a, i_q)}{\partial i}
$$
\n(2-7)

Nous avons calculé la coénergie pour des séries de valeurs de  $i_d$  et de  $i_q$ . Nous avons ensuite dressé un tableau de valeurs de la coénergie. Le principe de calcul est donné sur le schéma descriptif de la figure 2.5. En parcourant une colonne à  $i_d$  fixé, nous faisons une interpolation par des fonction splines de la coénergie en fonction de *q i* . Nous pouvons ainsi procéder à une dérivation formelle par rapport à  $i_q$  de la coénergie pour obtenir le flux en quadrature. En parcourant une ligne à  $i_q$  fixé, nous procédons d'une manière similaire pour obtenir le flux direct.

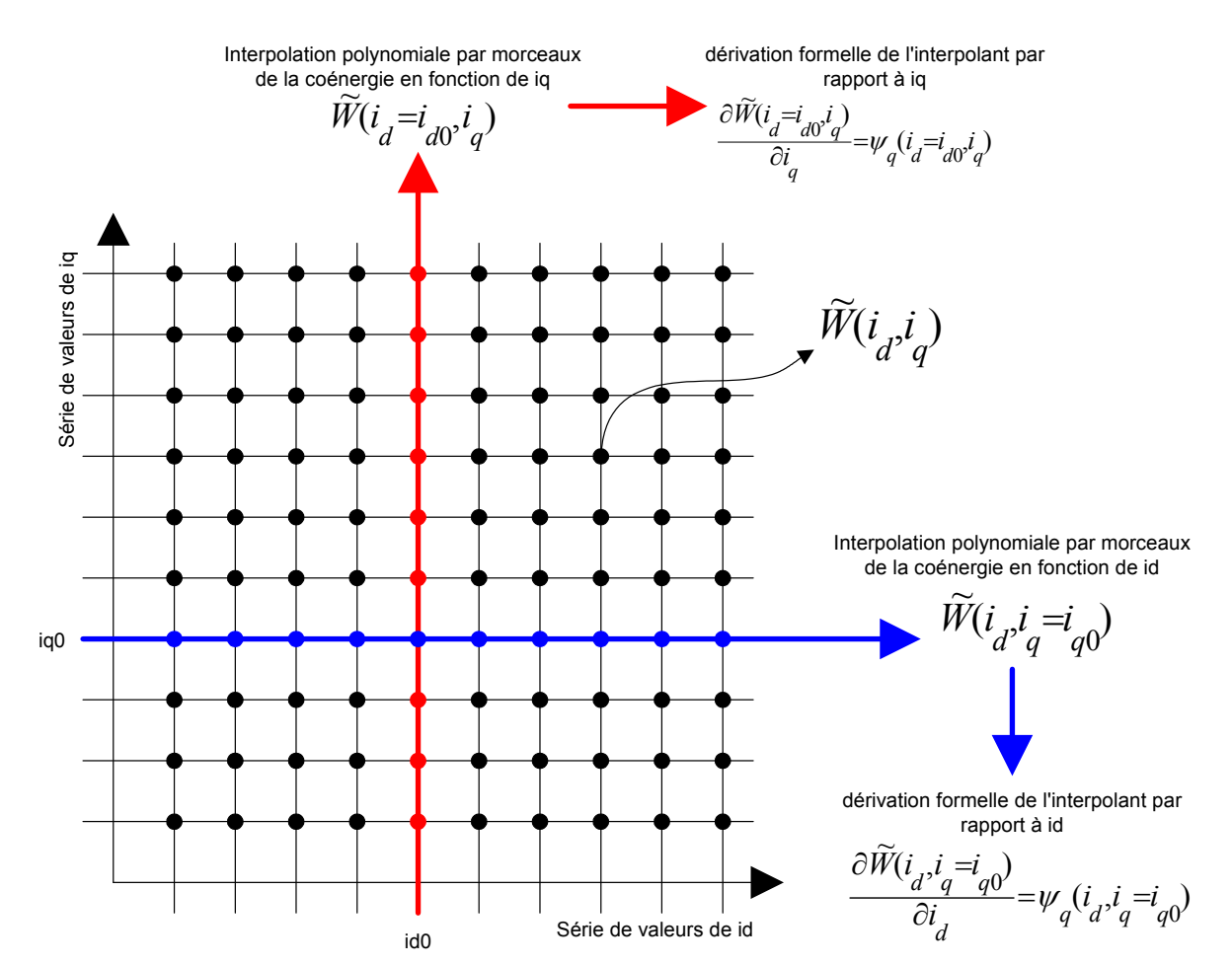

Fig. 2.5. Description schématique du procédé de calcul des flux direct et en quadrature.

#### **2.4.3.2 Calcul du couple**

Pour une série de valeurs de  $I_m$  et une série de valeurs de  $\theta_0$ , nous avons les valeurs correspondantes de  $i_d$  et de  $i_q$ . En utilisant le tableau de valeurs précédent de la coénergie, nous effectuons une interpolation linéaire en deux dimensions (par rapport à  $i_d$  et  $i_q$ ) pour dresser le tableau de valeurs de la coénergie correspondant aux séries de valeurs de  $I_m$  et  $\theta_0$ . Comme nous l'avons schématisé sur la figure 2.6, nous calculons le couple par dérivation de la coénergie par rapport à l'angle de charge.

$$
\Gamma(I_m, \theta_0) = \frac{\partial \widetilde{W}(I_m, \theta_0)}{\partial \theta_0}.
$$
\n(2-8)

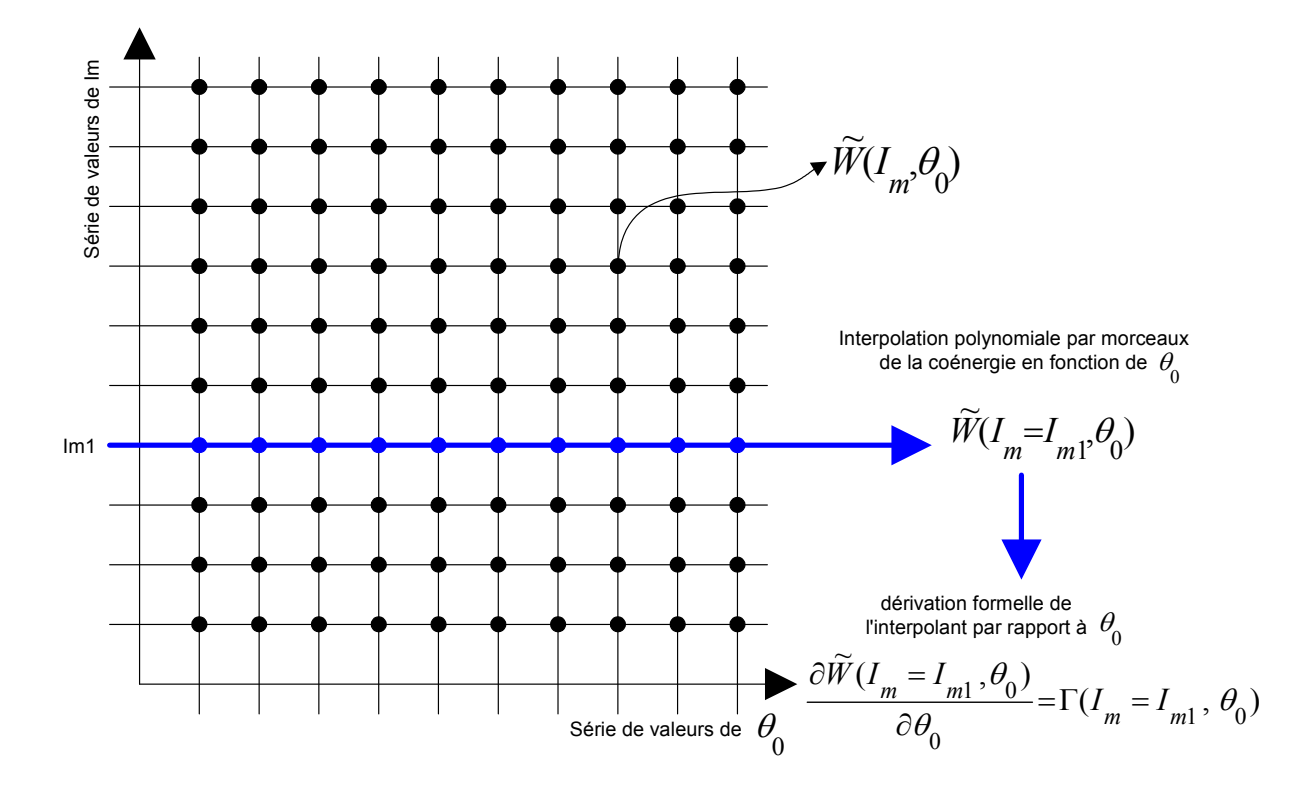

Fig. 2.6. Description schématique du procédé de calcul du couple.

#### **2.4.3.3 Calcul du facteur de puissance**

D'après l'annexe A2.2, en régime stationnaire, les puissances active et réactive s'expriment respectivement par :

$$
P = \omega \left( \Psi_d I_q - \Psi_q I_d \right) + P_J + P_{fer} \tag{2-9}
$$

$$
Q = \omega \left( \Psi_d I_d + \Psi_q I_q \right) \tag{2-10}
$$
La puissance active est composée des pertes Joule  $P_I$ , des pertes fer  $P_{f_{eR}}$  et de la puissance électromagnétique :

$$
P_{em} = \omega \left( \Psi_d I_q - \Psi_q I_d \right) \tag{2-11}
$$

Le facteur de puissance est calculé par :

$$
\cos \varphi = \frac{P}{\sqrt{P^2 + Q^2}}\tag{2-12}
$$

Les pertes sont généralement très faibles devant la puissance électromagnétique. De plus, il est parfois difficile d'avoir une connaissance précise des pertes fer. Dans ce cas, il est possible d'utiliser, sans commettre d'erreur sensible, la grandeur suivante pour juger de la performance de la machine en terme de facteur de puissance :

$$
\cos \varphi' = \frac{P_{em}}{\sqrt{P_{em}^2 + Q^2}}.
$$
\n(2-13)

Notons que cos $\varphi$  et cos $\varphi'$  sont très voisins et que nous avons toujours  $\cos\varphi > \cos\varphi'$  (§ 2.7.3) Fig.2.53).

## **2.4.3.4 Estimation du rendement**

Nous définissons le « rendement électrique » par :

$$
\eta = \frac{P_{em}}{P_{em} + P_{J} + P_{fer}} \tag{2-14}
$$

Cette définition ne prend pas en compte les pertes mécaniques par frottement et par ventilation mais donne tout de même une bonne indication de la performance de la machine en terme de rendement. L'estimation du rendement requiert une connaissance des pertes Joule et pertes fer aussi précise que le permettent les modèles existants.

## *Pertes Joule*

Les pertes Joule sont données par :

$$
P_J = R\left(\frac{I_d^2 + I_q^2}{q}\right),\tag{2-15}
$$

où *R* désigne la résistance d'un enroulement de phase de la machine réelle triphasée.

# *Pertes fer*

Si l'induction magnétique dans un tôle d'acier ferromagnétique évolue sinusoïdalement dans le temps, le modèle de Bertotti [Ber 88], du fait de sa précision, est largement utilisé pour calculer les pertes fer. Ce modèle évalue les pertes fer par unité de masse en fonction de la valeur crête de l'induction magnétique et de sa fréquence selon la relation :

$$
p_{\text{fer}} = K_H B_m^2 f + \frac{\sigma \pi^2 d^2}{6 \rho_V} B_m^2 f^2 + K_E B_m^{\frac{3}{2}} f^{\frac{3}{2}}
$$
 (2-16)

avec

*B*<sub>*m*</sub>: valeur crête de l'induction magnétique,

*f* : fréquence,

 $\sigma$ : conductivité du matériau,

- *d* : épaisseur de la tôle,
- $\rho$ <sub>*V*</sub> : masse volumique du matériau.

Dans cette relation les pertes fer sont séparées en trois termes :

- le premier terme constitue les pertes par hystérésis,
- le second les pertes par courant de Foucault,
- et le troisième les pertes supplémentaires ou pertes par excès.

Les constantes  $K_H$  et  $K_E$  caractérisent le matériau respectivement en terme de pertes par hystérésis et en termes de pertes par excès.

En régime stationnaire, le rotor est fixe par rapport au premier harmonique du champ tournant. Ce dernier n'y crée donc pas de pertes fer. Ce n'est pas le cas du stator. Dans notre approche de calcul de champ, nous considérons comme uniforme l'induction dans la culasse, dans les dents et dans l'épanouissement dentaire. Nous subdivisons donc le stator en trois types de zones comme le montre la figure 2.7.

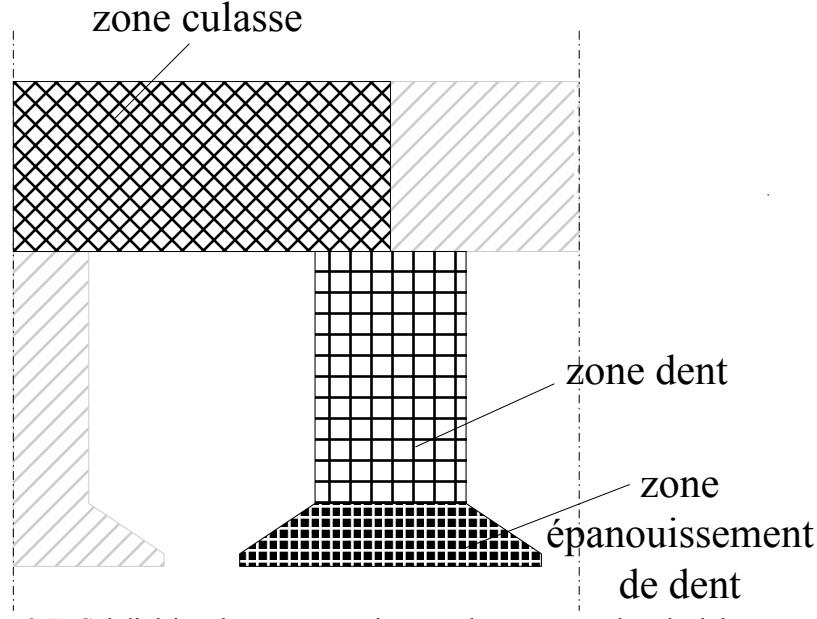

Fig. 2.7. Subdivision du stator en trois types de zones pour le calcul des pertes fer.

Le stator comporte ainsi autant de zones de chaque type que de dents. En régime stationnaire, l'allure de la distribution spatiale de l'induction dans les différentes zones de chaque type est identique à celle de l'évolution en fonction du temps de l'induction d'une zone sur une période électrique. La figure 2.8 montre ces allures pour chacun des trois types de zones. Ces courbes comportent certainement des erreurs provenant de nos hypothèses, en particulier celui de l'uniformité de l'induction dans chaque zone type. Mais elles sont suffisantes pour montrer que l'évolution en fonction du temps de l'induction dans ces zones n'est pas sinusoïdale.

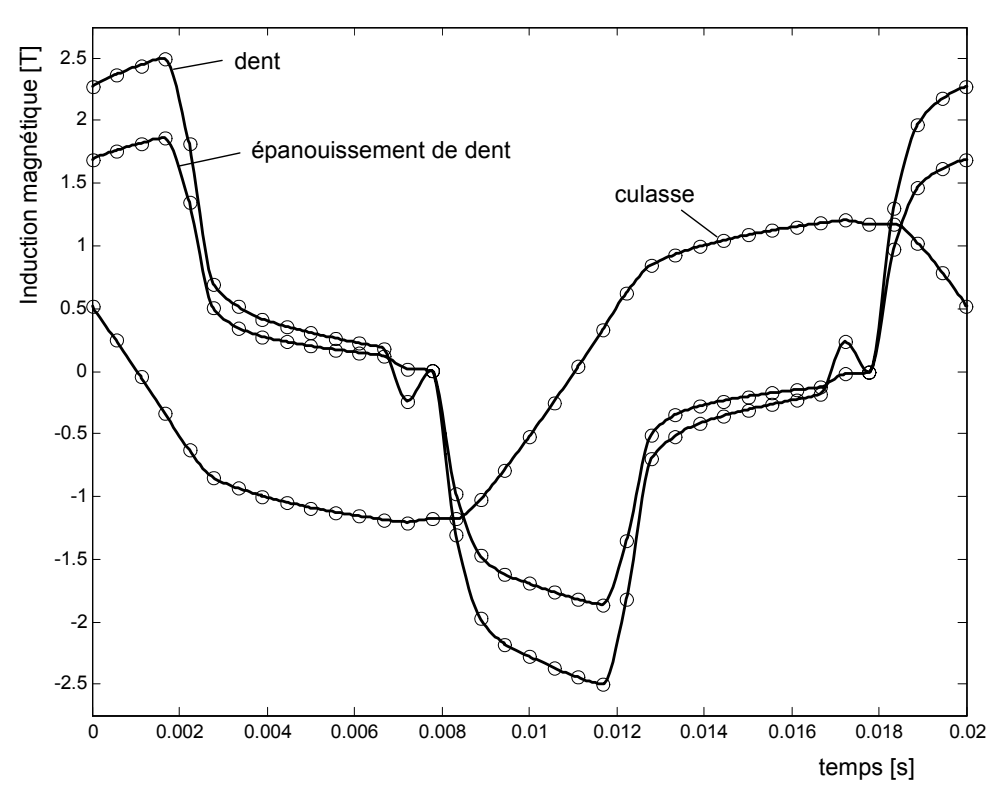

Fig. 2.8. Evolution en fonction du temps de l'induction en un point de la culasse, de l'épanouissement d'une dent et d'une dent pour la machine à rotor massif ; amplitude de courant triphasé Im de 280 A et angle de charge de 50°.

Un autre modèle plus général est actuellement largement utilisé pour calculer les pertes fer pour une forme d'onde périodique quelconque de l'induction [Ama 05][Mag 04]. Soulard *et al.* [Mag 04] rapportent que ce modèle sous estime de 22 à 25% les pertes fer mesurées. Pour utiliser ce modèle, il suffit de connaître pour chaque type de zone l'évolution de l'induction magnétique et de sa première dérivée en fonction du temps. Selon ce modèle, les pertes fer par unité de masse et ses différents constituants sont données par :

$$
p_{\text{fer}} = p_{\text{hyst}} + p_{\text{Foucault}} + p_{\text{excès}} \tag{2-17}
$$

Pertes par hystérésis par unité de masse :

$$
p_{hyst} = K_H B_m^2 f \tag{2-18}
$$

Pertes par courants de Foucault par unité de masse :

$$
p_{Foucault} = \frac{\sigma d^2}{12 \rho_V} \frac{1}{T} \int_T \left(\frac{dB}{dt}\right)^2 dt
$$
 (2-19)

Pertes par excès par unité de masse :

$$
p_{\text{excès}} = \frac{K_E}{8.76} \frac{1}{T} \int_T \left| \frac{dB}{dt} \right|^2 dt
$$
 (2-20)

Dans ces expressions,  $K_H$  et  $K_E$  sont les constantes caractérisant le matériau en terme de pertes par hystérésis et de pertes par excès dans le modèle de Bertotti. Celui-ci est d'ailleurs un cas particulier correspondant à une évolution sinusoïdale de l'induction magnétique en fonction du temps.

# **2.5 Application à la machine synchro-réluctante à rotor massif**

# **2.5.1 Structure et paramètres géométriques de la machine étudiée**

La figure 2.9 donne la structure et les différentes variables désignant les paramètres géométriques de la machine synchro-réluctante à rotor massif que nous avons étudiée.

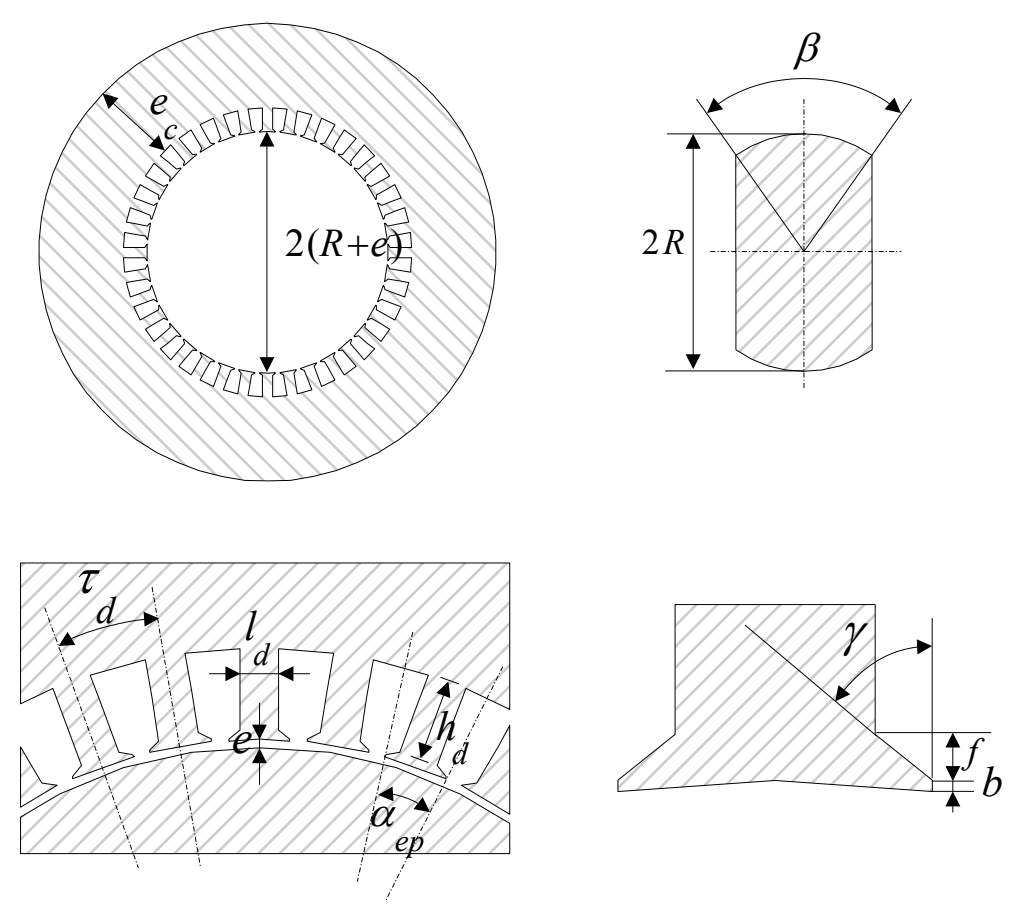

Fig. 2.9. Structure et paramètres géométriques de la machine synchro-réluctante à rotor massif étudiée.

# **2.5.2 Approximation d'une distribution sinusoïdale de courant**

Dans ce travail, nous nous intéressons aux caractéristiques stationnaires de la machine synchro-réluctante. Ainsi, on se propose d'appliquer uniquement le fondamental de la densité de courant. Nous connaissons le bobinage de la machine, donc les distributions réelles des courants des trois phases dans les encoches à un instant donné. On considère l'instant où le courant de la phase une est maximal i.e.  $i = I\sqrt{2}$  et les courants des deux autres phases sont

 $2^{\degree}$  2  $2 - 1$  $i_1 = i_3 = -\frac{I\sqrt{2}}{2} = -\frac{i}{2}$ . Pour obtenir la force magnétomotrice  $\varepsilon$  ( $\theta_s$ ) de la machine, on intègre la somme des distributions de courants des trois phases par rapport à l'abscisse angulaire θ<sub>s</sub> d'un point de l'alésage statorique comme le montre la figure 2.10.

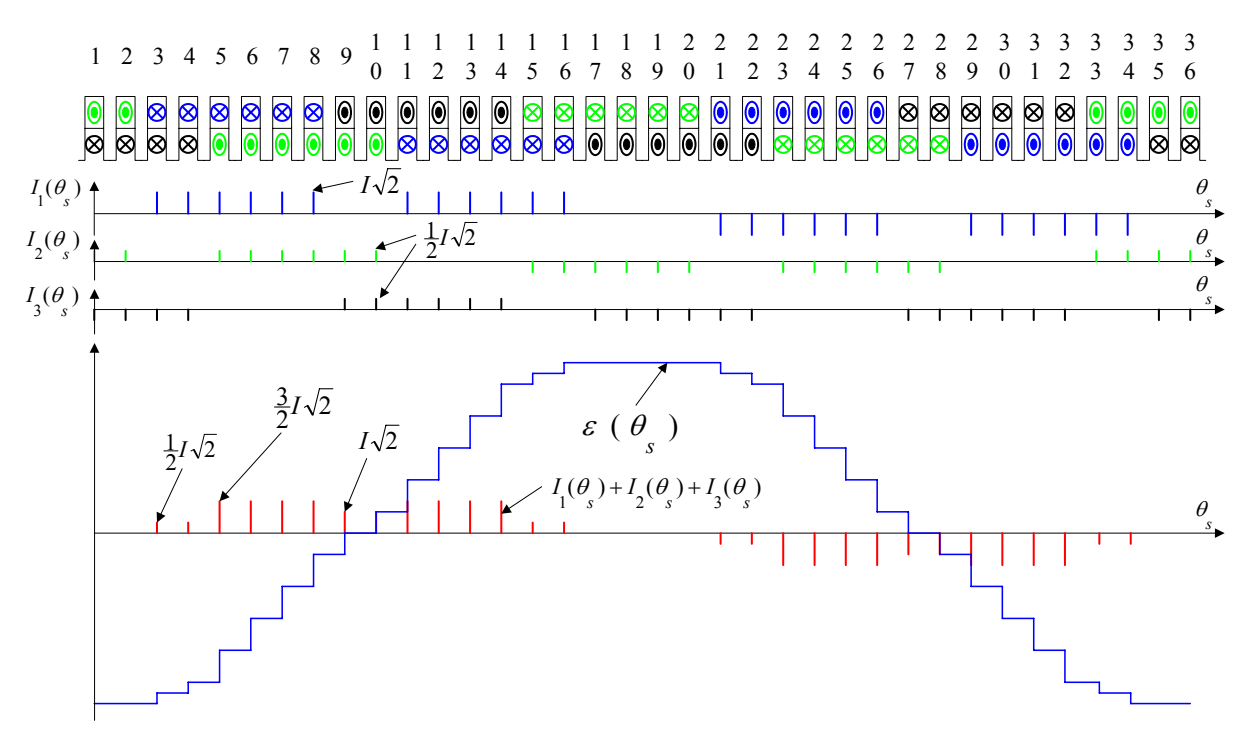

Fig. 2.10. Détermination de la f.m.m. à partir de la répartition réelle des courants.

Nous déterminons l'amplitude et la phase de son fondamental  $\varepsilon$ <sub>f</sub>  $(\theta_s)$  par décomposition en Série de Fourier.

$$
\varepsilon_f(\theta_s) = K_f I \sqrt{2} \cos(\theta_s + \theta_0).
$$
 (2-21)

Le fondamental de la force magnétomotrice s'écrit encore :

$$
\varepsilon_{f} = Ki_{d} \cos \theta_{s} + Ki_{q} \sin \theta_{s} \tag{2-22}
$$

Il se décompose ainsi en deux forces magnétomotrices diphasées en quadratures :

$$
\varepsilon_d = K i_d \cos \theta_s \tag{2-23}
$$

$$
\varepsilon = K i \sin \theta \qquad (2-24)
$$

*i*<sub>d</sub> et *i*<sub>q</sub> sont les courants direct et en quadrature exprimés dans le repère de Park. Nous dérivons ces deux forces magnétomotrices par rapport à l'abscisse angulaire pour obtenir les densités angulaires de courant qui les ont produits.

$$
J_d(\theta_s) = \frac{d\varepsilon_d(\theta_s)}{d\theta_s} = -K i_d \sin \theta_s . \qquad (2-25)
$$

$$
J_q \left( \theta_s \right) = \frac{d\varepsilon_q \left( \theta_s \right)}{d\theta_s} = Ki_q \cos \theta_s \tag{2-26}
$$

Mais appliquer une densité de courant qui évolue de manière continue avec l'abscisse angulaire n'est pas pratique pour l'approche par partitionnement des réseaux de perméances. De ce fait, nous cherchons à déterminer les courants qu'il faut mettre dans les encoches. Pour cela, nous échantillonnons le fondamental de chacune des densités de courant au droit des encoches. Sur un pas dentaire centré sur le milieu d'une encoche et pour chaque composante *d* et *q*, la densité de courant est considérée comme constante et égale a la valeur de l'échantillon au droit de cette encoche. L'intégrale de cette densité de courant sur un pas dentaire centré sur une encoche donne le courant total qu'il faut y mettre. Le nombre d'encoches d'une machine à courants alternatifs triphasés est généralement multiple à la fois de trois et de deux. Nous avons donc une équivalence diphasé-triphasé aussi bien sur le plan magnétique que géométrique. Ainsi, nous pouvons conserver la configuration triphasée des encoches pour loger les enroulements *d* et *q* de la machine diphasée équivalente [Sar 81]. Il suffit donc de loger dans l'encoche *j*, un courant  $I_{dj}$  pour le compte de l'enroulement *d* et un courant  $I_{qj}$ 

pour le compte de l'enroulement *q* tels que (Fig. 2.11, 2.12) :

$$
I_{dj} = \tau_d J_d(\theta_j).
$$
\n
$$
I_{gj} = \tau_d J_g(\theta_j).
$$
\n
$$
(2-28)
$$

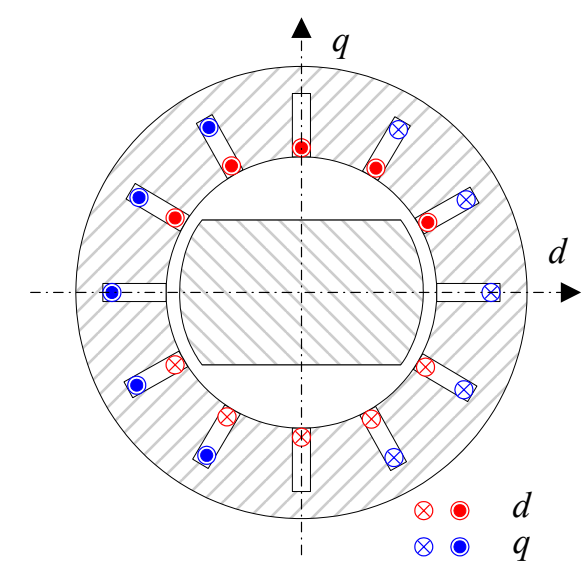

Fig. 2.11 Disposition des enroulements *d* et *q* de la machine diphasée équivalente.

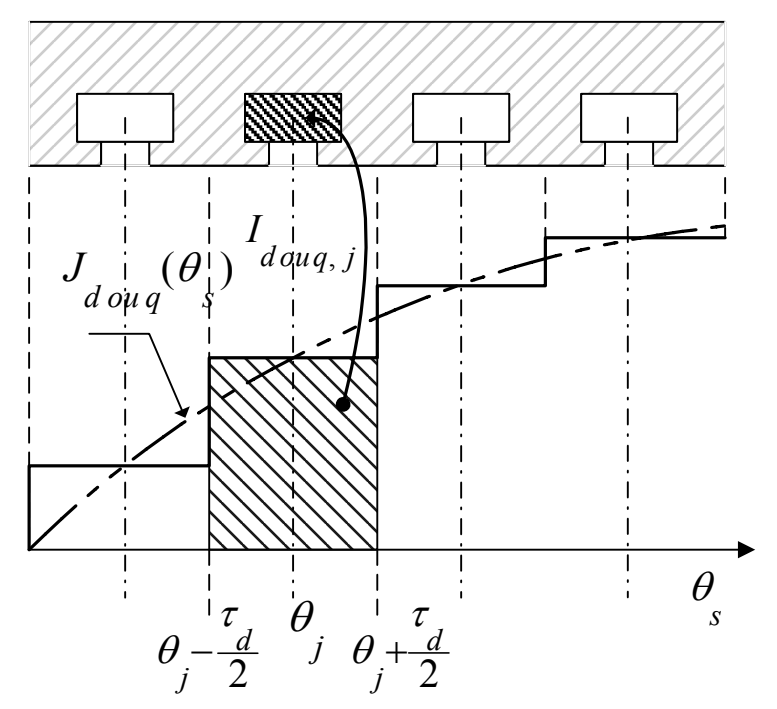

Fig. 2.12 Courants à mettre dans les encoches.

Ce procédé permet, comme l'a montré Vahedi [Vah 96a][Vah 96b], de déterminer rigoureusement la valeur moyenne de la coénergie en un seul calcul, alors que l'utilisation de la distribution réelle instantanée des courants nous aurait obligé à calculer la coénergie sur un nombre suffisant de positions pour pouvoir déterminer correctement sa valeur moyenne.

# **2.5.3 Modélisation par réseaux de perméances**

Puisque nous voulons faire une étude paramétrique dans le but d'optimiser les performances d'une machine électrique, plusieurs simulations sont nécessaires. Il nous faut en effet chercher un modèle de préférence simple et rapide qui représente avec suffisamment de précision tous les phénomènes physiques, tels que la saturation du matériau ferromagnétique et les fuites, susceptibles d'influencer les performances que nous voulons optimiser, notamment le couple et le facteur de puissance.

Grâce à une analyse préliminaire par éléments finis, nous examinons l'allure des lignes d'induction afin d'identifier les zones de tubes de flux dont les perméances peuvent être exprimées à l'aide de relations mathématiques simples. En connectant ces perméances de manière à respecter le trajet des lignes d'induction, nous aboutissons à un réseau de perméances.

On peut inclure la saturation du matériau dans ce modèle en traitant les perméances des zones ferromagnétiques comme des perméances non linéaires avec des caractéristiques « potentiel magnétique – flux » connues. La résolution complète implique alors une itération, mais le temps de calcul reste faible par rapport à celui de la méthode des éléments finis car le nombre d'éléments à traiter est fortement réduit.

D'après des observations effectuées sur les figures 2.13 à 2.15, nous avons élaboré des modèles simples des lignes de champ sous une dent face à la saillance rotorique, des lignes de champ du côté du flanc du rotor et des lignes de champ de fuite entre deux dents. Les modèles de lignes de champ sont constitués de juxtapositions de segments de droite et d'arcs de cercle de manière à ce qu'une ligne de champ aboutisse toujours perpendiculairement à la surface d'un matériau ferromagnétique [Sar 81][Mei 86][Juf 95]. Nous supposons en outre que l'induction dans l'entrefer est radiale au voisinage de l'alésage statorique. Sous ces réserves, Meibody [Mei 86] a montré que les erreurs sur les modèles de lignes de champ influencent peu la valeur moyenne de la coénergie et par suite le couple en régime stationnaire. Ces modèles sont présentés sur les figures 2.16 à 2.18. Ces modèles de lignes de champ nous permettent d'exprimer, avec des relations mathématiques simples, les perméances d'entrefer et de fuite d'encoche (annexe A2.7, A2.8 et A2.9).

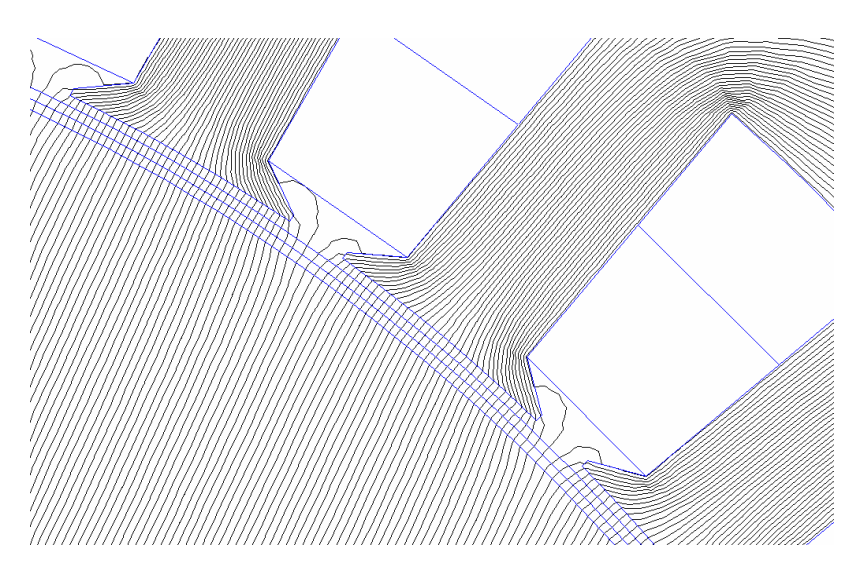

Fig. 2.13 Lignes d'induction au voisinage des dents face à la saillance du rotor.

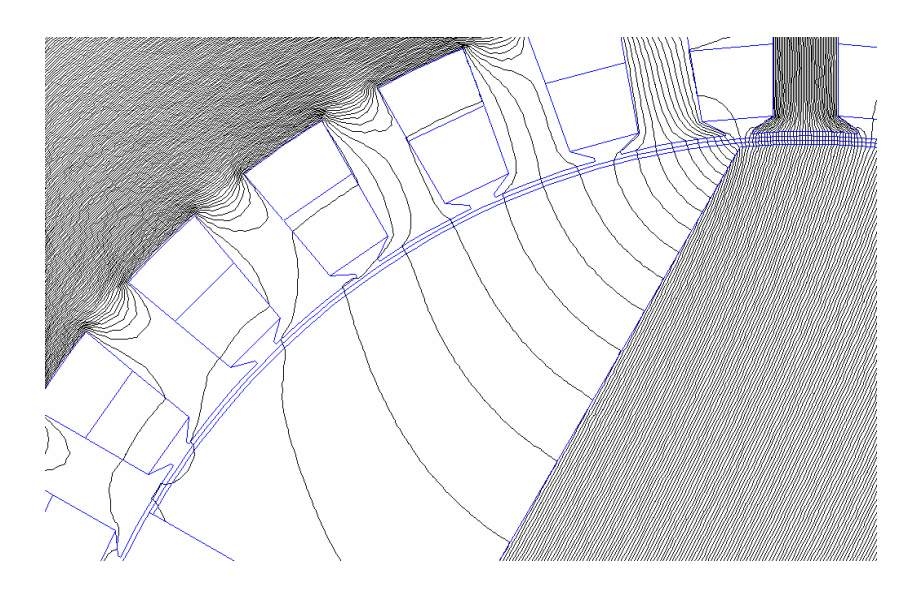

Fig. 2.14 Lignes d'induction au voisinage des dents face au méplat du rotor.

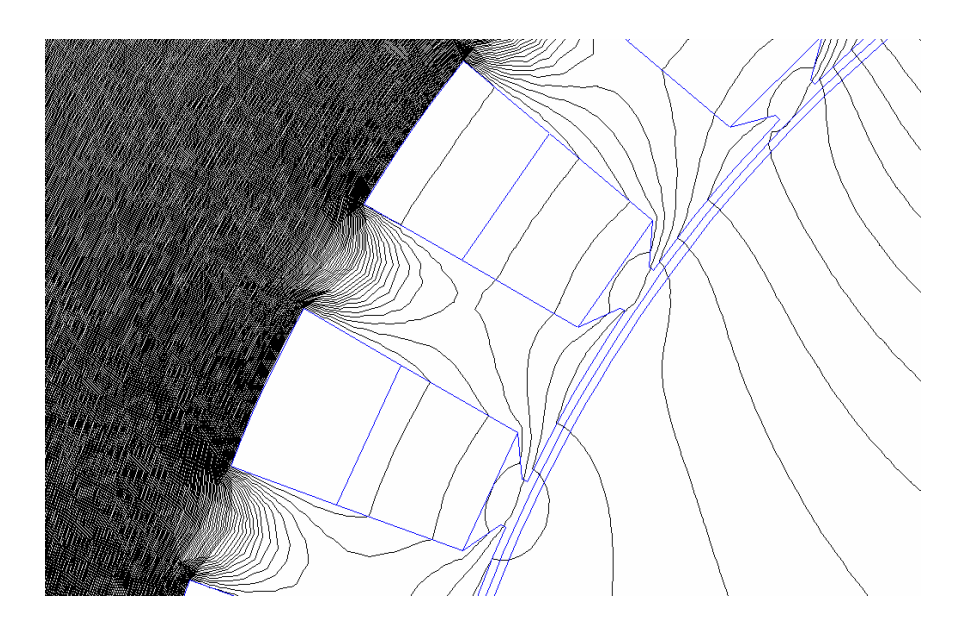

Fig. 2.15 Lignes d'induction de fuites entre les dents.

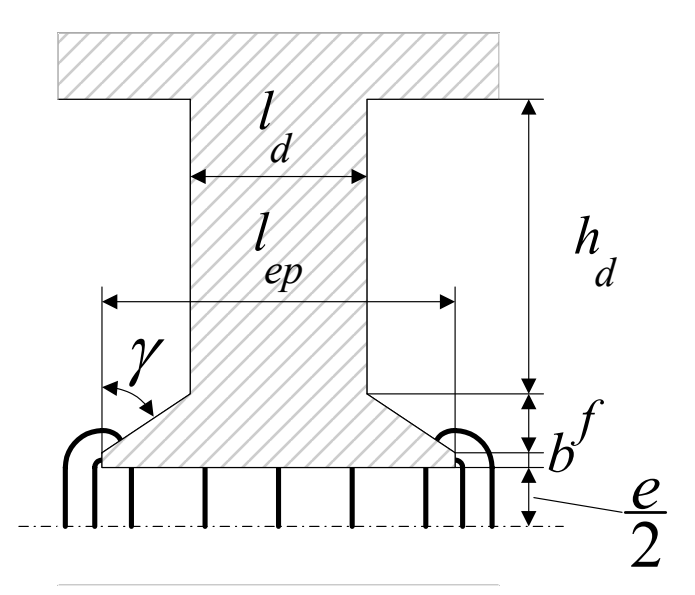

Fig. 2.16 Modèle de lignes d'induction au voisinage des dents face à la saillance du rotor. Contribution du stator dans la modulation de la perméance d'entrefer.

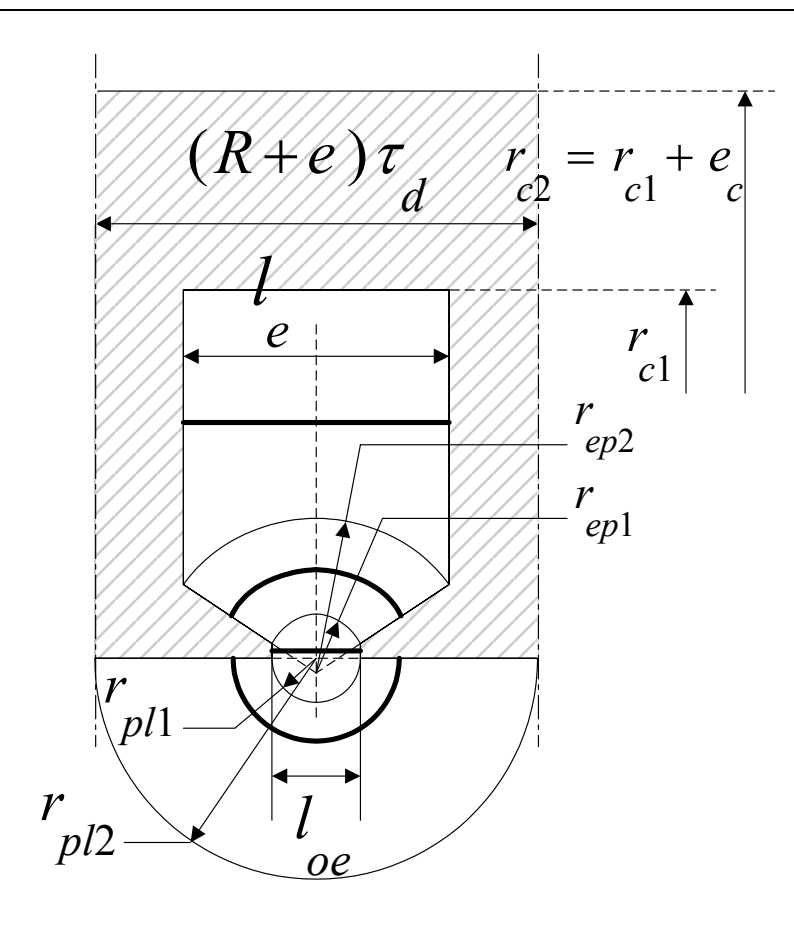

Fig. 2.17 Modèle de lignes d'induction de fuite entre les dents.

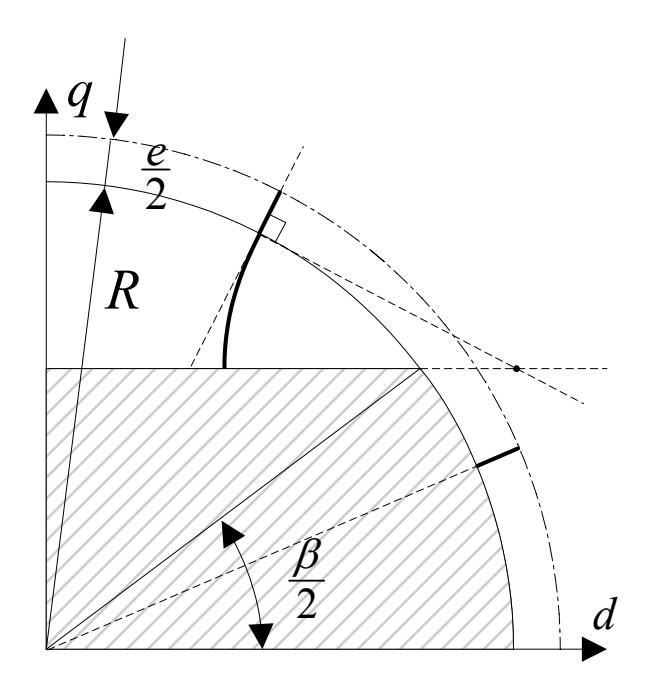

Fig. 2.18 Modèle de lignes d'induction du côté du méplat rotorique. Contribution du rotor dans la modulation de la perméance d'entrefer.

# **2.5.3.1 Définition des fonctions longueur d'entrefer associée au stator et associée au rotor.**

Etant donnée la position du rotor par rapport au stator, nous définissons, à partir des modèles de lignes d'induction ci-dessus, la fonction longueur d'entrefer *e* (θ). Du fait de l'hypothèse

d'induction radiale dans l'entrefer au voisinage de l'alésage statorique, cette fonction est séparable en une partie  $e_i(\theta_s)$  associée au rotor et une autre  $e_s(\theta_s)$  associée au stator.

$$
e(\theta_s) = e(\theta_s) + e(\theta_s). \tag{2-29}
$$

La fonction longueur d'entrefer associée au stator est une fonction périodique de période égale à un pas dentaire  $\tau_{d}$ . Sur un intervalle d'un pas dentaire centré sur l'axe d'une dent, elle est symétrique par rapport à cet axe. Si  $\theta$  est l'abscisse angulaire de l'axe de la dent *j* 

concernée, nous définissons cette fonction sur la demi-période ⎥ ⎥  $\overline{\phantom{a}}$  $\mathsf I$  $\mathsf I$ ⎣  $\mathsf I$  $i^{\theta}$   $j^{\theta}$   $j^{\theta}$   $j^{\theta}$  $\theta$ ,  $\theta + \frac{d}{2}$  (annexe A2.7).

La fonction longueur d'entrefer associée au rotor est périodique de période  $\pi$  et symétrique par rapport à l'axe direct *d* du rotor (dans notre cas l'axe *d* est horizontal). Elle est définie sur la demi-période [ 0 ,  $\frac{\pi}{2}$  ] (annexe A2.8).

## **2.5.3.2 Réseau de réluctances statoriques**

Au niveau du stator, nous distinguons les tubes de flux se trouvant dans le milieu ferromagnétique au niveau des dents (Fig. 2.19) ou de la culasse (Fig. 2.20), et les tubes de flux de fuite entre deux dents (Fig. 2.21). Les expressions des sections et longueurs des tubes de flux équivalents correspondants sont rapportées en annexe (annexe A2.9). La figure 2.22 représente le réseau de perméances modélisant le stator. D'après la figure 2.13, les dents se trouvant face à la saillance rotorique canalisent entièrement le flux. De ce fait, les perméances de fuite d'encoche  $R$  et de fuite entre épanouissements dentaires adjacents  $R$  per sont pas présentes dans la zone des dents se trouvant face à la saillance rotorique. Les points noirs épais sur la figure 2.22 représentent les nœuds d'interconnexion avec le réseau de perméances rotorique. A chaque nœud est associée *un intervalle angulaire d'effet* centré sur l'axe de la dent concernée et d'une étendue égale au pas dentaire.

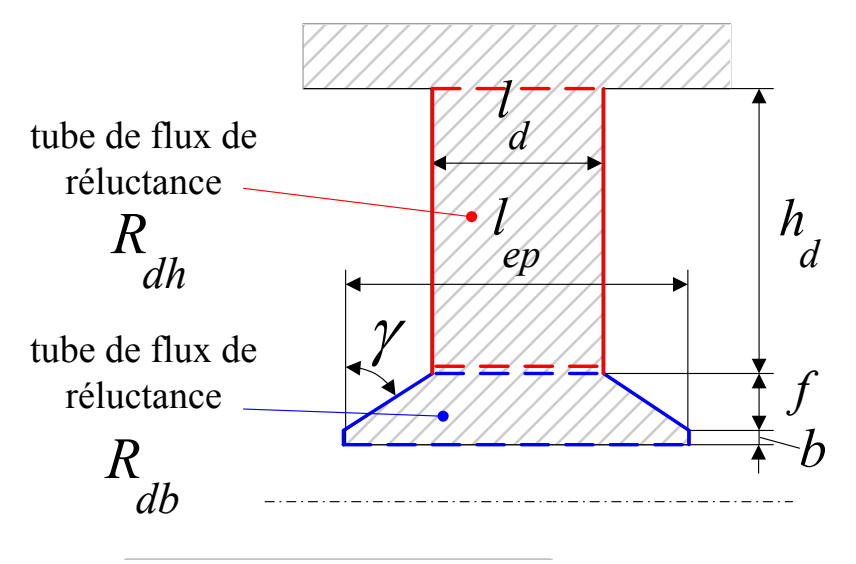

Fig. 2.19. Modèle de tubes de flux dans une dent.

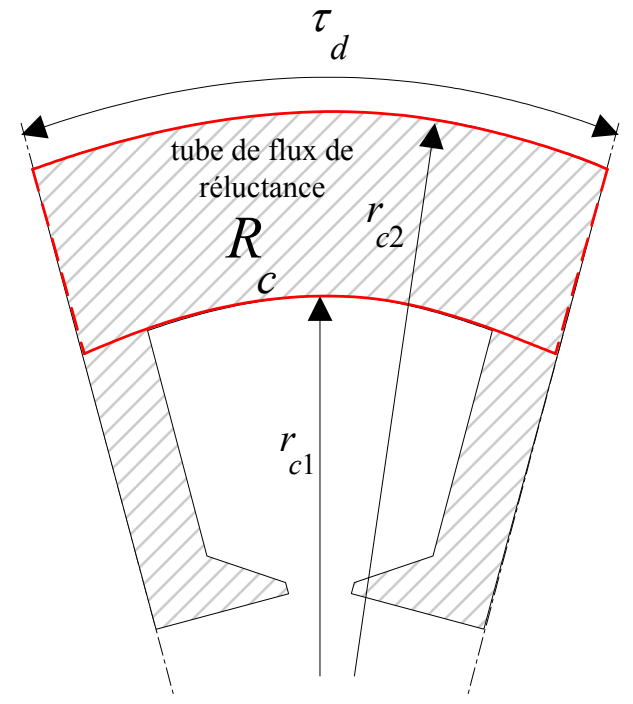

Fig. 2.20 Modèle de tube de flux dans la culasse statorique.

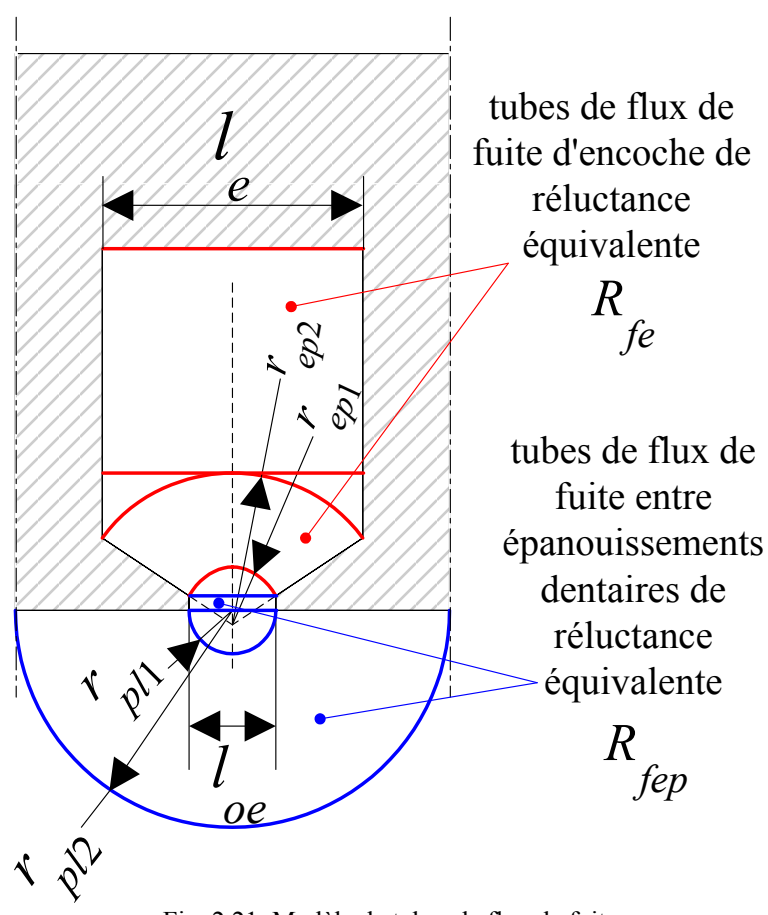

Fig. 2.21 Modèle de tubes de flux de fuite

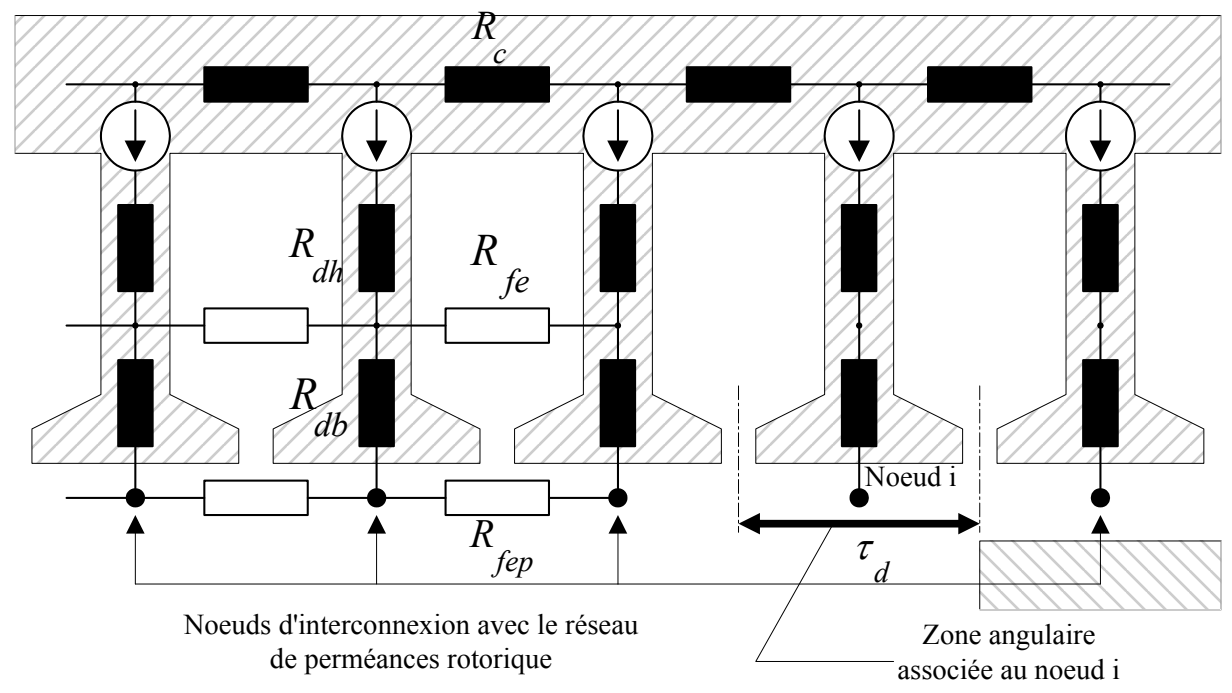

Fig. 2.22 Réseau de perméances statorique et zone angulaire associée à un nœud d'interconnexion avec le réseau rotorique.

# **2.5.3.3 Les sources**

Pour le modèle par réseaux de perméances, les sources sont constituées par les forces magnétomotrices  $\varepsilon$  (*j* indiquant le numéro des encoches ) polarisant les dents. Ces forces magnétomotrices s'obtiennent en intégrant les répartitions échantillonnées  $I_{dj}$  et  $I_{gj}$  du courant par rapport à l'abscisse angulaire signalées au paragraphe 2.5.2.

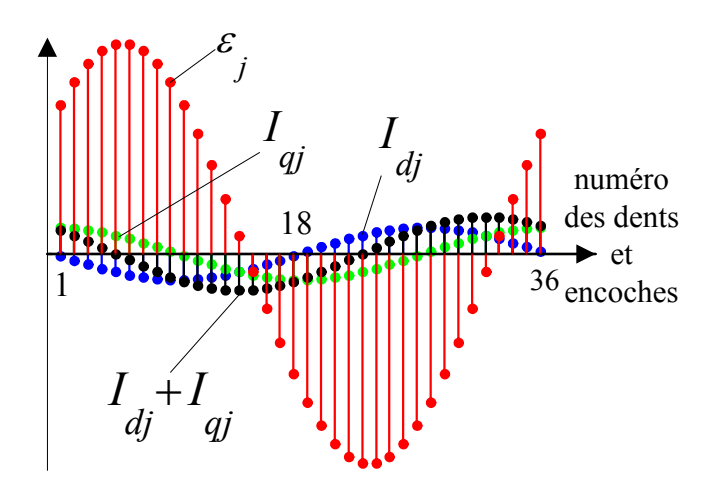

Fig. 2.23 Les forces magnétomotrices polarisant les dents.

## **2.5.3.4 Réseau de réluctances rotoriques**

La figure 2.24 représente le réseau de perméances rotorique. Comme la saturation intervient surtout sur le chemin du flux suivant l'axe *d*, nous avons négligé la saturation pour les trajets du flux parallèles à l'axe en quadrature. Nous avons subdivisé le rotor en quatre éléments de perméances de manière à offrir au flux entrant sur un pôle des issues vers les côtés. En effet, après plusieurs essais, nous avons constaté qu'une subdivision du rotor en quatre permet d'avoir des résultats qui correspondent à ceux obtenus par la méthode des éléments finis quelque soit l'angle de charge  $\theta_0$ . Les points épais noirs représentent les nœuds d'interconnexion avec le réseau de perméances statoriques. A chaque nœud sont associés un ou deux intervalles angulaires d'effet. A chacun des nœuds externes, on associe un intervalle angulaire centré sur l'axe *d* du rotor et d'une étendue égale à l'ouverture β de la saillance rotorique. A chacun des trois autres nœuds internes, on associe deux intervalles angulaires situés de part et d'autre de l'axe direct et d'une étendue  $\frac{\pi-\beta}{3}$  égale au tiers de l'ouverture du méplat rotorique. Les expressions, de la section et de la longueur du tube de flux équivalent représenté par la réluctance  $R_{\rm p}$ , sont rapportées en annexe (annexe A2.10).

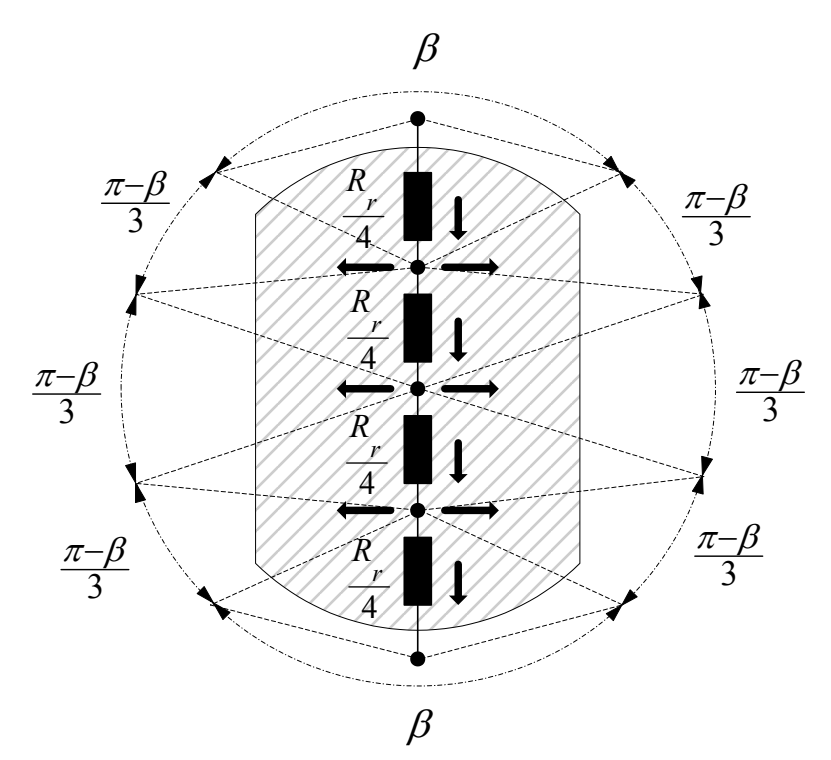

Fig. 2.24 Réseau de perméances rotorique et les zones angulaires associées aux nœuds d'interconnexion avec le réseau statorique.

## **2.5.3.5 Interconnexion des deux réseaux par l'entrefer**

La figure 2.25 explique l'interconnexion des réseaux de perméances statorique et rotorique. Il y a une connexion entre le nœud *i* du stator et le nœud *j* du rotor s'il y a chevauchement de leurs intervalles angulaires d'effet. Plus cette zone de chevauchement est large, plus la perméance de connexion est importante. En effet, la perméance de connexion des deux nœuds est obtenue par intégration de l'inverse de la fonction longueur totale d'entrefer  $e(\theta_{\rm g})$  sur la

zone de chevauchement.

$$
\Lambda_{i,j} = \mu_0 l_{ut} (R + \frac{e}{2}) \int_{\text{zone de chevauchement}} \frac{d\theta_s}{e(\theta_s)}.
$$
\n(2-30)

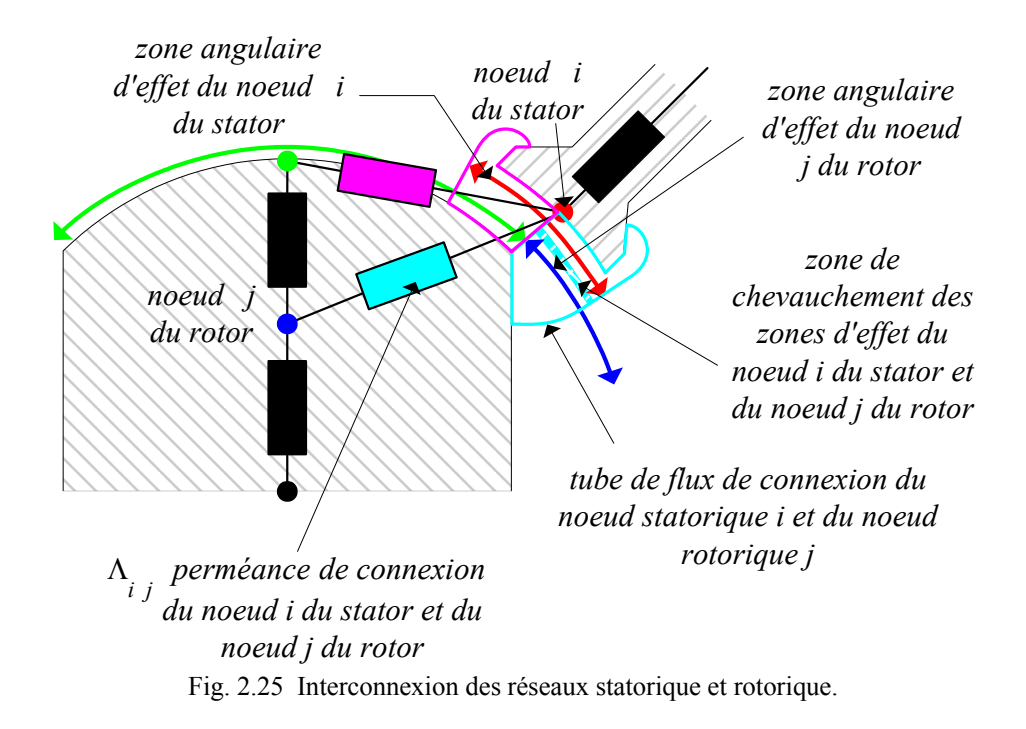

# **2.6 Application à la machine synchro-réluctante à rotor avec barrières de flux**

# **2.6.1 Structure et paramètres géométriques de la machine étudiée**

La figure 2.26 montre la structure et les différentes variables désignant les paramètres géométriques de la machine. Les segments ferromagnétiques sont régulièrement répartis le long de l'axe *q. ep* désigne l'épaisseur d'un segment ferromagnétique et *ec* l'écart entre

deux segments voisins.

Rappelons que les dimensions du stator et les bobinages sont identiques pour les deux types de machine.

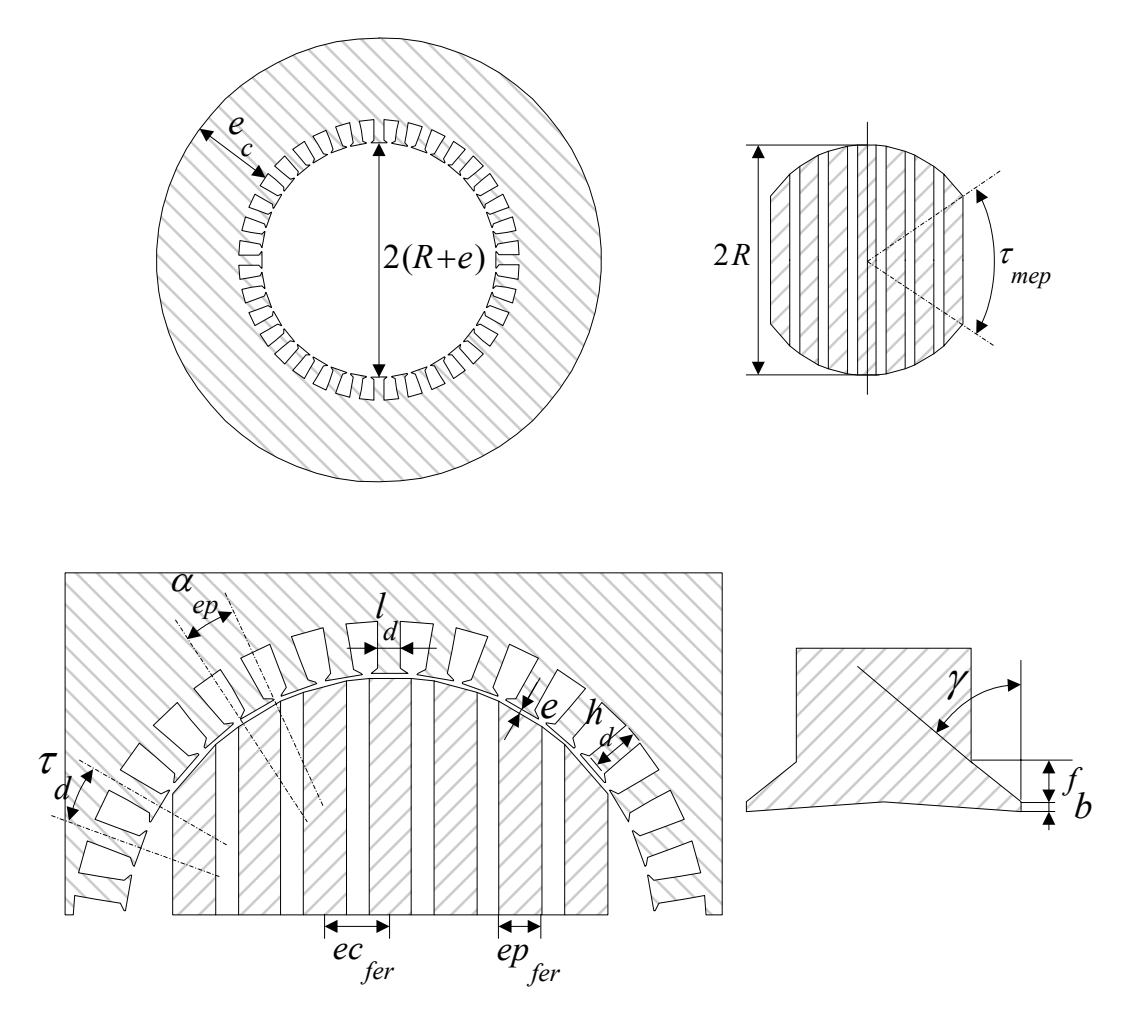

Fig. 2.26 Structure et dimensions de la machine synchro-réluctante à rotor avec barrières de flux étudiée.

# **2.6.2 Modélisation par réseaux de perméances**

# **2.6.2.1 Définition des fonctions longueurs d'entrefer associée au stator et associée au rotor.**

Le stator étant identique à celui de la machine synchro-réluctante à rotor massif, la fonction longueur d'entrefer  $e_s (\theta_s)$  associée au stator est la même. Par là même, le réseau de réluctances statoriques est le même. On peut vérifier sur les observations par éléments finis représentées sur les figures 2.27 et 2.28 que les hypothèses sur les modèles de lignes d'induction du coté du stator restent tout à fait acceptables.

Nous considérons un rotor avec 7 segments ferromagnétiques pour les raisons signalées au chapitre 3 (§ 3.2.2.3), mais la méthode reste plus largement validée. L'axe *d* du rotor coïncide toujours avec le rayon d'équation  $\theta_s = 0$ . Pour une position horizontale du rotor, la fonction longueur d'entrefer  $e_i(\theta_s)$  associée au rotor est périodique de période  $\pi$  et présente une symétrie par rapport à  $\theta_s = \frac{\pi}{2}$ . Il suffit donc de la définir sur l'intervalle [0,  $\frac{\pi}{2}$ ].  $e_r(\theta_s)$  est définie à partir d'approximation des lignes de champ par des segments de droites et des arcs

de cercles comme indiqué sur la figure 2.31. Les expressions détaillées par intervalle de  $e_{r}$   $(\theta_{s})$  sont rapportées en annexe (annexe A2.11).

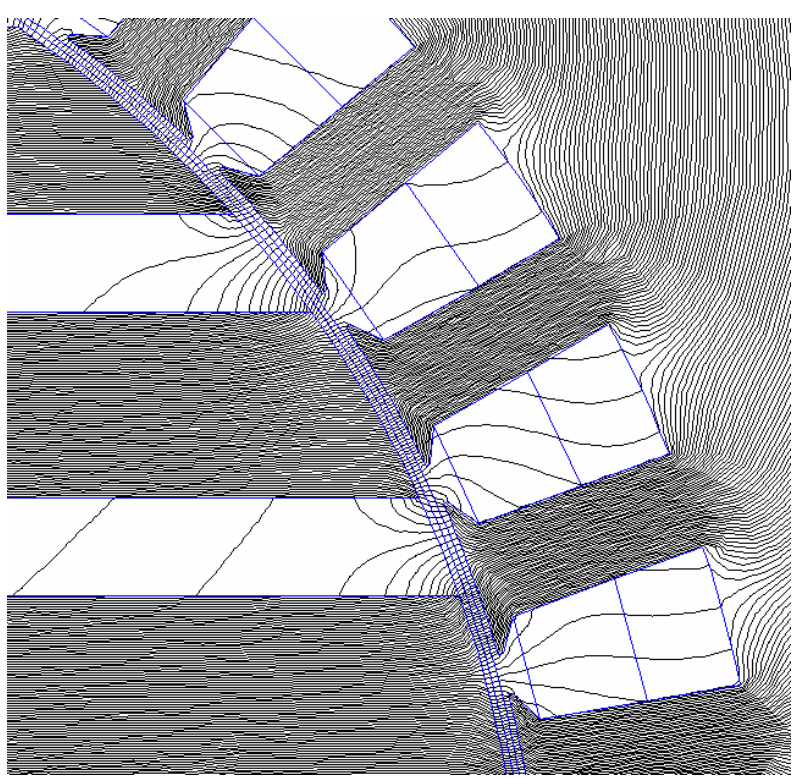

Fig. 2.27 Lignes d'induction au voisinage des dents et des segments ferromagnétiques.

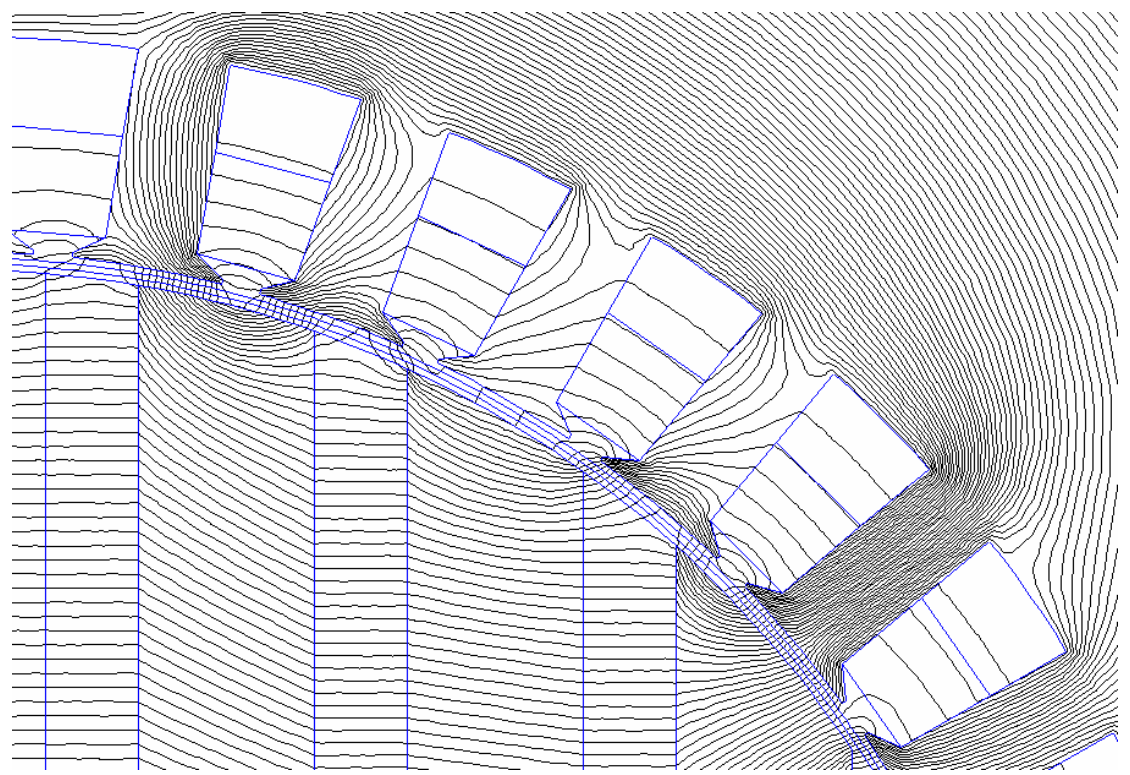

Fig. 2.28 Lignes d'induction de fuites entre les dents.

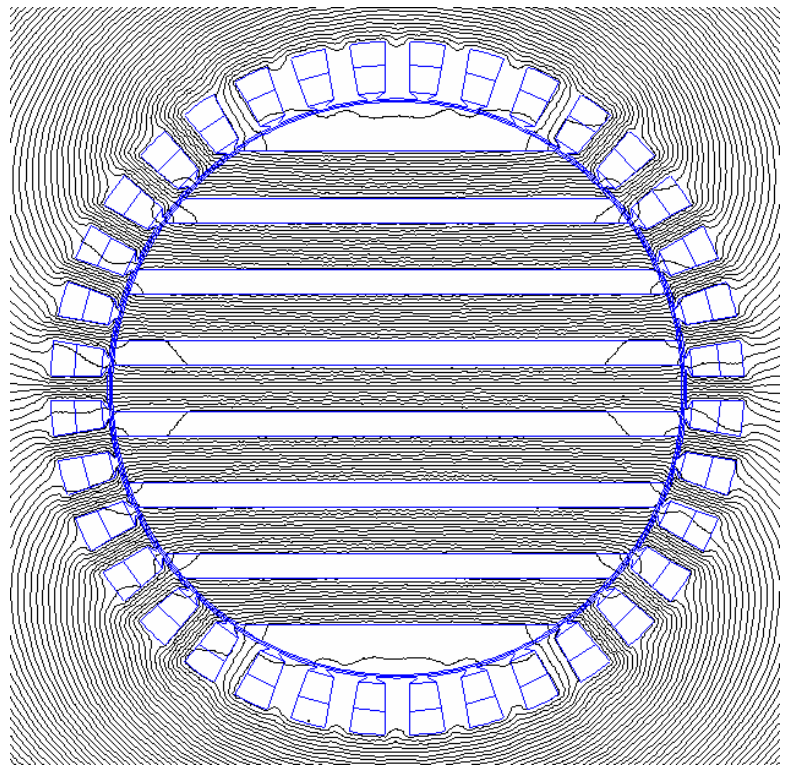

Fig. 2.29 Trajet longitudinal du flux dans le rotor.

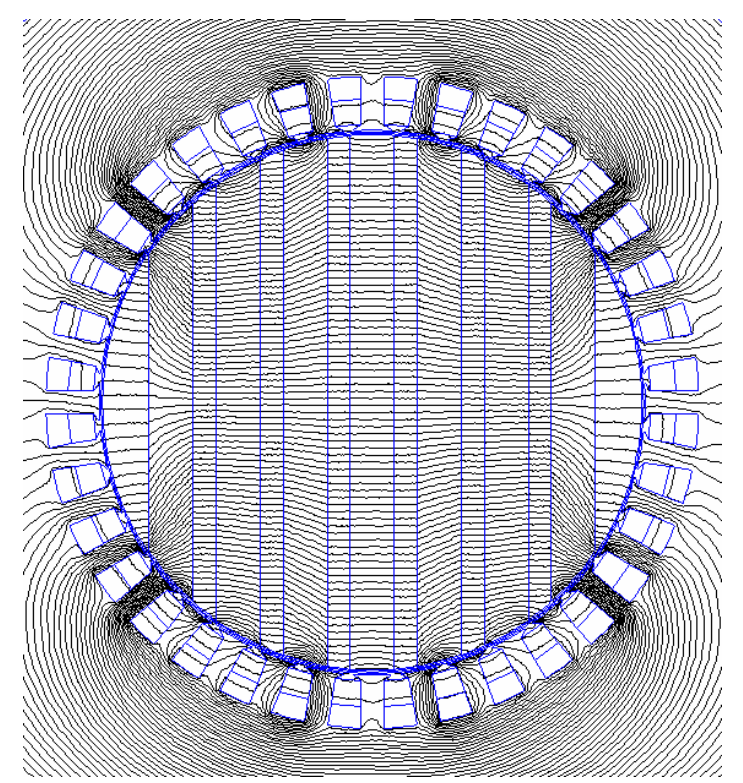

Fig. 2.30 Trajet transversal du flux dans le rotor.

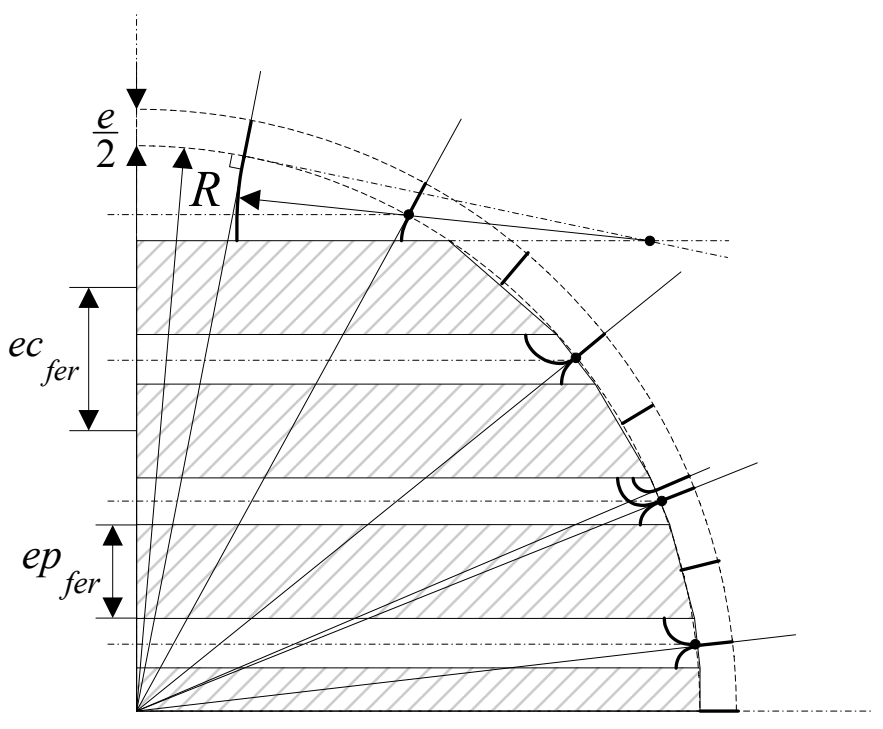

Fig. 2.31 Fonction longueur d'entrefer associée au rotor.

#### **2.6.2.2 Réseau de réluctances rotoriques**

Quand le maximum de la force magnétomotrice coïncide avec l'axe *d* du rotor, les segments ferromagnétiques se comportent comme des « conduites de flux » (Fig.2.29). Quand le maximum de la force magnétomotrice est en quadrature avec l'axe *d* du rotor, les flux d'induction traversent le rotor dans le sens de la largeur des barrières de flux (Fig.2.30), et les segments ferromagnétiques quant à eux se comportent comme des équipotentielles magnétiques. Nous avons ainsi déterminé les réluctances des segments ferromagnétiques *R*<sub>rd</sub> *i* dans le sens de la longueur et les réluctances des barrières de flux dans le sens de la largeur  $R_{pq}$  *i* (annexe A2.12). Pour simuler les positions intermédiaires du rotor vis à vis de la

force magnétomotrice, il faut offrir au flux d'induction magnétique la possibilité à la fois d'un chemin longitudinal (le long des segments ferromagnétiques) et d'un chemin transversal (à travers les barrières de flux), ce qui nous a conduit à discrétiser le rotor selon la figure 2.32. Sur ce réseau, les nœuds épais sont les nœuds d'interconnexion avec le réseau statorique. Les zones angulaires d'effet de ces nœuds d'interconnexion sont également représentées.

L'interconnexion avec le réseau de perméances statoriques suit le même principe que pour la machine à rotor massif (§ 2.5.3.5)

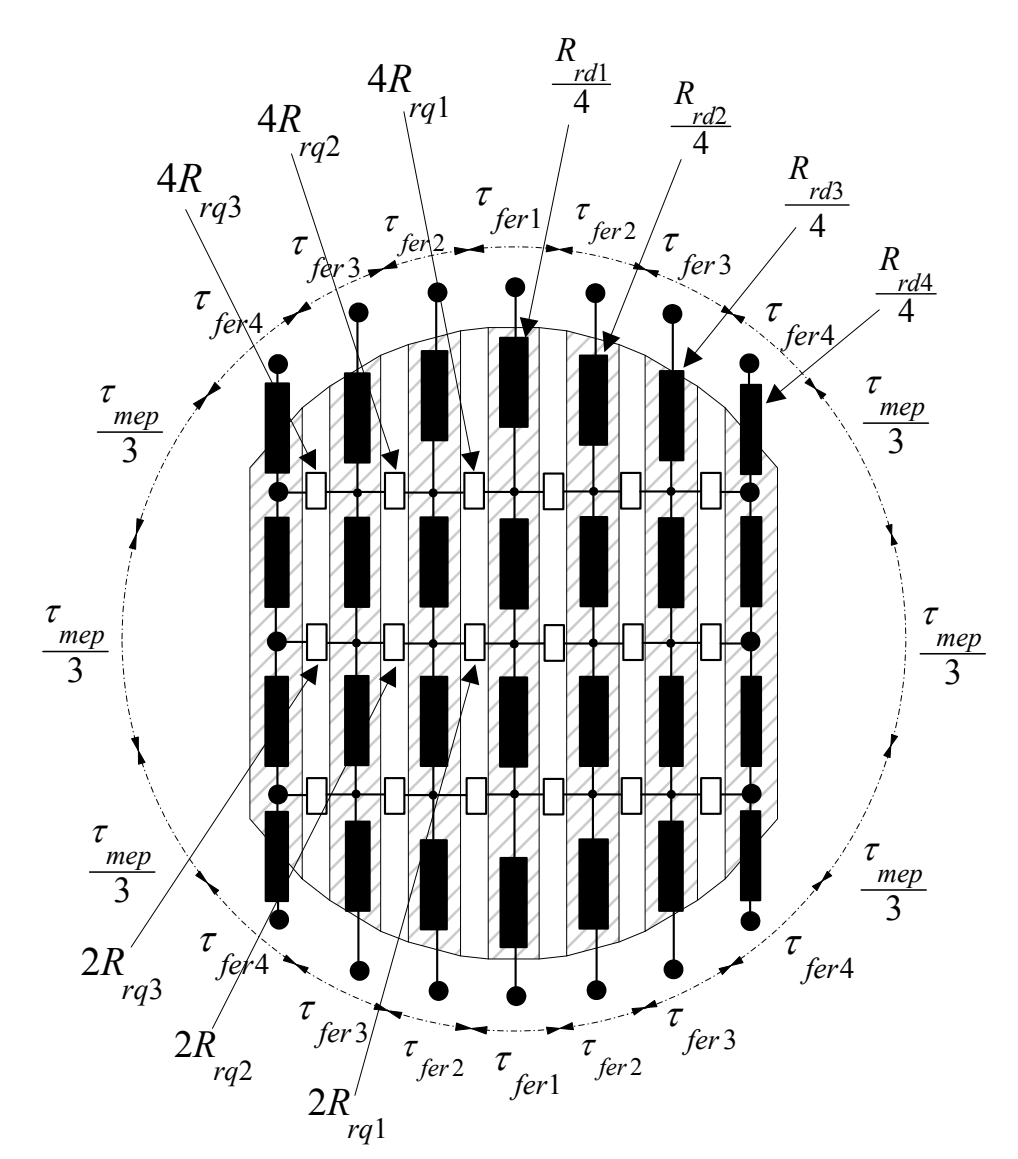

Fig. 2.32 Réseau de réluctances modélisant le rotor avec barrières de flux avec les zones angulaires associées aux nœuds d'interconnexion avec le réseau statorique.

# **2.7 Résultats et comparaison de la méthode des réseaux de perméances avec la méthode des éléments finis**

# **2.7.1 Machine synchro-réluctante à rotor massif**

Le tableau 2.1 compare les temps de calcul de la méthode des réseaux de perméances et de la méthode des éléments finis pour une plate-forme donnée. Nous constatons un gain d'un facteur 9 en faveur de la méthode des réseaux de perméances.

| TABLEAU 2.1 TEMPS DE CALCUL.                                   |             |  |
|----------------------------------------------------------------|-------------|--|
| Alimentation : $i_d = 1p.u$ , $i_a = 0$ .                      |             |  |
| Temps de calcul sur une plate forme PIV 2,5GHz – 512MO de RAM. |             |  |
| Eléments Finis 34228 nœuds                                     | 79 secondes |  |
| Réseaux de Perméances                                          | 9 secondes  |  |

TABLEAU 2.2 ECARTS ENTRE LES RESULTATS PAR RESEAU DE PERMEANCES ET RESULTATS PAR ELEMENTS FINIS EN POURCENTAGE DES GRANDEURS DE REFERENCES.

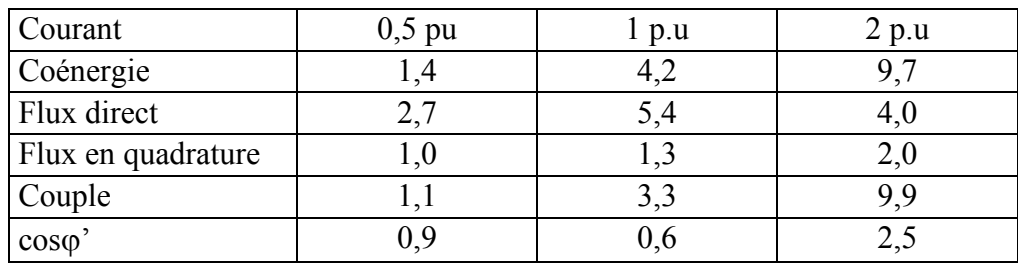

Les figures 2.33 à 2.40 donnent la coénergie et les différentes grandeurs qu'on en déduit par dérivation : flux direct, flux en quadrature, couple et facteur de puissance.

Le tableau 2.2 résume les écarts entre les résultats des modèles par réseaux de perméances et par éléments finis rapportés aux valeurs de références précisées dans le tableau A2.3 de l'annexe A2.13. Ces écarts montrent une bonne concordance entre la modélisation par réseaux de perméances proposée et la modélisation par éléments finis quel que soit l'état de saturation de la machine.

## *Coénergie*

Les figures 2.33 et 2.34 confirment que la coénergie dépend beaucoup plus de  $i_d$  que de  $i_q$ .

Ainsi, la coénergie est sensible aux erreurs de l'approximation des lignes d'induction du flux direct (du coté de la saillance du rotor) et peu sensible aux erreurs sur l'approximation des lignes d'induction du flux en quadrature (du coté du méplat du rotor).

En outre, elles montrent que l'écart par rapport aux résultats par éléments finis augmentent avec *i*<sub>d</sub> et change très peu avec *i*<sub>q</sub>. Pour les valeurs élevées de *i*<sub>d</sub>, l'écart visible sur la coénergie s'explique par un phénomène apparaissant sur le trajet du flux direct pour les fortes saturations qui n'est pas pris en compte par le modèle par réseaux de perméances. Ce phénomène, explicité plus bas, est à l'origine d'une légère erreur sur le flux direct qui se répercute sur la coénergie.

La figure 2.35 confirme l'allure de la coénergie en fonction de l'angle de charge (§ 1.2), notamment la présence d'une partie magnétisante constante et d'une partie convertible dépendante de l'angle de charge. Pour un courant donné, l'écart entre les valeurs maximale et minimale de la coénergie chiffre l'importance du couple que la machine peut produire.

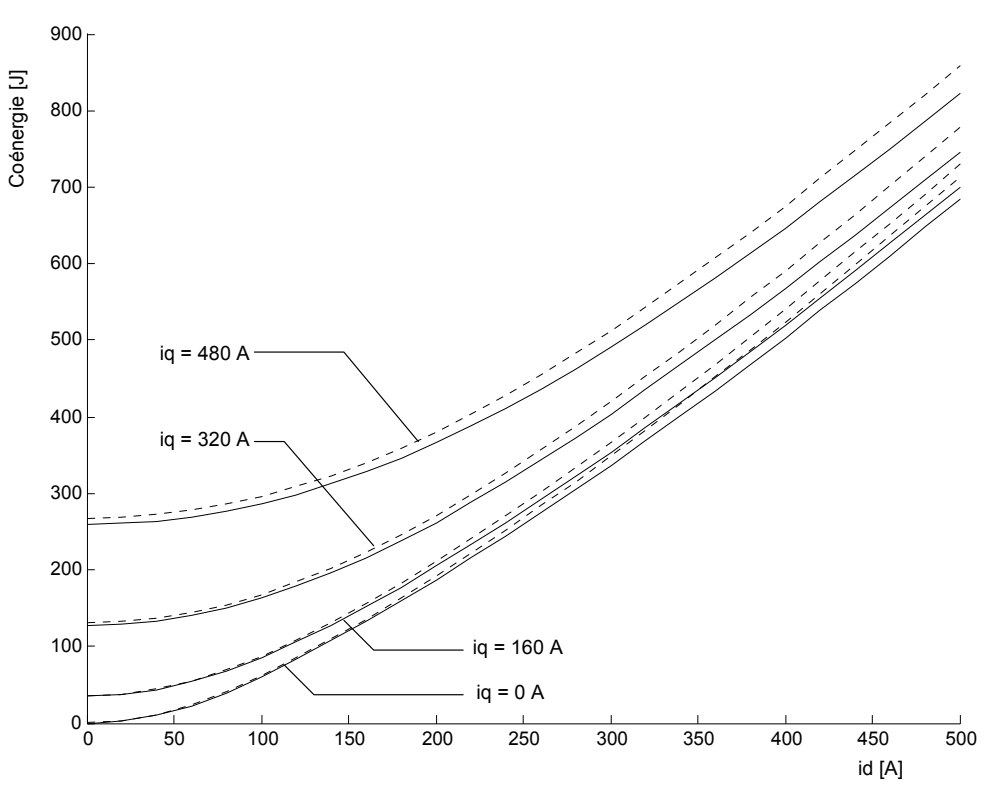

Fig. 2.33 Coénergie en fonction de i<sub>d</sub>, i<sub>q</sub> en paramètre. Trait continu : réseaux de perméances, trait discontinu : éléments finis.

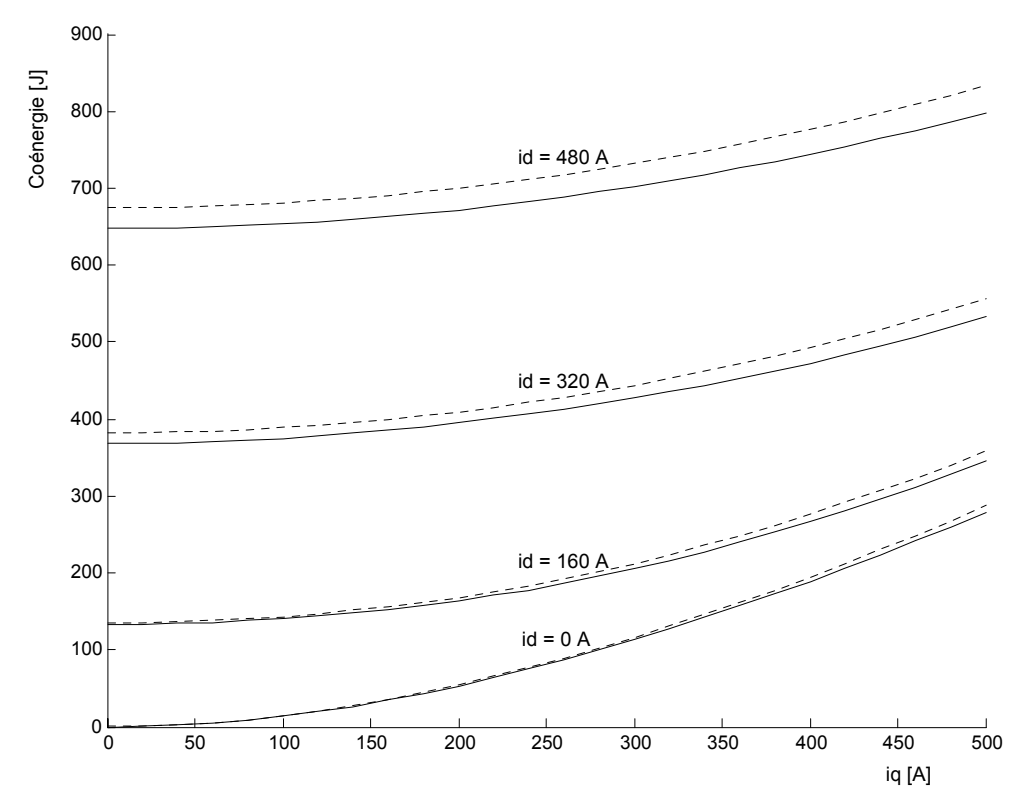

Fig. 2.34 Coénergie en fonction de i<sub>q</sub>, i<sub>d</sub> en paramètre. Trait continu : réseaux de perméances, trait discontinu : éléments finis.

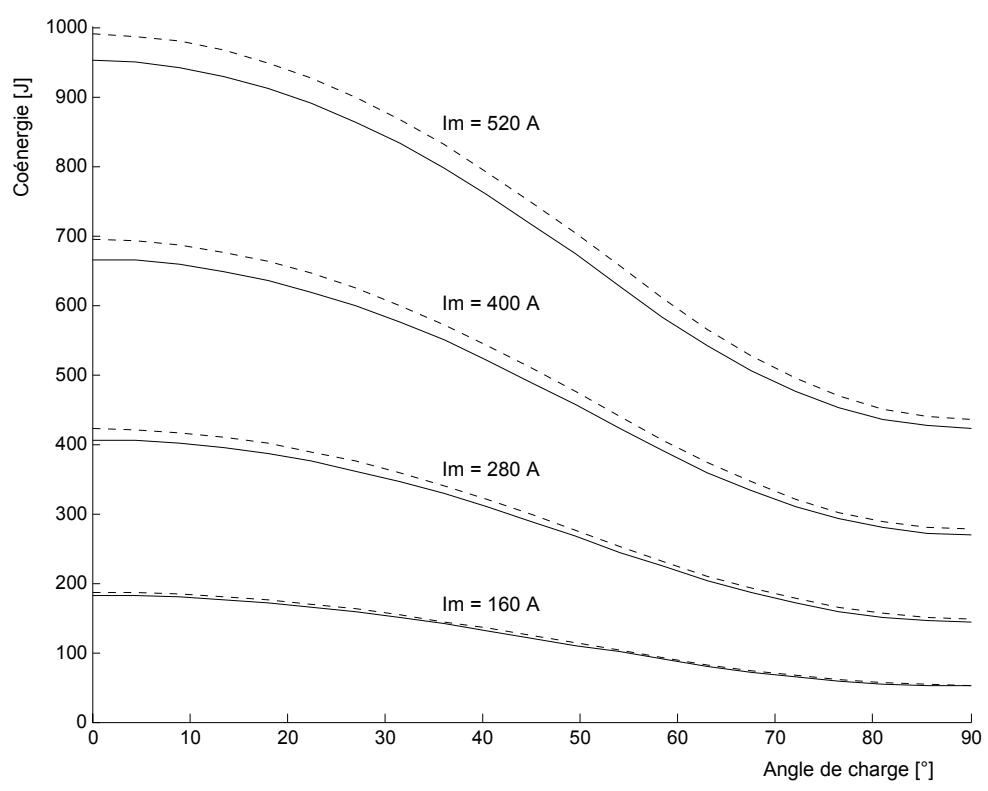

Fig. 2.35 Coénergie en fonction de l'angle de charge. Trait continu : réseaux de perméances, trait discontinu : éléments finis.

### *Flux direct et en quadrature*

D'après la figure 2.36, d'une part, à  $i_d$  constant, l'augmentation de  $i_g$  entraîne une diminution du flux direct, et d'autre part, à  $\frac{i}{q}$  constant, l'augmentation de  $\frac{i}{d}$  entraîne une diminution du flux en quadrature. C'est l' « effet croisé ».

D'une part, en examinant la figure 2.37, nous constatons que plus  $i_d$  est grand, moins sensible est l'influence de *i* sur le flux direct. En effet, quand le rotor est fortement saturé par le flux direct, sa perméabilité devient très faible et se rapproche de celle de l'air. Le flux en quadrature ne peut réduire que faiblement cette perméabilité qui est déjà proche de son « asymptote ».

D'autre part, selon la figure 2.38, l'augmentation de  $i<sub>d</sub>$  entraîne toujours une diminution sensible du flux en quadrature quelle que soit la valeur de  $i$ . En effet, comme le flux en quadrature traverse un entrefer important, il reste faible et n'arrive pas à saturer suffisamment le rotor. La perméabilité du rotor demeure ainsi « modulable » par le flux direct.

Nous tirons de ces observations deux conclusions importantes :

- C'est pratiquement le courant  $i_d$  qui impose l'état de saturation ;
- L' « effet croisé » est particulièrement marqué dans la machine à rotor massif.

Lorsque la machine est fortement saturée, l'écart entre les valeurs du flux direct obtenues avec les deux méthodes devient plus visible. En effet, dans ces conditions, la différence de perméabilité entre le rotor et l'entrefer au niveau de son méplat diminue. Une petite partie du flux direct emprunte alors un chemin parallèle mais extérieur au rotor. Le modèle du rotor par réseau de perméances ne permet pas de représenter ce phénomène qui diminue légèrement la réluctance du chemin du flux direct, ce qui explique que les valeurs du flux direct obtenues par éléments finis soient supérieures à celles obtenues par le modèle proposé pour les valeurs élevée de *d i* . De plus, étant donné que c'est le flux direct qui contribue à la majeure partie de

la coénergie, ce phénomène explique aussi le fait que les valeurs de la coénergie obtenues par la méthode des éléments finis soient légèrement plus grandes.

Dans tous les cas, quand le courant augmente, les hypothèses sur l'allure des lignes d'induction deviennent moins réalistes. C'est la raison pour laquelle nous observons généralement un accroissement des erreurs avec le courant.

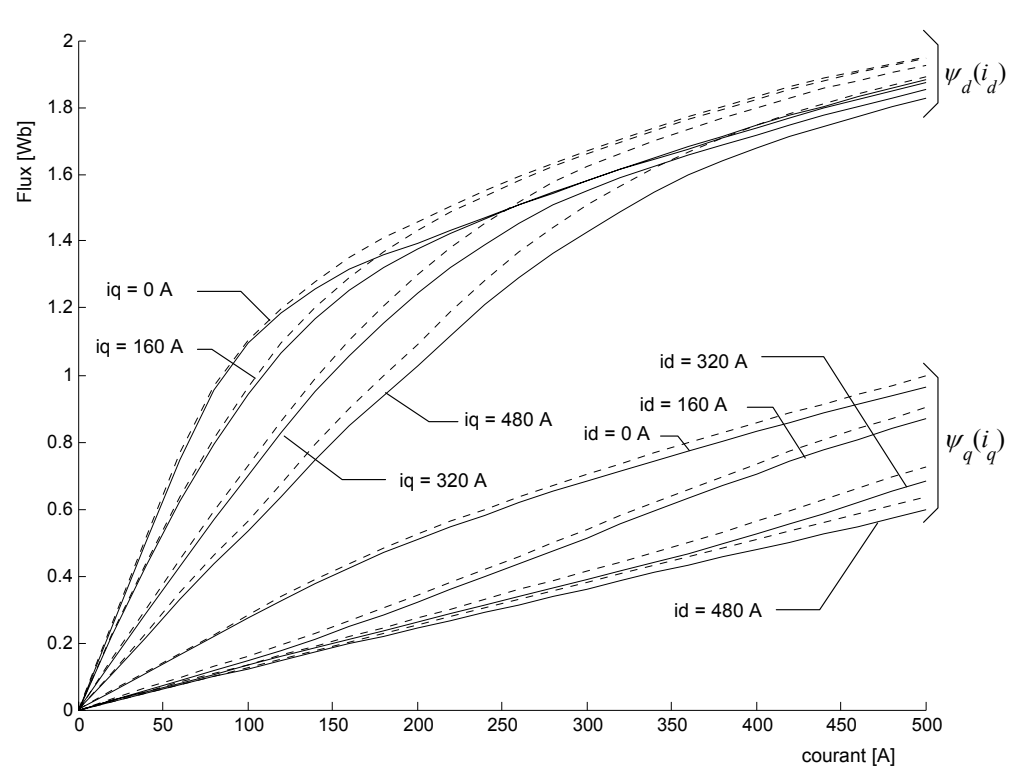

Fig. 2.36 Flux direct en fonction de  $i_d$ ,  $i_q$  en paramètre. Flux en quadrature en fonction de  $i_q$ ,  $i_d$  en paramètre. Trait continu : réseaux de perméances, trait discontinu : éléments finis.

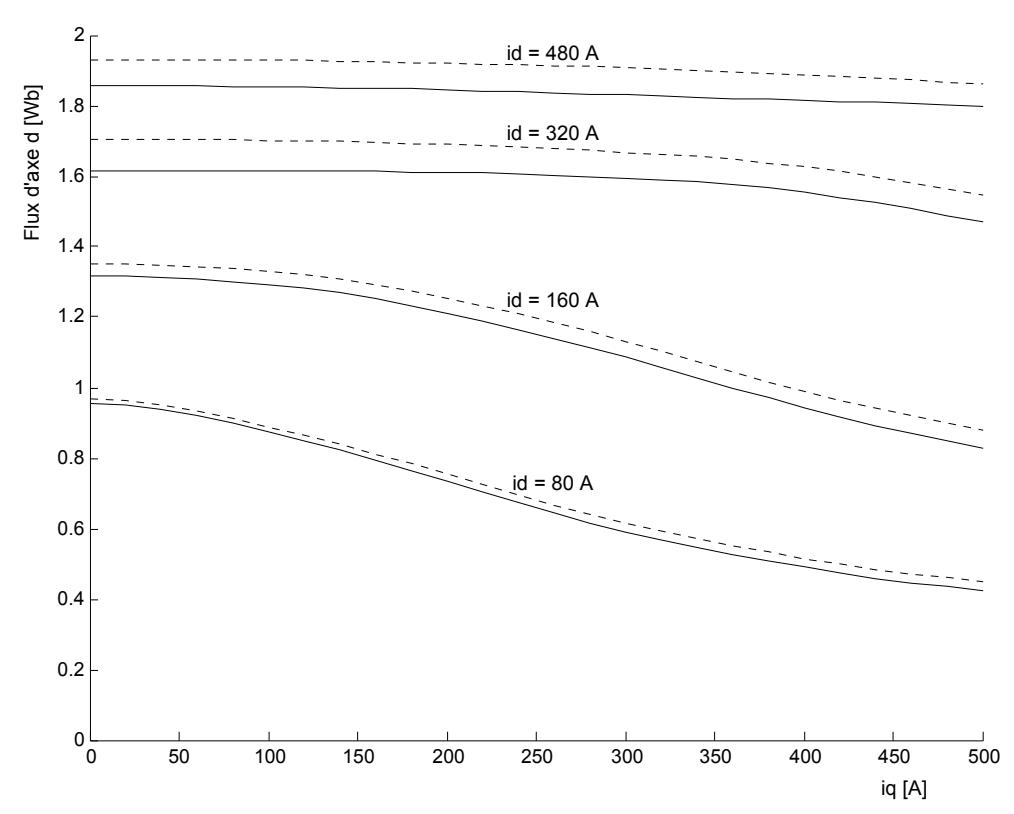

Fig. 2.37 Flux direct en fonction de i<sub>q</sub>, i<sub>d</sub> en paramètre. Trait continu : réseaux de perméances, trait discontinu : éléments finis.

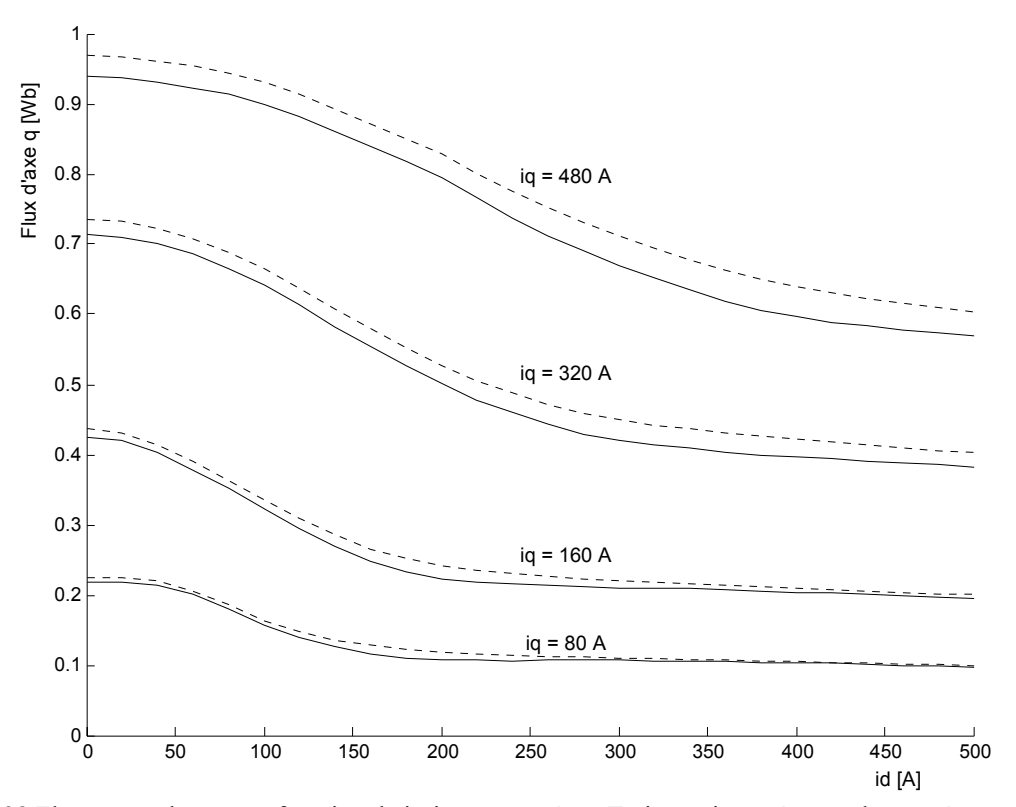

Fig. 2.38 Flux en quadrature en fonction de i<sub>d</sub>, i<sub>q</sub> en paramètre. Trait continu : réseaux de perméances, trait discontinu : éléments finis.

## *Couple*

La figure 2.39 montre la représentation graphique du couple électromagnétique en fonction de l'angle de charge. Nous savons que le couple est proportionnel à  $(\psi_d i_q - \psi_d i_d)$  (§ 2.4.3.3). De ce fait, pour les valeurs élevées du courant, l'erreur sur le flux direct dont l'origine est expliquée dans le paragraphe précédent se retrouve également sur le couple.

En outre, nous pouvons remarquer que la limite de stabilité se décale légèrement vers les angles de charge plus élevés à mesure que l'amplitude  $I_m$  du courant triphasé augmente. En régime strictement linéaire, la limite de stabilité se trouve normalement à 45°. Ici elle est proche de 50°. En effet, quand l'angle de charge varie de 0 à 90°, la zone saturée de la machine se réduit (annexe A2.15 Fig.A2.9). Cette disparition de la saturation entraîne une forte augmentation de l'inductance directe (le trajet du flux direct étant le plus saturé) et une augmentation de l'inductance en quadrature mais dans une moindre mesure. De ce fait, la différence  $(L_d - L_q)$  est croissante quand l'angle de charge varie de 0 à 90°. Nous savons qu'à courant donné, le couple est proportionnel à  $(L_d - L_q)\sin 2\theta_0$ . Le terme  $\sin 2\theta_0$  atteint son maximum à 45°, mais le maximum du produit  $(L_d - L_q) \sin 2\theta_0$ , et donc du couple, se produit au-delà de 45°. Comme le montre la figure A2.11a de l'annexe A2.15, l'augmentation de (*L<sub>d</sub>* − *L<sub>q</sub>*) est atténuée par l'effet croisé dans la machine à rotor massif. C'est pour cette raison que la limite de stabilité n'est repoussée que de très peu au delà de 45° (annexe A2.15 Fig.A2.12).

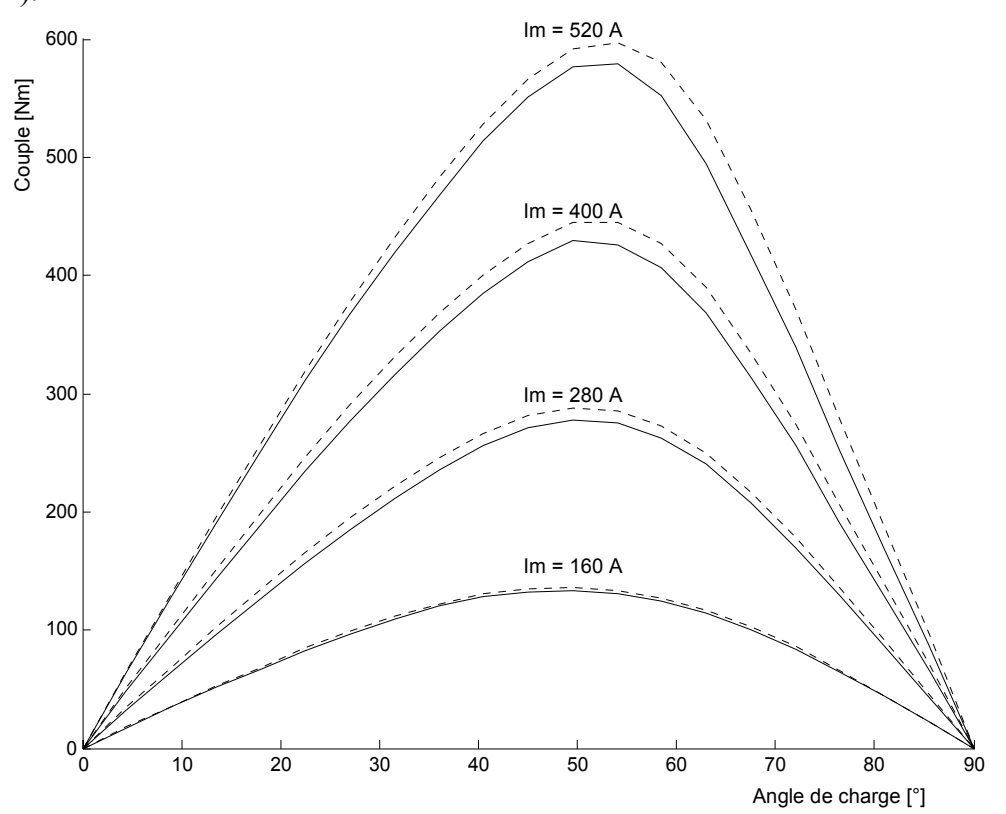

Fig. 2.39 Couple en fonction de l'angle de charge,  $I_m$  en paramètre. Trait continu : réseaux de perméances, trait discontinu : éléments finis.

## *Facteur de puissance*

Le facteur de puissance dépend fortement de *q d L L* (§ 1.2 équation (1-5)). Le facteur de

puissance maximum est pratiquement de la forme 1 1 + − *q d q d L L L L* (annexe 1 équation (A1-66)).

Comme  $L_d$  est ici de l'ordre de 5 fois plus élevée que  $L_q$ , une petite erreur sur  $L_d$  n'affecte

pas de manière sensible le rapport de saillance *q d L L* . C'est pour cette raison que, même pour

les courants élevés, l'erreur sur le facteur de puissance est très petite malgré l'erreur sur le flux direct.

D'après la figure 2.40 le facteur de puissance est maximum dans la zone de fonctionnement instable. On ne peut ainsi avoir à la fois un facteur de puissance et un couple maximum. Pour le courant nominal et quand le couple est maximum, le facteur de puissance est d'environ 0,55.

Nous remarquons, en outre, que le facteur de puissance se dégrade à mesure que la machine se sature. En effet, en diminuant la perméance du chemin du flux direct la saturation réduit le rapport de saillance, et par suite le facteur de puissance.

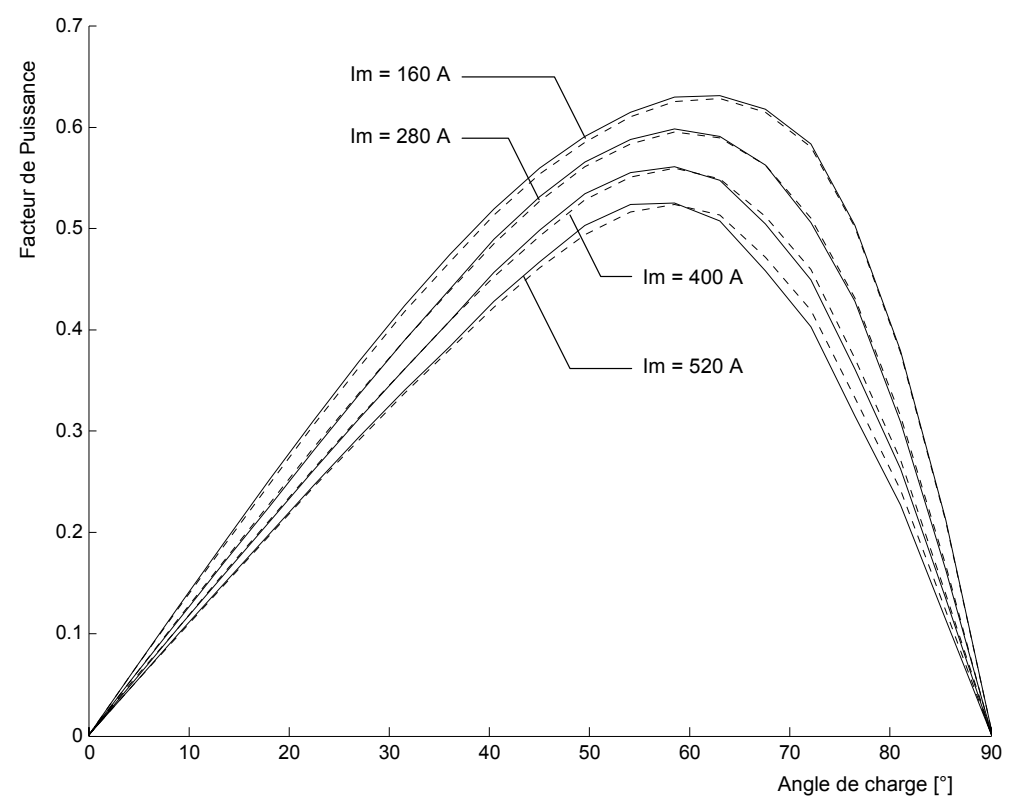

Fig. 2.40 Facteur de puissance en fonction de l'angle de charge, Im en paramètre. Trait continu : réseaux de perméances, trait discontinu : éléments finis.

### *Rendement*

La figure 2.41 montre l'allure des pertes fer en fonction de l'angle de charge pour différentes valeurs de l'amplitude du courant. Nous remarquons tout d'abord que les pertes fer augmentent avec le courant. Et pour un courant donné, nous remarquons également que les pertes fer sont les plus élevées pour un angle de charge proche de 0°. En effet, pour cette zone de fonctionnement, le flux direct est important, donc la valeur crête de l'induction aussi. Quand l'angle de charge augmente, nous savons que le flux direct diminue et que le flux en quadrature augmente. Dans la position en quadrature, les amplitudes de l'induction dans les dents et dans la culasse son à leurs niveaux les plus faibles. Mais quand l'angle de charge varie de 0 à 90°, les pertes fer ne diminuent que faiblement (d'environ 100W quel que soit le courant). En effet, la structure massive du rotor fait que même dans la position en quadrature, le flux en quadrature est suffisant pour maintenir un certain niveau d'induction dans les dents et la culasse statoriques, créant des pertes fer non négligeables.

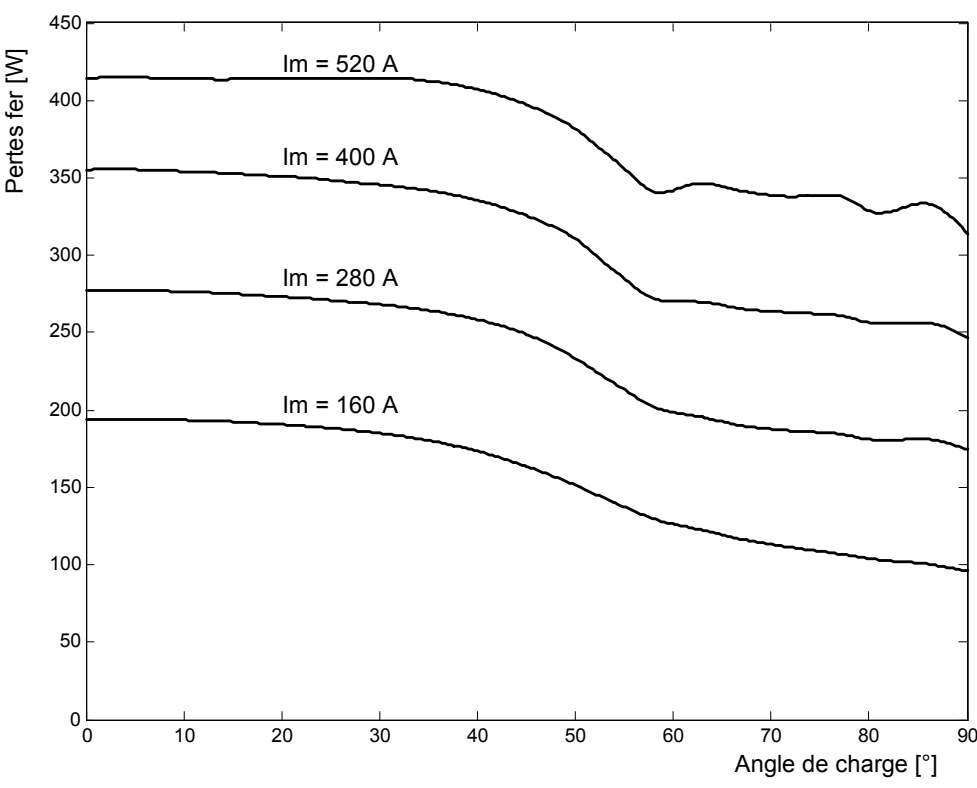

Fig. 2.41 Pertes fer de la machine à rotor massif. Amplitude du courant triphasé en paramètre.

La figure 2.42 représente, pour différentes valeurs du courant, le rendement de la machine à rotor massif en fonction de l'angle de charge. Pour le courant nominal, le rendement maximum atteint 96%. Le point de fonctionnement à rendement maximum est pratiquement confondu avec le point de fonctionnement à couple maximum.

Les courbes du rendement sont pratiquement plates sur une large plage de l'angle de charge. En effet, pour le courant nominal, le rendement reste supérieur à 90% pour les angles de charge compris entre 15 et 75°. De plus, au voisinage du point de fonctionnement à rendement maximum (angle de charge voisin de 50°), le rendement diminue peu avec l'accroissement du courant, ce qui confirme la capacité de la machine synchro-réluctante à fonctionner avec une forte surcharge en courant sans que la qualité de la conversion d'énergie ne soit sensiblement compromise.

La diminution du rendement avec le courant est plus sensible pour les angles de charges correspondant à de faibles valeurs de la puissance électromagnétique (< 20° et >70°). Nous savons que les pertes Joule, les pertes fer et la puissance électromagnétique augmentent tous avec le courant. Pour ces points de fonctionnement, l'augmentation de la puissance électromagnétique n'arrive pas à équilibrer l'augmentation des pertes et il s'ensuit une dégradation du rendement.

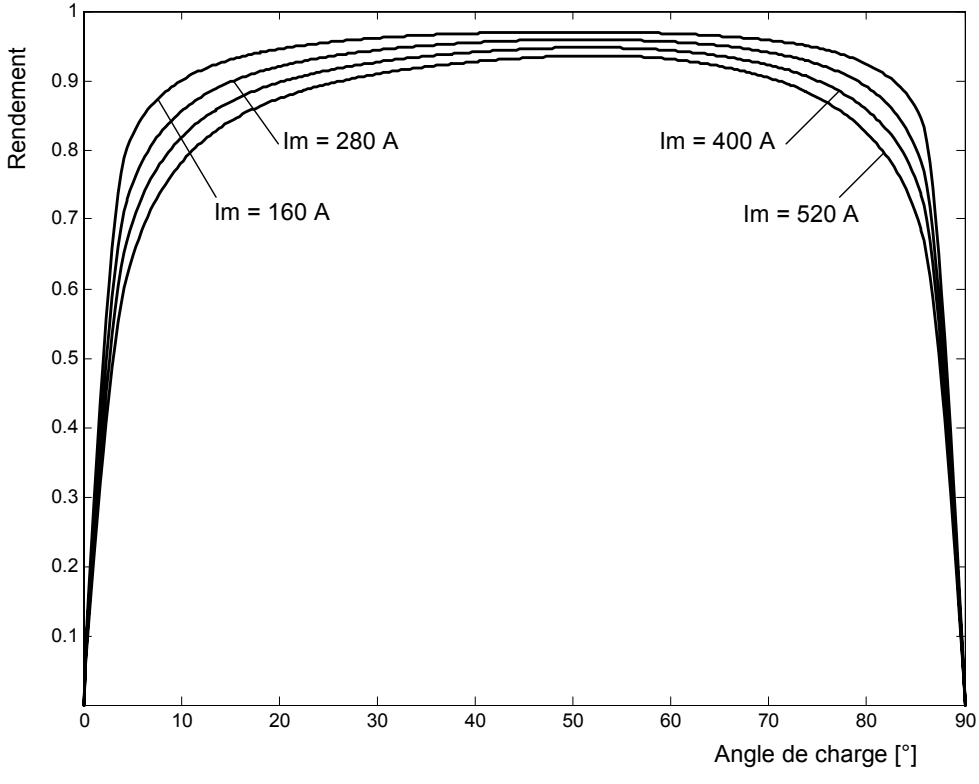

Fig. 2.42 Rendement de la machine à rotor massif.

# **2.7.2 Machine synchro-réluctante à rotor avec barrières de flux**

Le tableau 2.3 compare les temps de calcul mis par la méthode des réseaux de perméances et la méthode des éléments finis. Nous pouvons noter un gain de temps d'un facteur 7 en faveur de la modélisation par réseaux de perméances.

| TABLEAU 2.3 TEMPS DE CALCUL                                    |              |
|----------------------------------------------------------------|--------------|
| Alimentation : $i_d = 1p.u., i_d = 0$                          |              |
|                                                                |              |
| Temps de calcul sur une plate forme PIV 2,5GHz – 512MO de RAM. |              |
| Eléments Finis 45352 nœuds                                     | 139 secondes |
| Réseaux de Perméances                                          | 20 secondes  |

TABLEAU 2.4 ECARTS ENTRE LES RESULTATS PAR RESEAU DE PERMEANCES ET RESULTATS PAR ELEMENTS FINIS EN POURCENTAGE DES GRANDEURS DE REFERENCES.

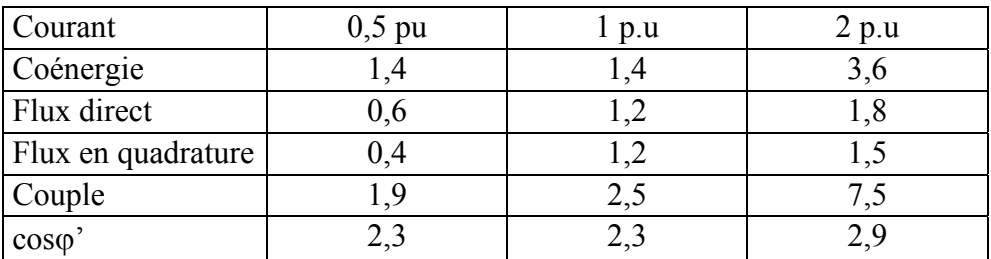

Les figures 2.43 à 2.50 représentent graphiquement la coénergie et les différentes grandeurs qu'on en déduit par dérivation : flux direct, flux en quadrature, couple et facteur de puissance. Pour trois niveaux de saturation, le tableau 2.4 résume les écarts – rapportés aux grandeurs de références précisées dans le tableau A2.4 de l'annexe A2.13 – entre les résultats du modèle proposé et du modèle par éléments finis. Nous pouvons vérifier la bonne concordance des deux méthodes de modélisation quel que soit l'état de saturation de la machine.

## *Coénergie*

La différence entre les valeurs de la coénergie obtenues avec les deux méthodes de modélisation est infime quel que soit la valeur du courant (Fig. 2.43, 2.44 et 2.45). Ceci confirme la validité des modèles de lignes d'induction que nous avons adoptés pour la machine avec barrières de flux.

Comme pour la machine à rotor massif, nous retrouvons, d'une part, que la coénergie dépend plus de *i*<sub>d</sub> que de *i*<sub>q</sub>, et d'autre part la même allure de la coénergie en fonction de l'angle de charge. De plus, nous remarquons l'importance de l'amplitude de la composante convertible de la coénergie par rapport à la composante magnétisante.

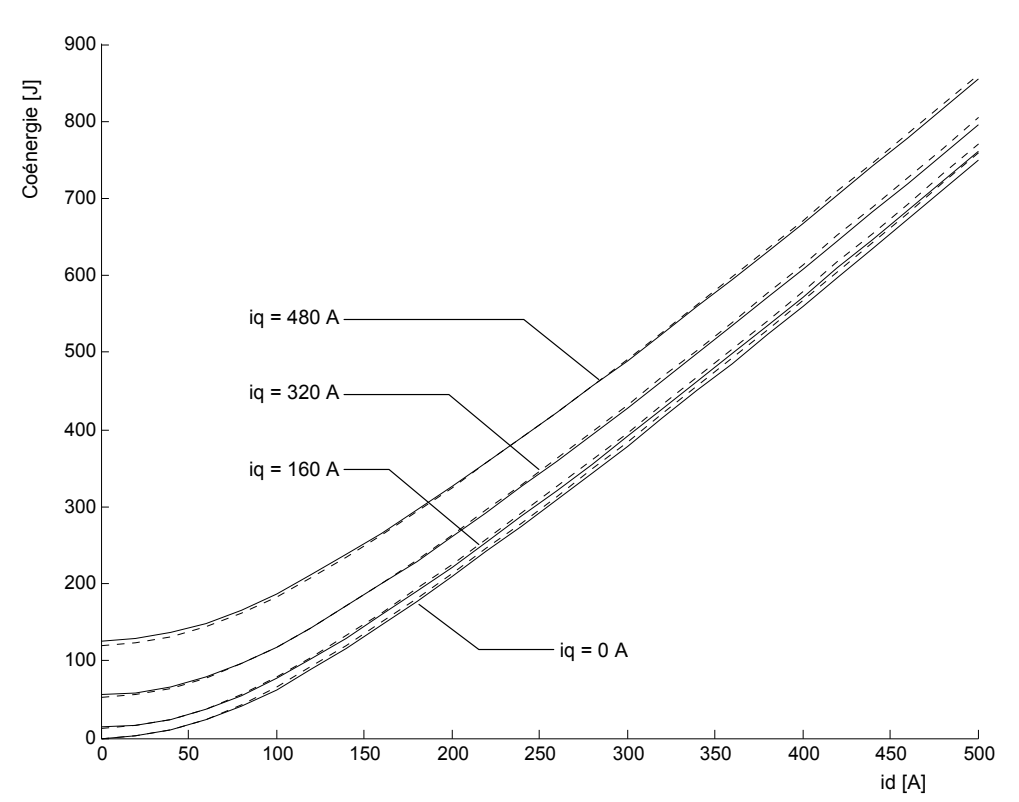

Fig. 2.43 Coénergie en fonction de i<sub>d</sub>, i<sub>q</sub> en paramètre. Trait continu : réseaux de perméances, trait discontinu : éléments finis.

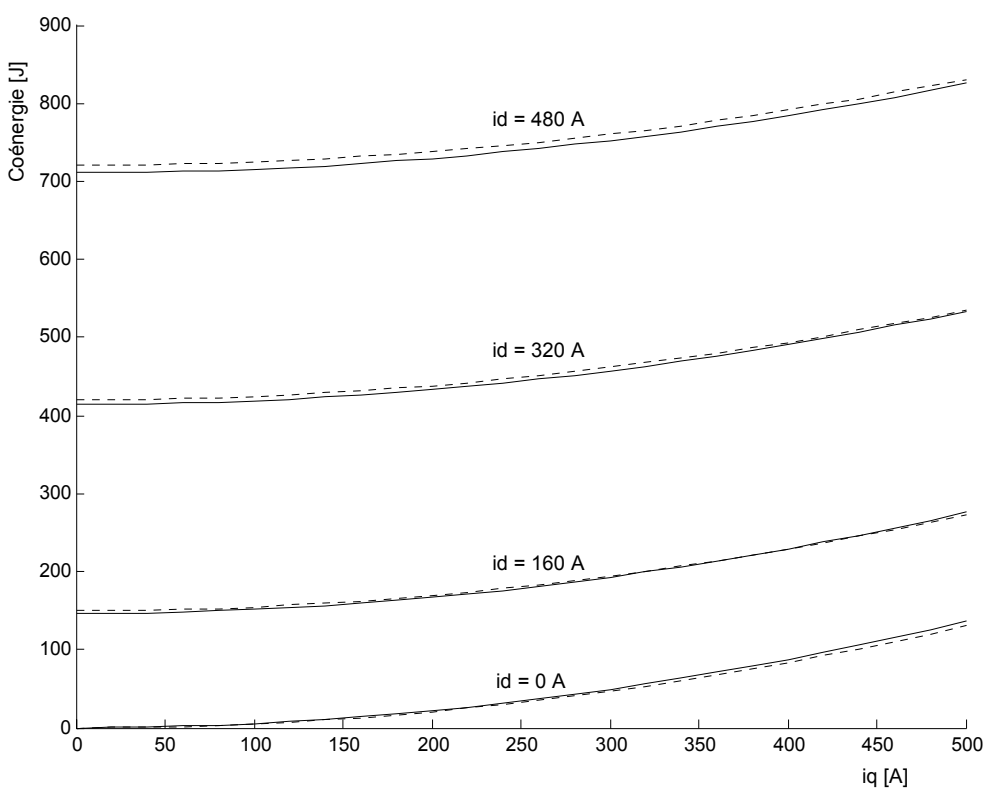

Fig. 2.44 Coénergie en fonction de i<sub>q</sub>, i<sub>d</sub> en paramètre. Trait continu : réseaux de perméances, trait discontinu : éléments finis.

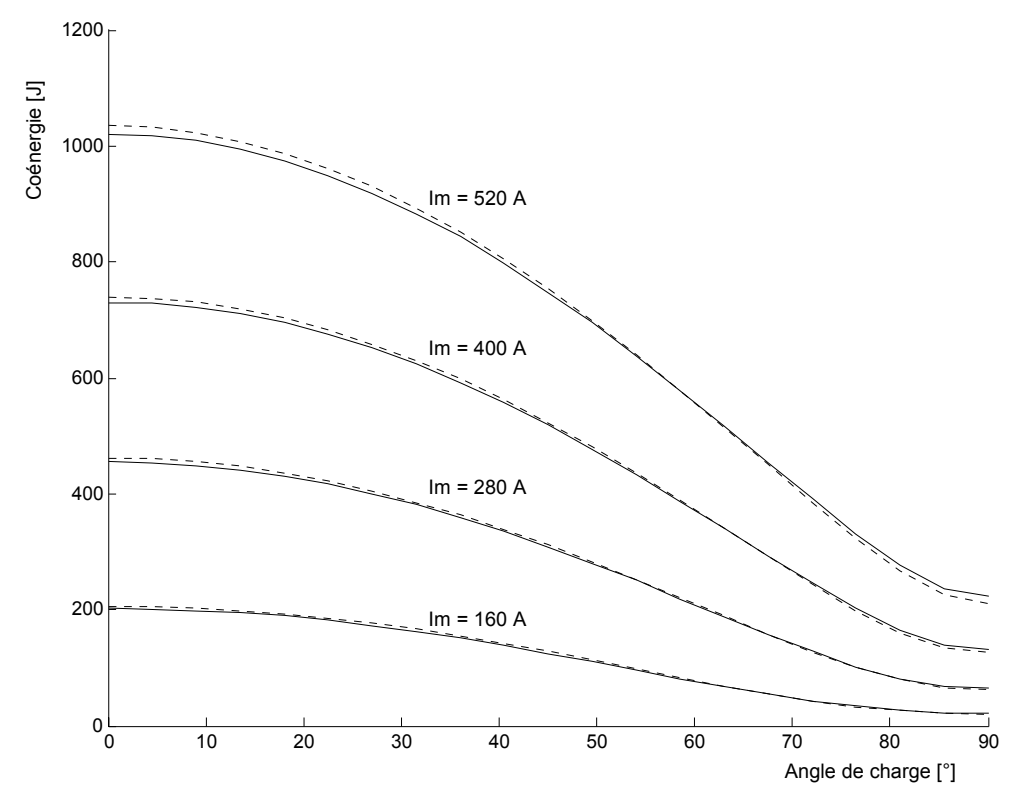

Fig. 2.45 Coénergie en fonction de i<sub>q</sub>, i<sub>d</sub> en paramètre. Trait continu : réseaux de perméances, trait discontinu : éléments finis.

## *Flux direct et en quadrature*

Les figures 2.46 et 2.47 nous montrent que l'erreur est très faible sur le flux direct. Le modèle du rotor est en effet suggéré par sa structure elle-même. Les segments ferromagnétiques, du fait de leur taille, se comportent bien comme des « conduites de flux » et les résultats de la méthode des éléments finis confirment la validité du modèle par réseau de perméances du rotor et des modèles de lignes d'inductions d'entrefer utilisés.

Sur la figure 2.46, nous pouvons voir que l'erreur sur le flux en quadrature est également faible. D'après la figure 2.48, elle augmente avec *q i* . En effet la saturation modifie légèrement

les allures des lignes de champ et rend moins réalistes les hypothèses sur l'allure des lignes d'induction. Mais comme le flux en quadrature, fortement affaibli par les barrières de flux, ne contribue qu'en petite partie dans la coénergie, cette erreur n'apparaît pas dans la coénergie et n'influence pas le couple de manière sensible.

Sur la figure 2.46, nous pouvons constater que le flux direct ne dépend pratiquement que de *i*<sub>d</sub>. Ce constat est confirmé par la figure 2.47 où la variation du flux direct par rapport à  $\frac{i}{q}$  est

assimilable à une droite pratiquement horizontale quel que soit l'état de saturation de la machine. En effet, étant fortement affaibli par les barrières de flux, le flux en quadrature ne peut pas altérer la perméabilité des segments ferromagnétiques.

Sur la figure 2.48, l'augmentation de *i* réduit très faiblement le flux en quadrature. Quand la

machine est saturée, cette réduction devient légèrement plus sensible. En effet, la perméabilité des segments ferromagnétiques est « modulable » par le flux direct. En l'absence de saturation, les segments ferromagnétiques sont très perméables et se comportent comme des « équipotentiels magnétiques » vis-à-vis du flux en quadrature. De ce fait, les barrières de flux limitent seules ce flux en quadrature. Quand les segments ferromagnétiques sont saturés, ils sont moins perméables et participent à la limitation du flux en quadrature. Leur contribution dans cette limitation reste néanmoins faible vu l'importance de la réluctance des barrières de flux.

La machine à rotor avec barrières de flux ne présente ainsi que très peu d'« effet croisé ».

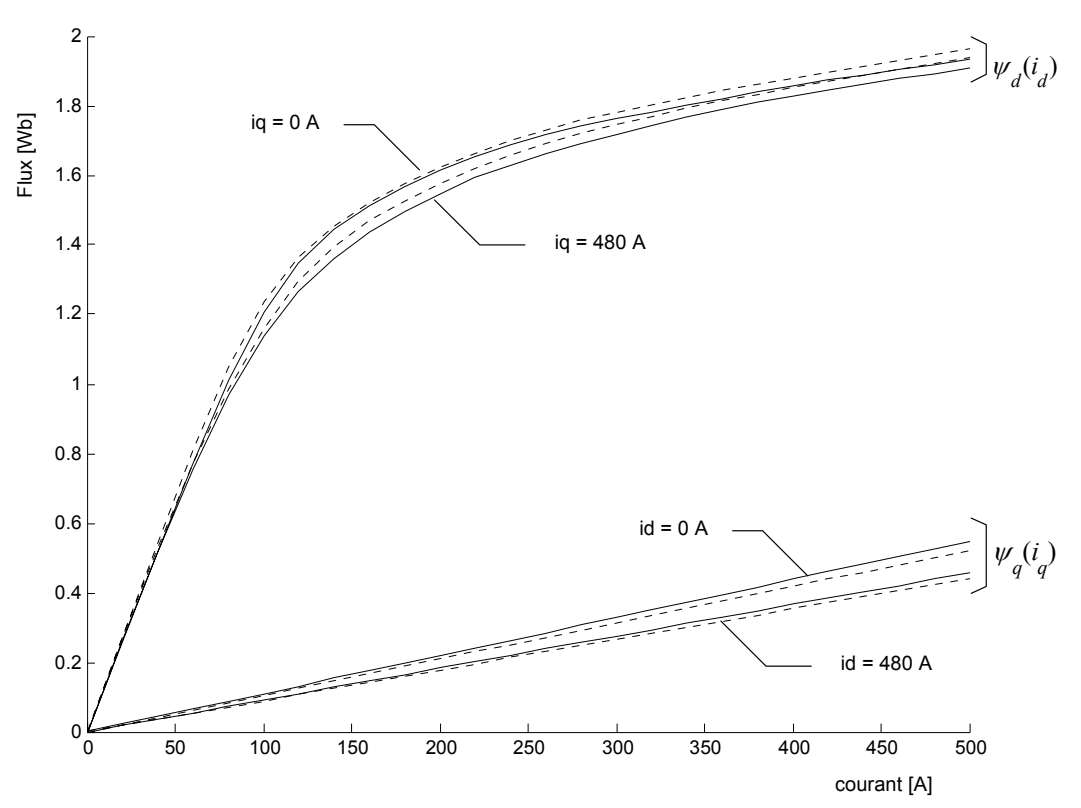

Fig. 2.46 Flux d'axe *d* en fonction de i<sub>d</sub>, i<sub>q</sub> en paramètre. Flux d'axe *q* en fonction de i<sub>q</sub>, i<sub>d</sub> en paramètre. Trait continu : réseaux de perméances, trait discontinu : éléments finis.

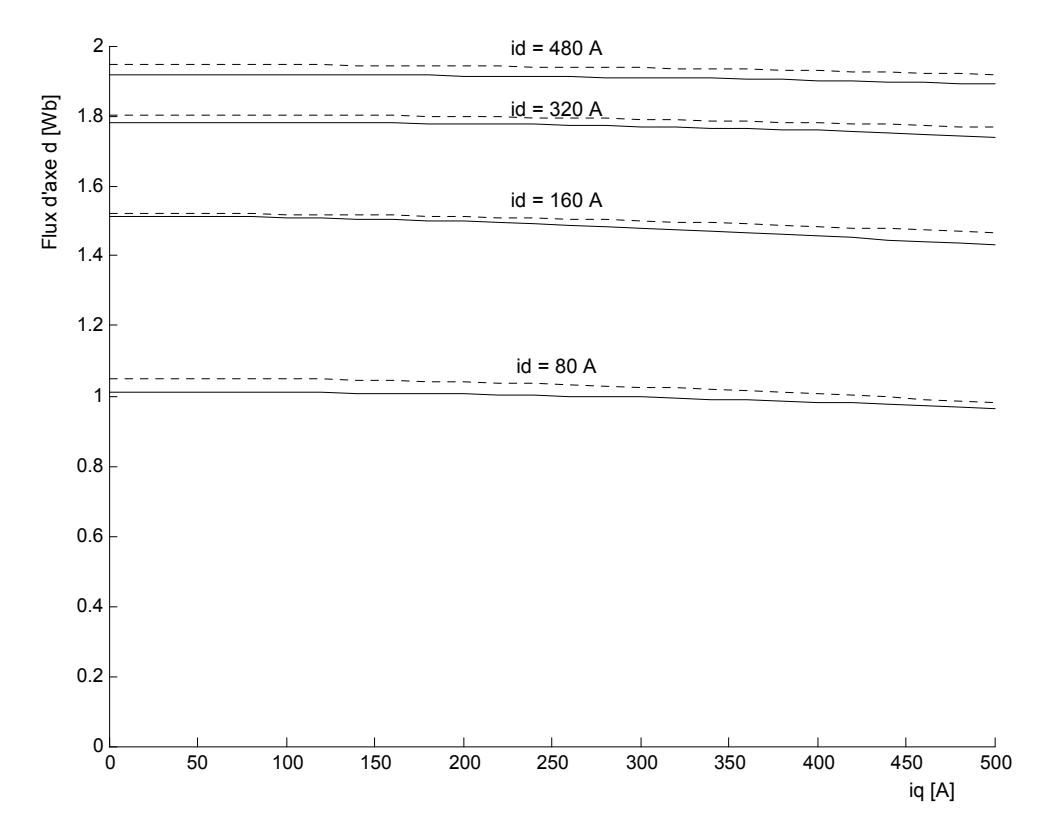

Fig. 2.47 Flux direct en fonction de i<sub>q</sub>, i<sub>d</sub> en paramètre. Trait continu : réseaux de perméances, trait discontinu : éléments finis.
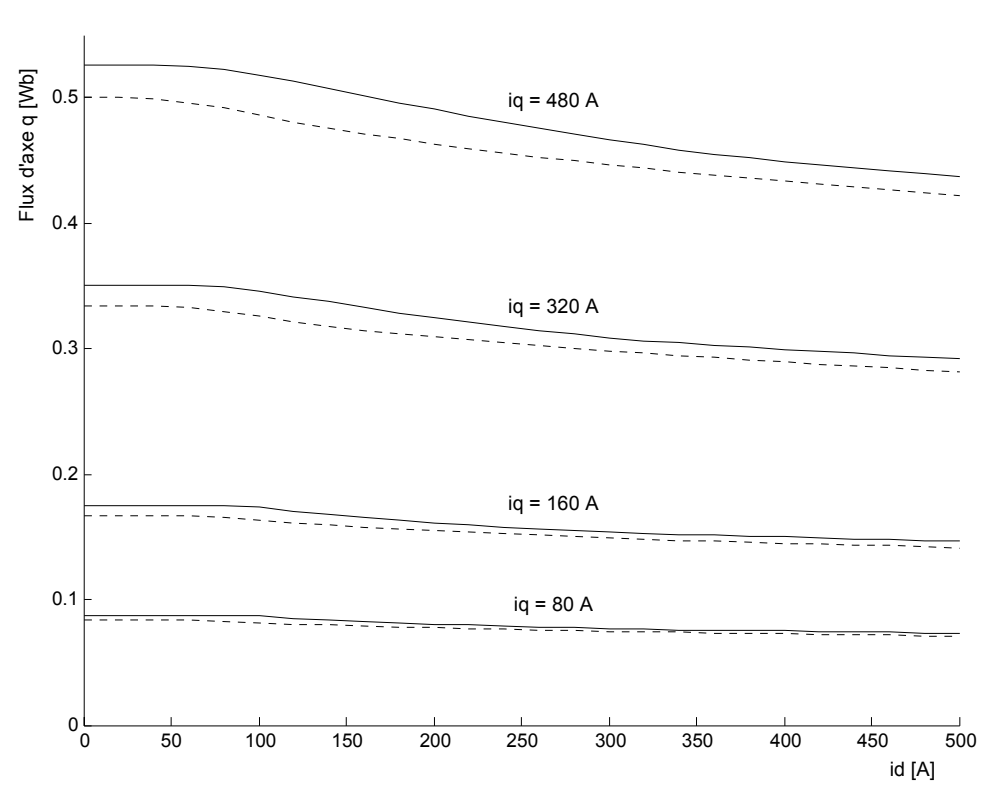

Fig. 2.48 Flux en quadrature en fonction de i<sub>d, iq</sub> en paramètre. Trait continu : réseaux de perméances, trait discontinu : éléments finis.

#### *Couple*

La figure 2.49 représente le couple en fonction de l'angle de charge avec l'amplitude  $I_m$  du courant triphasé en paramètre. L'erreur croît avec le courant tout en restant faible. Nous pouvons remarquer que la limite de stabilité se décale sensiblement vers les angles de charges plus élevés à mesure que l'amplitude du courant augmente. Elle se situe à 65° pour un courant égal au courant nominal. En effet, comme le montre la figure A2.10 de l'annexe A2.15, on assiste à une forte désaturation de la machine quand l'angle de charge varie de 0 à 90°. De plus, nous avons vu que l' « effet croisé » est négligeable dans la machine à barrières de flux. De ce fait, la différence  $(L_d - L_q)$  augmente fortement quand l'angle de charge varie de 0 à 90° (annexe A2.15 Fig.A2.11b). Le maximum du produit  $(L_d - L_q) \sin 2\theta_0$  se trouve ainsi repoussé loin au delà de 45° (annexe A2.15 Fig.A2.12).

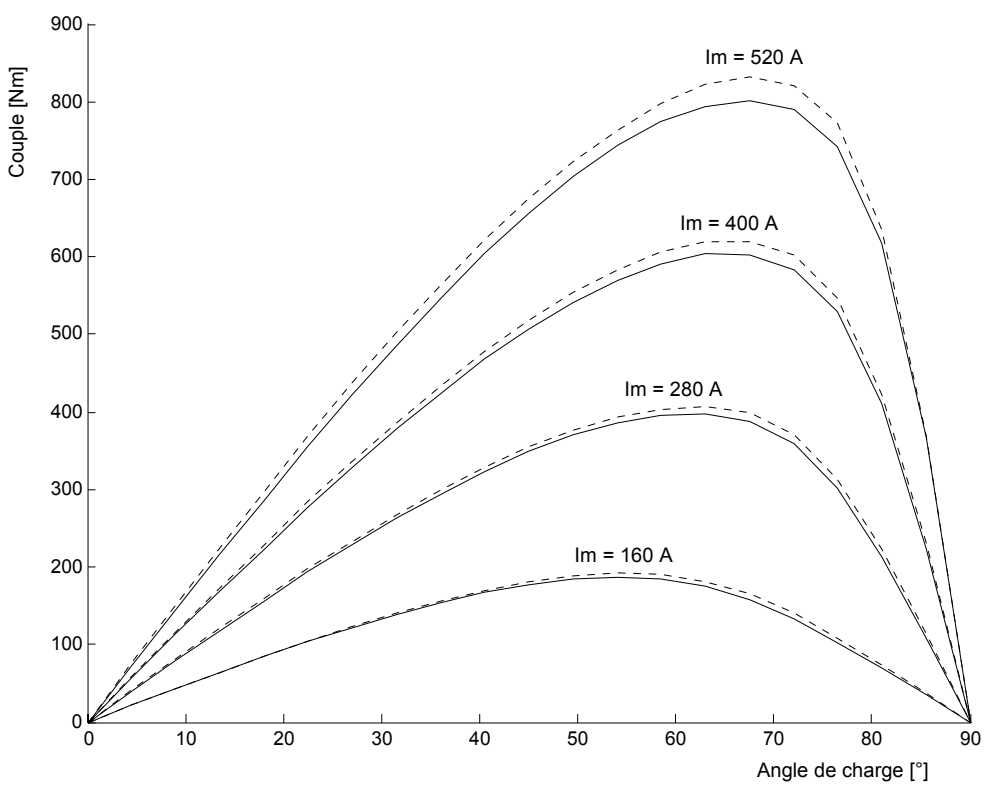

Fig. 2.49 Couple en fonction de l'angle de charge, I<sub>m</sub> en paramètre. Trait continu : réseaux de perméances, trait discontinu : éléments finis.

#### *Facteur de puissance*

La figure 2.50 représente le facteur de puissance en fonction de l'angle de charge. L'erreur est faible et varie peu avec le courant. Le facteur de puissance est maximum dans la zone de fonctionnement instable. Pour un courant inférieur ou égal au courant nominal, le facteur de puissance dépasse 0,75 quand le couple est maximum. Ceci confirme l'intérêt de l'introduction des barrières de flux. Le facteur de puissance se dégrade avec la saturation pour les raisons vues au paragraphe précédent (§ 2.7.1).

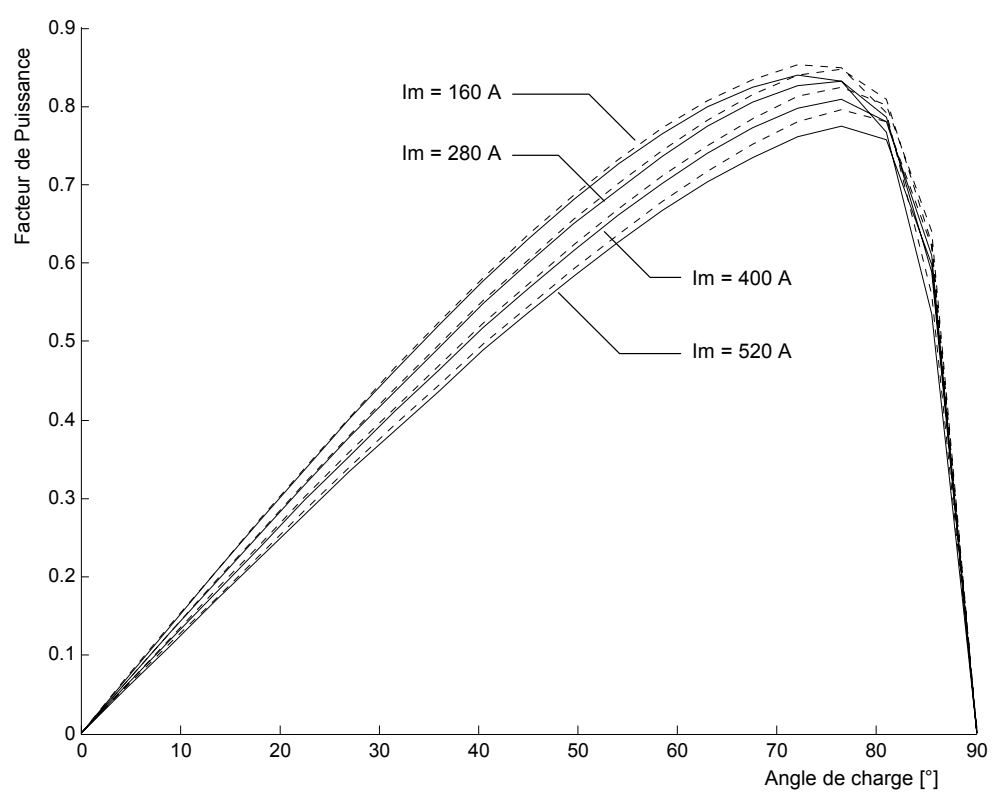

Fig. 2.50 Facteur de Puissance en fonction de l'angle de charge, Im en paramètre. Trait continu : réseaux de perméances, trait discontinu : éléments finis.

#### *Rendement*

Nous constatons de nouveau, sur la figure 2.51, que les pertes fer augmentent avec le courant et sont les plus élevées quand seul le flux direct est prédominant. Mais contrairement au cas de la machine à rotor massif, ces pertes diminuent très fortement quand l'angle de charge se rapproche de 90°. En effet, les barrières de flux affaiblissent fortement le flux en quadrature et par suite sa contribution dans les pertes fer.

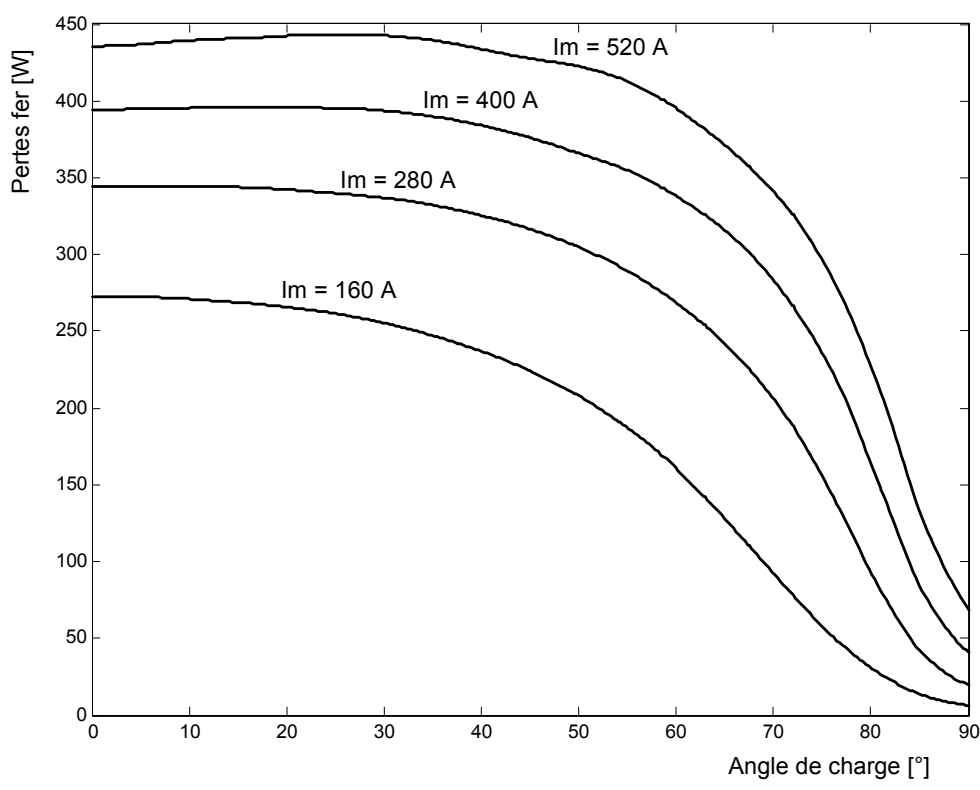

Fig. 2.51 Pertes fer de la machine à rotor avec barrières de flux. Amplitude du courant triphasé en paramètre.

La figure 2.52 représente, pour différentes valeurs du courant, le rendement de la machine avec barrières de flux en fonction de l'angle de charge. Pour le courant nominal, le rendement maximum atteint 97%. Nous remarquons de nouveau que les points de fonctionnement à couple maximum et à rendement maximum coïncident pratiquement.

Nous retrouvons l'allure en forme de plateau du rendement sur une large gamme d'angles de charge. Au courant nominal, le rendement est supérieur à 90% sur une gamme d'angles de charge compris entre 15 et 85°, plus large que celle de la machine à rotor massif. De plus, au voisinage de l'angle de charge à couple maximum (donc aussi à rendement maximum), le rendement diminue très peu quand le courant augmente. Ces observations montrent la souplesse d'utilisation de la machine avec barrières de flux et sa capacité à fonctionner en forte surcharge de courant.

Le rendement diminue tout de même quand le courant augmente car, comme pour la machine à rotor massif, l'augmentation de la puissance électromagnétique n'équilibre pas l'augmentation des pertes Joule et pertes fer. Bien entendu, cette dégradation du rendement est d'autant plus sensible que la puissance électromagnétique est faible, c'est à dire pour les faibles valeurs de l'angle de charge.

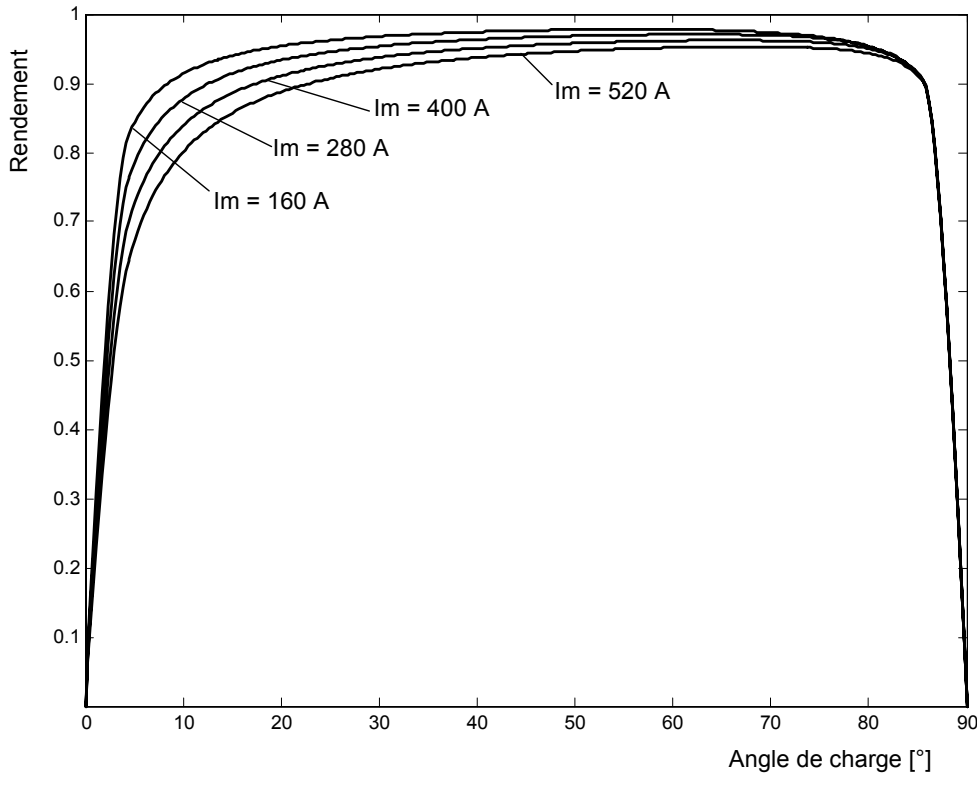

Fig. 2.52 Rendement de la machine à rotor avec barrières de flux.

## **2.7.3 Etude comparative des performances de la machine à rotor massif et de la machine à rotor avec barrières de flux**

Nous avons choisi les dimensions du rotor avec barrières de flux de manière à ce qu'il possède la même section de passage du flux direct que le rotor massif. En procédant ainsi, les deux machines ont pratiquement une même inductance directe  $L_d = 12.5 \, mH$ .

Les barrières de flux permettent d'accentuer fortement l'effet de saillance et d'améliorer par là le couple et le facteur de puissance. En effet, nous avons calculé en régime linéaire un rapport de saillance *q d L L* de 4,5 pour le rotor massif et de 13 pour le rotor avec barrières de

flux.

En comparant les figures 2.36 et 2.46, nous pouvons noter que l'aire de conversion d'énergie est nettement plus grande pour la machine avec barrières de flux. L'introduction des barrières de flux apporte en effet un gain considérable sur cette aire de conversion d'énergie en repoussant la saturation d'une part, et en réduisant le flux en quadrature d'autre part. En présence des barrières de flux, les dents sont moins saturées car l'entrefer effectif est plus grand. La limite de saturation est donc repoussée plus loin (annexe 2.14 Fig.A2.7). De plus, dans la position en quadrature et du coté des pôles du rotor, le trajet du flux en quadrature est très majoritairement dans le fer pour le rotor massif et une partie importante traverse les barrières de flux dans le rotor à barrières de flux. De ce fait, le flux en quadrature est fortement réduit par les barrières de flux. D'ailleurs, la figure A2.7 de l'annexe 2.14 le confirme par la présence de dents saturées dans la machine à rotor massif et l'absence totale de saturation dans la machine à barrières de flux. La figure A2.8 de l'annexe A2.14 met en évidence l'importance du gain lié à ces deux aspects.

En comparant les figures 2.39 et 2.49, nous constatons que le couple maximum atteint en alimentant les machines par leur courant nominal est nettement plus élevé pour la machine avec des barrières de flux. Il est de 400 Nm contre 300 Nm pour la machine à rotor massif.

La comparaison des figures 2.40 et 2.50 ainsi que la figure 2.53 montrent l'avantage du rotor avec barrières de flux en termes de facteur de puissance. Pour le courant nominal et quand le couple est maximum, son facteur de puissance est de 0,75 contre 0,55 pour la machine à rotor massif. La figure 2.53 nous permet par ailleurs de vérifier que nous pouvons quantifier le facteur de puissance avec une bonne précision même sans prise en compte des pertes (§ 2.4.3.3).

En outre, les barrières de flux diminuent très sensiblement l'effet croisé (§ 2.7.2). C'est un avantage important pour la commande vectorielle de cette machine. De plus, elles autorisent une plus large gamme de points de fonctionnement stables. En effet, pour une alimentation avec le courant nominal, la limite de stabilité se situe à 65° pour la machine à rotor avec barrières de flux et à 50° pour la machine à rotor massif.

En terme de rendement, la machine à rotor avec barrières de flux apparaît comme légèrement supérieur à la machine à rotor massif : rendement maximum de 97% contre 96%. Rappelons que les deux machines ont les mêmes pertes Joule. Les pertes fer pour le point de fonctionnement à couple maximum ont des valeurs comparables (235W pour la machine à rotor massif, 253W pour machine à barrières de flux).

Au point de fonctionnement à couple maximum, les rendements des deux machines diminuent tous faiblement quand le courant augmente. Mais le rendement de la machine à barrières de flux apparaît comme moins sensible à l'augmentation du courant. Cette machine se prête donc mieux au fonctionnement en forte surcharge de courant.

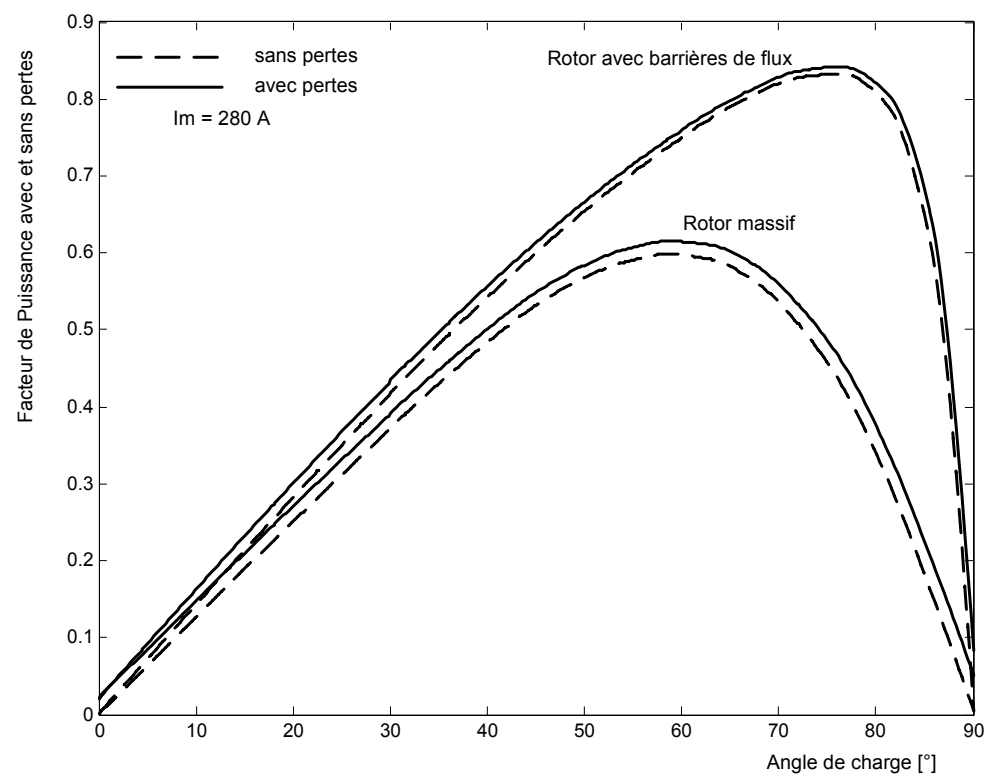

Fig. 2.53 Facteur de puissance avec et sans considération des pertes pour les deux types de machine synchroréluctante.

## **2.8 Conclusion**

Nous avons établi des modèles utilisant les réseaux de perméances non linéaires pour le calcul des performances en régime stationnaire de deux types de machine synchro-réluctante : l'une à rotor massif, l'autre à rotor avec barrières de flux. Les modèles proposés sont plus rapides et presque aussi précis que les modèles par éléments finis du moins en ce qui concerne les caractéristiques en régime stationnaire de la machine quel que soit le niveau de saturation. De ce fait, ces modèles sont utilisables pour un calcul d'optimisation des performances de la machine.

L'originalité de l'approche consiste à la modélisation indépendante du stator et du rotor par deux réseaux de perméances distincts et ensuite, en partant de la position relative du rotor et du stator, à la modélisation de l'entrefer par un troisième réseau de perméances interconnectant les deux réseaux précédents. De plus, le modèle ainsi établi se prête très facilement au calcul des pertes fer au stator.

En outre, nous avons pu constater les améliorations apportées par l'introduction des barrières de flux. Les performances obtenues avec cette structure du rotor peuvent encore être améliorées en optimisant le nombre et la taille de ces barrières de flux.

# **Chapitre 3**

# **Optimisation des performances de la machine synchro-réluctante**

## **3.1 Introduction**

Nous allons optimiser les performances de deux machines synchro-réluctantes de forte puissance à rotor massif et avec barrières de flux. Pour cela, nous allons utiliser les modèles par réseaux de perméances non linéaires établis au chapitre 2. Nous nous proposons de suivre la démarche suivante.

- En premier lieu nous allons étudier l'influence des paramètres géométriques de la machine sur le couple et le facteur de puissance en utilisant les modèles par réseaux de perméances. Cette étude va nous permettre de trouver, pour chaque type de machine, une combinaison de valeurs approximatives des paramètres géométriques permettant d'avoir une couple élevé et un facteur de puissance acceptable.
- En second lieu, nous allons faire une optimisation numérique qui maximise le couple en utilisant les modèles par réseaux de perméances et en partant de la combinaison de valeurs approximatives précédente. Il s'agit d'une optimisation non linéaire avec des contraintes non linéaires utilisant la méthode « Sequential Quadratic Programming » (SQP). Cette méthode d'optimisation qui tient compte de l'interaction des variables d'optimisation va nous permettre de trouver une combinaison optimale des valeurs des paramètres géométriques.
- En troisième lieu, nous allons nous intéresser aux moyens permettant de réduire l'ondulation du couple en utilisant la méthode des éléments finis. Nous étudierons les influences de l'ouverture d'encoche, de l'ouverture des barrières de flux et du raccourcissement du pas de bobinage sur l'ondulation du couple.
- Enfin, nous allons vérifier, par une simulation pas à pas utilisant la méthode des éléments finis, les performances en régime stationnaire prévues dans la deuxième partie, le respect des contraintes d'optimisation et l'efficacité de la réduction de l'ondulation de couple tirée de la troisième partie.

## **3.2 Influence des paramètres géométriques sur le couple et le facteur de puissance**

Dans cette première partie, nous allons utiliser les modèles par réseaux de perméances établis au chapitre 2 pour étudier l'effet de chaque paramètre géométrique de la machine sur le couple et le facteur de puissance en gardant les autres paramètres constants. Un tel procédé ne tient évidemment pas compte de l'interaction entre ces paramètres. Néanmoins, cette étude permet d'identifier les paramètres les plus influents et de nous fournir une estimation initiale pour l'optimisation numérique.

## **3.2.1 Influence des paramètres statoriques**

Au stator, les paramètres sont communs aux deux types de machines étudiées ici. Il s'agit de l'entrefer, du nombre d'encoches, de la largeur des dents et de l'épaisseur de la culasse statorique. Pour chaque type de machine synchro-réluctante, nous ferons les simulations pour le même courant triphasé de valeur efficace égale à 200A.

### **3.2.1.1 Entrefer**

Les simulations sont faites pour la même valeur efficace du courant triphasé disponible égale à 200 A. Pour les deux types de machine, le couple et le facteur de puissance augmentent naturellement quand l'entrefer diminue (Fig. 3.1 et 3.2). Mais il en est de même pour la saturation d'après le déplacement vers les angles de charge supérieurs à 45° de la limite de stabilité quand l'entrefer diminue. Ce déplacement est très net sur le réseau de courbes de la machine avec barrières de flux. De plus, l'entrefer ne peut être trop petit du fait de la limitation par les pertes par ventilation et l'assemblage mécanique de la machine.

#### **3.2.1.2 Nombre d'encoches**

D'après les figures 3.3 et 3.4, et pour les deux types de machine, le couple et le facteur de puissance dépendent peu du nombre d'encoches. Dans l'hypothèse du premier harmonique de notre analyse, le nombre d'encoches intervient peu sur les caractéristiques stationnaires de la machine : nous notons une légère amélioration du couple et du facteur de puissance en augmentant le nombre d'encoches, mais au delà de 24, il n'y a pratiquement plus de changement. Le nombre d'encoches intervient surtout sur le contenu harmonique de la force magnétomotrice réelle et par suite de l'ondulation de couple. Il faut tout de même noter qu'un nombre d'encoches élevé n'est possible que pour un diamètre suffisant de l'alésage statorique.

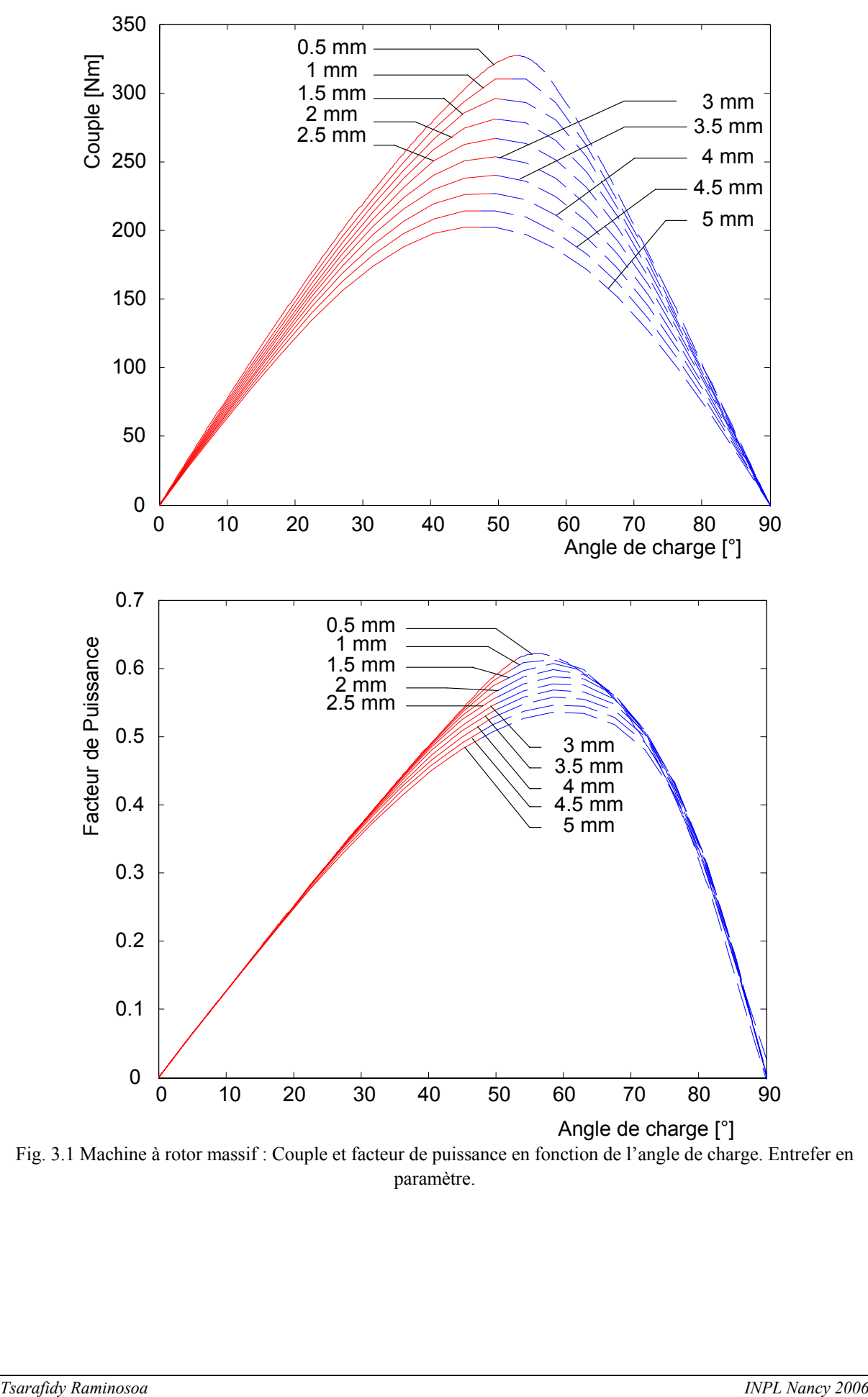

Fig. 3.1 Machine à rotor massif : Couple et facteur de puissance en fonction de l'angle de charge. Entrefer en paramètre.

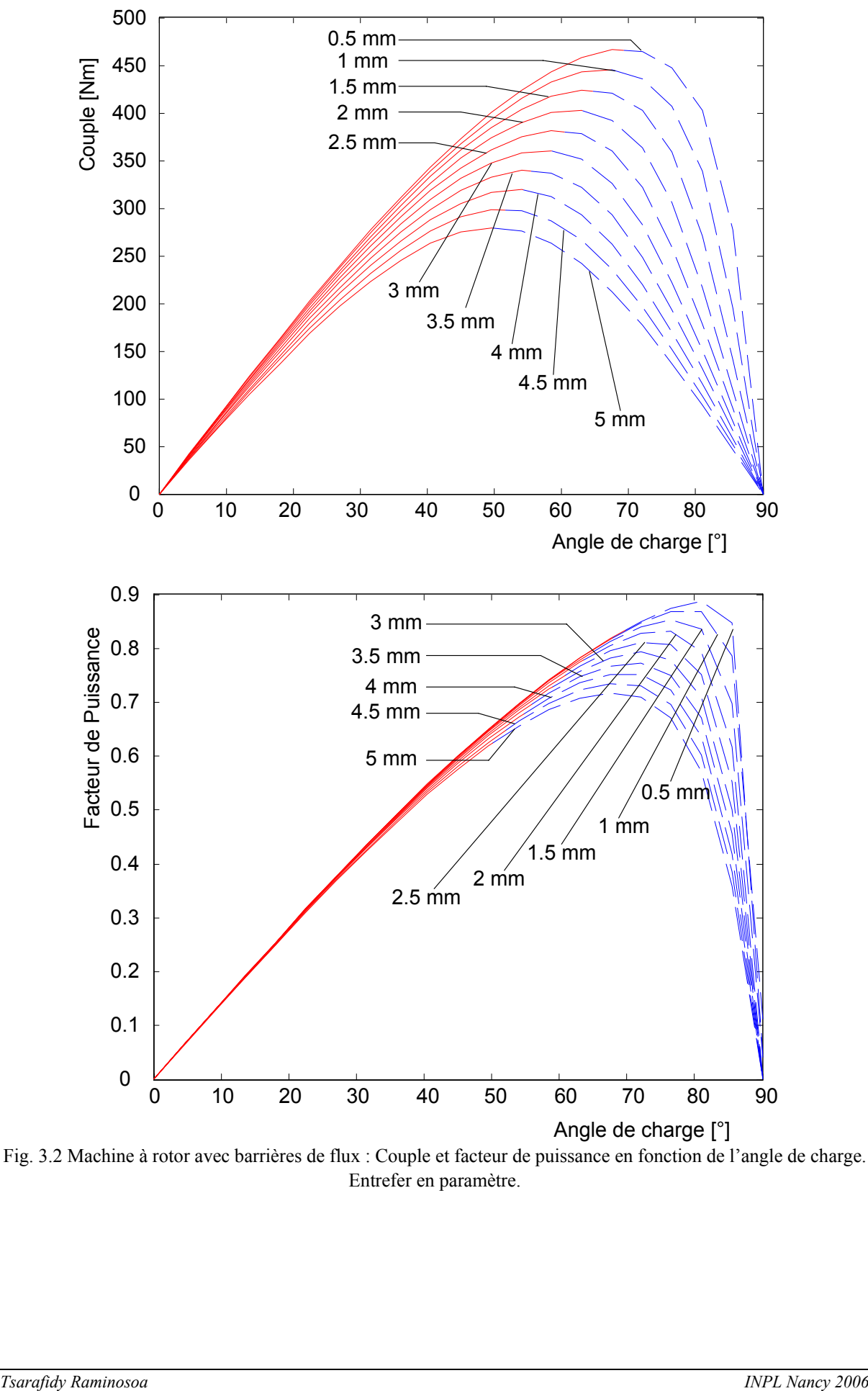

Fig. 3.2 Machine à rotor avec barrières de flux : Couple et facteur de puissance en fonction de l'angle de charge. Entrefer en paramètre.

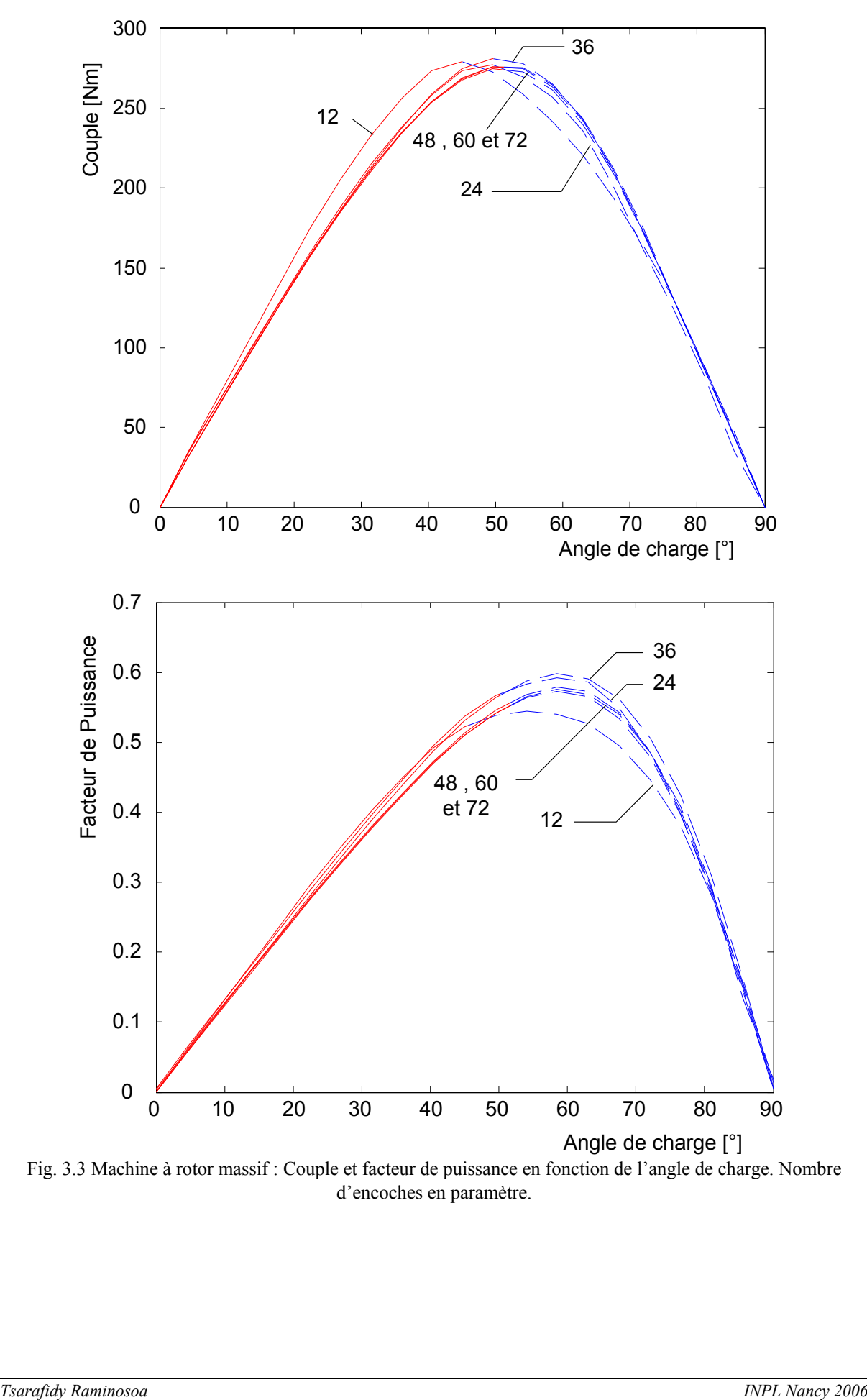

Fig. 3.3 Machine à rotor massif : Couple et facteur de puissance en fonction de l'angle de charge. Nombre d'encoches en paramètre.

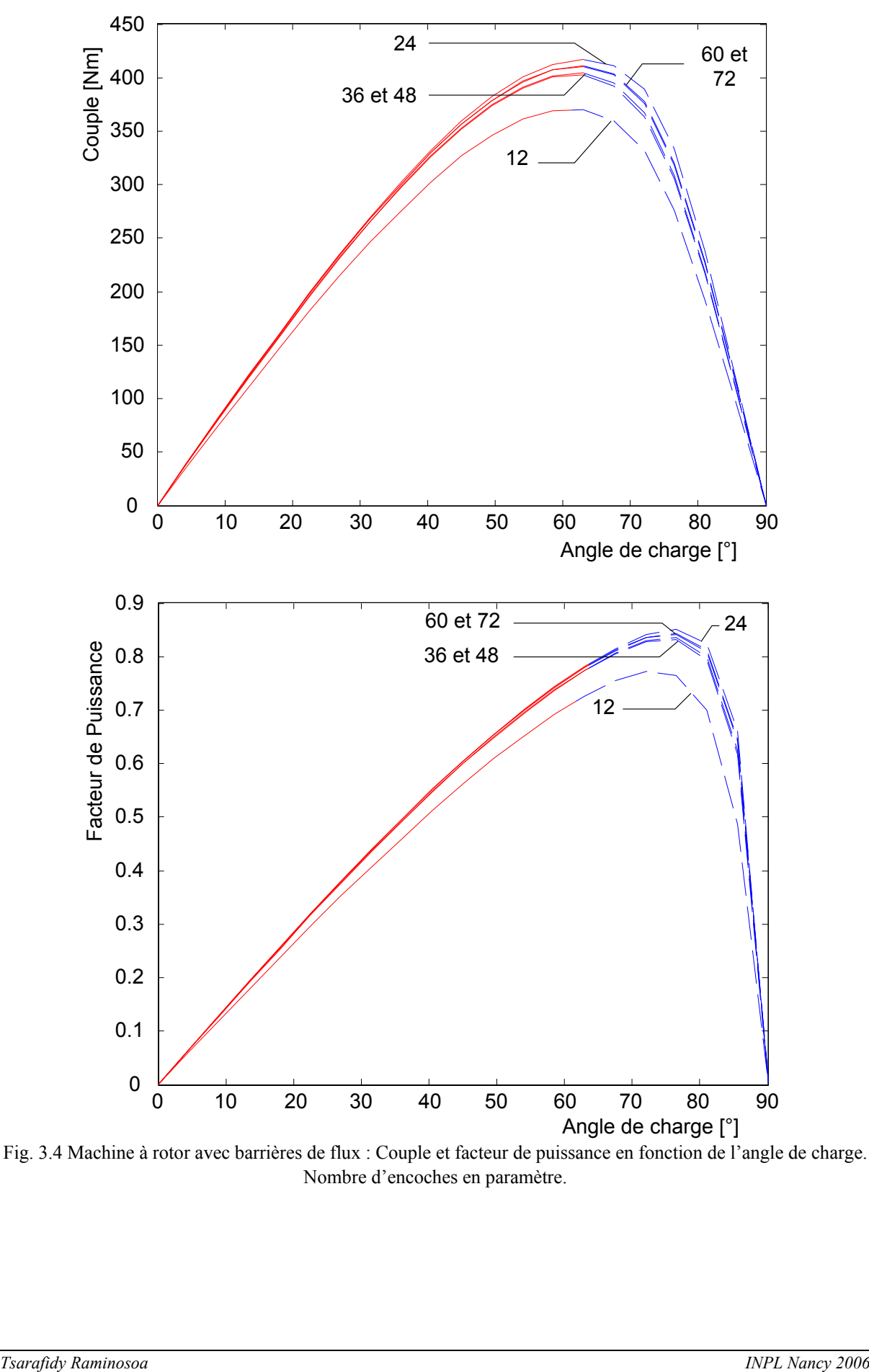

Fig. 3.4 Machine à rotor avec barrières de flux : Couple et facteur de puissance en fonction de l'angle de charge. Nombre d'encoches en paramètre.

#### **3.2.1.3 Largeur de dent statorique**

En régime linéaire, nous savons que pour une amplitude fixée du courant, le couple maximum, donné par la relation (1-4) (§ 1.2), est proportionnel à la différence  $(L_d - L_q)$ , et le facteur de puissance maximum, donné par la relation (A1-66) (annexe A1.1), croît avec le rapport de saillance  $L_d/L_q$ .

Le rapport entre les inductances directe et en quadrature de la machine à rotor massif est de l'ordre de 4,5 (§ 2.7.3). Quand la largeur de dent augmente, la réluctance du chemin du flux direct qui traverse un petit entrefer diminue de manière sensible. La réluctance du chemin du flux en quadrature qui traverse un grand entrefer diminue également mais dans une beaucoup moindre mesure. En conséquence, nous avons, d'une part une inductance directe *<sup>d</sup> L* qui augmente beaucoup plus que  $L_q$ , et par suite une différence  $(L_q - L_q)$  et donc un couple qui augmente ; et d'autre part, un rapport de saillance  $L_d/L_q$  qui augmente mais qui n'est pas suffisamment grand si bien que le facteur de puissance maximum croît aussi mais faiblement (Fig.3.7).

Le rapport de saillance de la machine à rotor avec barrières de flux est de l'ordre de 13 (§ 2.7.3). La réluctance élevée des barrières de flux fait que l'inductance en quadrature  $L_q$  reste pratiquement invariante même si la largeur de dent augmente. Par conséquent la différence ( $L_d - L_q$ ), donc le couple, augmente significativement. En outre, la valeur élevée du rapport  $L_d/L_q$  qui, en plus, continue à augmenter avec la largeur de dent fait que le facteur de puissance maximum se rapproche de son asymptote et ne varie pratiquement plus (Fig.3.8.).

Nous pourrions donc déduire de cette analyse que dans tous les cas, l'augmentation de la largeur de dent ne fait qu'améliorer les performances de la machine. Mais la largeur de dent ne peut augmenter indéfiniment sous peine de réduire la section d'encoche et par suite d'être contraint d'adopter des conducteurs de faible diamètre donc de résistance importante. Pour conserver la section d'encoche, l'augmentation de la largeur de dent doit s'accompagner d'une augmentation de sa hauteur, ce qui tend à augmenter la réluctance du chemin du flux direct et donc à minimiser l'effet positif de l'augmentation de la largeur de dent.

#### **3.2.1.4 Epaisseur de la culasse**

Pour les deux types de machines et d'après les figures 3.9 et 3.10, nous constatons que pour les faibles valeurs de l'épaisseur de la culasse, la limite de stabilité de l'angle interne se situe loin au delà de 45°. Ceci relate une saturation importante au niveau de la culasse statorique. Quand l'épaisseur de la culasse augmente, le couple et le facteur de puissance augmentent et la limite de stabilité se rapproche de 45° car la saturation de la culasse diminue. A partir d'une certaine valeur de l'épaisseur de la culasse, la saturation disparaît et le couple et le facteur de puissance ne varient plus.

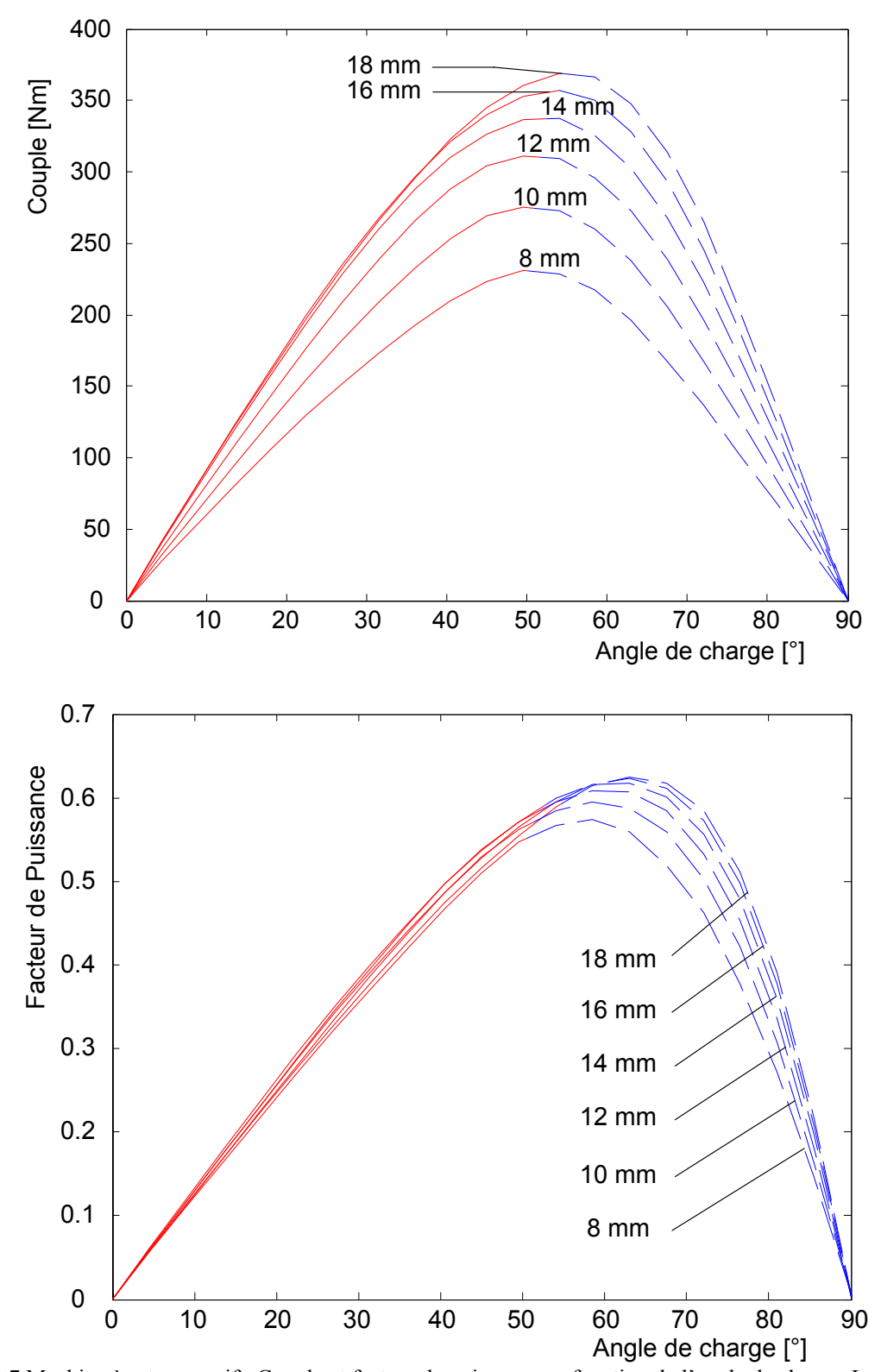

Fig. 3.7 Machine à rotor massif : Couple et facteur de puissance en fonction de l'angle de charge. Largeur de dent en paramètre.

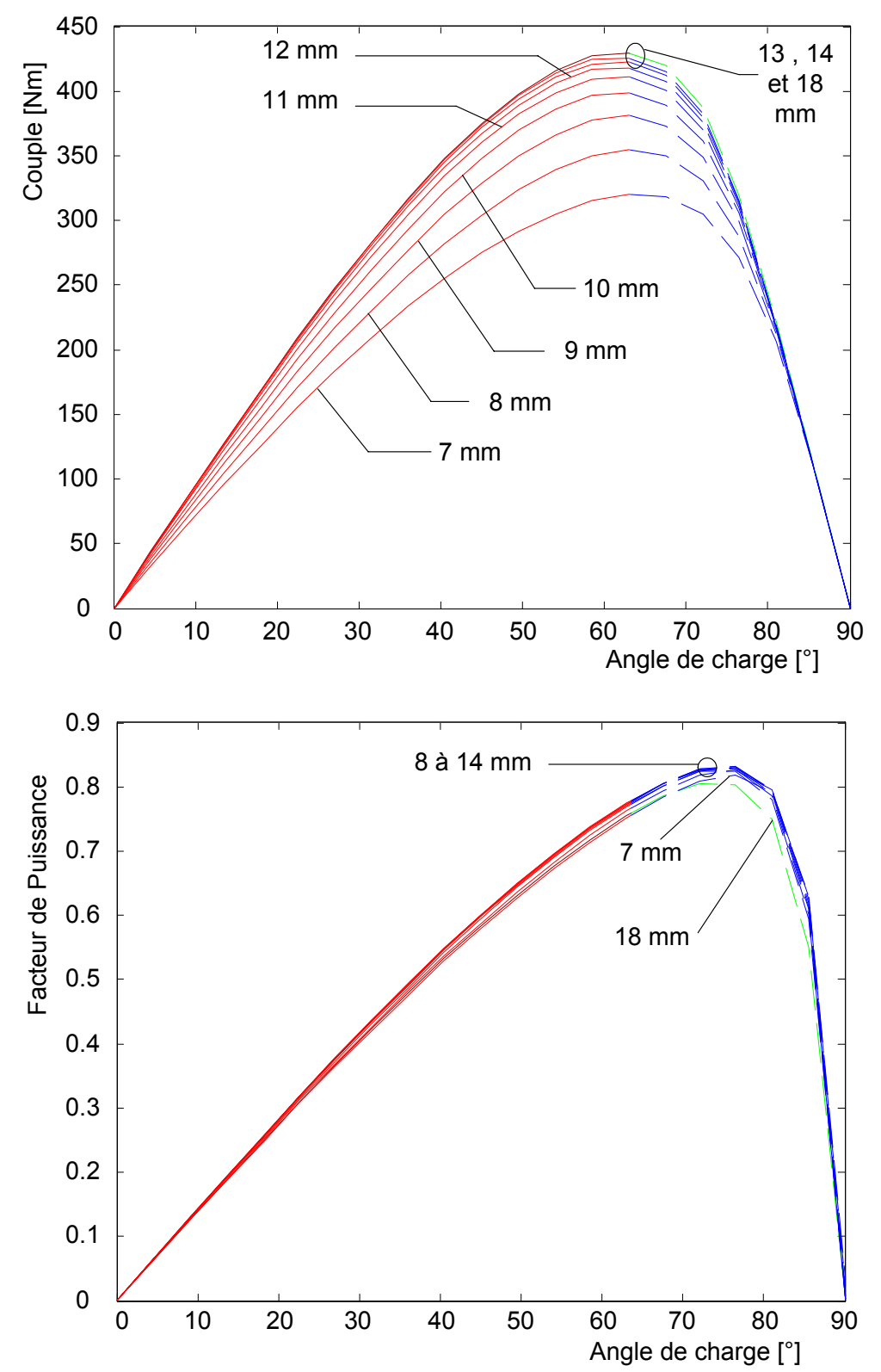

Fig. 3.8 Machine à rotor avec barrières de flux : Couple et facteur de puissance en fonction de l'angle de charge. Largeur de dent en paramètre.

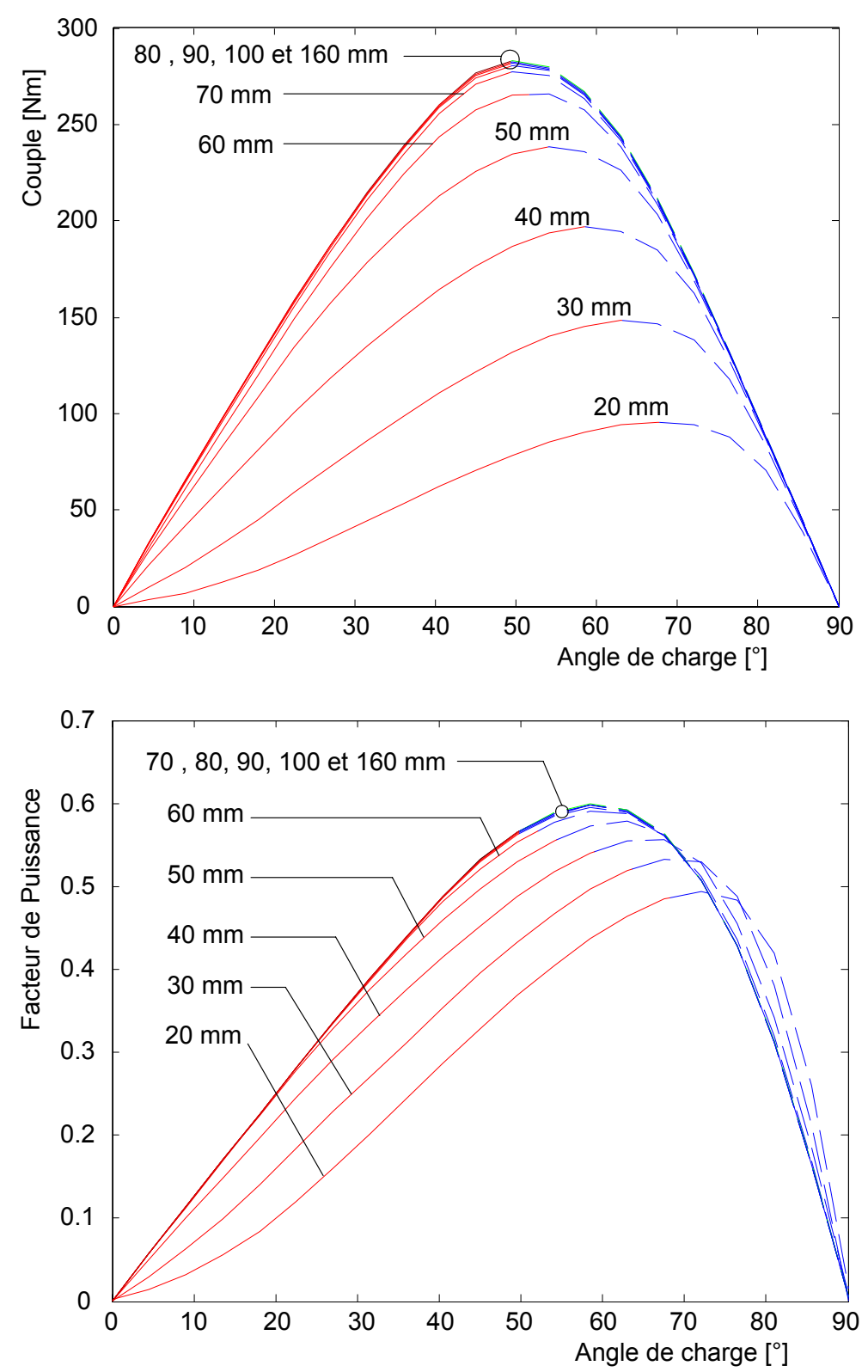

Fig. 3.9 Machine à rotor massif : Couple et facteur de puissance en fonction de l'angle de charge. Epaisseur de la culasse statorique en paramètre.

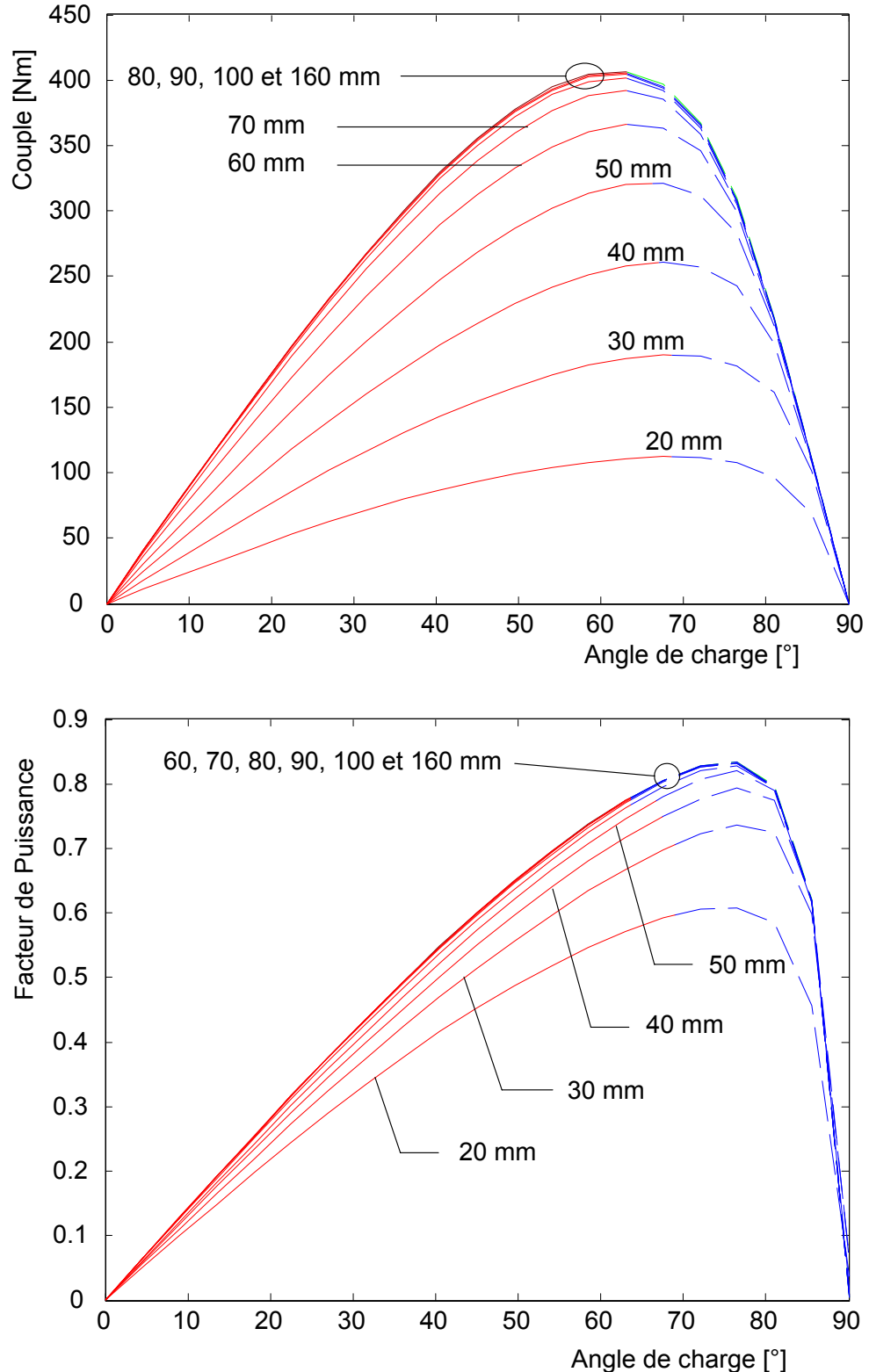

Fig. 3.10 Machine à rotor avec barrières de flux : Couple et facteur de puissance en fonction de l'angle de charge. Epaisseur de la culasse statorique en paramètre.

### **3.2.2 Influence des paramètres rotoriques**

Nous étudierons l'influence de l'ouverture angulaire du rotor massif, et du nombre et de l'épaisseur des segments ferromagnétiques du rotor avec barrières de flux. Nous ferons les simulations toujours pour le même courant triphasé de valeur efficace égale à 200A.

#### **3.2.2.1 Ouverture angulaire du rotor massif**

L'ouverture angulaire du rotor massif est un des paramètres les plus influents sur les performances en régime stationnaire car elle agit directement sur le rapport de saillance  $L_d/L_q$ . D'après la figure 3.11, le facteur de puissance augmente significativement quand l'ouverture angulaire du rotor diminue. En effet, quand l'ouverture du rotor diminue, la réduction de  $L_q$  est plus importante que celle de  $L_q$ ; par conséquent, le rapport de saillance

 $L_d/L_q$  augmente.

D'une part, une ouverture du rotor trop faible entraîne des valeurs de  $L_d$  et  $L_q$  toutes deux faibles, et par suite une différence *<sup>d</sup> <sup>q</sup> L* −*L* faible, donc un couple également faible. D'autre part, une ouverture du rotor trop élevée entraîne une valeur élevée de  $L<sub>d</sub>$  et une valeur comparable de  $L_q$ , et par suite pareillement une différence  $L_q - L_q$  et donc un couple faible. La figure 3.11 montre, effectivement, l'existence d'une valeur optimale, autour de 70°, de l'ouverture du rotor produisant le maximum de couple. Ainsi, nous devons trouver un compromis entre un couple suffisamment élevé et un facteur de puissance raisonnable.

#### **3.2.2.2 Epaisseur des segments ferromagnétiques de la machine à barrières de flux**

Les segments ferromagnétiques sont répartis régulièrement le long de l'axe *q* en occupant au maximum l'étendue disponible. L'épaisseur des segments ferromagnétiques agit sur  $L_d$  et  $L_q$ 

à la manière de l'ouverture angulaire du rotor de la machine à rotor massif. Sur la figure 3.12, l'épaisseur relative des segments ferromagnétiques est la somme des épaisseurs des segments ferromagnétiques rapportée à la largeur d'un rotor massif d'angle d'ouverture égal à 70°. Le facteur de puissance augmente quand l'épaisseur des segments ferromagnétiques diminue. Il existe une épaisseur optimale permettant de maximiser le couple. Comme pour la machine à rotor massif, le même problème de compromis entre le couple et le facteur de puissance se pose sur le choix de l'épaisseur des segments ferromagnétiques.

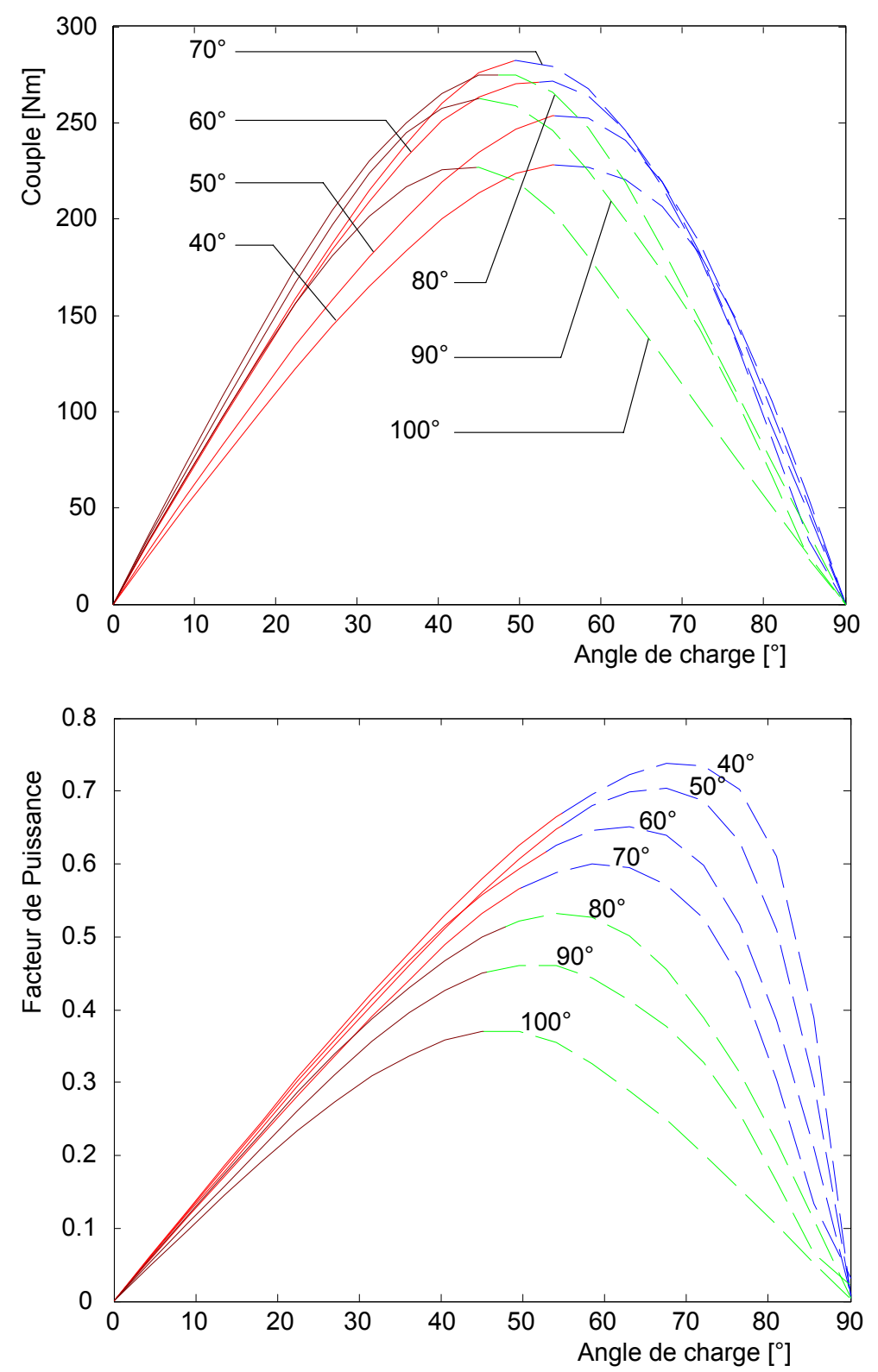

Fig. 3.11 Machine à rotor massif : Couple et facteur de puissance en fonction de l'angle de charge. Ouverture angulaire du rotor en paramètre.

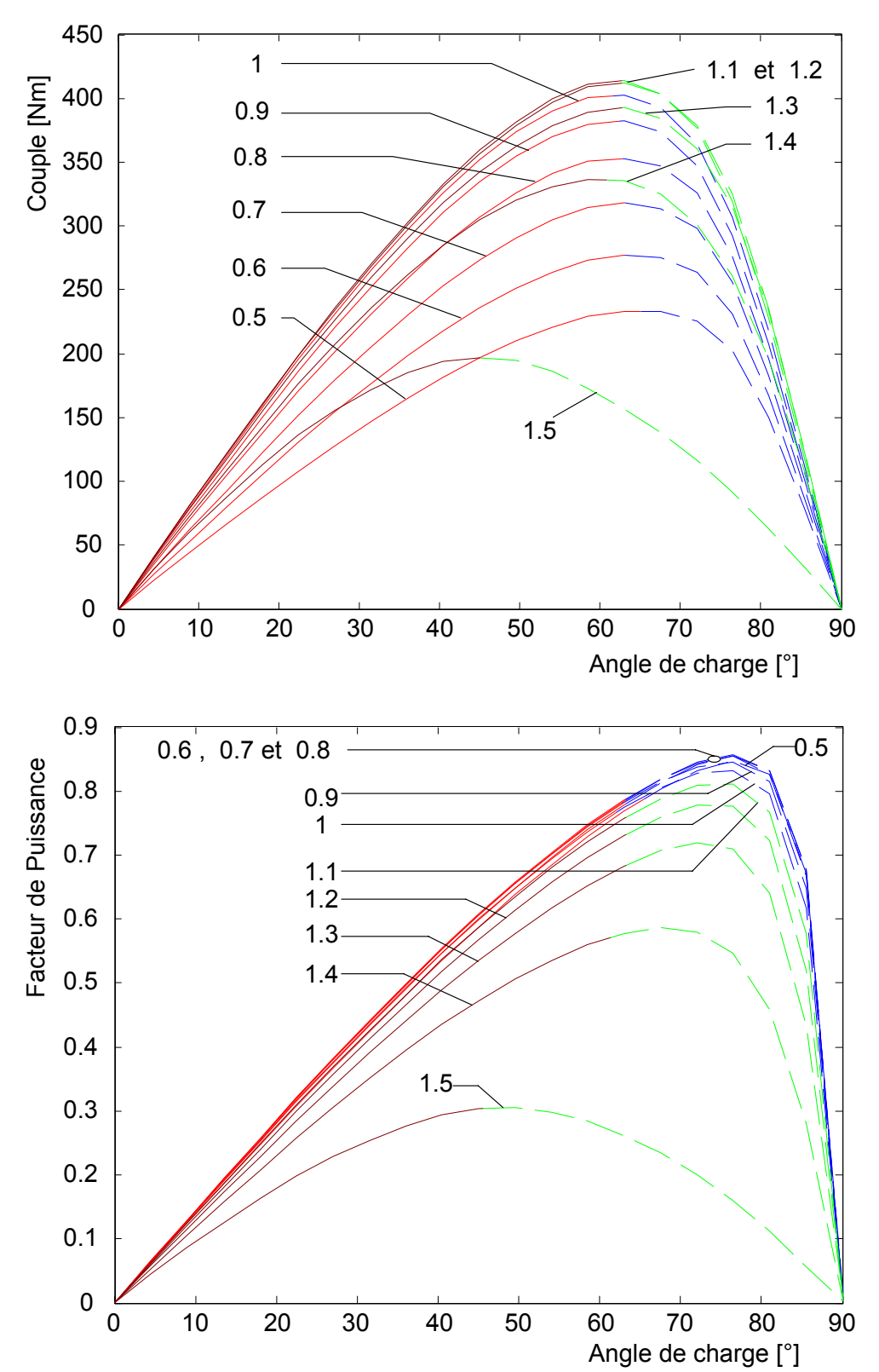

Fig. 3.12 Machine à rotor avec barrières de flux : Couple et facteur de puissance en fonction de l'angle de charge. Epaisseur relative des segments ferromagnétiques en paramètre.

#### **3.2.2.3 Nombre de segments ferromagnétiques de la machine à barrières de flux**

Les calculs dont les résultats sont représentés sur la figure 3.13 ont été effectués pour une même épaisseur totale des segments ferromagnétiques, égale à la largeur du rotor massif d'angle d'ouverture de 70°. La perméance du chemin du flux direct, et par suite l'inductance *d L* restent donc pratiquement constantes. La machine à rotor axialement laminé a été

exceptionnellement simulée par la méthode des éléments finis avec un rotor constitué d'une succession d'une centaine de couches de matériau ferromagnétique et de matériau non magnétique. Nous pouvons constater que le couple et le facteur de puissance augmentent avec le nombre de segments ferromagnétiques. En effet, l'augmentation du nombre de barrières de flux réduit  $L_q$ , et augmente par conséquent aussi bien  $(L_q - L_q)$  que  $L_q / L_q$ . Toutefois au delà de 7 segments ferromagnétiques, cette augmentation est nettement moins sensible.

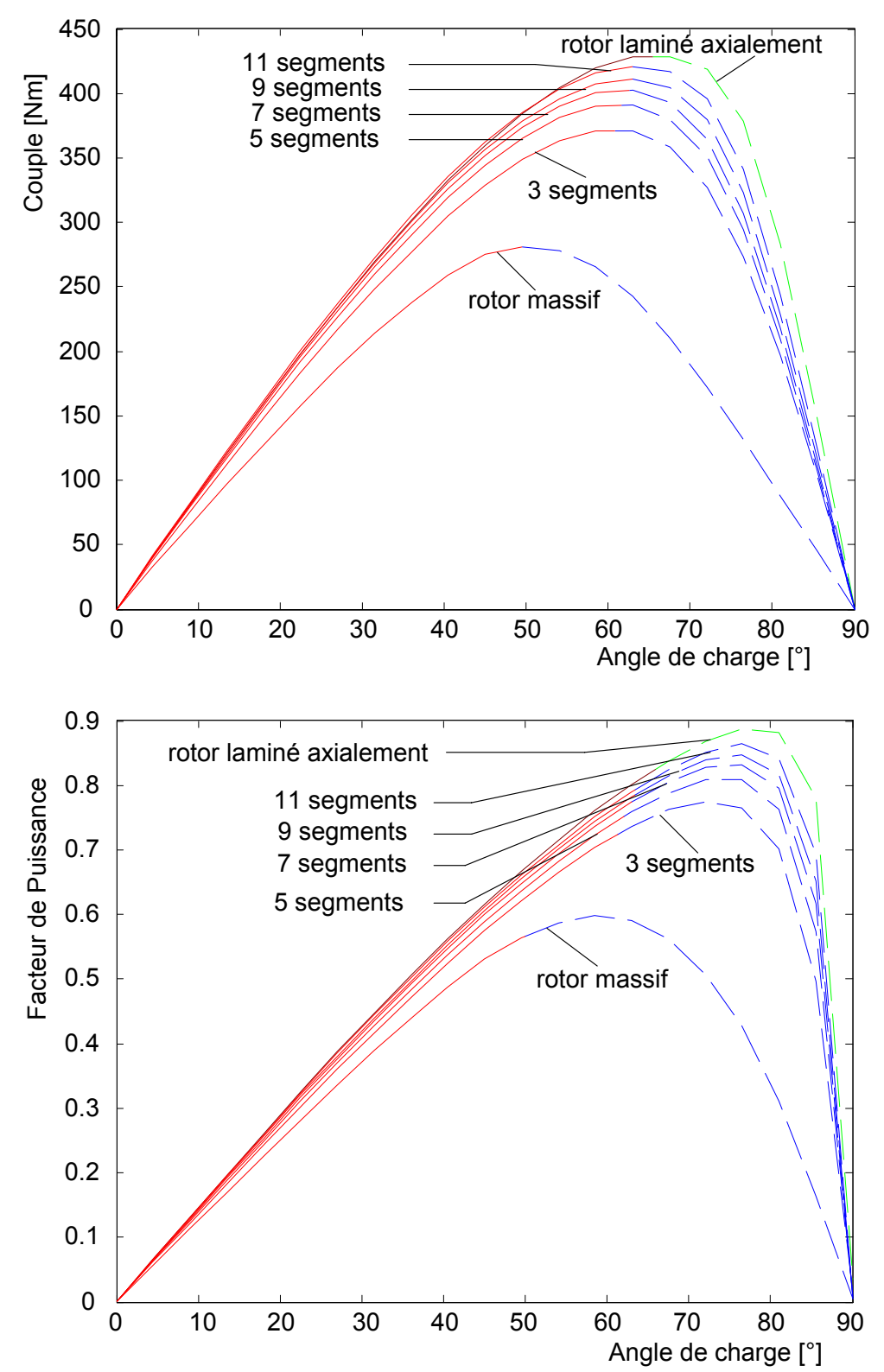

Fig. 3.13 Machine à rotor avec barrières de flux : Couple et facteur de puissance en fonction de l'angle de charge. Nombre de segments ferromagnétiques en paramètre.

## **3.2.3 Conclusion de l'analyse paramétrique**

L'analyse paramétrique précédente nous permet de distinguer les paramètres les plus influents sur les performances de la machine synchro-réluctante, tels que l'ouverture angulaire du rotor massif, l'épaisseur des segments ferromagnétiques et l'épaisseur de la culasse statorique. Elle nous a permis aussi de constater qu'il n'est pas nécessaire d'augmenter le nombre de segments ferromagnétiques au delà de 7. Ce nombre sera donc gardé pour la suite de l'étude. Cette analyse nous permet en outre d'avoir une estimation des valeurs de ces différents paramètres géométriques qui ne s'éloignent pas de la combinaison optimale (Tableau 3.1). Cette estimation nous servira de point de départ pour l'optimisation numérique abordée dans le paragraphe suivant.

| TABLEAU 3.1 FARAMETRES GEOMETRIQUES INITIAUX DES MACHINES. |                 |
|------------------------------------------------------------|-----------------|
| Longueur utile                                             | 200 mm          |
| Diamètre extérieur du stator                               | 450 mm          |
| Nombre d'encoches                                          | 36              |
| Nombre de pôles                                            | 2               |
| Raccourcissement de pas                                    | 10/18           |
| Nombre d'encoches par pôle et par phase                    | 6               |
| Nombre de spires par encoche et par phase                  | 3               |
| Hauteur d'une dent                                         | 21mm            |
| Hauteur de l'épanouissement d'une dent                     | $2,5$ mm        |
| Largeur d'une dent                                         | $10 \text{ mm}$ |
| Ouverture d'encoche                                        | $2^{\circ}$     |
| Entrefer                                                   | $2 \text{ mm}$  |
| Diamètre du rotor                                          | 236 mm          |
| Ouverture angulaire du rotor massif                        | $70^{\circ}$    |
| Nombre de barrières de flux                                | 6               |
| Epaisseur des segments ferromagnétiques                    | 19,34 mm        |
| Epaisseur des barrières de flux                            | 10,16 mm        |

TABLEAU 3.1 PARAMÈTRES GÉOMÉTRIQUES INITIAUX DES MACHINES.

## **3.3 Optimisation numérique**

### **3.3.1 Position du problème**

L'étude de l'influence des paramètres effectuée précédemment ne prend pas en compte l'interaction des variables d'optimisation. Etant donné le nombre relativement élevé de ces variables d'optimisation, 5 dans notre cas, effectuer plusieurs essais en essayant de couvrir toutes les combinaisons possibles devient très fastidieux, ou même inutile. Ayant déjà une combinaison estimative qui ne devrait plus être éloignée de la combinaison optimale, nous avons opté pour une optimisation numérique utilisant la méthode « Sequential Quadratic Programming » (SQP). Pour cela, nous avons utilisé le programme d'optimisation « Optimisation Toolbox » de Matlab. Ce programme dispose d'une fonction d'optimisation non linéaire d'une fonction objective sous des contraintes non linéaires sous formes d'égalités et d'inégalités.

*minimiser f*(*x*) *soumis à*   $c(x) \leq 0$  $ceq(x)=0$  (3-1) *l*≤*x*≤*u*

*avec*

 $f(x)$ : fonction objective à minimiser,  $ceq(x)=0$ : contraintes d'égalités, *c*(*x*)≤0 : contraintes d'inégalités,

 $x, l, u \in \mathbb{R}^n$  où *n* est le nombre de variables d'optimisation.

Un programme qui, pour des dimensions géométriques données, calcule par la méthode des réseaux de perméances le couple maximum, le facteur de puissance, la force électromotrice, l'induction maximale dans la machine, les pertes Joules et les pertes fer a été écrit sous Matlab pour être utilisé par l'optimiseur. Nous avons posé le problème d'optimisation comme suit.

Le courant, le diamètre extérieur de la machine et l'entrefer sont gardés constants. Le nombre de segments ferromagnétiques du rotor avec barrières de flux est fixé à 7 (§ 3.2.2.3).

Nous avons choisi le couple maximum comme fonction objective à maximiser.

Les contraintes sont les suivantes :

- L'induction maximale doit être inférieure à 2 Tesla pour une bonne utilisation du fer.
- La force électromotrice doit être égale à 240±20V. Nous avons adopté ce choix afin de pouvoir brancher la machine optimisée en couplage étoile directement sur un réseau de 400V.
- La somme des pertes Joule et pertes fer doit être inférieure à 4000W. C'est le flux de chaleur que peut évacuer la surface latérale extérieure de la machine.

Enfin, les variables d'optimisation sont :

- Au stator : le nombre de spires par encoche et par phase, la largeur de dent, la hauteur de dent et le rayon de l'alésage statorique.
- L'ouverture angulaire du rotor massif.
- L'épaisseur des segments ferromagnétiques du rotor avec barrières de flux.

Le nombre de spires par encoche et par phase est considéré comme une variable continue lors de l'optimisation. A la fin du processus, nous prendrons le nombre entier le plus proche qui permettra de vérifier au mieux les contraintes, notamment celle sur la force électromotrice.

La machine est alimentée par un courant triphasé de valeur efficace nominale de 200A. Le couple, la valeur efficace de la force électromotrice triphasée, et les pertes Joule sont calculées en utilisant les relations suivantes où  $i_{dm}$  et  $i_{gm}$  sont les courants direct et en quadrature correspondant à l'angle de charge maximisant le couple.

$$
C_{em} = p.(\psi_d i_{qm} - \psi_d i_{dm})\tag{3-2}
$$

$$
E_{3eff} = \frac{\omega \cdot \sqrt{{\omega_d}^2 + {\omega_d}^2}}{\sqrt{3}}
$$
 (3-3)

$$
p_{Joules} = \frac{q.4m.\rho_{Cu}.(l_{ut} + l_{t\hat{e}t\_bob})\cdot n_s^2}{S} (i_{dm}^2 + i_{qm}^2)
$$
\n(3-4)

où *m* est le nombre d'encoches par pôle et par phase, *q* le nombre de phases, et  $S_{enc}$  la section transversale d'une encoche. Nous avons pris un coefficient de remplissage  $C_{\text{remp}}$  =0,4.

Les pertes fer sont calculées en utilisant le modèle décrit au chapitre 2 (§ 2.4.3.4). Et le facteur de puissance est calculé en tenant compte des pertes Joule et des pertes fer, en utilisant (§ 2.4.3.3 équation (2-12)):

$$
\cos\varphi_{\text{avec\_pertes}} = \cos\left(\arctan\left(\frac{p.\omega.(\psi_d i_{dm} + \psi_q i_{qm})}{p.\omega.(\psi_d i_{qm} - \psi_q i_{dm}) + p_{\text{fer}} + p_{\text{Joules}}}\right)\right) \tag{3-5}
$$

#### **3.3.2 Optimisation numérique des deux machines**

L'optimisation de la machine à rotor massif converge au bout de 121 évaluations. Celle de la machine à rotor avec barrières de flux converge au bout de 239 évaluations. Nous donnons cidessous les évolutions de la fonction objective et des contraintes pour chaque machine. Les évolutions des variables d'optimisation ainsi que du facteur de puissance et du rendement sont données en annexe (annexe A3.1 Fig. A3.1, A3.1 pour la machine à rotor massif et annexe A3.2 Fig. A3.3, A3.4 pour la machine avec barrières de flux).

Pour les deux machines (Fig. 3.14 et 3.15), en cherchant à maximiser le couple, le programme passe plusieurs fois par des valeurs supérieures à la valeur finale. Mais à chaque fois ces points ne respectent pas l'ensemble des contraintes, en l'occurrence ici la force électromotrice et l'induction maximale, si bien qu'il n'y converge pas et continue sa recherche.

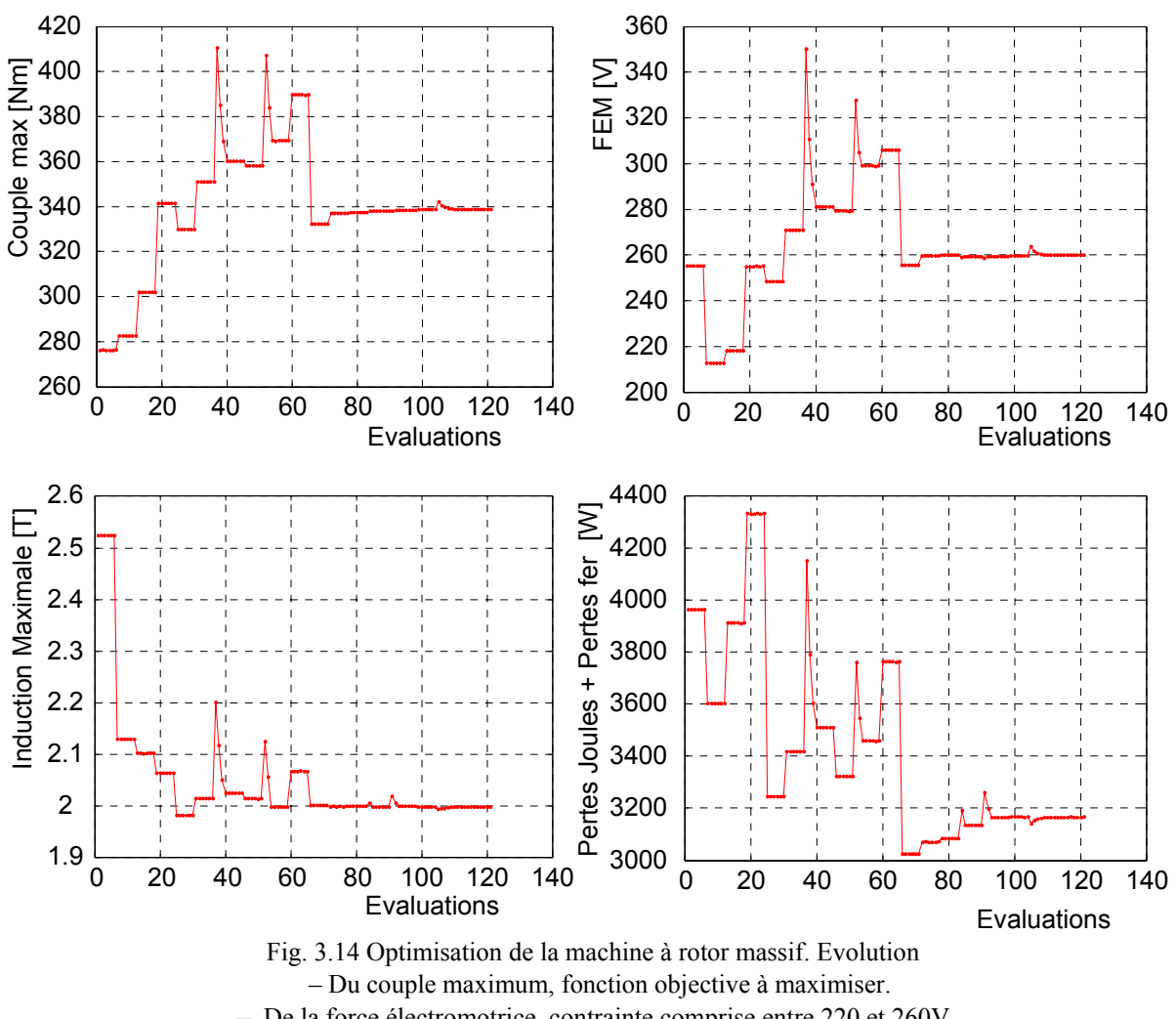

– De la force électromotrice, contrainte comprise entre 220 et 260V.

– De l'induction maximale, contrainte inférieure à 2T.

– De la somme des pertes Joules et pertes fer, contrainte inférieure à 4000W.

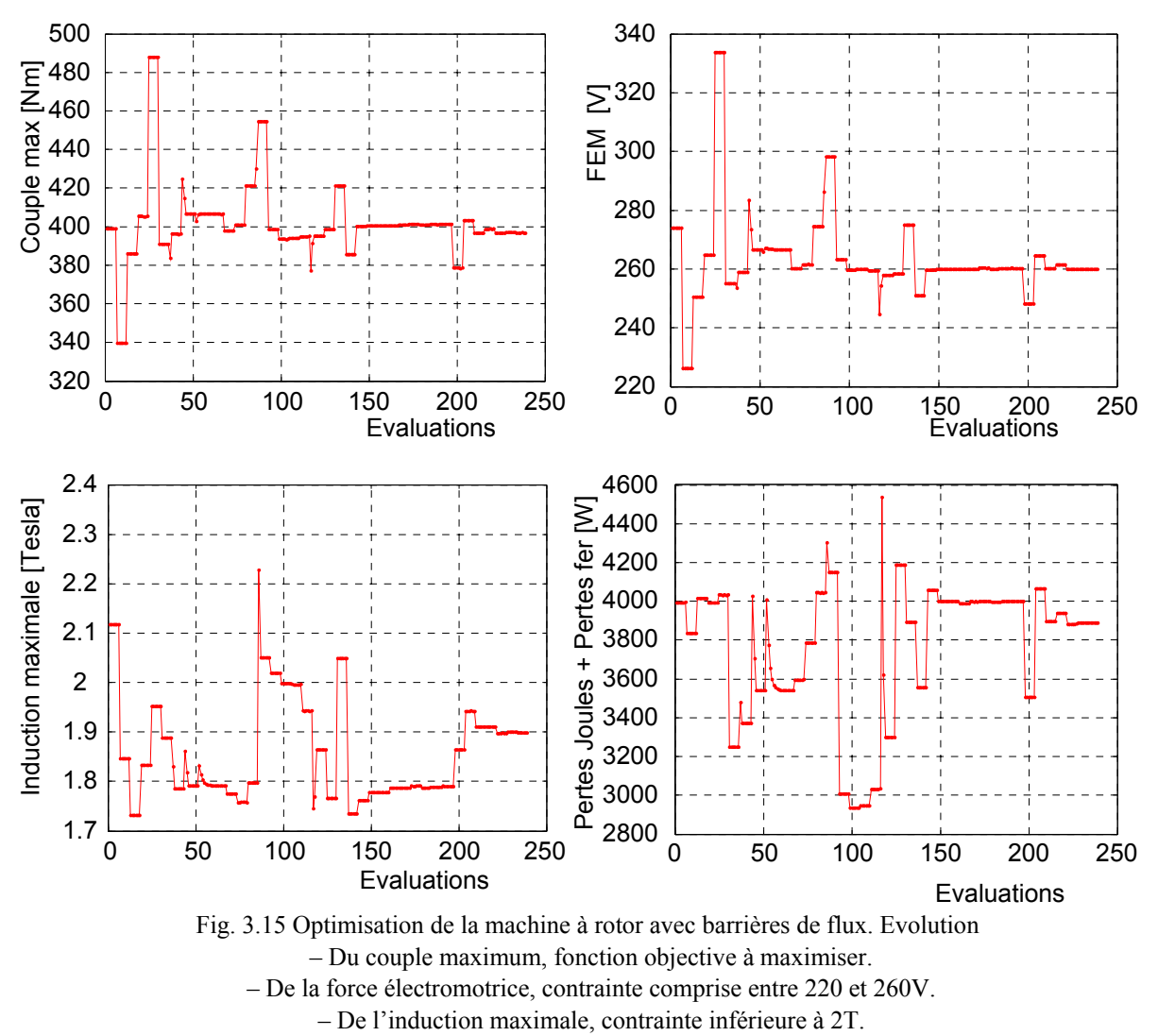

– De la somme des pertes Joules et pertes fer, contrainte inférieure à 4000W.

## **3.4 Mesures de réduction de l'ondulation de couple**

Dans le paragraphe précédent, seules les performances en régime du premier harmonique sont optimisées (§ 2.5.2). En effet, l'approche utilisée ne donne que la valeur moyenne du couple et ne considère pas l'effet des harmoniques dus à la géométrie et au bobinage. Il convient alors d'étudier séparément, en effectuant des simulations pas à pas par éléments finis, les mesures permettant de réduire l'effet de ces harmoniques sur l'ondulation de couple.

Dans le cas d'une machine à deux pôles et à 36 encoches, les harmoniques les plus importants dans la forme d'onde du couple sont l'harmonique 6 et les harmoniques dus à la denture, notamment 36 et 72. Parmi les trois, l'harmonique 36 est le plus important.

L'harmonique 6 du couple provient des harmoniques 5 et 7 du bobinage. Pour le réduire, nous seront amenés à agir au niveau du bobinage par le biais du raccourcissement de pas.

Pour réduire les harmoniques 36 et 72, nous serons amenés à agir sur la géométrie des épanouissements des dents. Pour la machine avec barrières de flux, les segments ferromagnétiques interagissent avec les dents du stator. L'ouverture ou la fermeture des barrières de flux présentent donc un degré de liberté supplémentaire pour réduire l'effet de la denture statorique sur l'ondulation du couple. Nous pouvons également faire disparaître complètement l'effet de l'encochage statorique en inclinant le rotor d'un pas dentaire.

Il est important de noter que dans ce paragraphe, tous les calculs ont été effectués pour une même valeur du fondamental de la force magnétomotrice.

## **3.4.1 Action sur la géométrie**

#### **3.4.1.1 Machine à rotor massif**

Comme le montre la figure 3.16, l'effet de la fermeture des encoches sur l'amplitude des harmoniques 36 et 72 du couple est trop faible pour être réellement profitable. En effet, les flux de fuites saturent fortement les isthmes d'encoches. La perméabilité des ces derniers se rapproche alors de celle de l'air et tout se passe comme si les encoches n'étaient pas fermées (annexe A3.5 Fig. A3.5). L'inclinaison du rotor d'un pas dentaire supprime complètement tous les harmoniques dus à la denture statorique mais ne modifie pas l'harmonique 6 du couple. Le couple de la machine à rotor incliné a été calculé à partir du couple de la machine à rotor droit en faisant un moyennage sur un pas dentaire (annexe A3.6).

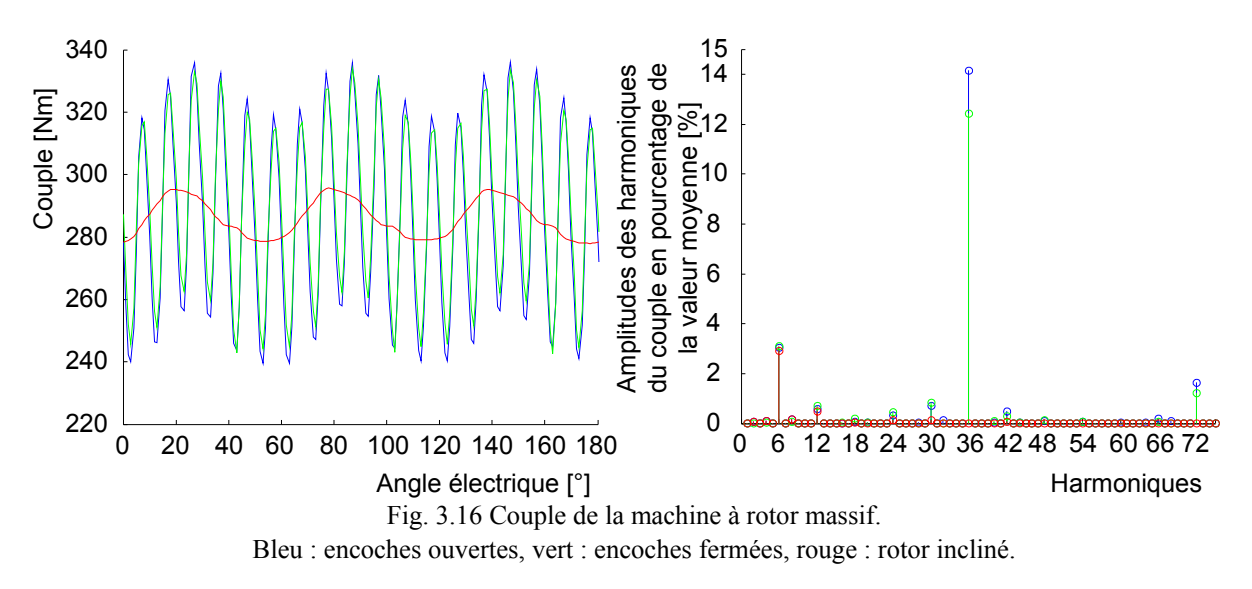

#### **3.4.1.2 Machine à rotor avec barrières de flux**

D'après la figure 3.17, la fermeture des encoches entraîne une diminution de l'amplitude des harmoniques du couple dus à la denture du stator. En effet, en présence des barrières de flux, la saturation plus faible des dents fait que, contrairement à la machine à rotor massif, la fermeture des encoches est plus efficace (§ 2.7.3). La fermeture des barrières de flux entraîne une réduction plus sensible des ces harmoniques. Quand la fermeture des barrières de flux est conjuguée avec la fermeture des encoches, la réduction est encore nettement plus efficace. Mais aucune de ces mesures ne modifie l'harmonique 6 du couple.

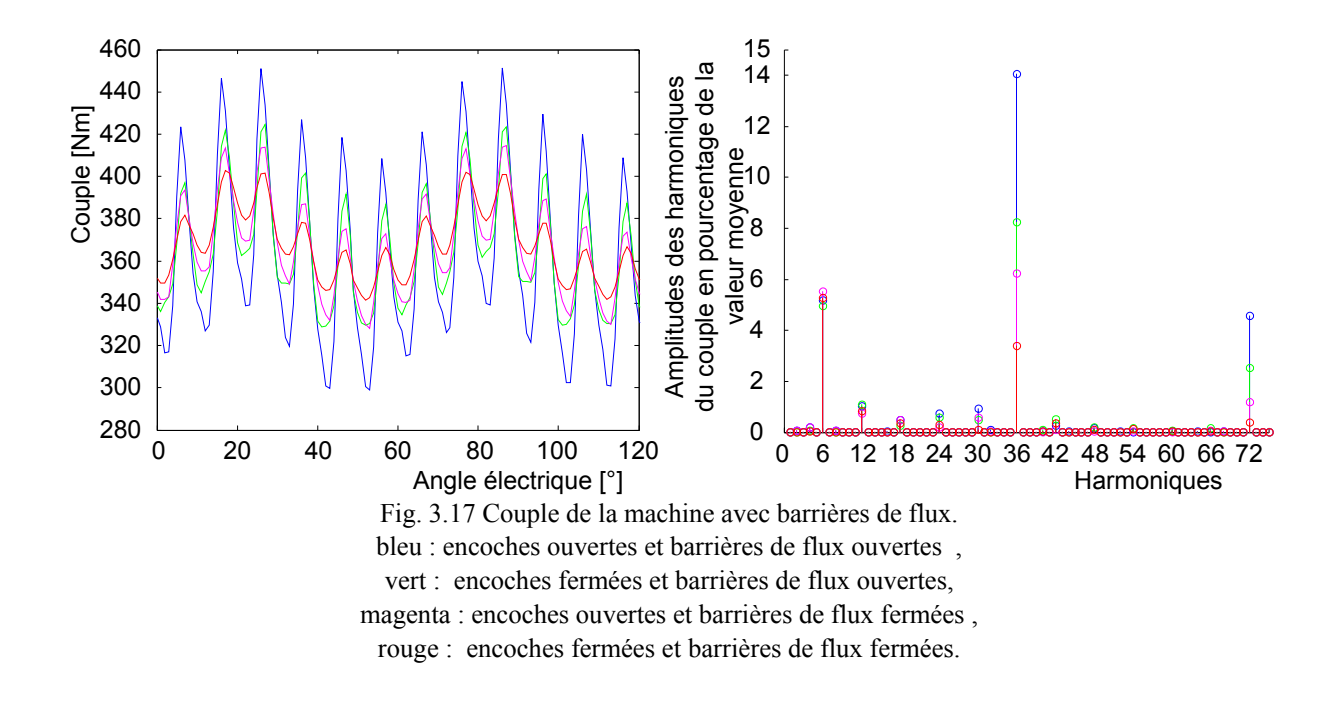

### **3.4.2 Action sur le bobinage**

Dans ce paragraphe, nous allons étudier de manière systématique les raccourcissements de pas du bobinage de 9/18 à 18/18 afin de mettre en évidence les harmoniques de bobinage responsables de la production de l'harmonique 6 du couple. Cette étude nous permettra de choisir le pas de raccourcissement qui réduit au mieux cet harmonique du couple. Pour cela, nous avons présenté sur la figure 3.18 le fondamental et les premiers harmoniques de la force magnétomotrice par phase rapportés au fondamental de la force magnétomotrice quand le bobinage est à pas diamétral (18/18) pour tous les pas raccourcis de 9/18 à 18/18. Nous pouvons retrouver sur cette figure des raccourcissements permettant de réduire ou de supprimer certains harmoniques [Lap 99]. Nous pouvons citer :

- 15/18 : réduit significativement les harmoniques 5 et 7 ;
- 14/18 : réduit significativement les harmoniques 5 et 13 ;
- 13/18 : élimine pratiquement l'harmonique 11 ;
- 12/18 : supprime tous les harmoniques multiples de 3 en particulier 3 et 9.
- $\bullet$  11/18 : élimine pratiquement l'harmonique 13 :
- 10/18 : réduit significativement les harmoniques 7 et 11.

Mais la réduction ou la suppression de certains harmoniques se solde par une perte sur le fondamental. Cette perte est d'autant plus importante que le pas du bobinage est petit.

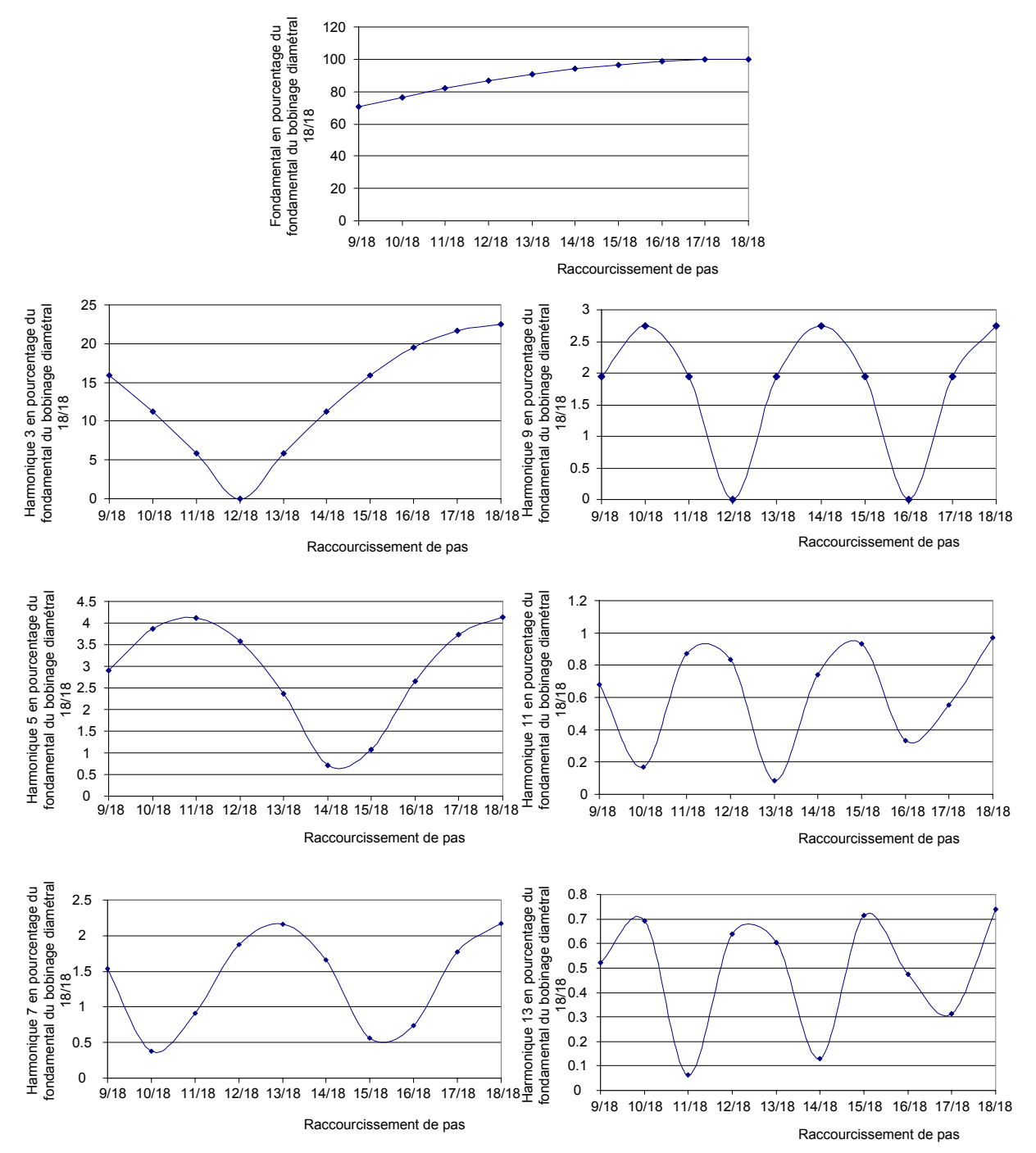

Fig. 3.18 Harmoniques de la FMM par phase en pourcentage du fondamental pour le pas diamétral 18/18 et en fonction du raccourcissement de pas.

Afin de mettre en évidence l'influence du raccourcissement de pas sur l'harmonique 6 du couple et les harmoniques de la force électromotrice, nous avons fait pour chaque machine des simulations pas à pas par éléments finis pour les raccourcissement de 9/18 à 18/18. Afin de conserver la valeur moyenne du couple et de rendre ainsi possible la comparaison, les calculs ont été effectués pour la même amplitude du fondamental de la force magnétomotrice. Nous avons donc compensé par le courant la perte de fondamental due au raccourcissement de pas. Les figures 3.19 et 3.20 montrent respectivement les résultats pour la machine à rotor massif et à rotor avec barrières de flux.

Ces figures montrent clairement que le raccourcissement du bobinage à 15/18 est celui qui permet de réduire fortement l'harmonique 6 du couple. Sachant que ce coefficient de raccourcissement permet également de réduire fortement les harmoniques 5 et 7 de la force magnétomotrice, nous pouvons établir que ces harmoniques de la force magnétomotrice sont à l'origine de l'harmonique 6 du couple. La réduction de ces deux harmoniques de la force magnétomotrice se retrouve, bien entendu, sur la force électromotrice.

Pour la machine avec barrières de flux (Fig.3.20), l'harmonique 6 du couple est faible pour les raccourcissements à 14/18 et à 15/18. Nous savons, d'après la figure 3.18, que ces deux pas de raccourcissement permettent tous deux de réduire significativement l'harmonique 5 du bobinage. Mais contrairement au raccourcissement 15/18, le raccourcissement 14/18 ne réduit pas de manière significative l'harmonique 7 du bobinage. Ici c'est donc surtout l'harmonique 5 de la force magnétomotrice qui est à l'origine de l'harmonique 6 du couple. La taille et la répartition des segments ferromagnétiques permettent en effet de hacher la répartition spatiale de la composante radiale de l'induction d'entrefer de manière à éliminer certains harmoniques. Dans le cas particulier de la configuration des segments ferromagnétiques que nous avons ici, l'harmonique 7 de la répartition de l'induction radiale d'entrefer a été fortement réduite par la géométrie du rotor. Il faut cependant noter le caractère particulier de ce résultat. Pour une réduction efficace de l'harmonique 6 du couple quel que soit les dimensions des segments ferromagnétiques, il convient de réduire à la fois les harmoniques 5 et 7 du bobinage et donc d'adopter une pas de raccourcissement à 15/18.

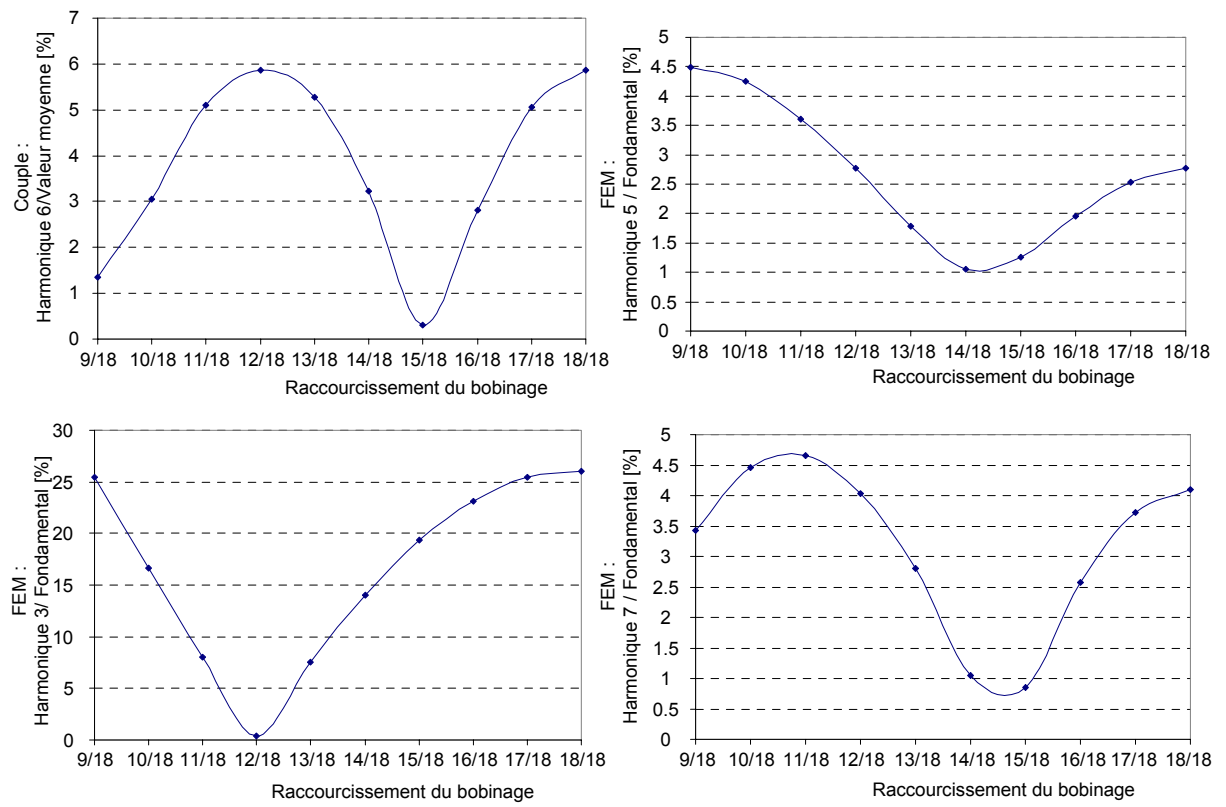

Fig. 3.19 Influence du raccourcissement de pas du bobinage sur l'harmonique 6 du couple et les harmoniques 3,5 et 7 de la FEM de la machine à rotor massif.

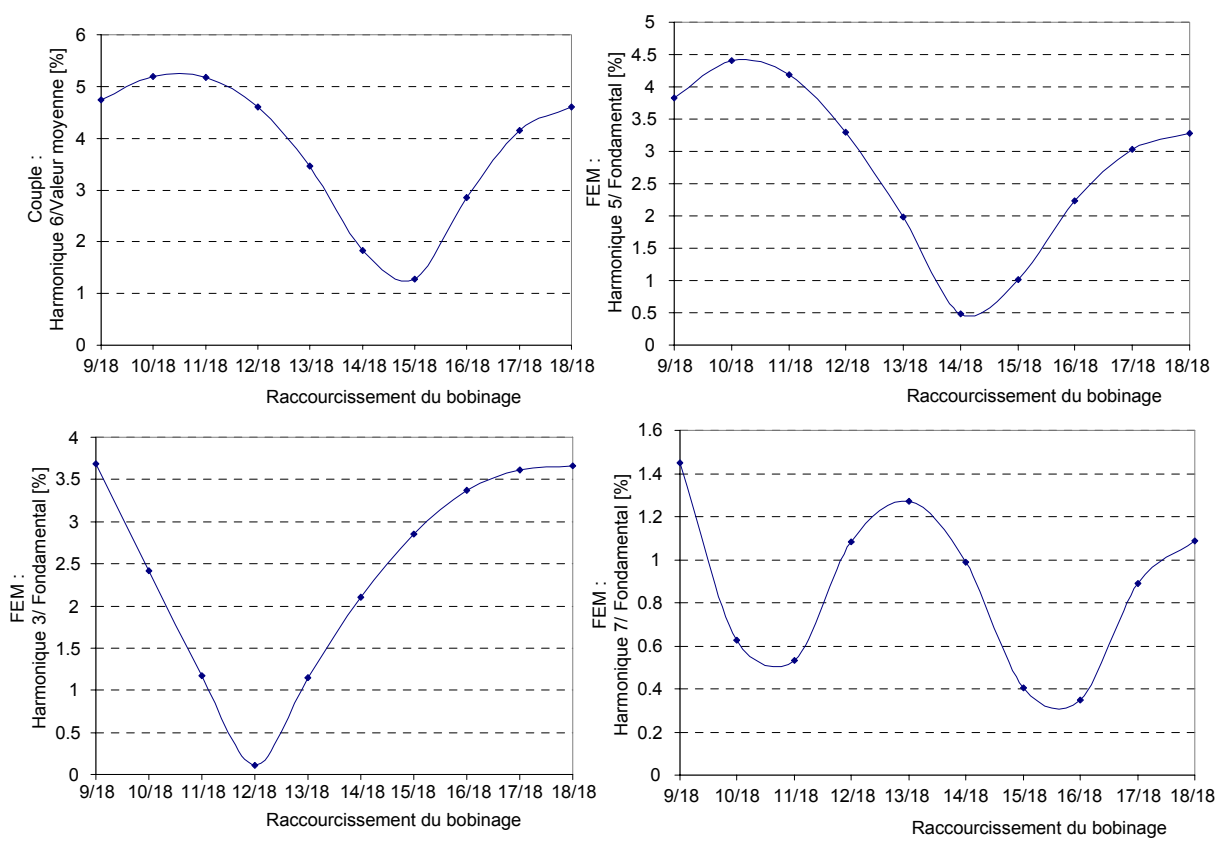

Fig. 3.20 Influence du raccourcissement de pas du bobinage sur l'harmonique 6 du couple et les harmoniques 3,5 et 7 de la FEM de la machine avec barrières de flux.

En comparant l'harmonique 3 des forces électromotrices des deux machines, nous pouvons remarquer que celui-ci est plus important dans la machine à rotor massif. Cela est dû à la concentration sur une faible étendue du matériau ferromagnétique du rotor massif qui crée un harmonique 3 important dans la répartition spatiale de la composante radiale de l'induction d'entrefer. Pour le rotor avec barrières de flux, les segments ferromagnétiques sont répartis uniformément sur la quasi-totalité de l'étendue disponible. L'harmonique 3 de la composante radiale de l'induction, et par suite de la force électromotrice, reste ainsi faible quelque soit le raccourcissement du pas du bobinage (inférieur à 4% du fondamental pour la force électromotrice). Dans les deux cas, le raccourcissement de 12/18 supprime l'harmonique 3 de la force électromotrice quelque soit son importance dans la composante radiale de l'induction, mais correspond à un harmonique 6 important du couple.

## **3.5 Caractérisation des machines optimisées**

### **3.5.1 Machine à rotor massif**

Les dimensions de la machine optimisée à rotor massif sont données sur le tableau 3.2. Les principales caractéristiques sont données sur le tableau 3.3.

| Longueur utile                                | $200$ mm       |  |
|-----------------------------------------------|----------------|--|
| Diamètre extérieur du stator                  | 450 mm         |  |
| Nombre d'encoches                             | 36             |  |
| Nombre de pôles                               | $\overline{2}$ |  |
| Raccourcissement du pas de bobinage           | 15/18          |  |
| Nombre d'encoches par pôle et par phase       | 6              |  |
| Nombre de spires par encoche et par phase     | 3              |  |
| Hauteur d'une dent                            | 63,65 mm       |  |
| Hauteur de l'épanouissement d'une dent        | $2,5$ mm       |  |
| Largeur d'une dent                            | 16,44 mm       |  |
| Ouverture d'encoche                           | $2^{\circ}$    |  |
| Entrefer                                      | $2 \text{ mm}$ |  |
| Diamètre du rotor                             | 221,34 mm      |  |
| Ouverture angulaire de la saillance rotorique | $40.5^\circ$   |  |

TABLEAU 3.2 PARAMÈTRES GÉOMÉTRIQUES DE LA MACHINE À ROTOR MASSIF OPTIMISÉE.

TABLEAU 3.3 CARACTÉRISTIQUES DE LA MACHINE À ROTOR MASSIF OPTIMISÉE.

|                                 | EF   | <b>RDP</b> |
|---------------------------------|------|------------|
| Courant Efficace [A]            | 200  | 200        |
| Couple électromagnétique [Nm]   | 313  | 339        |
| Puissance électromagnétique[kW] | 98,5 | 106        |
| Facteur de puissance            | 0,65 | 0,69       |
| Force électromotrice [V]        | 253  |            |

Nous pouvons vérifier sur la figure 3.21 que l'induction dans les principales parties correspondant aux partitions du modèle par réseaux de perméances est inférieur à 2 Tesla, ce qui témoigne d'une bonne prédiction de l'état de saturation par le modèle par réseaux de perméances. Nous remarquons toutefois des saturations locales au niveau des coins du rotor et des coins de certaines dents. L'approche par partitionnement de la modélisation par réseaux de perméances ne permet pas de modéliser ces phénomènes locaux.

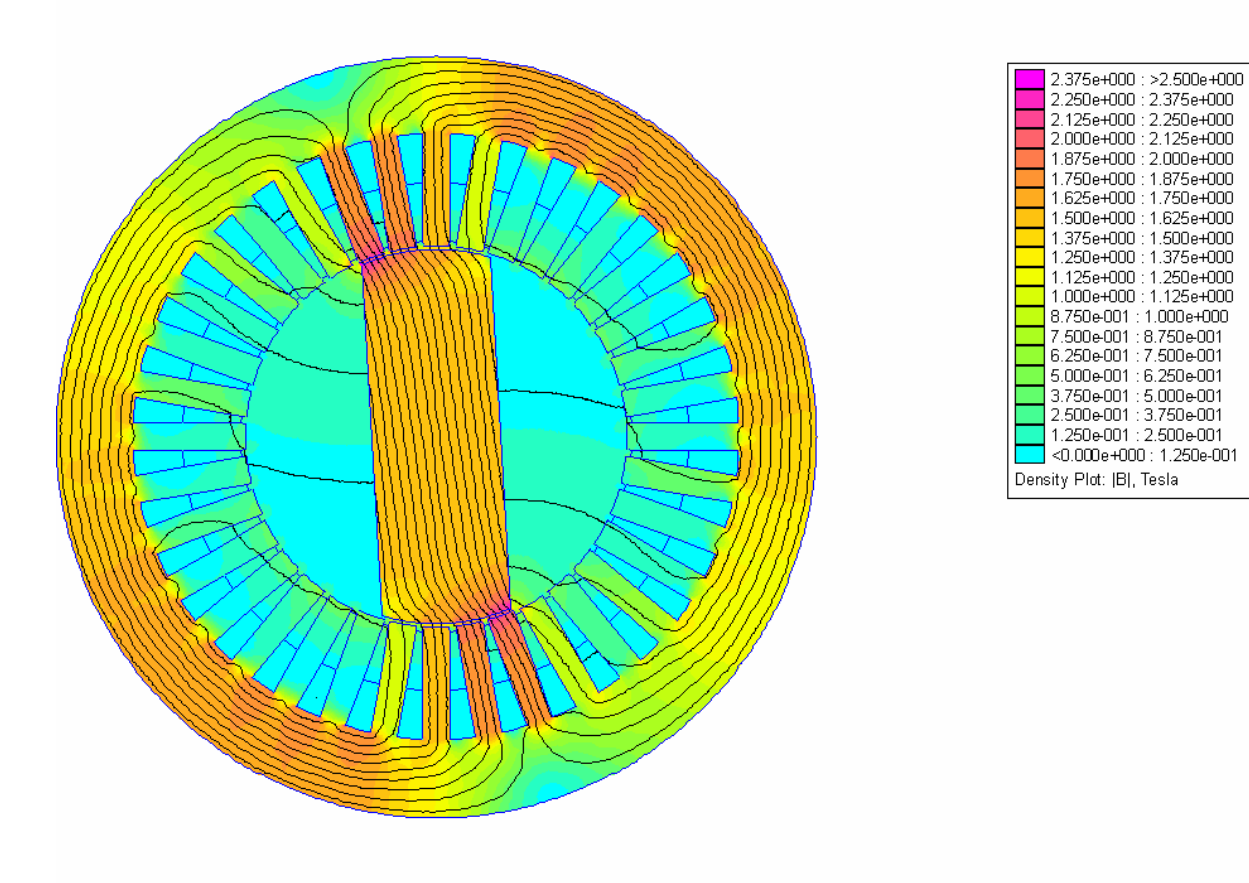

Fig. 3.21 Etat de saturation de la machine optimisée.

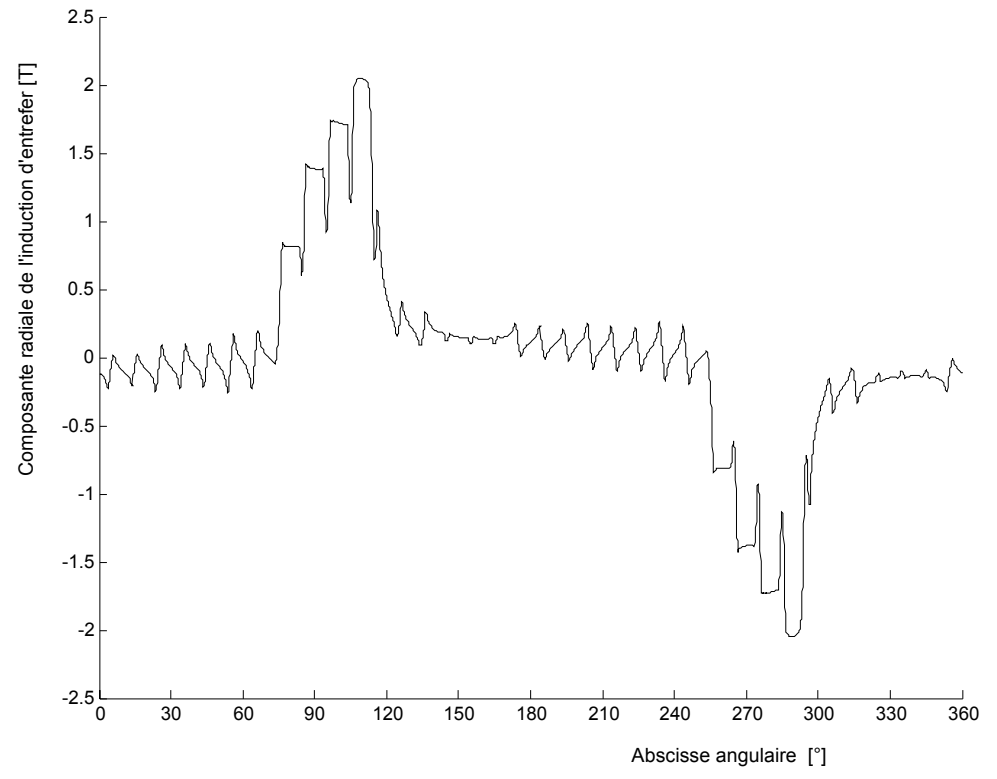

Fig. 3.22 Répartition de la composante radiale de l'induction d'entrefer de la machine à rotor massif optimisée.

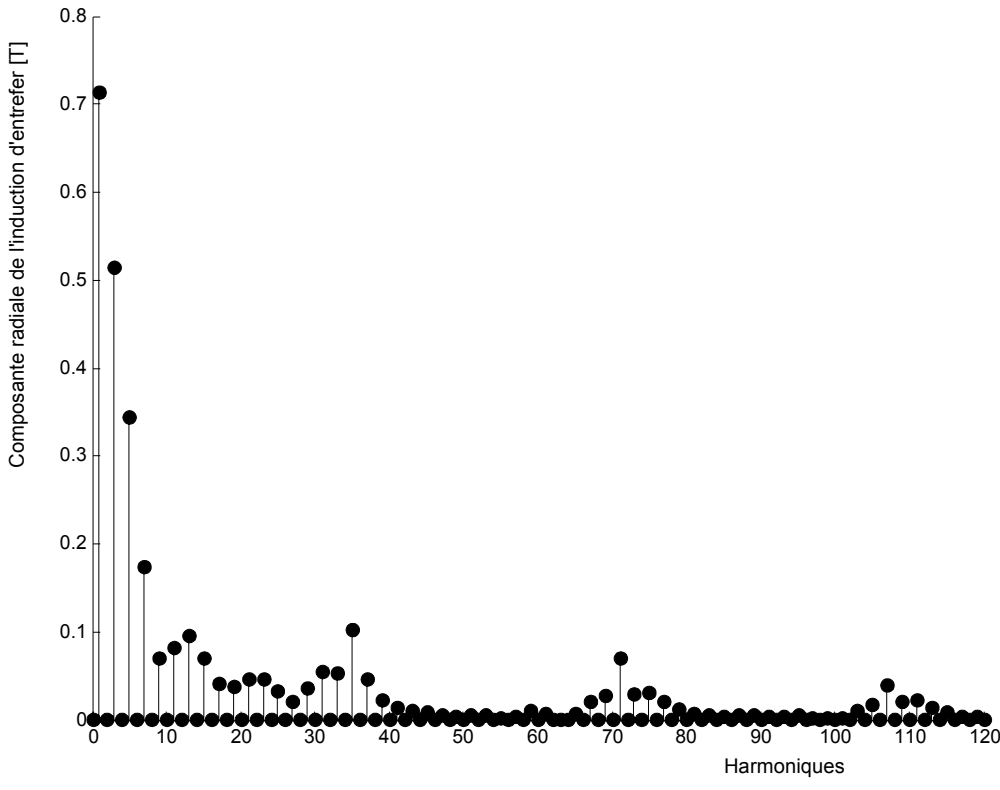

Fig. 3.23 Spectre de la répartition de la composante radiale de l'induction d'entrefer de la machine à rotor massif optimisée.

Les harmoniques 5 et 7 de la distribution spatiale de la composante radiale de l'induction d'entrefer sont importants (Fig.3.23).

Le raccourcissement du pas de bobinage à 15/18 joue donc ici un rôle fondamental dans la réduction des harmoniques 5 et 7 de la force électromotrice (Fig.3.27) et par suite dans l'affaiblissement de l'harmonique 6 du couple (Fig.3.25).

L'harmonique 36 dû à la denture est le plus important. Comme nous pouvons voir sur la figure 3.24, l'inclinaison du rotor d'un pas dentaire permet de supprimer cette composante de l'ondulation de couple.

L'harmonique 3 de la répartition de l'induction radiale d'entrefer atteint jusqu'à 70% du fondamental (Fig.3.23). Son importance est due à la géométrie du rotor : plus précisément à la concentration du matériau ferromagnétique du rotor sur une faible étendue angulaire. Nous le retrouvons, avec une amplitude importante de l'ordre de 30% du fondamental, sur la force électromotrice (Fig.3.27).
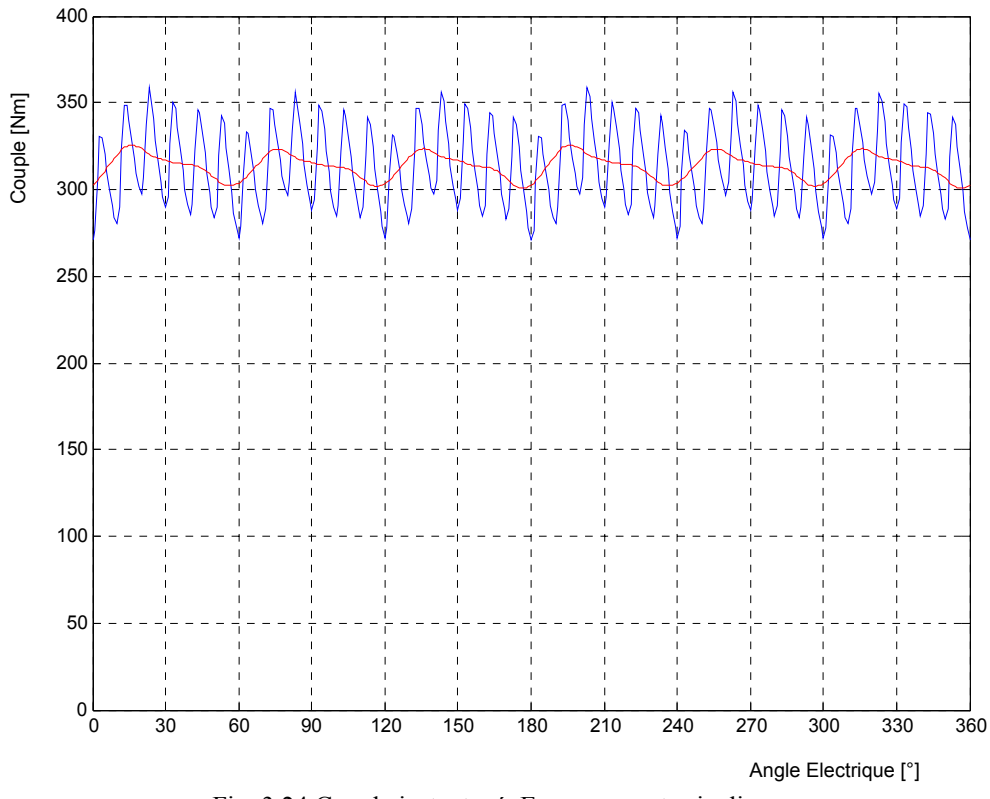

Fig. 3.24 Couple instantané. En rouge : rotor incline.

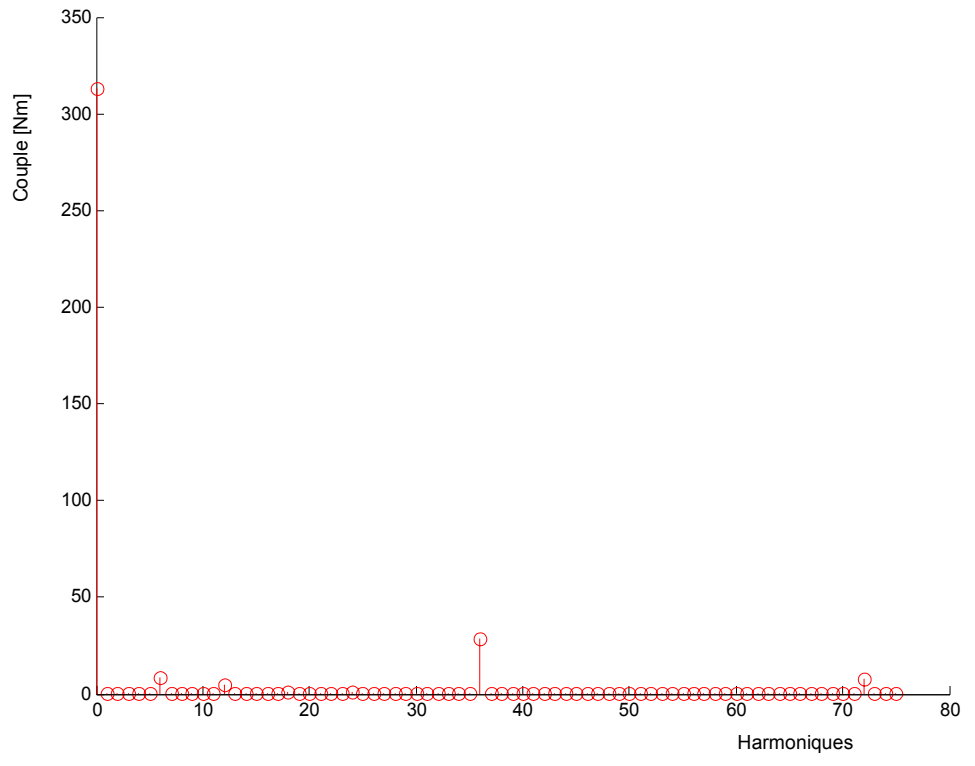

Fig. 3.25 Spectre du couple.

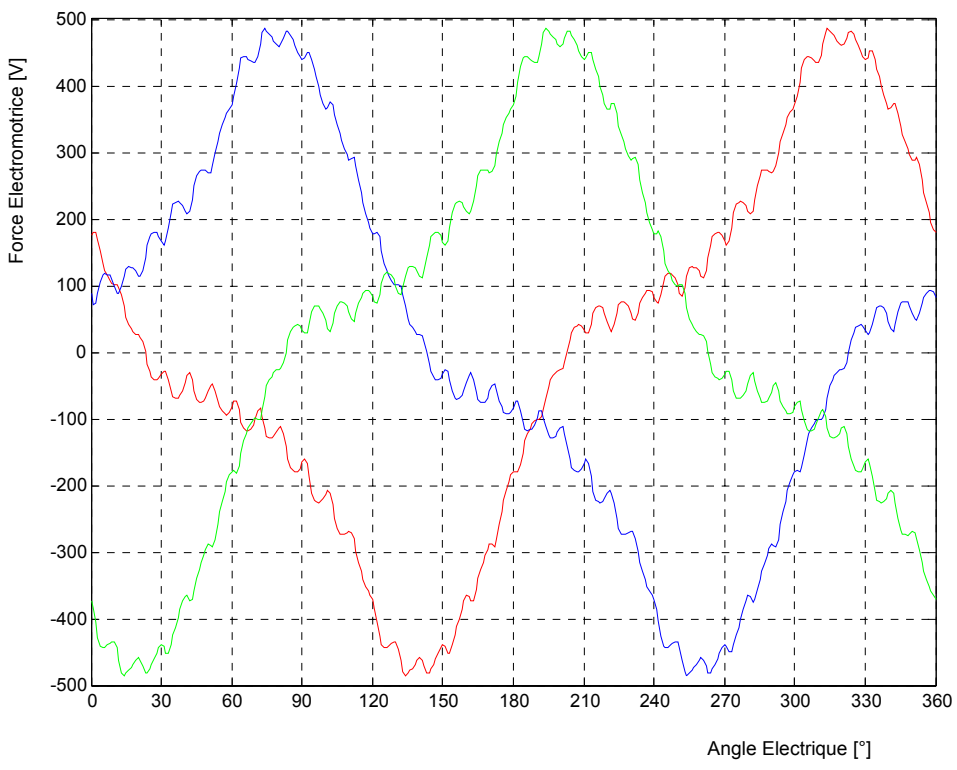

Fig. 3.26 Forces électromotrices instantanées.

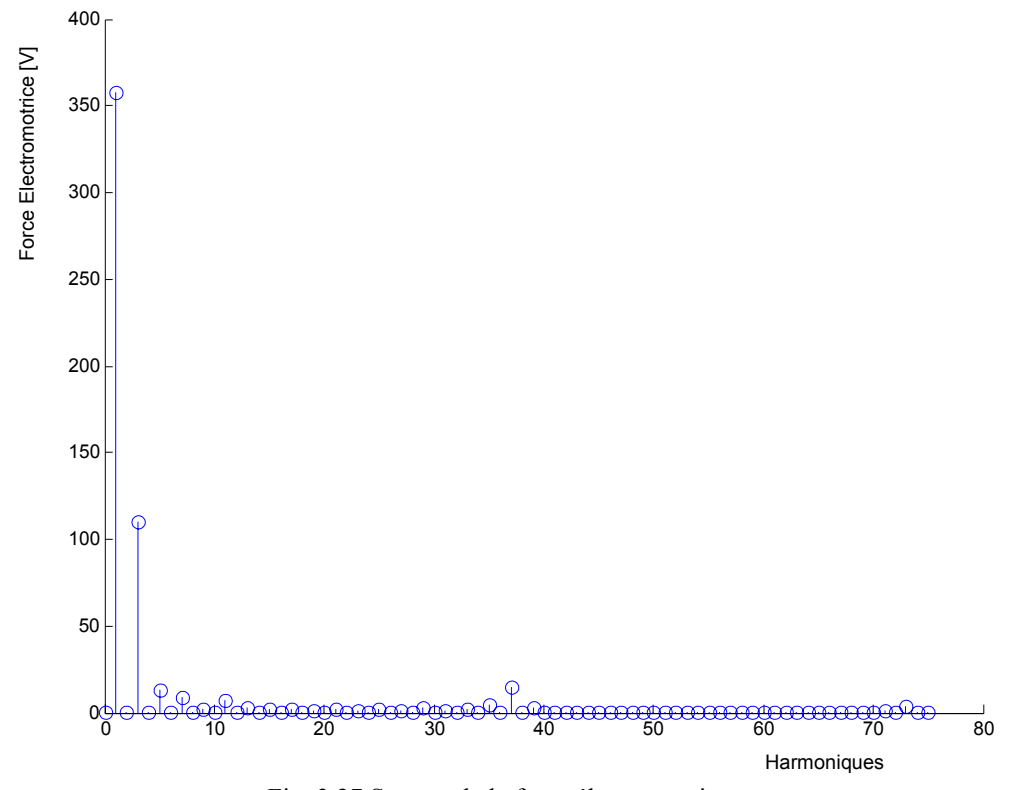

Fig. 3.27 Spectre de la force électromotrice.

### **3.5.2 Machine à rotor avec barrières de flux**

Les dimensions de la machine optimisée avec barrières de flux sont données sur le tableau 3.4. Ses principales caractéristiques sont données sur le tableau 3.5.

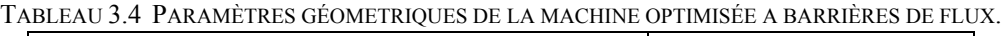

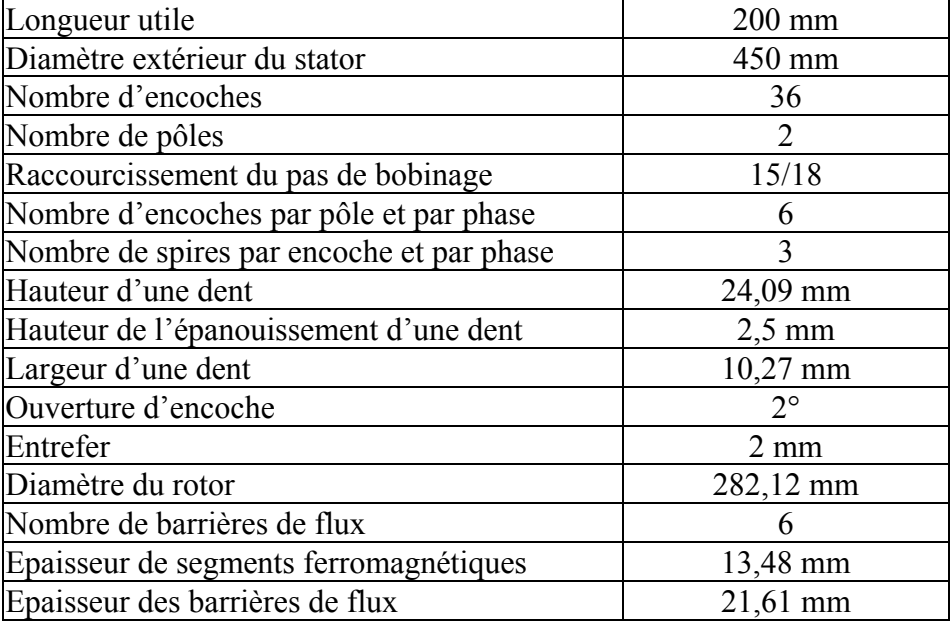

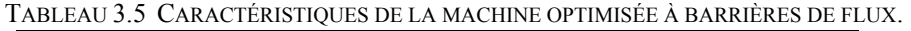

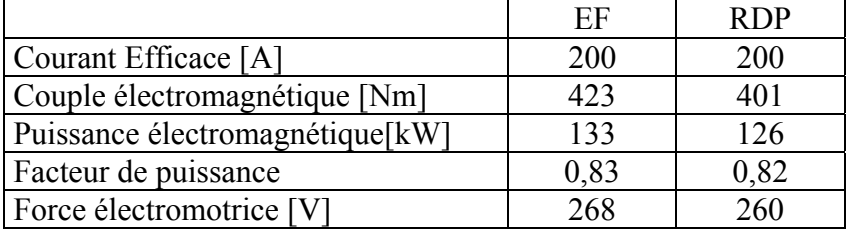

La vérification par éléments finis de l'état de saturation de la machine (Fig. 3.28) montre que l'induction dans les principales parties ferromagnétiques du moteur est inférieure à 2 Tesla. Ceci témoigne, encore une fois, de la bonne prédiction de la saturation par le modèle par réseaux de perméances. Toutefois, comme pour la machine à rotor massif, nous constatons, sur les isthmes d'encoches, des sursaturations locales qui n'ont pas été prises en compte par le modèle par réseaux de perméances.

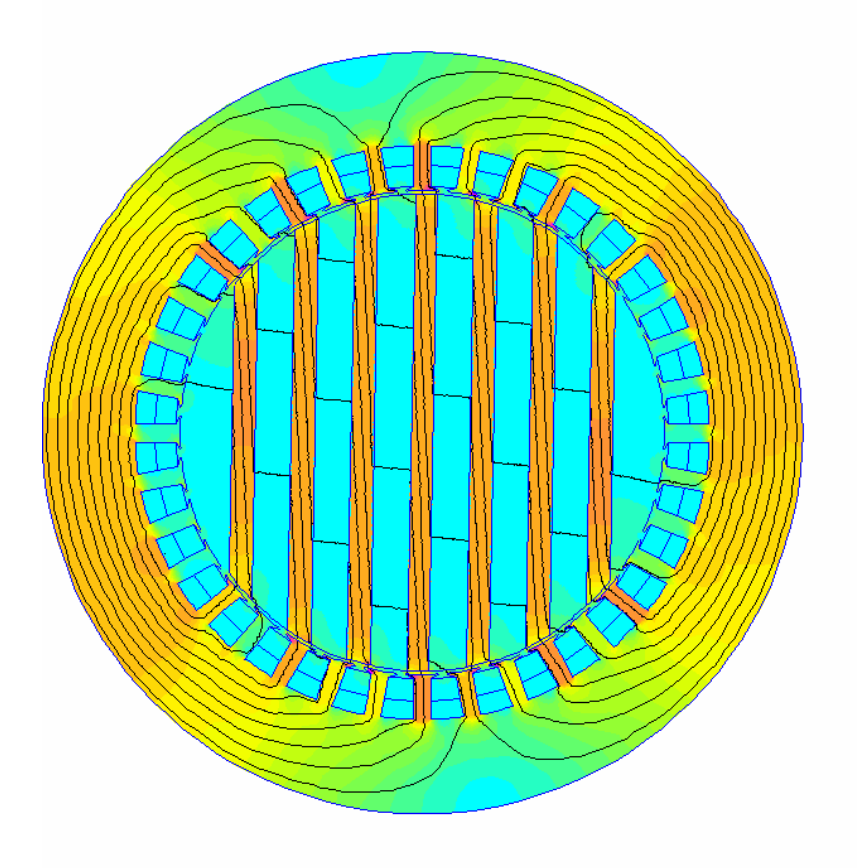

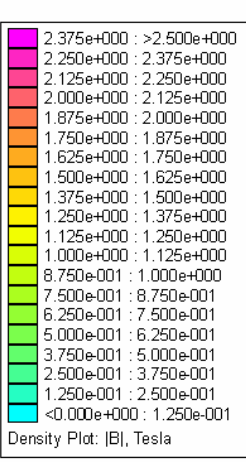

Fig. 3.28 Etat de saturation de la machine optimisée.

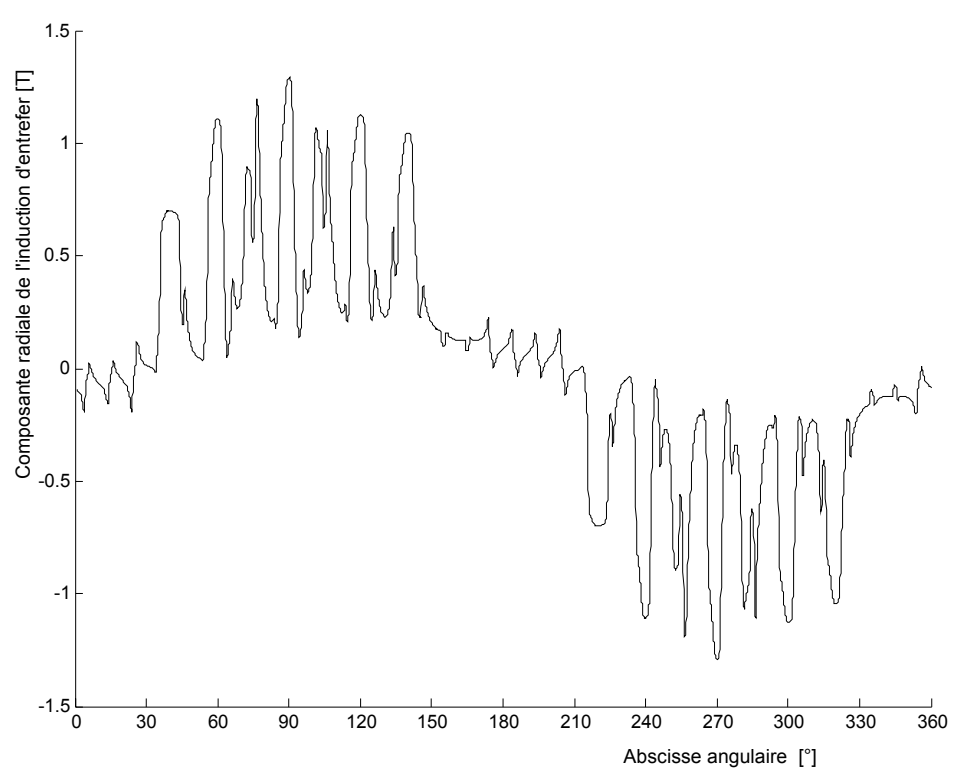

Fig. 3.29 Répartition de la composante radiale de l'induction d'entrefer de la machine avec barrières de flux optimisée.

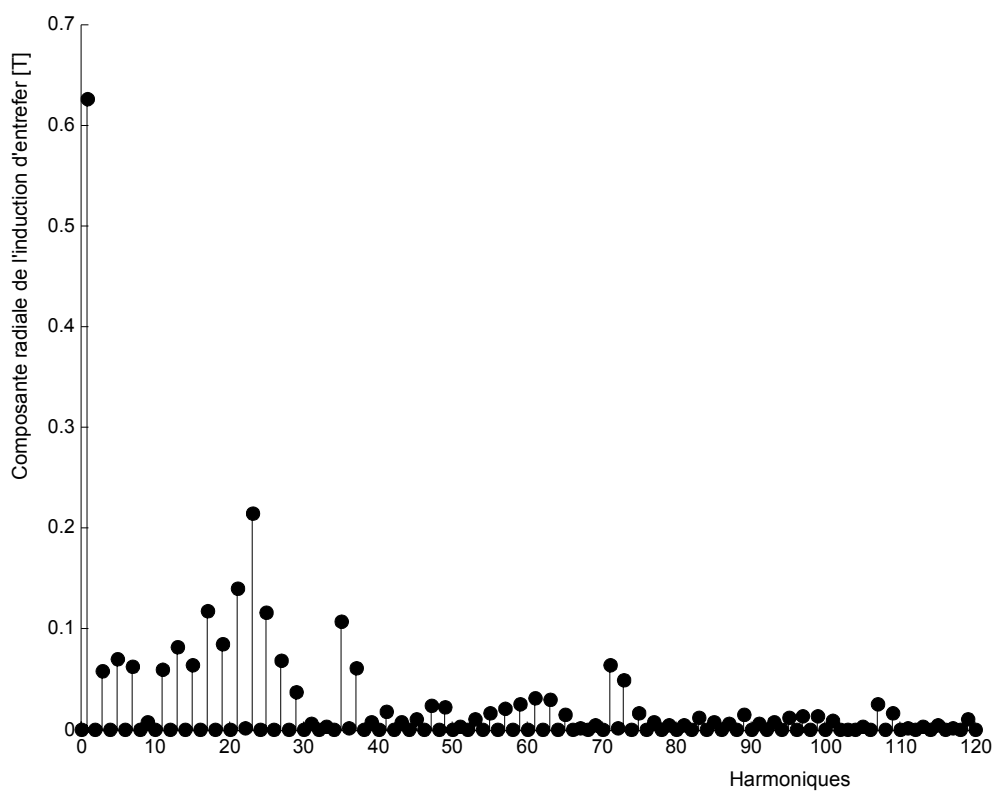

Fig. 3.30 Spectre de la répartition de la composante radiale de l'induction d'entrefer de la machine avec barrières de flux optimisée.

Les harmoniques 5 et 7 de la distribution spatiale de la composante radiale de l'induction d'entrefer sont déjà relativement faibles du fait du hachage par les segments ferromagnétiques du rotor (Fig.3.30). Le raccourcissement à 15/18 affaiblit davantage ces harmoniques dans la force électromotrice (Fig.3.34). Ceci entraîne pratiquement une disparition de l'harmonique 6 du couple (Fig.3.32). Comme nous pouvons le voir sur la figure 3.31, l'ondulation de couple est déjà suffisamment faible si bien que l'inclinaison du rotor ne soit plus obligatoire. D'ailleurs, avec cette structure du rotor, l'inclinaison du rotor peut s'avérer particulièrement difficile à réaliser.

Les effets du hachage de l'induction d'entrefer par les segments ferromagnétiques et du raccourcissement du bobinage à 15/18 se retrouvent aussi sur la force électromotrice. Cette dernière est ainsi très proche de la forme sinusoïdale. La distribution régulière des segments ferromagnétiques sur la quasi-totalité de l'étendue disponible affaiblit fortement l'harmonique 3 de la force électromotrice.

Comme nous l'avons vu dans le paragraphe 3.4.1.2, la fermeture des barrières de flux contribue à la réduction de l'ondulation de couple. Ici, l'ondulation de couple est déjà faible et la réduction de l'ondulation de couple par la fermeture des barrières de flux est ainsi faiblement mise en évidence. Toutefois, quand les barrières de flux sont fermées, nous pouvons noter une légère augmentation de la valeur moyenne du couple du fait de la légère augmentation de la perméance du chemin du flux direct par les épanouissements des segments ferromagnétiques (Fig.3.36).

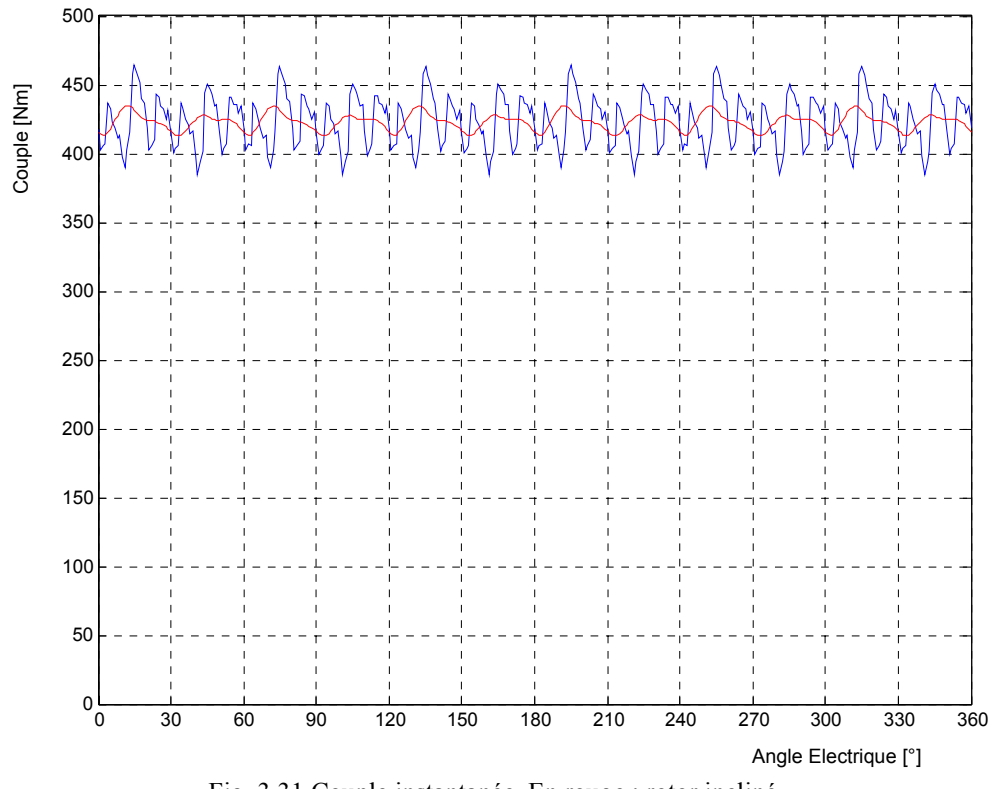

Fig. 3.31 Couple instantanée. En rouge : rotor incliné.

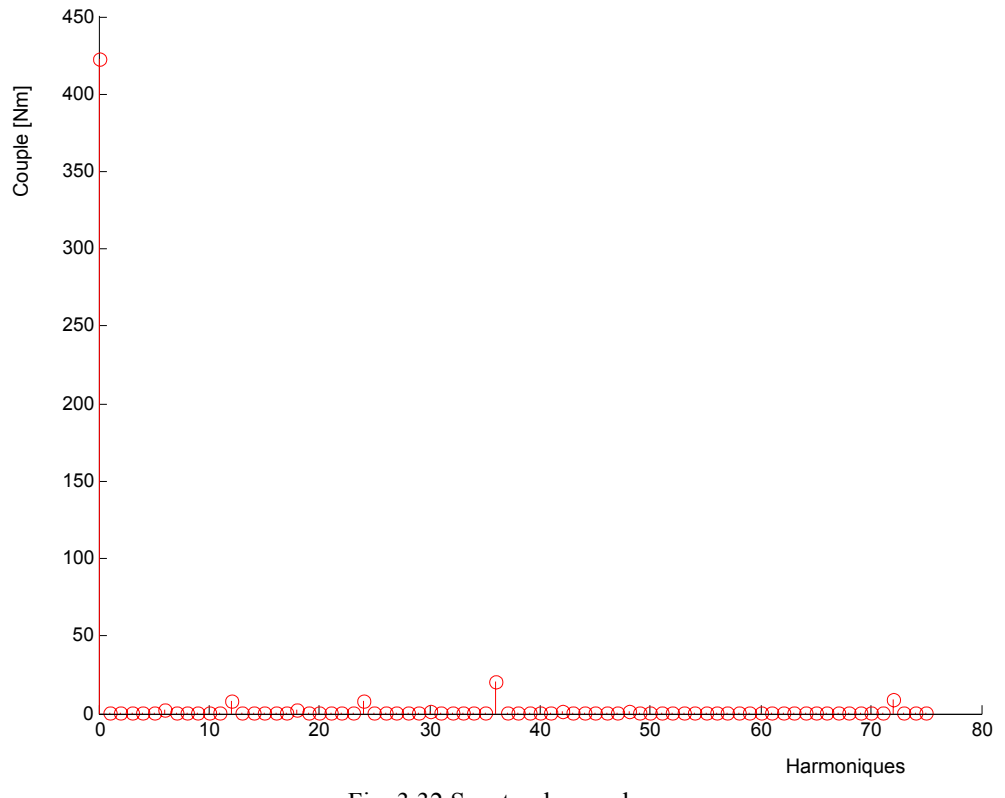

Fig. 3.32 Spectre du couple.

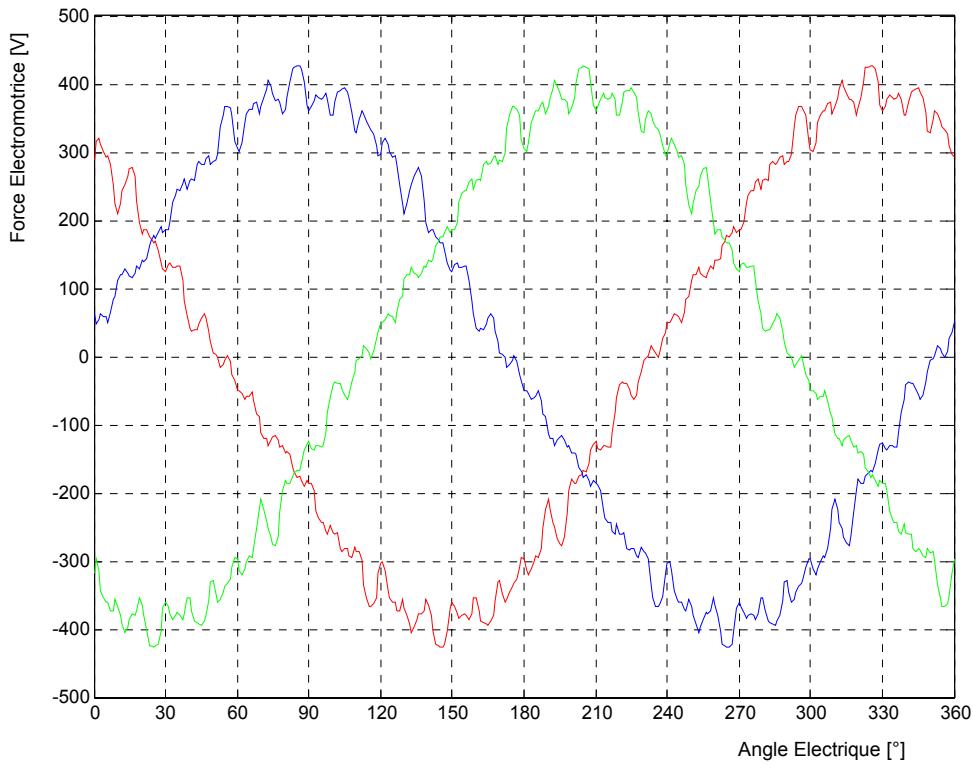

Fig. 3.33 Forces électromotrices instantanées.

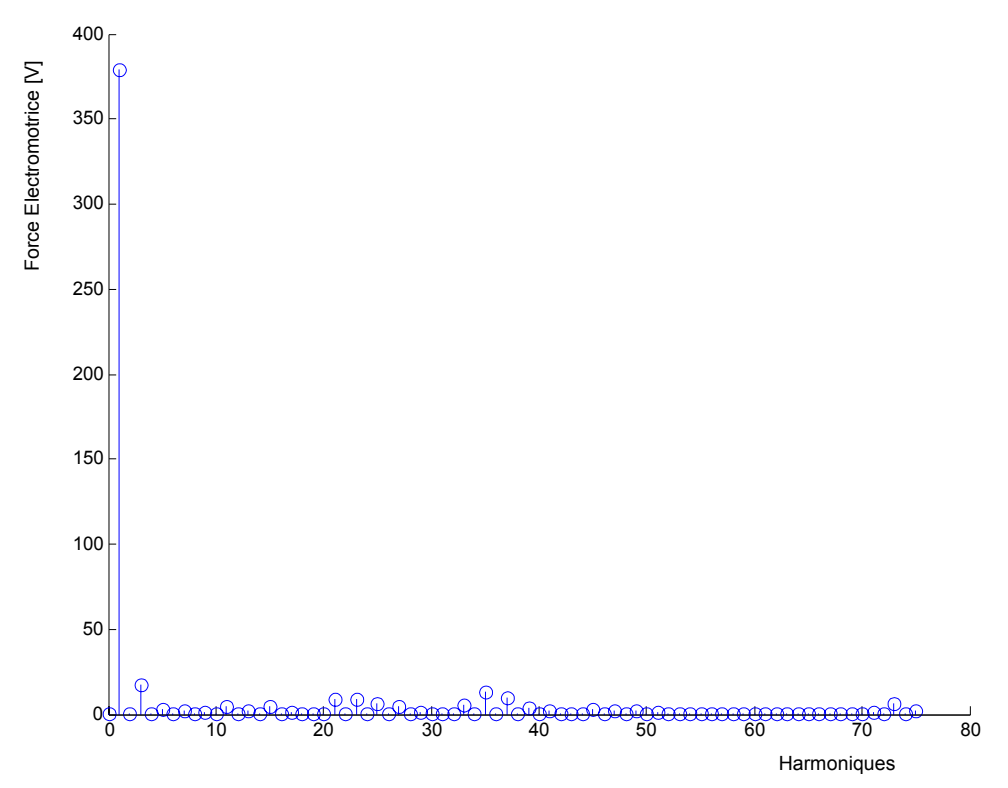

Fig. 3.34 Spectre de la force électromotrice.

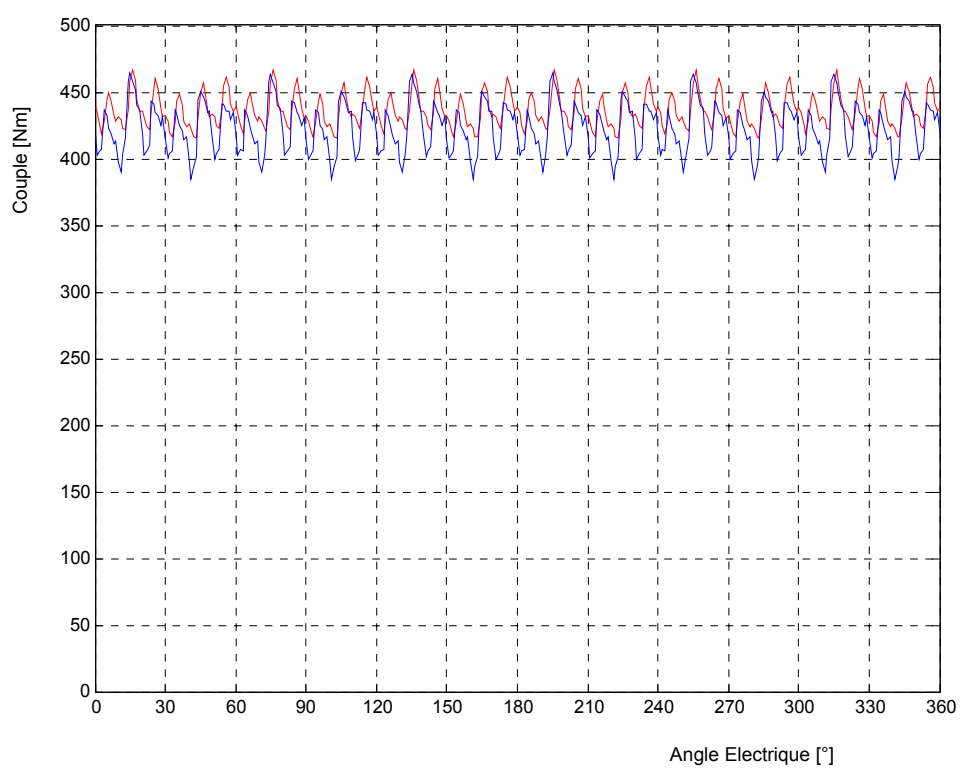

Fig. 3.35 Couples instantanés. En bleu : barrières de flux ouvertes, en rouge : barrières de flux fermées.

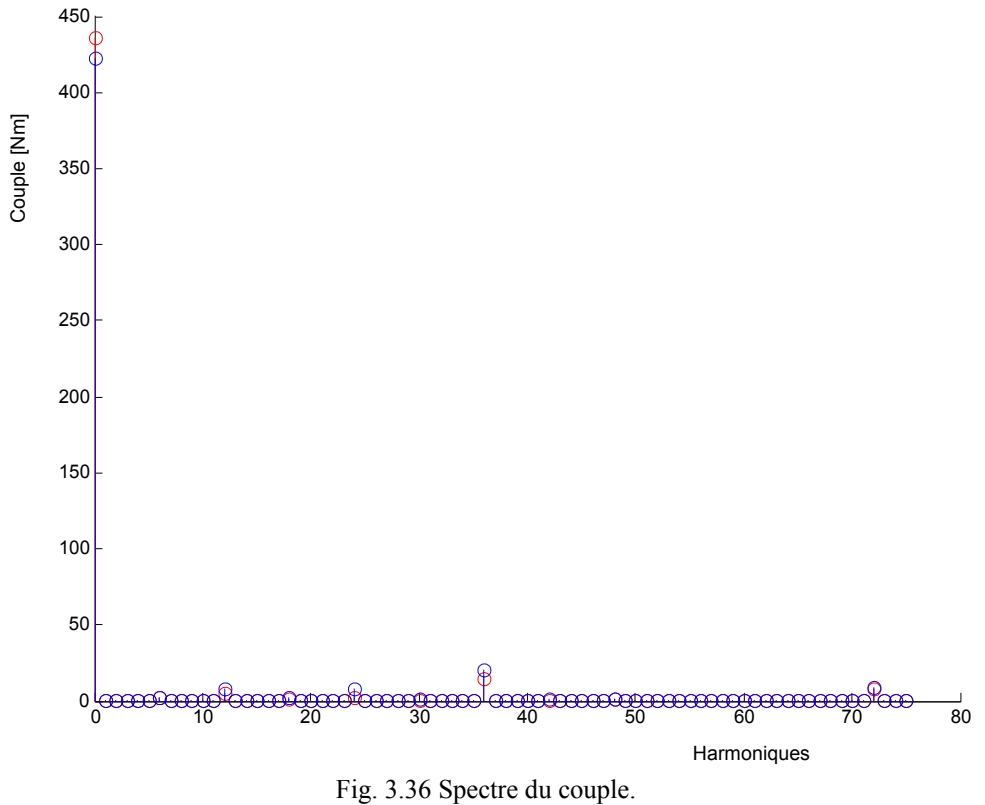

En bleu : barrières de flux ouvertes, en rouge : barrières de flux fermées.

## **3.6 Conclusion**

Nous avons pu montrer, dans ce chapitre, l'intérêt de l'utilisation de l'approche par réseaux de perméances proposée dans le chapitre 2 dans un processus d'optimisation des performances de la machine synchro-réluctante.

La méthode d'optimisation numérique avec contraintes nous a permis de déterminer les principales dimensions de deux machines de forte puissance à rotor massif et avec barrières de flux. Nous avons ensuite utilisé la méthode des éléments finis pour étudier les améliorations qu'on peut apporter en terme d'ondulation de couple en agissant sur la géométrie des encoches et des barrières de flux ainsi que sur le bobinage.

Nous avons enfin vérifié par éléments finis les performances des machines optimisées. Nous avons constaté une bonne concordance entre les performances prédites par l'optimisation par réseaux de perméances et vérifiées par la méthode des éléments finis. Nous avons également pu vérifier l'efficacité des mesures de réduction de l'ondulation de couple ainsi que le respect des contraintes d'optimisation, notamment sur l'état de saturation et la force électromotrice. Cette dernière représente, aux chutes de tensions près, la tension avec laquelle sera alimentée la machine dans la pratique.

# **Chapitre 4**

# **Conception et réalisation de prototype et validation expérimentale du modèle par réseaux de perméances**

### **4.1 Position du problème**

Nous partons d'un stator existant d'une machine asynchrone. Nous nous proposons de mettre un bobinage à deux pôles, de concevoir deux rotors synchro-réluctants massif et à barrières de flux, et de construire celui avec barrières de flux. Les dimensions géométriques du stator sont donc fixées. Nous avons fixé l'entrefer à 0,6mm égale à l'entrefer de la machine asynchrone initiale. Les variables d'optimisations sont alors :

- Le bobinage statorique, notamment le nombre de spire par encoche et par phase  $n_s$
- L'ouverture angulaire du rotor massif  $\beta$ , ou
- L'épaisseur des segments ferromagnétiques *e*<sub>for</sub>

D'après l'étude présentée dans le chapitre 3, un raccourcissement de 5/6 permet de réduire efficacement l'ondulation de couple. Nous allons donc l'adopter. Le stator dispose de 36 encoches, ce qui nous permet d'adopter un nombre d'encoches par pôles et par phase *m=*6 suffisant pour minimiser l'ensemble des harmoniques du bobinage.

Nous essayons d'abord de chercher une amplitude de force magnétomotrice permettant de saturer raisonnablement la machine. Nous essayons alors plusieurs combinaisons du nombre de spires par pôle et par phase  $n_s$  et de l'amplitude du courant  $I_m$  tout en gardant constante l'amplitude de la force magnétomotrice. Ce qui revient à garder constant et égal à 82A le produit  $n_s \times I_m$ . Nous gardons les valeurs de  $n_s$  et  $I_m$  permettant d'avoir une force électromotrice de valeur efficace proche de 220V.

### **4.2 Optimisation**

#### *Optimisation de l'ouverture angulaire du rotor massif*

En gardant constante l'amplitude de la force magnétomotrice et pour plusieurs valeurs de l'ouverture angulaire  $\beta$  du rotor, nous avons calculé le couple et le facteur de puissance. L'angle de charge pour lequel ces calculs ont été effectués est de 50°, proche de l'angle de charge maximisant le couple (§ 2.7.1). Les résultats sont présentés sur la figure 4.1. Elle montre qu'une ouverture angulaire  $\beta = 65^{\circ}$  du rotor permet

d'avoir un bon compromis entre le couple et le facteur de puissance. Le couple est alors de 6,78Nm et le facteur de puissance de 0,61. On note au passage la bonne concordance entre les résultats des modélisations par réseaux de perméances et par éléments finis.

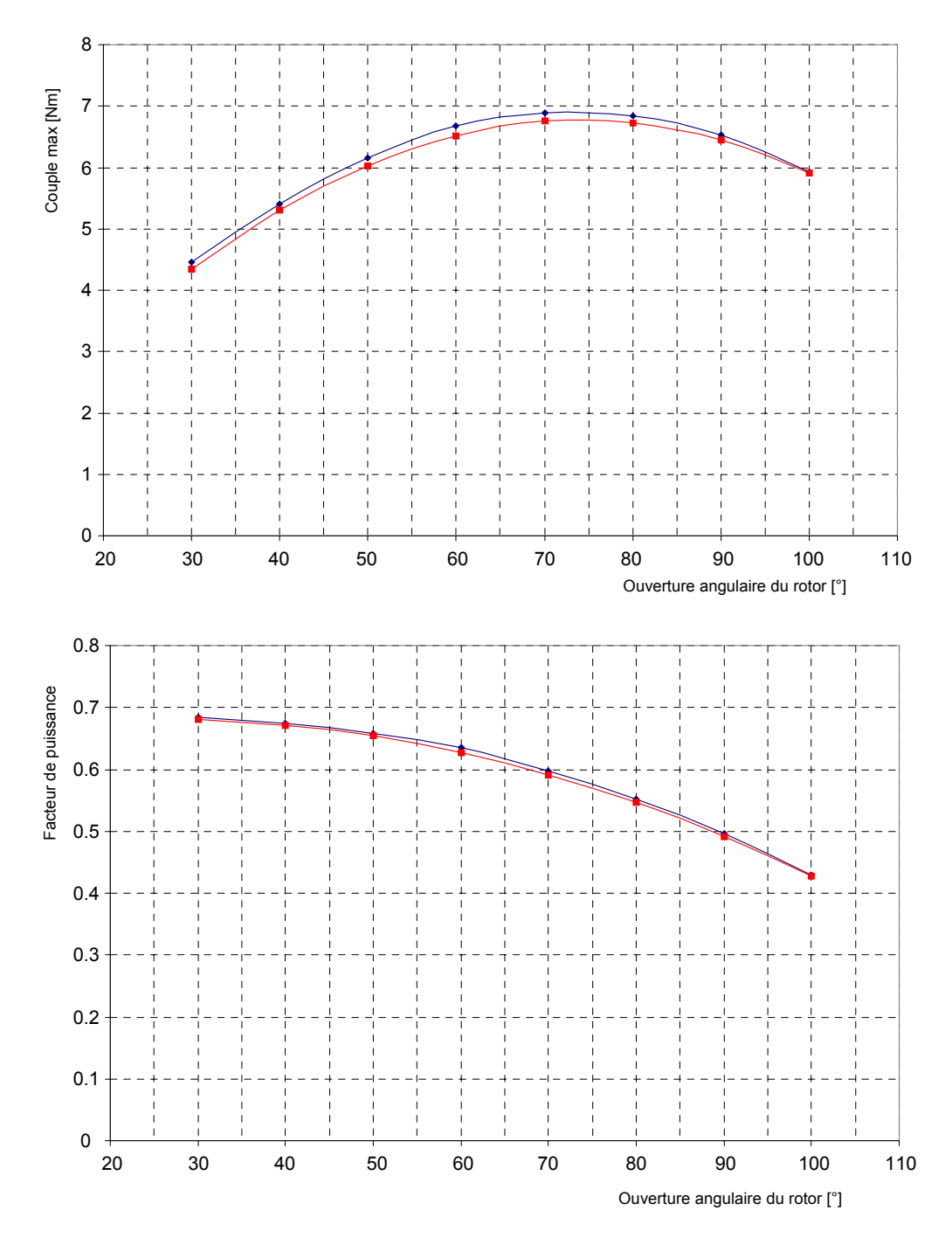

Fig. 4.1 Optimisation de l'ouverture angulaire du rotor massif. Rouge : Réseaux de Perméances, Bleu : Eléments finis.

#### *Optimisation de l'épaisseur des segments ferromagnétiques*

En gardant constante l'amplitude de la force magnétomotrice et pour plusieurs valeurs de l'épaisseur des segments ferromagnétiques, nous avons calculé le couple et le facteur de puissance. L'angle de charge pour lequel ces calculs ont été effectués est de 60°, proche de l'angle de charge maximisant le couple (§ 2.7.2). Les graphiques de la figure 4.2 représentent les résultats. L'épaisseur des segments ferromagnétiques est rapportée à la valeur de référence  $e_{ref} = (1/7) \times 2 \times Rayon$  *du rotor*  $\times \sin(70^\circ/2) = 8.94$  *mm* (§ 3.2.2.2). Un bon compromis entre le

couple et le facteur de puissance correspond à une épaisseur relative de 1,2. Le couple est alors de 8,90Nm et le facteur de puissance de 0,78. Cela correspond à une épaisseur de segment ferromagnétique de 10,7mm et une épaisseur de segment non magnétique de 2,9mm. Pour simplifier la réalisation pratique du rotor, nous avons pris des épaisseurs normalisées de 11mm de plaque d'acier et de 3mm de plaque d'aluminium. Ceci conduit à un couple de 8,92Nm et un facteur de puissance de 0,78.

Au passage, nous remarquons, pour les faibles valeurs de l'épaisseur des segments ferromagnétiques, que le couple calculé par la méthode des réseaux de perméances est légèrement inférieur à celui calculé par la méthode des éléments finis. En effet, quand les segments ferromagnétiques sont minces, ils sont fortement saturés et ne canalisent plus entièrement le flux direct. Il apparaît un trajet parallèle du flux direct qui emprunte les barrières de flux dans le sens de la longueur et provoque une diminution de la réluctance effective de trajet du flux direct (§ 2.7.1). La modélisation par réseaux de perméances ne prend pas en compte ce phénomène. Pour les raisons signalées au chapitre 2 (§ 2.7.1) et du fait de la valeur relativement élevée du rapport de saillance de la machine avec barrières de flux, l'erreur sur la réluctance du chemin du flux direct n'affecte pratiquement pas le facteur de puissance.

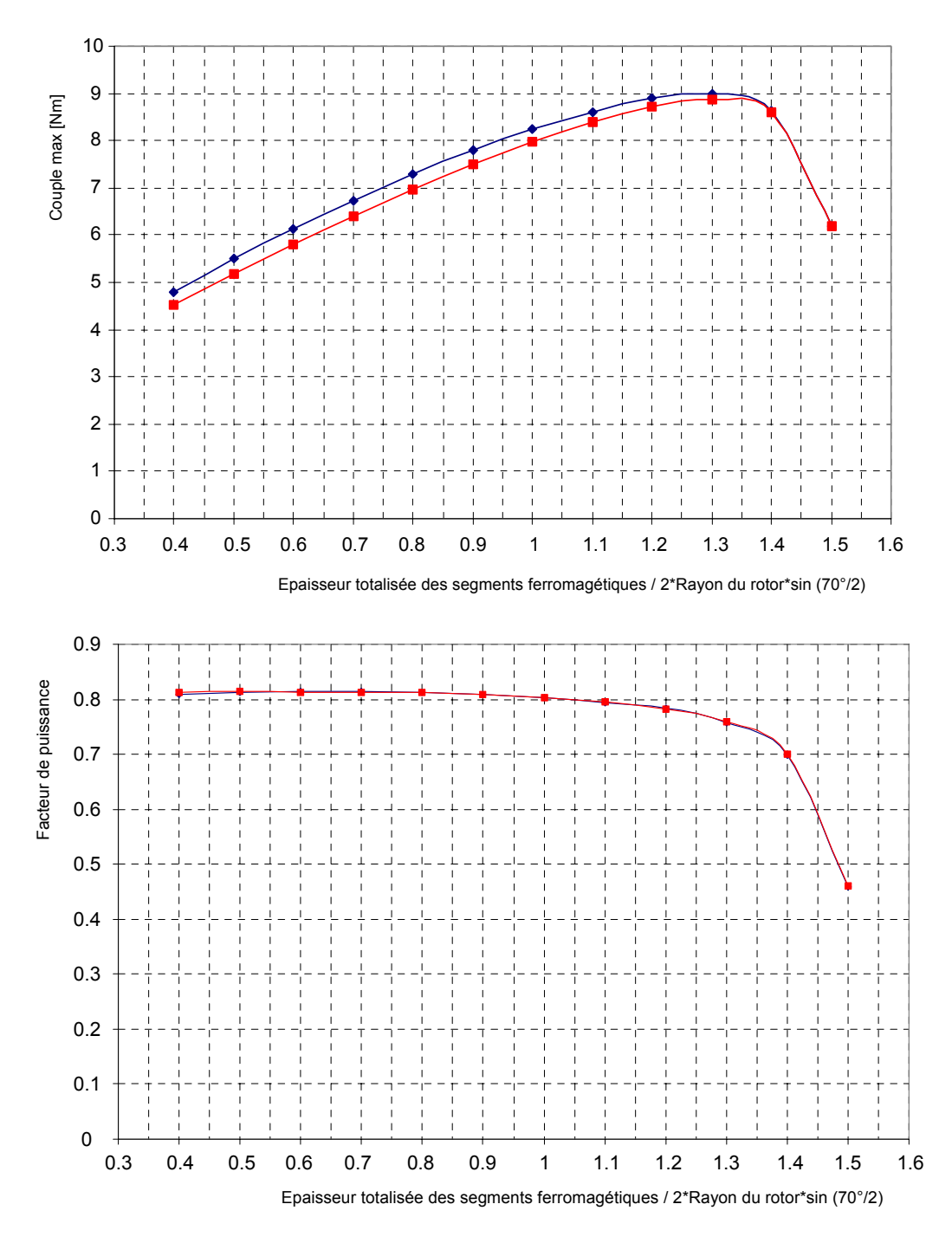

Fig. 4.2 Optimisation de l'épaisseur des segments ferromagnétiques. Rouge : Réseaux de Perméances, Bleu : Eléments finis.

#### *Détermination du nombre de spires par encoche et par phase*

Un nombre de spires par encoche et par phase de  $n_s = 11$  et une amplitude du courant triphasé égale à  $I_m$ =7,46A permettent d'obtenir une saturation raisonnable de la machine et une valeur efficace de la force électromotrice égale à 219 V pour la machine à rotor massif et égale à 227 V pour la machine avec barrières de flux.

### **4.3 Caractérisation des machines optimisées**

#### *Caractérisation de la machine à rotor massif*

Une simulation pas à pas par éléments finis est effectuée pour le courant efficace nominal de 5,28 A et un angle de charge de 50°. Nous avons obtenu une f.e.m de valeur efficace 219 V, un couple moyen de 6,78 Nm, une puissance électromagnétique de 2,13kW et un facteur de puissance de 0,61.

L'harmonique 36 du couple est très important, de l'ordre de 40% du couple moyen. Ce qui justifie la nécessité d'incliner le rotor d'un pas dentaire. Du fait du raccourcissement du pas de bobinage, l'harmonique 6 du couple est pratiquement inexistant (§ 3.4.2). Si le rotor est incliné, il ne reste plus qu'un très faible harmonique 12 du couple dû aux harmoniques 11 et 13 présents dans la force magnétomotrice.

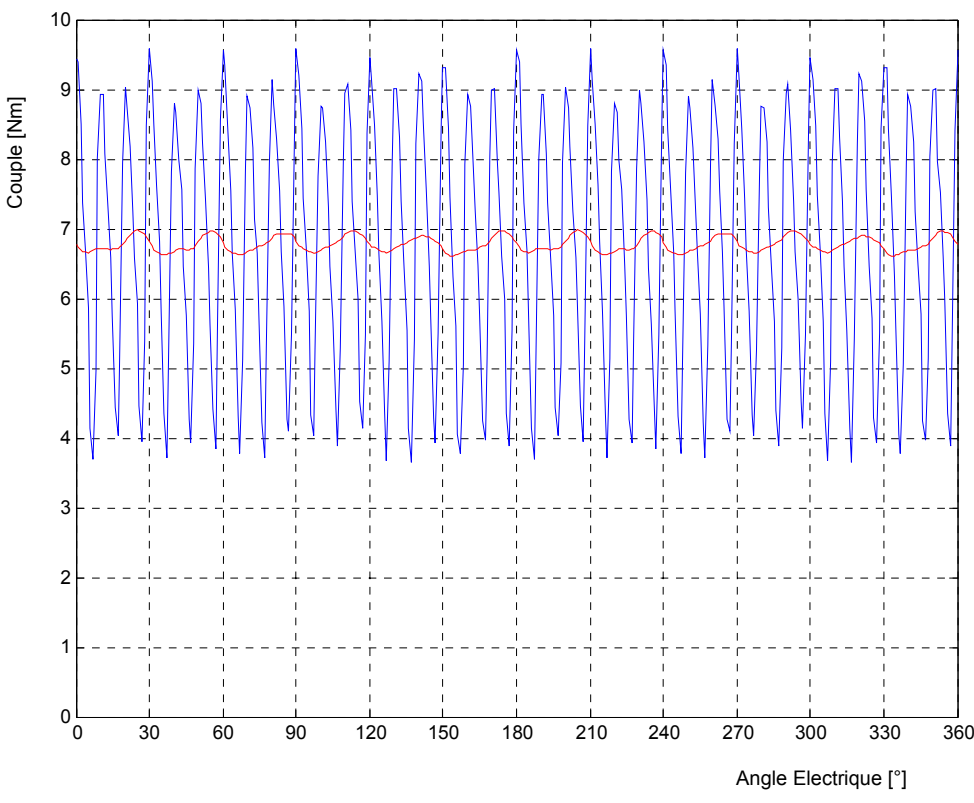

Fig. 4.3 Forme d'onde du couple. En rouge : rotor incliné de 10° – Machine à rotor massif.

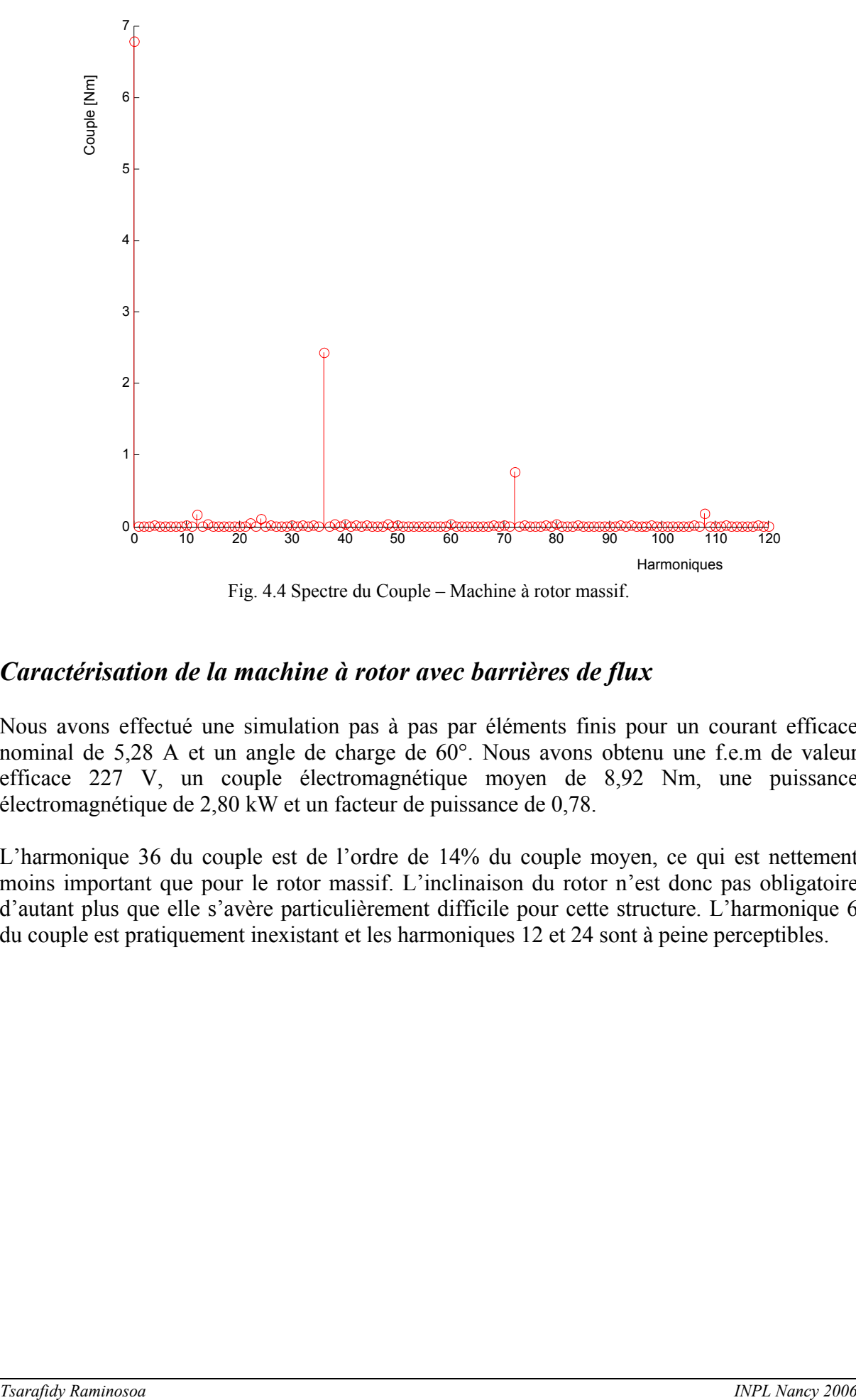

Fig. 4.4 Spectre du Couple – Machine à rotor massif.

#### *Caractérisation de la machine à rotor avec barrières de flux*

Nous avons effectué une simulation pas à pas par éléments finis pour un courant efficace nominal de 5,28 A et un angle de charge de 60°. Nous avons obtenu une f.e.m de valeur efficace 227 V, un couple électromagnétique moyen de 8,92 Nm, une puissance électromagnétique de 2,80 kW et un facteur de puissance de 0,78.

L'harmonique 36 du couple est de l'ordre de 14% du couple moyen, ce qui est nettement moins important que pour le rotor massif. L'inclinaison du rotor n'est donc pas obligatoire d'autant plus que elle s'avère particulièrement difficile pour cette structure. L'harmonique 6 du couple est pratiquement inexistant et les harmoniques 12 et 24 sont à peine perceptibles.

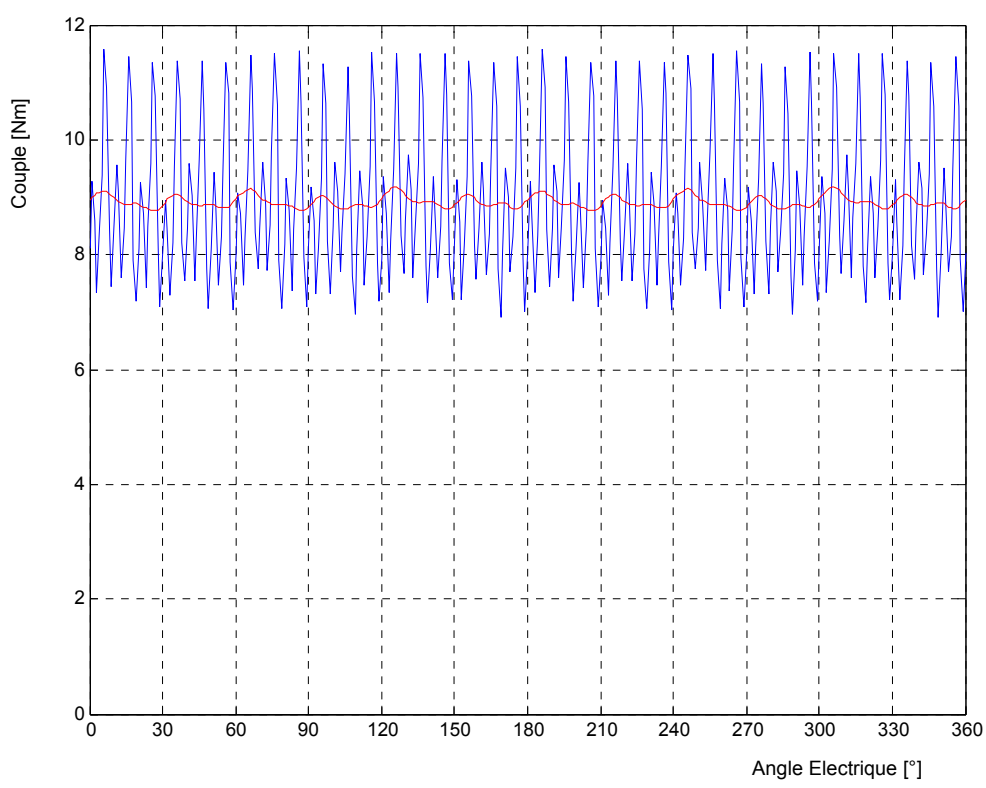

Fig. 4.5 Forme d'onde du couple. En rouge : rotor incliné de 10° – Machine à rotor avec barrières de flux.

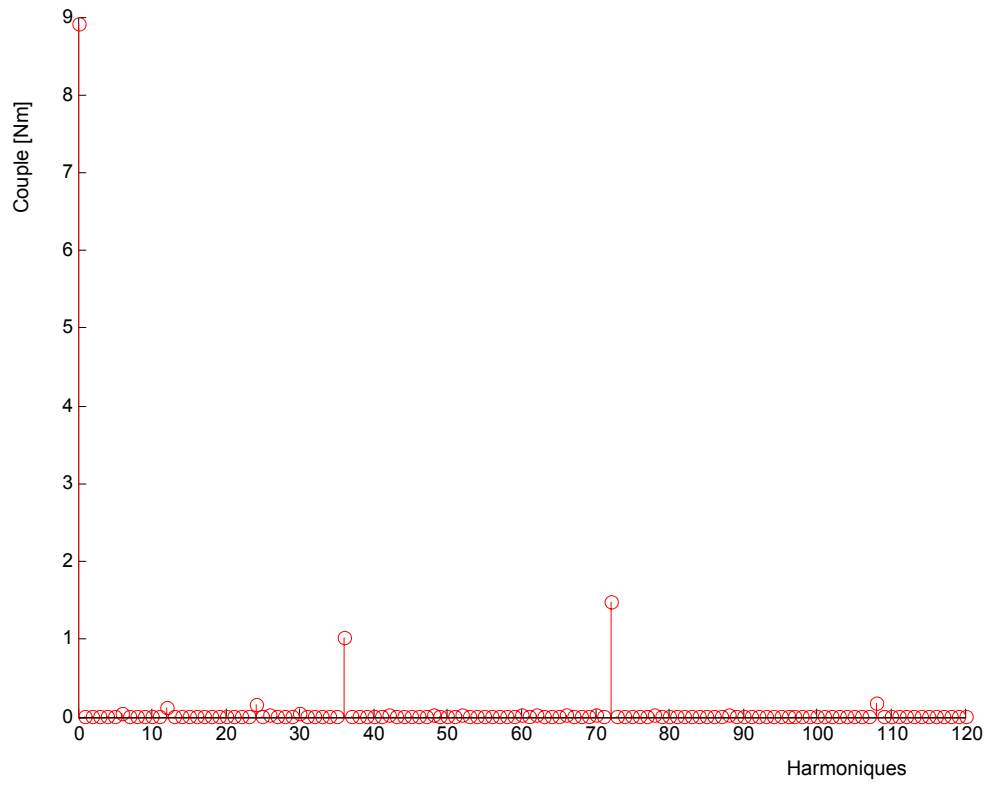

Fig. 4.6 Spectre du couple – Machine à rotor avec barrières de flux.

### **4.4 Comparaison entre les formes d'ondes temporelles de la F.E.M obtenues par les réseaux de perméances et par la méthode des éléments finis**

Afin de valider la modélisation par réseaux de perméances, nous nous proposons de comparer, pour chacun des deux types de machine, les formes d'ondes de la force électromotrice obtenues en utilisant le modèle proposé et la méthode des éléments finis.

Afin de bien faire ressortir la prise en compte de l'effet de la saturation, nous faisons la comparaison pour trois valeurs du courant : au courant nominal, à trois fois le courant nominal et à cinq fois le courant nominal.

Comme nous l'avons vu au chapitre 2 (§ 2.5.3.1 et 2.5.3.5), nous pouvons calculer le réseau de perméances modélisant la machine quelle que soit la position relative du rotor et du stator. Les résultats ci-dessous sont obtenus par une simulation pas à pas temporelle en régime stationnaire en faisant tourner le rotor. La machine est excitée par la force magnétomotrice réelle. A chaque pas, nous faisons tourner le rotor de 1° et nous mettons à jour les valeurs des courants de phases. Nous recalculons alors le réseau d'interconnexion entre les réseaux de perméances statorique et rotorique. Après un pas de simulation, nous disposons des flux dans toutes les dents du stator. A partir des flux des dents, nous remontons aux potentiels vecteurs moyens d'encoches (annexe A4.1). La connaissance du vecteur stockant les potentiels vecteurs moyens d'encoches et de la matrice de connexion du bobinage nous permet de calculer les flux totalisés de chaque phase [Tak 03]. Après avoir parcouru un cycle électrique, nous disposons alors des flux totalisés de phases en fonction du temps. Une dérivation numérique par rapport au temps utilisant des fonctions splines nous permet alors d'obtenir les forces électromotrices.

| $\sim$<br>$\mathbf{v}$ , $\mathbf{v}$ and $\mathbf{v}$ and $\mathbf{v}$ and $\mathbf{v}$ and $\mathbf{v}$ |                 |        |                            |        |                   |        |
|----------------------------------------------------------------------------------------------------|-----------------|--------|----------------------------|--------|-------------------|--------|
| <b>Rotor Massif</b>                                                                                       | Courant nominal |        | $3 \times$ Courant nominal |        | 5×Courant nominal |        |
|                                                                                                    | <b>RDP</b>      | ЕF     | <b>RDP</b>                 | EF     | <b>RDP</b>        | EF     |
| F.E.M IV                                                                                                  | 216,72          | 219,25 | 327,31                     | 328,95 | 365,86            | 364,76 |
| $\text{Couple}$ [Nm]                                                                                      | 6,70            | 6,78   | 28,55                      | 28,76  | 47,43             | 47,75  |
| Facteur de                                                                                                | 0,614           | 0,613  | 0,577                      | 0,578  | 0,514             | 0,519  |
| puissance                                                                                                 |                 |        |                            |        |                   |        |

Tableau 4.1- Machine à rotor massif : Comparaison des résultats du modèle par réseaux de perméances (RDP) et par éléments finis (EF).

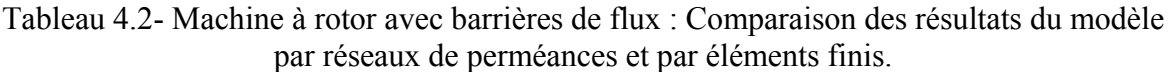

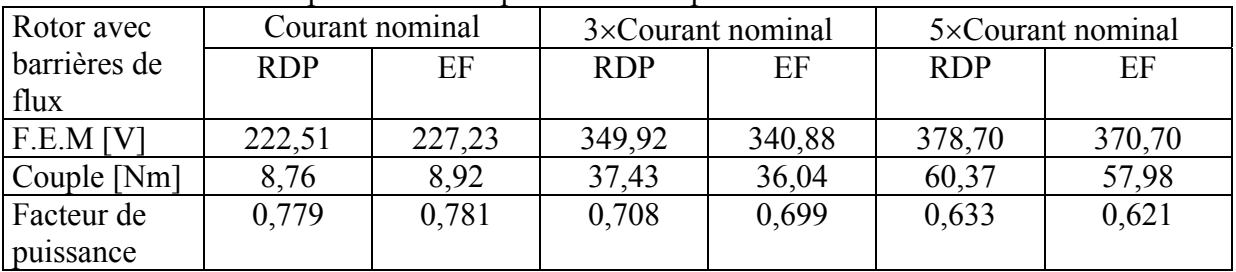

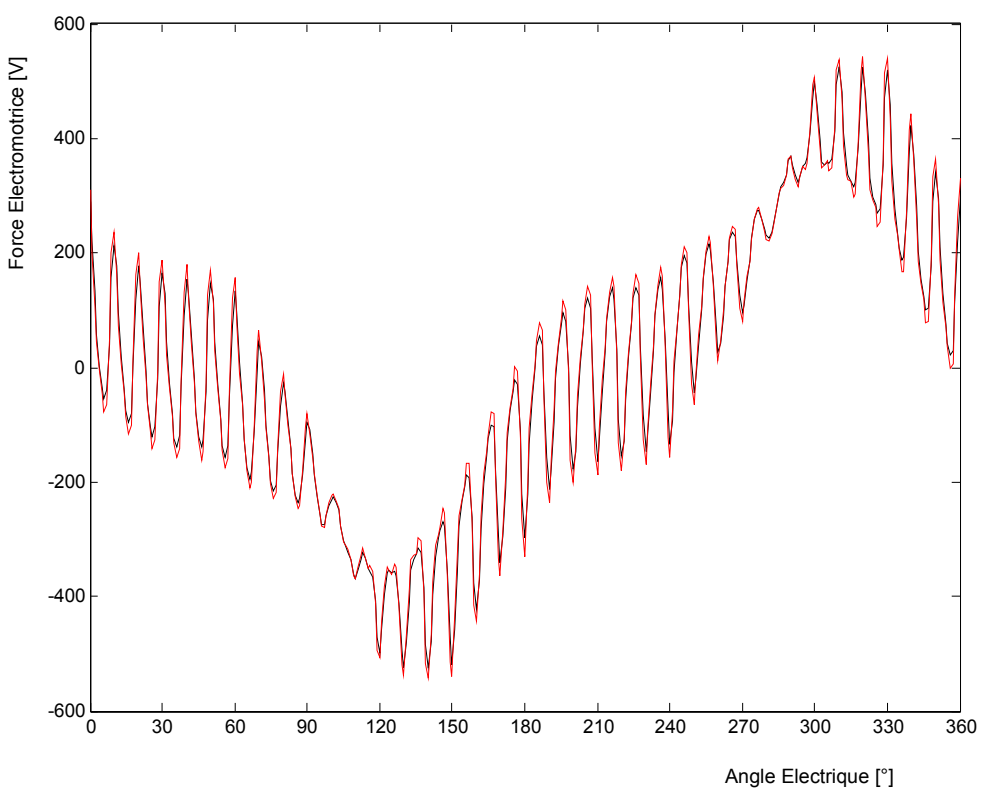

Fig. 4.7 Formes d'ondes de FEM – Rotor massif – Courant nominal. Noir : EF, Rouge : RDP.

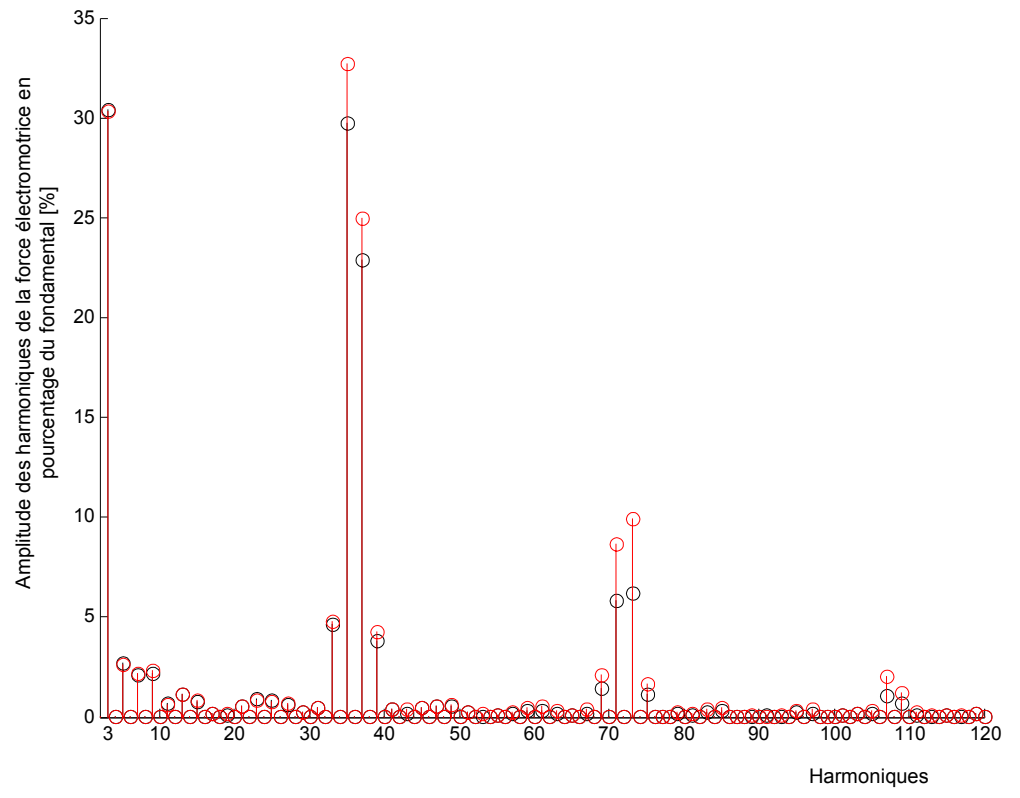

Fig. 4.8 Spectre de FEM – Rotor massif – Courant nominal. Noir : EF, Rouge : RDP.

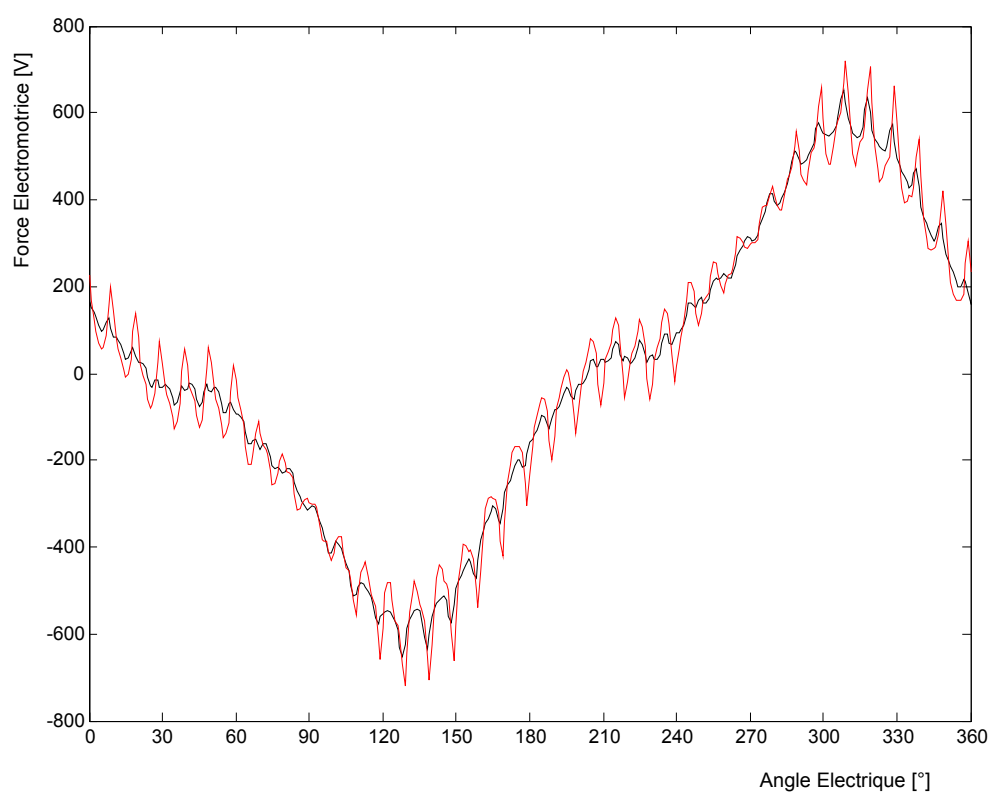

Fig. 4.9 Formes d'ondes de FEM – Rotor massif – 3×Courant nominal. Noir : EF, Rouge : RDP.

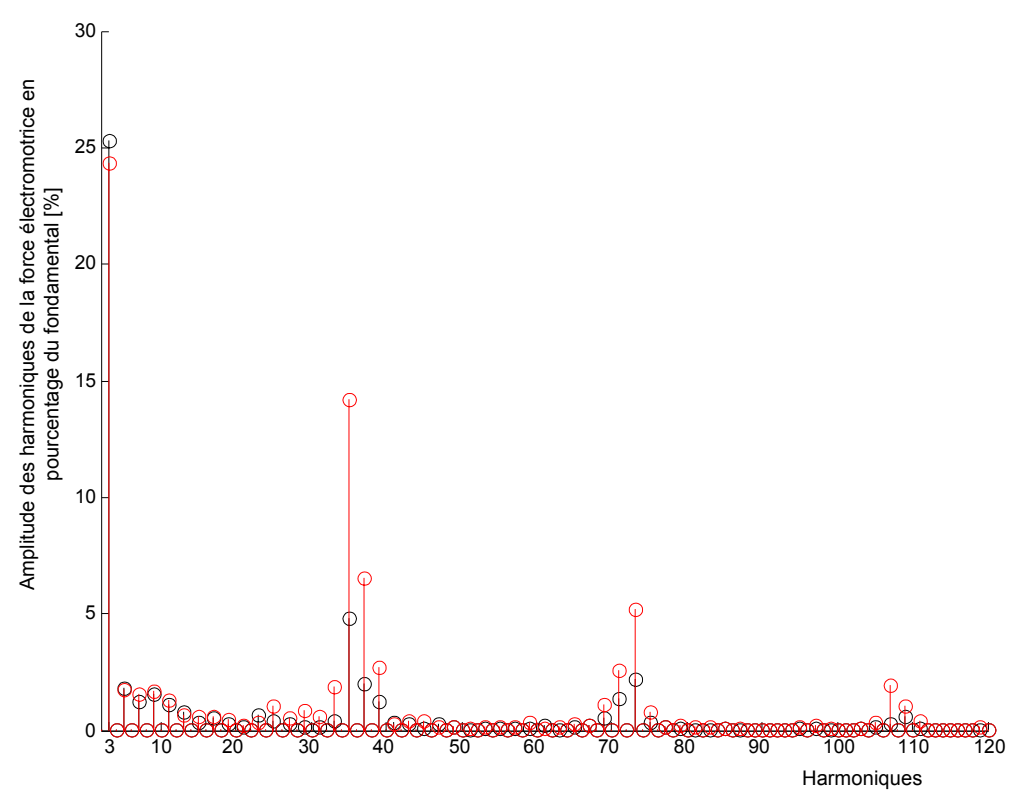

Fig. 4.10 Spectre de FEM – Rotor massif – 3×Courant nominal. Noir : EF, Rouge : RDP.

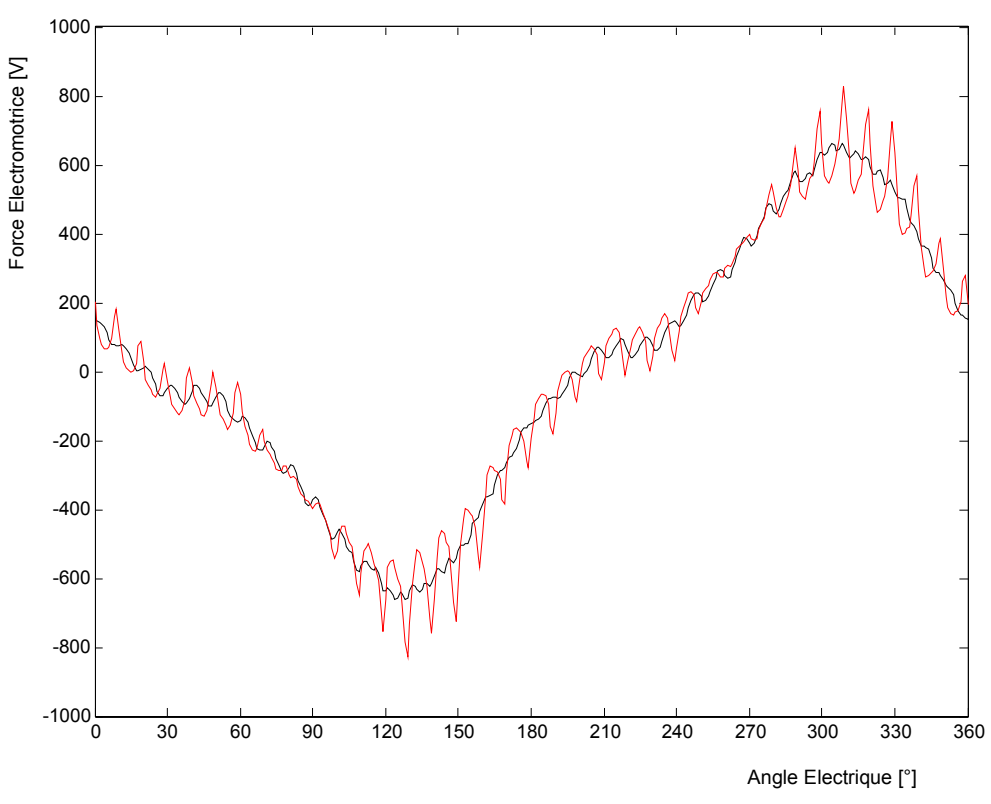

Fig. 4.11 Formes d'ondes de FEM – Rotor massif – 5×Courant nominal. Noir : EF, Rouge : RDP.

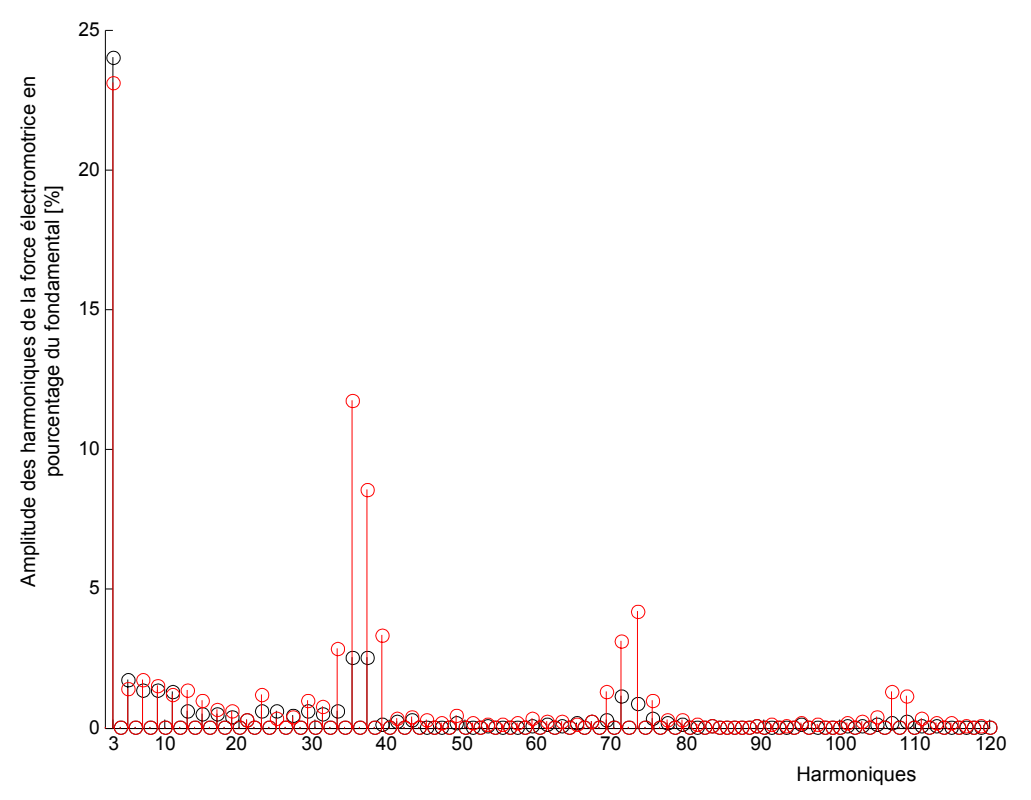

Fig. 4.12 Spectre de FEM – Rotor massif – 5×Courant nominal. Noir : EF, Rouge : RDP.

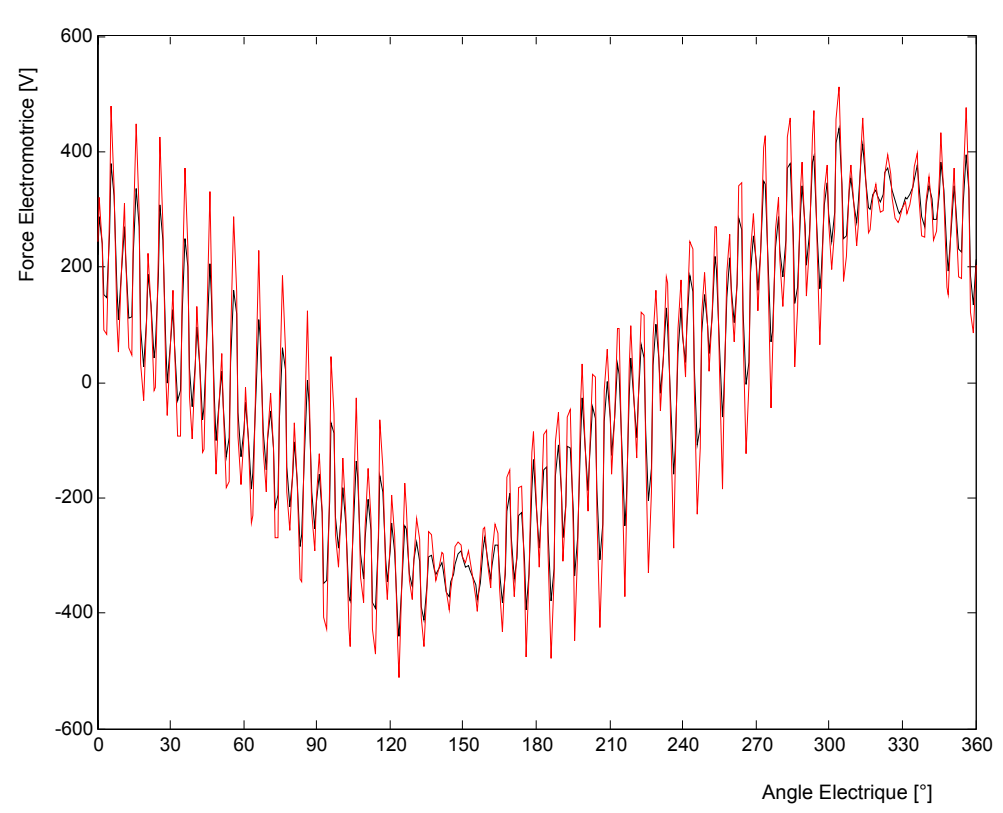

Fig. 4.13 Formes d'ondes de FEM – Rotor avec barrières de flux – Courant nominal. Noir : EF, Rouge : RDP.

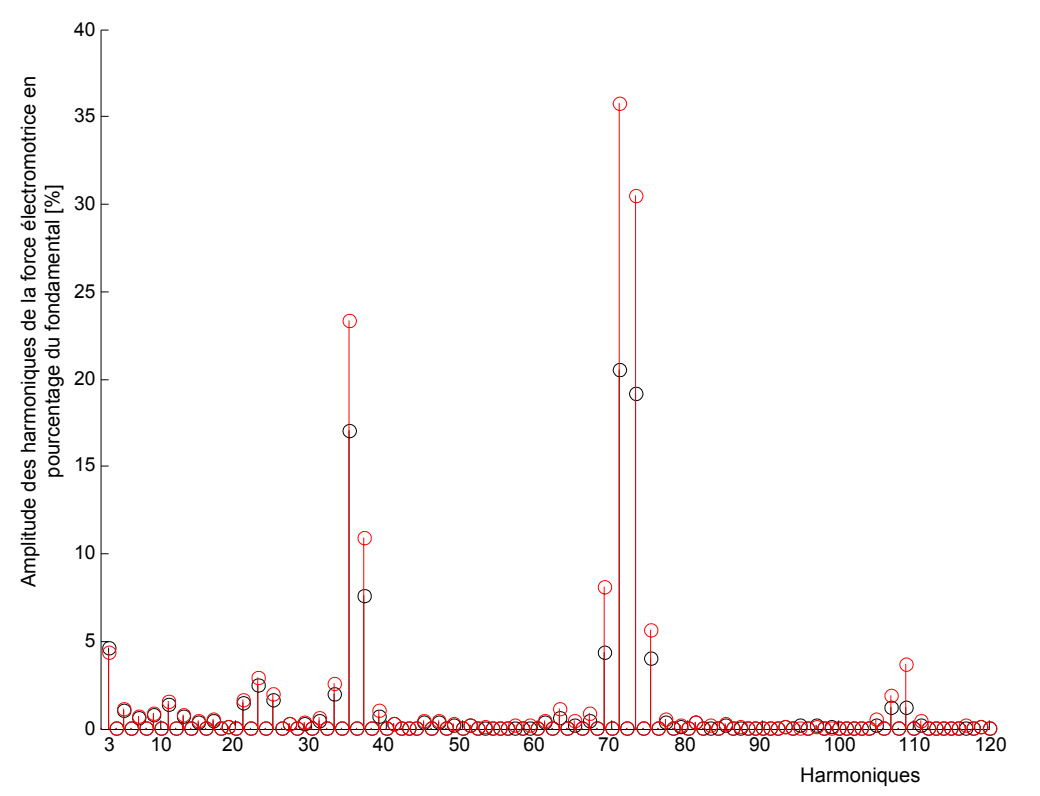

Fig. 4.14 Spectre de FEM – Rotor avec barrières de flux – Courant nominal. Noir : EF, Rouge : RDP.

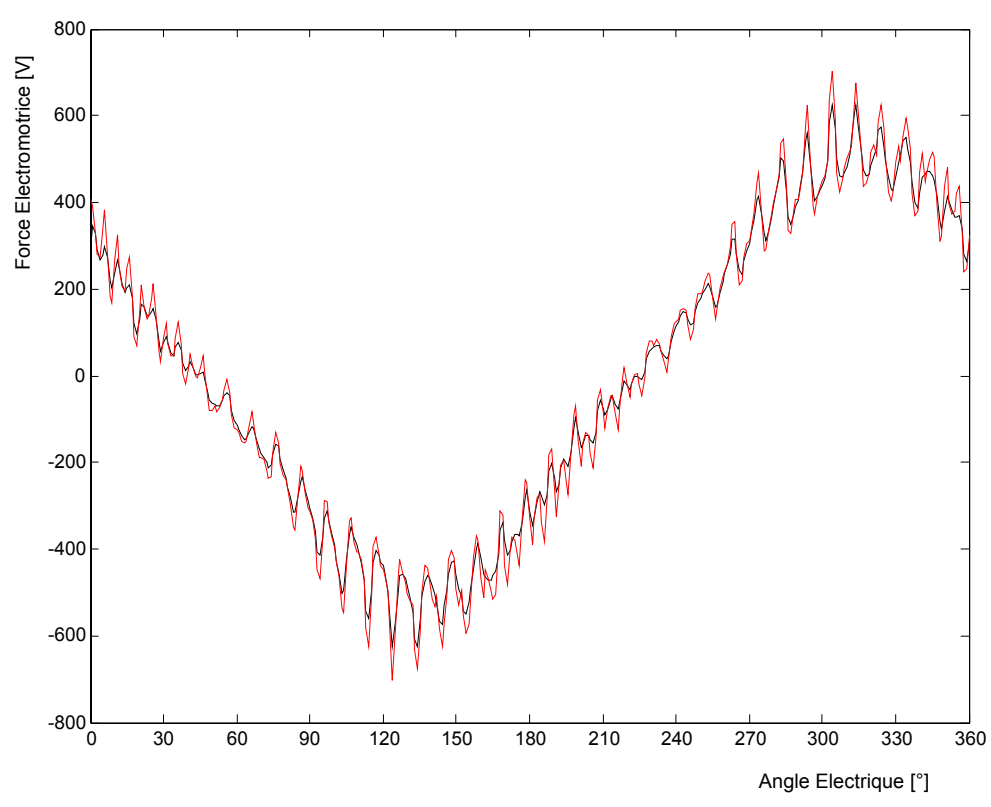

Fig. 4.15 Formes d'ondes de FEM – Rotor avec barrières de flux – 3×Courant nominal. Noir : EF, Rouge : RDP.

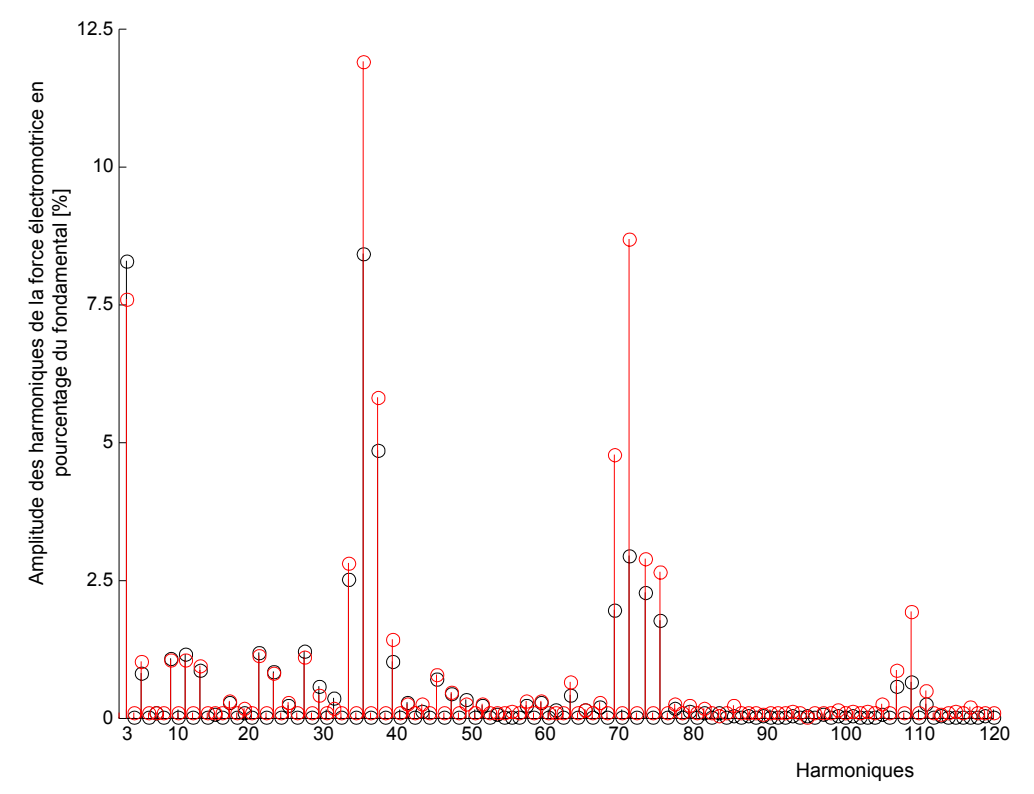

Fig. 4.16 Spectre de FEM – Rotor avec barrières de flux – 3×Courant nominal. Noir : EF, Rouge : RDP.

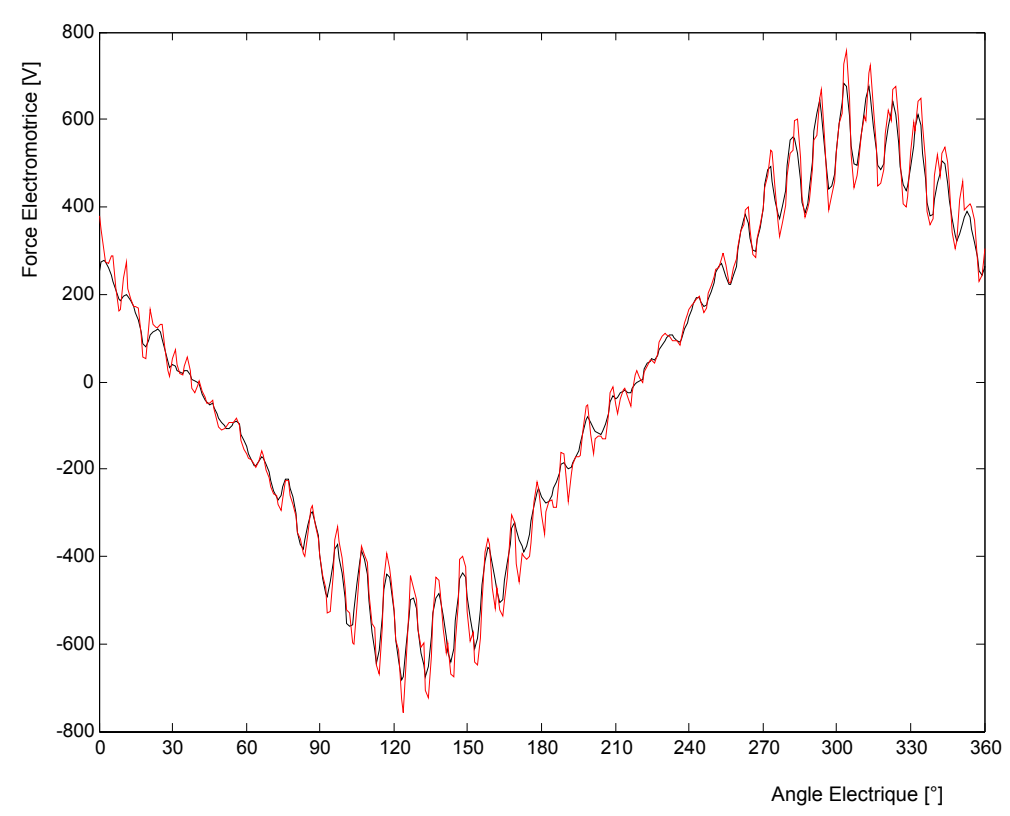

Fig. 4.17 Formes d'ondes de FEM – Rotor avec barrières de flux – 5×Courant nominal. Noir : EF, Rouge : RDP.

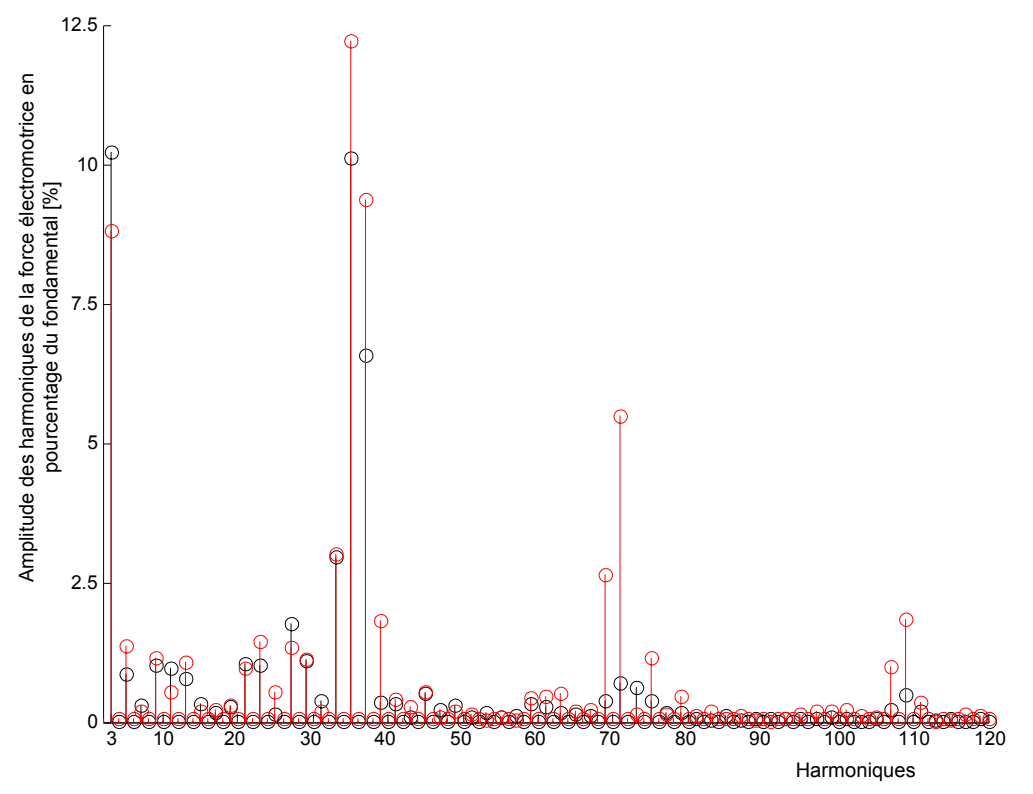

Fig. 4.18 Spectre de FEM – Rotor avec barrières de flux – 5×Courant nominal. Noir : EF, Rouge : RDP.

D'après les figures 4.7 à 4.18 et d'après les tableaux 4.1 et 4.2, nous pouvons dire que le modèle par réseaux de perméances est en très bonne concordance avec la modélisation par éléments finis pour tous les niveaux de saturation (moins de 4% d'erreur sur le couple moyen et moins de 2% sur le facteur de puissance).

Selon les figures 4.7 et 4.8, les résultats des deux modélisations de la machine à rotor massif sont très proches pour les harmoniques de denture 35 et 37 et les harmoniques de rangs inférieurs de la force électromotrice, ce qui justifie les modèles de lignes d'induction que nous avons utilisés (§ 2.5.3). Quand le niveau de saturation augmente, nous constatons que le modèle par réseaux de perméances surestime significativement les harmoniques de denture. En effet, nous avons supposé dans la modélisation par réseaux de perméances que l'allure des lignes d'induction n'est pas influencée par la saturation. Le modèle de lignes d'induction est ainsi toujours perpendiculaire aux interfaces air-fer. En réalité, quand le fer est fortement saturé, la différence de perméabilité entre l'air et le fer diminue et l'angle d'incidence des lignes d'induction sur l'interface air-fer n'est plus égal à 90°. La saturation atténue ainsi l'effet de la denture. Les harmoniques de rangs inférieurs à 35 restent cependant correctement calculés.

D'après les figures 4.13 et 4.14, nous constatons que les harmoniques de dentures sont légèrement surestimés par le modèle par réseaux de perméances de la machine avec barrières de flux même quand la saturation n'est pas excessive. La différence vient du modèle de ligne d'induction notamment du côté du rotor en présence des barrières de flux (§ 2.6.2). Un modèle plus affiné devrait réduire cette différence. Toutefois, les figures 4.15, 4.16, 4.17 et 4.18 montrent que les deux modèles concordent pour les harmoniques de rangs inférieurs quel que soit le niveau de saturation, ce qui confirme la pertinence de l'approche proposée.

Enfin, nous remarquons l'existence d'un harmonique 3 dans les forces électromotrices des deux machines. Il est très important dans la machine à rotor massif et très faible dans la machine avec barrières de flux. En effet la structure du rotor massif fait apparaître un harmonique trois important dans la répartition spatiale de la composante radiale de l'induction (annexe A4.3 Fig.A4.4). Cet harmonique 3 n'est pas filtré par le raccourcissement de pas à 15/18. La structure du rotor avec barrières de flux ne crée qu'un très faible harmonique 3 dans la répartition spatiale de la composante radiale de l'induction (annexe A4.3 Fig.A4.6) car les segments ferromagnétiques sont uniformément répartis sur toute l'étendue disponible (§ 3.5.2).

### **4.5 Calcul de la forme d'onde temporelle du couple en utilisant la méthode des réseaux de perméances**

Nous avons également utilisé la modélisation par réseaux de perméances proposée pour faire des calculs de la forme d'onde temporelle du couple en régime permanent. Comme le modèle nous permet de calculer la coénergie (§ 2.4.2), nous avons utilisé la méthode des travaux virtuels.

A chaque instant, les courants sont « gelés » à leurs valeurs instantanées et la position du rotor est virtuellement perturbée avec un pas  $\Delta \theta$ <sub>x</sub> = 0,5° comme indiqué sur la figure 4.19. Pour chaque position virtuelle  $\theta_{vk}$ , nous calculons la coénergie  $\widetilde{W}_k$  de la machine. Le couple s'obtient alors en dérivant la coénergie par rapport à la position virtuelle. Nous avons calculée la dérivée par la méthode des différences finies.

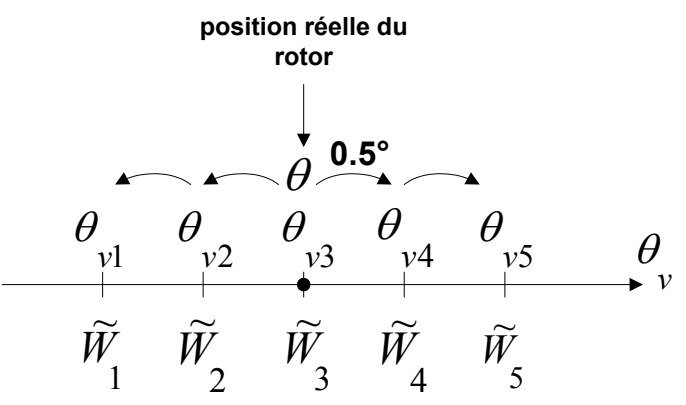

Fig. 4.19 Perturbation virtuelle de la position du rotor.

$$
\Gamma(\theta) = \frac{\partial \widetilde{W}}{\partial \theta_{\nu}}\bigg|_{\theta_{\nu} = \theta} = \frac{-\widetilde{W}_{5} + 8\widetilde{W}_{4} - 8\widetilde{W}_{2} + \widetilde{W}_{1}}{12\Delta\theta_{\nu}}
$$
\n(4-1)

Les figures 4.20 et 4.21 présentent, respectivement pour la machine à rotor massif et la machine à barrières de flux, la comparaison des formes d'ondes du couple obtenues avec la modélisation par réseaux de perméances utilisant la méthode des travaux virtuels et celles obtenues par la méthode des éléments finis utilisant le tenseur de Maxwell. Nous pouvons constater une très bonne concordance globale des allures. Nous remarquons toutefois que l'ondulation due à la denture est légèrement surestimée par la modélisation par réseaux de perméances. Cette surestimation, déjà retrouvée sur les formes d'ondes de force électromotrice, s'explique par les mêmes raisons. Du fait des imperfections des modèles de lignes d'inductions signalées dans le paragraphe précédent, cette surestimation est plus visible sur la machine à barrières de flux.

*Chapitre 4 Conception et réalisation de prototype et validation expérimentale du modèle par réseaux de perméances* 

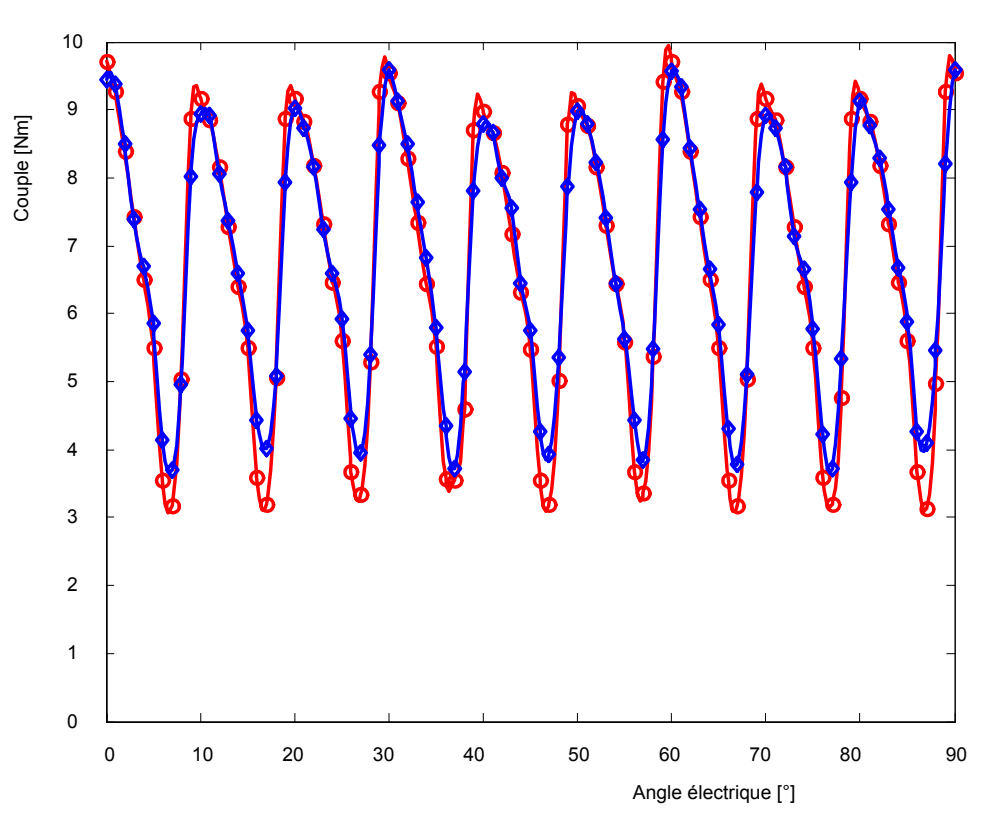

Fig. 4.20 Formes d'ondes temporelles du couple de la machine à rotor massif au courant nominal. Rouge : RDP, Bleu : EF.

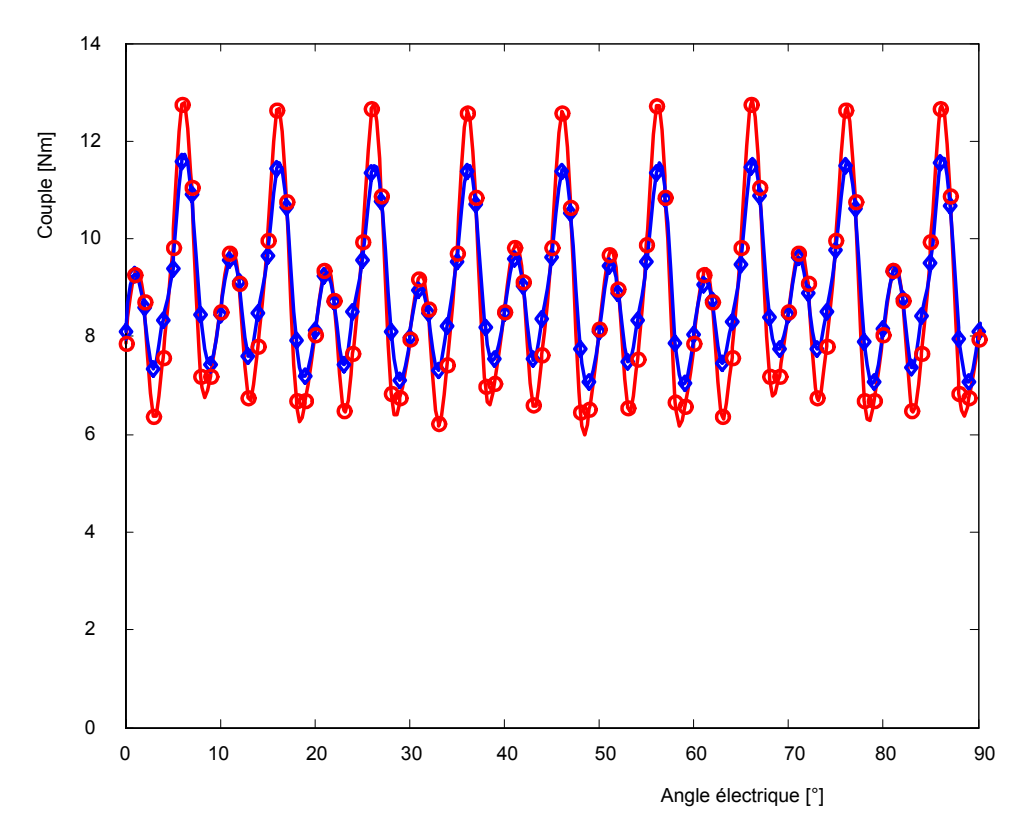

Fig. 4.21 Formes d'ondes temporelles du couple de la machine à barrières de flux au courant nominal. Rouge : RDP, Bleu : EF.

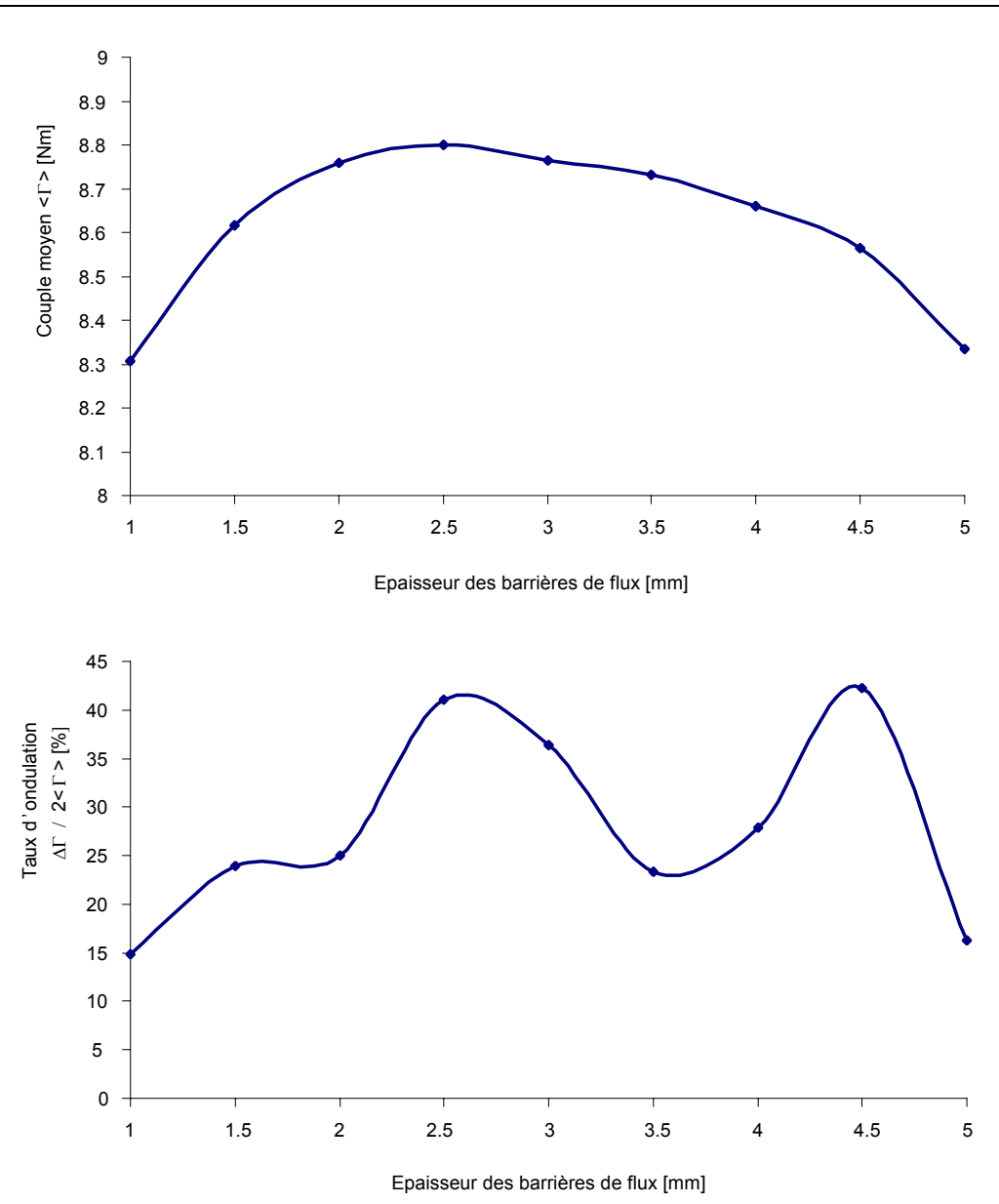

Fig. 4.22 Couple et taux d'ondulation de couple pour différentes épaisseurs des barrières de flux à épaisseur des segments ferromagnétiques constante égale à 11mm ; méthode des résaux de perméances.

Pour la machine à barrières de flux, la valeur numérique de l'ondulation de couple obtenue avec la modélisation par réseaux de perméances n'est donc pas rigoureusement exacte. Néanmoins, le modèle permet de faire une étude de tendance. Nous l'avons donc utilisé pour étudier l'influence de l'épaisseur des barrières de flux sur le couple moyen et le taux d'ondulation de couple à épaisseur constante égale à 11mm des segments ferromagnétiques (§ 4.2). La figure 4.22 présente les résultats obtenus.

Nous remarquons qu'il y a deux situations intéressantes correspondant aux épaisseurs de 2mm et 3,5mm des barrières de flux. Pour ces épaisseurs, les amplitudes du couple moyen (environ 8,7Nm) et du taux d'ondulation de couple (environ 25%) sont sensiblement identiques. Nous avons reporté sur la figure 4.23 les formes d'ondes des couples correspondant à ces épaisseurs de barrières de flux et à l'épaisseur de 3mm du prototype optimisé selon le paragraphe 4.2. Nous pouvons constater que l'épaisseur des barrières de flux de 3,5mm présente l'avantage de doubler la fréquence du couple fluctuant.

Cette étude nous montre l'intérêt d'une optimisation non seulement des épaisseurs des segments ferromagnétiques mais également de leurs positions. En effet, on peut trouver une disposition des segments ferromagnétiques permettant un « hachage » de la distribution de l'induction radiale d'entrefer de manière à améliorer le contenu harmonique de celle-ci. Une distribution non uniforme de ces segments ferromagnétiques pourrait même conduire à des meilleures performances en terme de couple moyen et d'ondulation de couple.

Nous avons fait cette étude après la réalisation du prototype. La réalisation du prototype avec une épaisseur de barrières de flux de 3mm n'a malheureusement pas tenu compte de ces résultats.

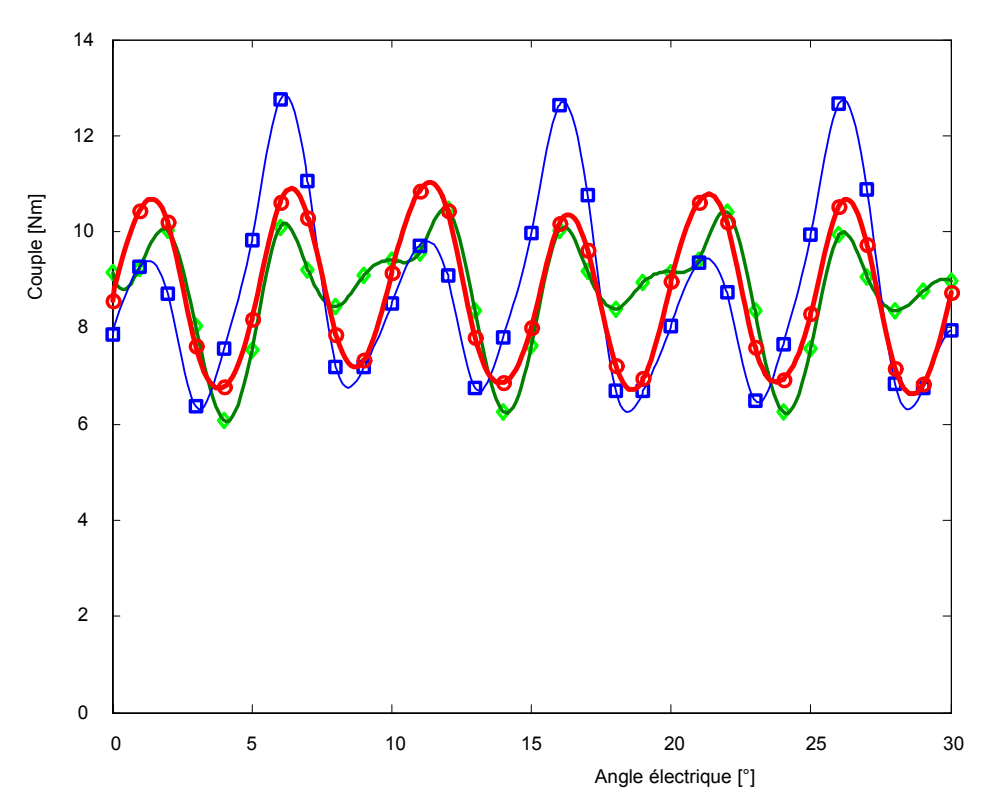

Fig. 4.23 Couples correspondant à des épaisseurs de barrières de flux de 2mm(vert), 3mm(bleu) et 3.5mm(rouge) à épaisseur des segments ferromagnétiques constante égale à 11mm ; méthode des réseaux de perméances.

### **4.6 Expérimentation**

Nous avons réalisé le prototype avec barrières de flux. La figure 4.24 montre une photo du stator avec le rotor à barrières de flux. Le stator comporte un enroulement de mesure de force électromotrice, identique à l'enroulement de puissance mais avec une seule spire par encoche et par phase, ainsi que des spires de mesure de l'induction moyenne dans une dent et dans la culasse statorique. Nous avons rapporté en annexe les différents dessins du rotor (annexe A4.6), le schéma du bobinage du stator (annexe A4.5), les emplacements des enroulements et des spires de mesure (annexe A4.4) et le calcul mécanique de l'assemblage (annexe A4.7).

La figure 4.25 montre une photo du banc d'expérimentation. La machine synchro-réluctante est accouplée à une machine à courant continu. La figure 4.26 présente le schéma de principe du montage expérimental.

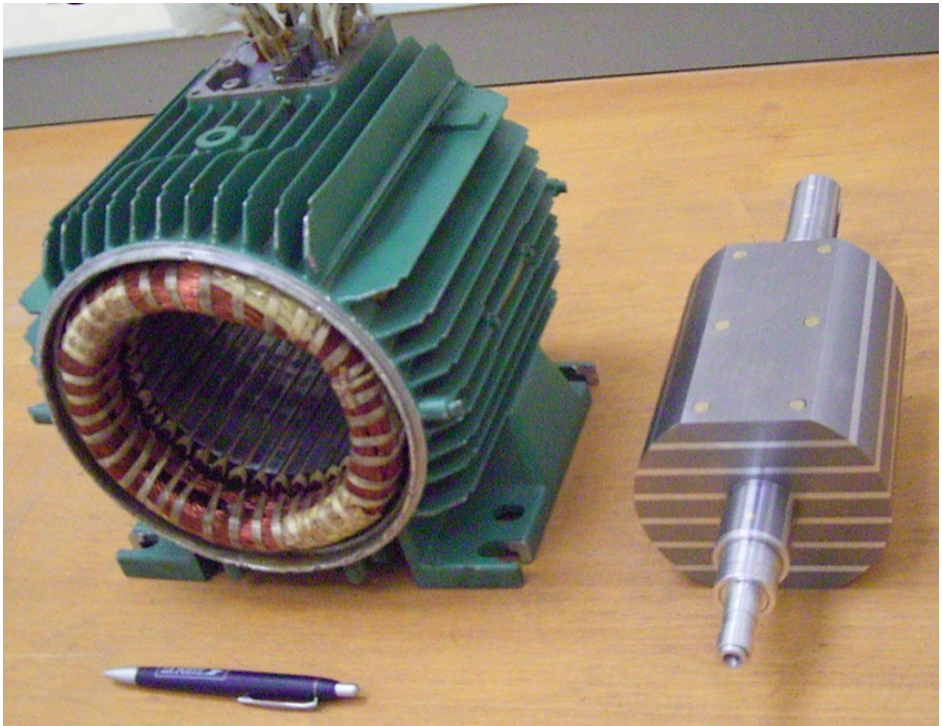

Fig. 4.24 Photo du stator et du rotor avec barrières de flux.

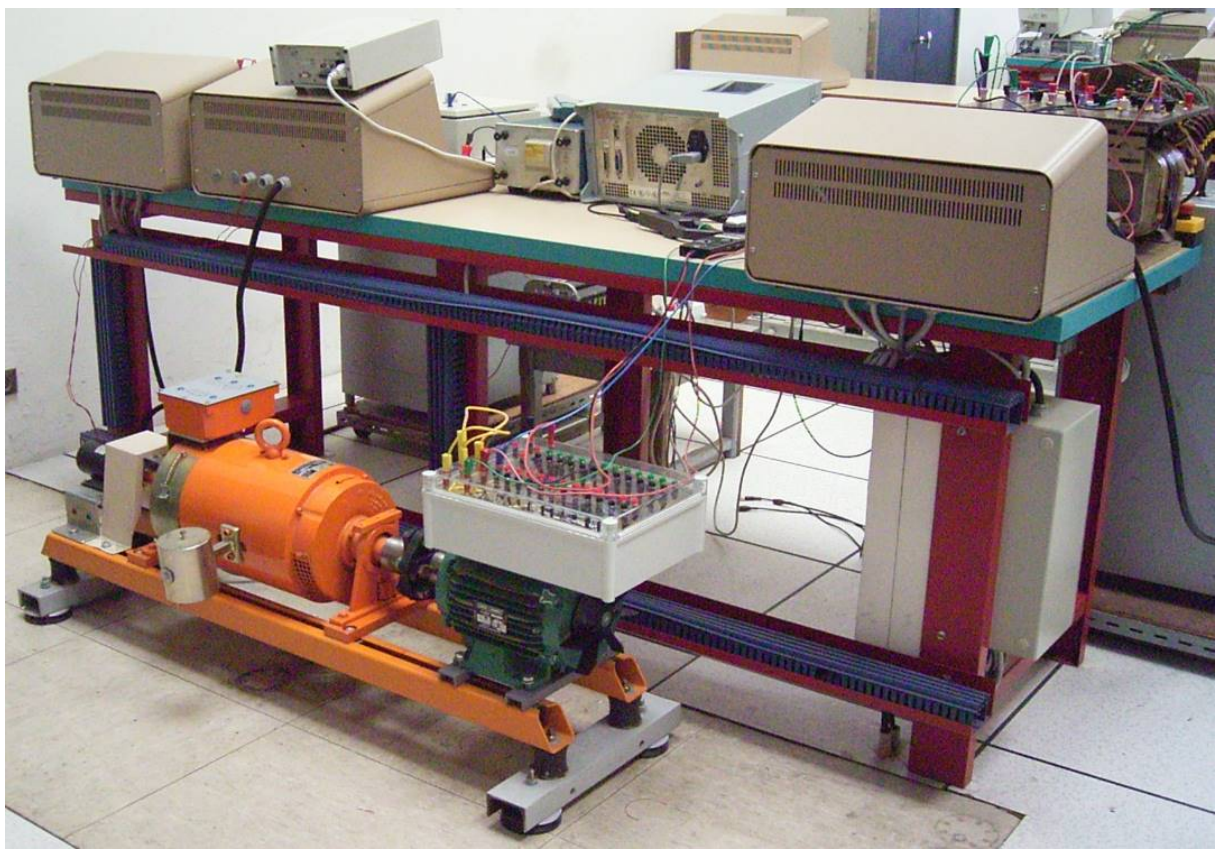

Fig. 4.25 Banc d'expérimentation.

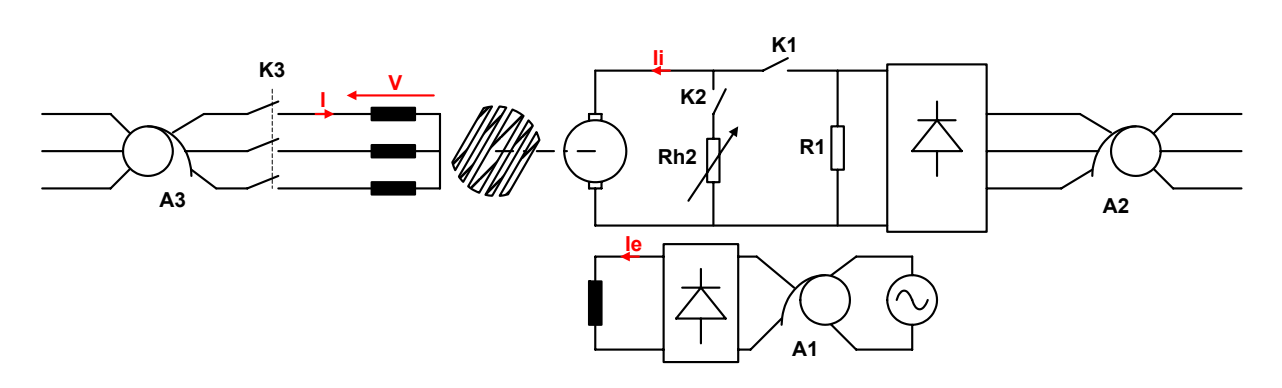

Fig. 4.26 Schéma de principe du montage expérimental.

Nous entraînons d'abord l'ensemble par la machine à courant continu dans le sens de rotation du champ tournant de la machine synchro-réluctante. La machine à courant continu est alimentée par un cascade d'autotransformateur triphasé et d'un pont redresseur triphasé à diodes. Nous augmentons d'abord la vitesse en augmentant la tension d'induit jusqu'à une valeur proche de la tension nominale, puis en diminuant l'excitation jusqu'à atteindre la vitesse de synchronisme de 3000 tours/min de la machine synchro-réluctante.

Le stator de la machine synchro-réluctante est alors connecté a la sortie d'un autotransformateur à une faible tension (de l'ordre de 30 V). Nous augmentons progressivement la tension statorique jusqu'à une valeur proche de la tension nominale (autour de 230 V). Nous observons une forte diminution du courant d'induit de la machine à courant continu jusqu'à une valeur très proche de zéro. En effet, la majeure partie de la puissance mécanique nécessaire pour l'entraînement de l'ensemble est maintenant fournie par la machine synchroréluctante. Nous déconnectons alors complètement l'induit de la machine à courant continu. Nous observons que la vitesse reste strictement égale à 3000 tours/min. La totalité de la puissance mécanique est maintenant fournie par la machine synchro-réluctante. Cette dernière s'est donc accrochée.

Nous pouvons alors charger la machine synchro-réluctante en branchant une résistance variable aux bornes de l'induit de la machine à courant continu qui fonctionne maintenant en génératrice. En jouant sur la tension d'alimentation de la machine synchro-réluctante et la valeur de la résistance variable de charge, nous pouvons réaliser plusieurs points de fonctionnement. Un point de fonctionnement est complètement déterminé par la valeur efficace du courant de phase, la puissance électromagnétique (ou le couple électromagnétique), et le facteur de puissance.

Initialement, nous avons constaté que les valeurs expérimentales des forces électromotrices et des couples sont inférieures à celles prévues par les simulations pour tous les points de fonctionnement. En outre, les mesures effectuées pour un courant efficace de phase de 4A ont montré qu'il existe un rapport pratiquement constant de l'ordre de 0,8 entre les valeurs mesurées et calculées pour tous les points de mesures aussi bien pour le couple que pour la force électromotrice. Comme ces deux grandeurs sont toutes les deux proportionnelles à la longueur utile, et comme à 4A la saturation n'est normalement pas encore significative, nous avons attribué la différence à l'inexactitude de l'estimation initiale de la longueur utile. De plus, le rotor comporte six vis d'assemblage en laiton (donc non magnétiques) qui sont susceptibles de perturber la répartition de l'induction dans les segments ferromagnétiques et même de créer des saturations locales, et par suite de réduire la longueur utile effective.

Nous avons alors corrigé la longueur utile utilisée dans les simulations en la multipliant par le facteur 0,8. Comme le montre les figures 4.21 à 4.26, cette correction est justifiée par le fait que la concordance avec les simulations s'établit pour tous les points de mesures et quelle que soit la valeur du courant.

Les figures 4.27, 4.29 et 4.31 montrent l'allure du couple en fonction du facteur de puissance respectivement pour un courant efficace de phase de 4, 5 et 7,5 A. Les figures 4.28, 4.30 et 4.32 montrent la force électromotrice pour les mêmes valeurs du courant. Comme nous pouvons voir sur ces figures, les points de mesures sont réalisés uniquement dans la zone stable des points de fonctionnement. Dans tous les cas, les points de mesures sont proches de la courbe calculée par réseaux de perméances. Néanmoins, l'écart entre la courbe calculée et les points de mesures augmentent avec le courant, donc avec la saturation, aussi bien pour le couple que pour la force électromotrice. Cette différence peut s'expliquer par la différence entre les courbes de magnétisation réelles des matériaux ferromagnétiques et celle utilisée dans la simulation. Nous n'avons en effet pas fait d'identification expérimentale des courbes de magnétisation des tôles du stator et de l'acier du rotor.

Les figures 4.33 à 4.44 montrent les formes d'ondes calculées (par réseaux de perméances et par éléments finis) et mesurées du courant, de la force électromotrice, de l'induction dans la culasse et de l'induction dans la dent pour différentes valeurs du courant. Les courbes calculées et mesurée correspondent à des points de fonctionnement très proches. En pratique, il est en effet difficile de mesurer avec précision la valeur de l'angle de charge (annexe A4.10).

Nous pouvons tout d'abord remarquer que le courant mesuré n'est pas loin de la forme sinusoïdale (Fig. 4.33, 4.37 et 4.41). Cela nous permet de faire la comparaison des formes d'ondes mesurées avec celles simulées en utilisant des courants sinusoïdaux.

Les figures 4.34, 4.38 et 4.42 montrent que, contrairement à ce que prévoient les simulations, les harmoniques de denture sont très faible dans les formes d'ondes mesurées de la force électromotrice. Cette différence peut s'expliquer par l'existence des courants induits au niveau du rotor en matériaux conducteurs. Ces courants induits, par le principe de Lenz, s'opposent à leur causes c'est à dire aux harmoniques de l'induction d'entrefer, notamment ceux dus à la denture statorique. Néanmoins, hormis les harmoniques de denture, l'allure des formes d'ondes de force électromotrice mesurées concorde pratiquement avec celles calculées.

Sur les formes d'ondes de l'induction dans une dent, nous retrouvons le nombre de segments ferromagnétiques (7) dans le nombre de pics sur une demi période (Fig. 4.36, 4.40 et 4.44). La présence des harmoniques, même faibles, dans le courant réel et l'erreur sur l'estimation de l'angle de charge peuvent expliquer la légère différence entre les allures simulées et mesurées.

Les allures mesurées et simulées des formes d'ondes de l'induction dans la culasse sont généralement en bonne concordance (Fig. 4.35, 4.39 et 4.43). Toutefois, en présence de la saturation, on note une légère différence d'amplitude qui peut s'expliquer par la différence entre la caractéristique magnétique utilisée dans les simulations et les caractéristiques magnétiques réelles des tôles du stator et de l'acier du rotor.

Malgré les quelques différences signalées, nous pouvons dire qu'il y a une bonne concordance globale entre les mesures et les résultats de simulation pour différents niveaux de saturation et différents points de fonctionnement. Ces résultats expérimentaux permettent ainsi de valider définitivement notre approche de modélisation par réseaux de perméances.

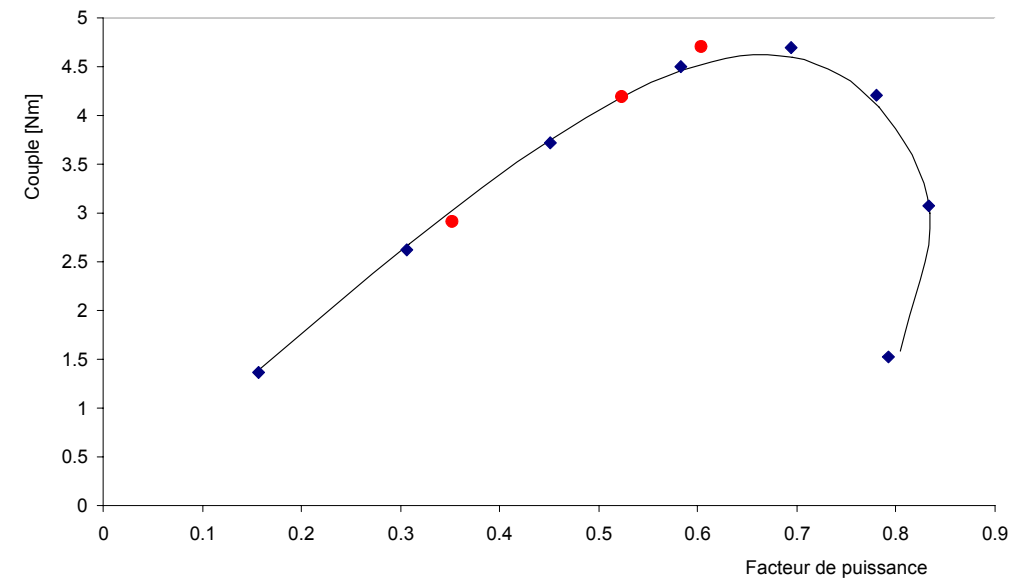

Fig. 4.27 Couple en fonction du facteur de puissance à courant efficace de phase constant égal à 4A . Trait : RDP, losange : EF, rond : Mesures.

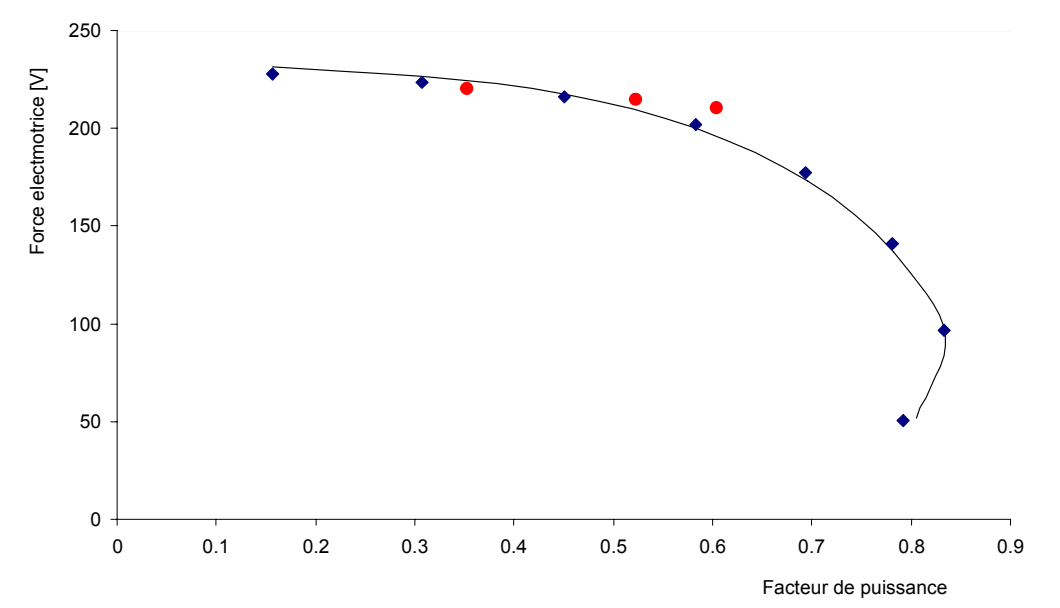

Fig. 4.28 Force électromotrice en fonction du facteur de puissance à courant efficace de phase constant égal à 4A. Trait : RDP, losange : EF, rond : Mesures.

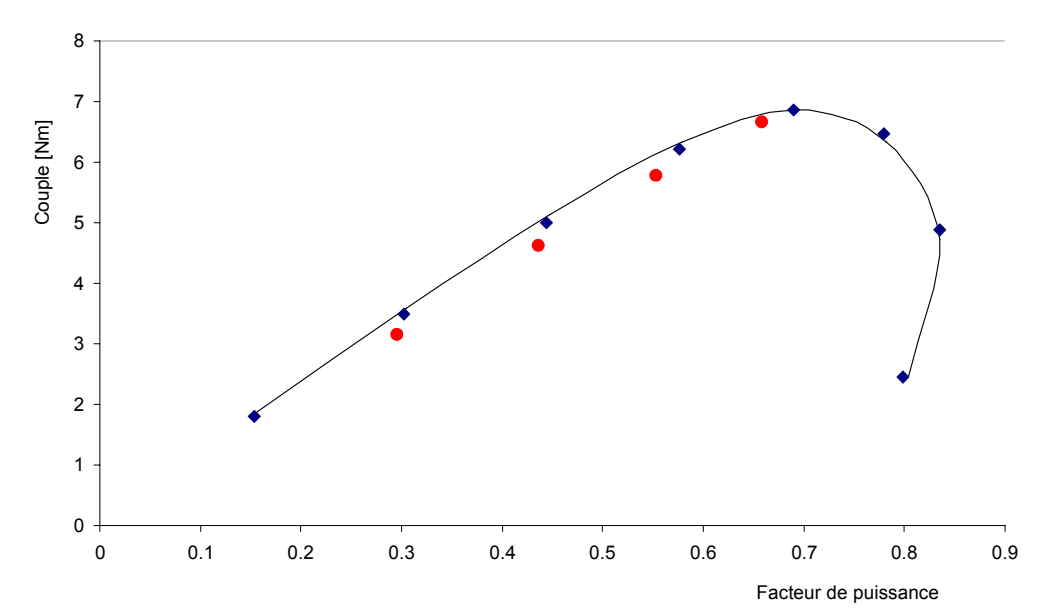

Fig. 4.29 Couple en fonction du facteur de puissance à courant efficace de phase constant égal à 5A . Trait : RDP, losange : EF, rond : Mesures.

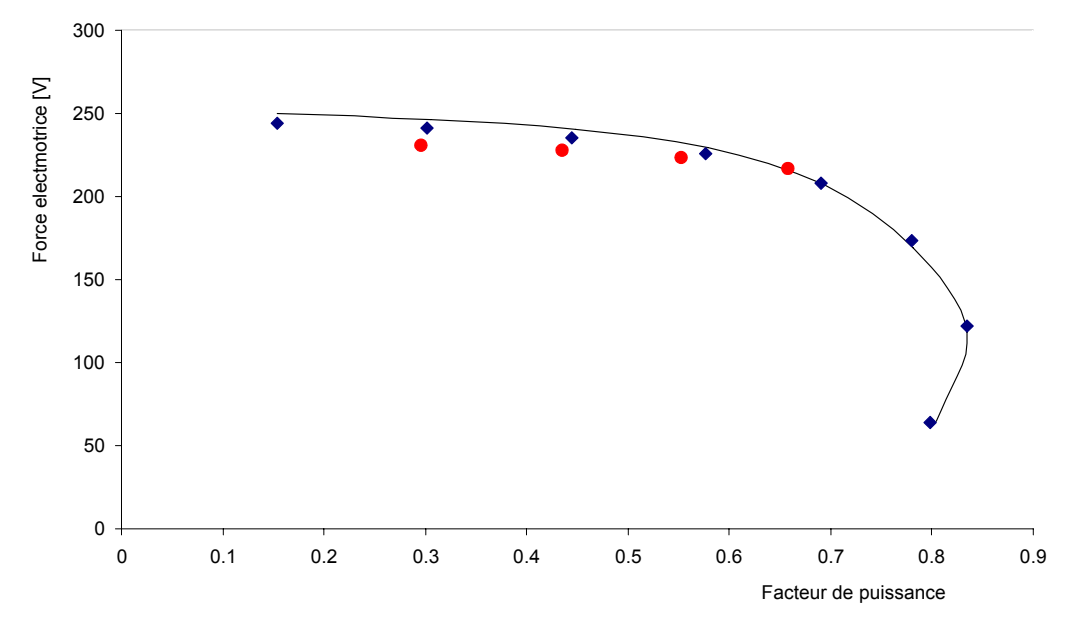

Fig. 4.30 Force électromotrice en fonction du facteur de puissance à courant efficace de phase constant égal à 5A. Trait : RDP, losange : EF, rond : Mesures.

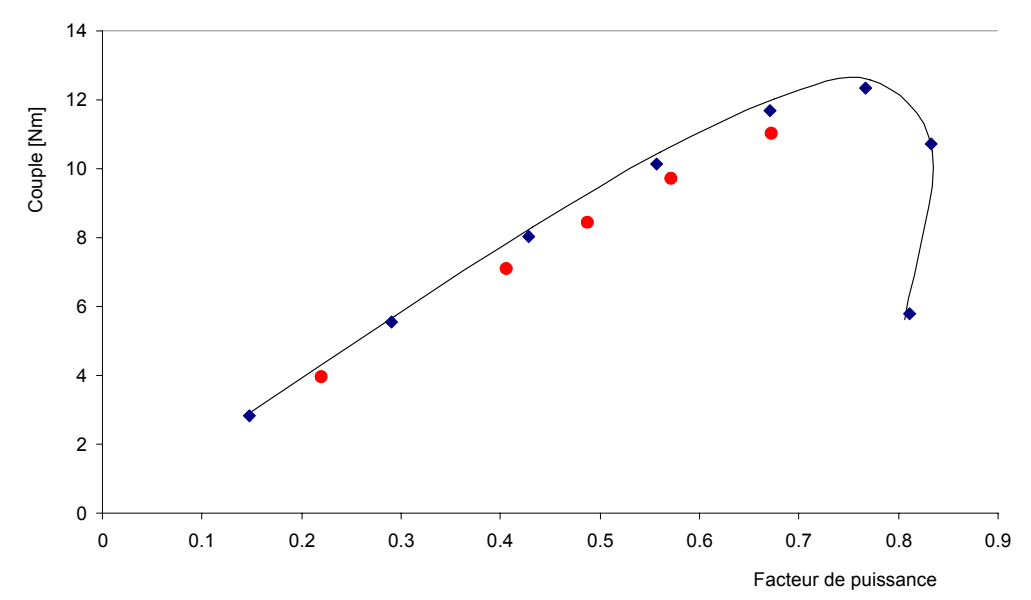

Fig. 4.31 Couple en fonction du facteur de puissance à courant efficace de phase constant égal à 7.5A . Trait : RDP, losange : EF, rond : Mesures.

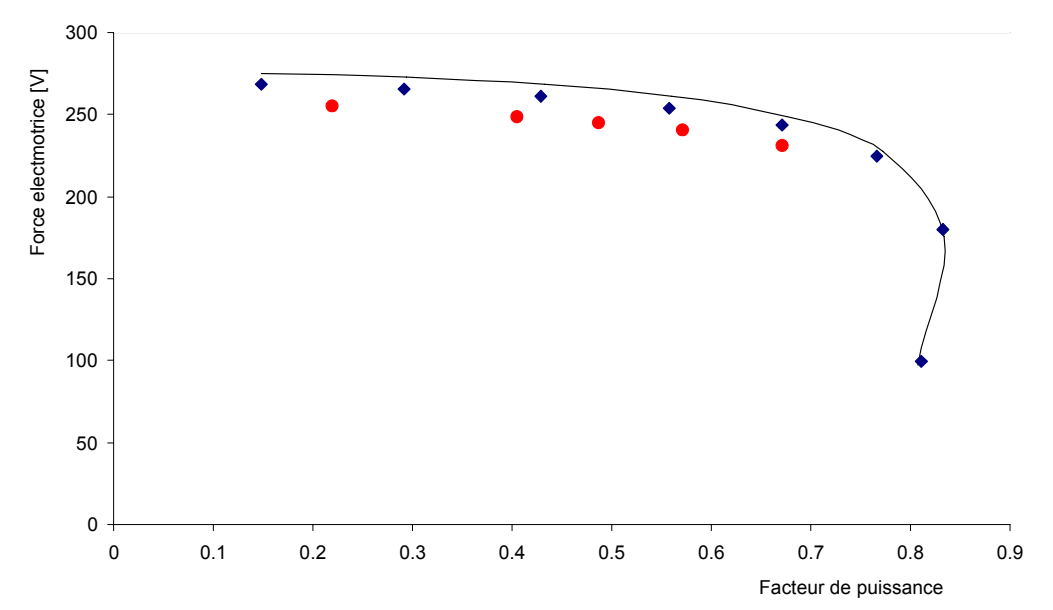

Fig. 4.32 Force électromotrice en fonction du facteur de puissance à courant efficace de phase constant égal à 7.5A. Trait : RDP, losange : EF, rond : Mesures.

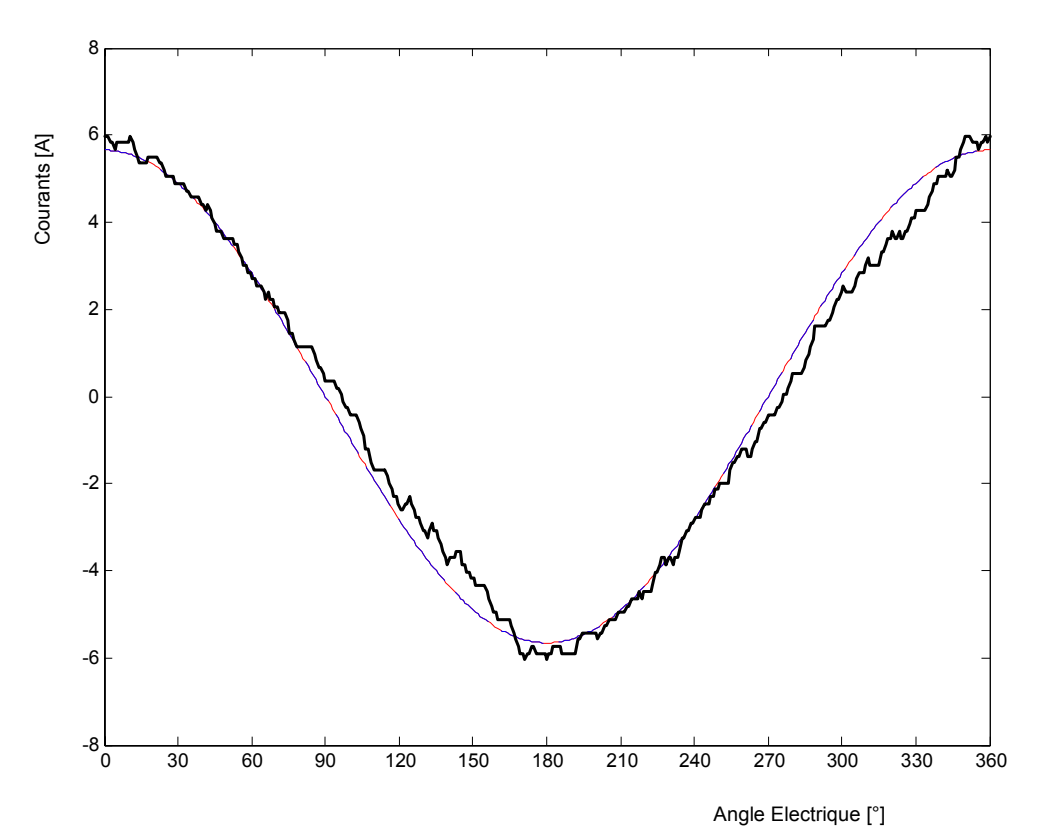

Fig. 4.33 Courant d'une phase de valeur efficace 4A. Noir : Mesure, Bleu : EF, Rouge : RDP.

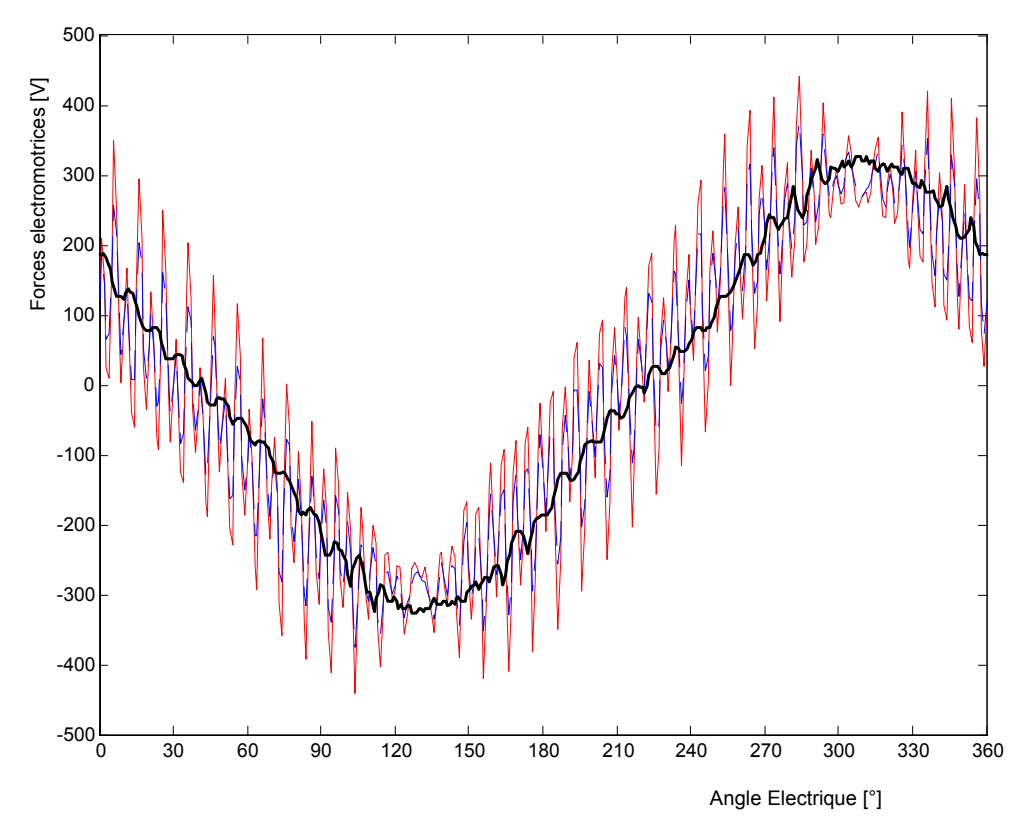

Fig. 4.34 Force électromotrice pour un courant efficace de phase de 4A et un angle de charge de 40°. Noir : Mesure, Bleu : EF, Rouge : RDP.

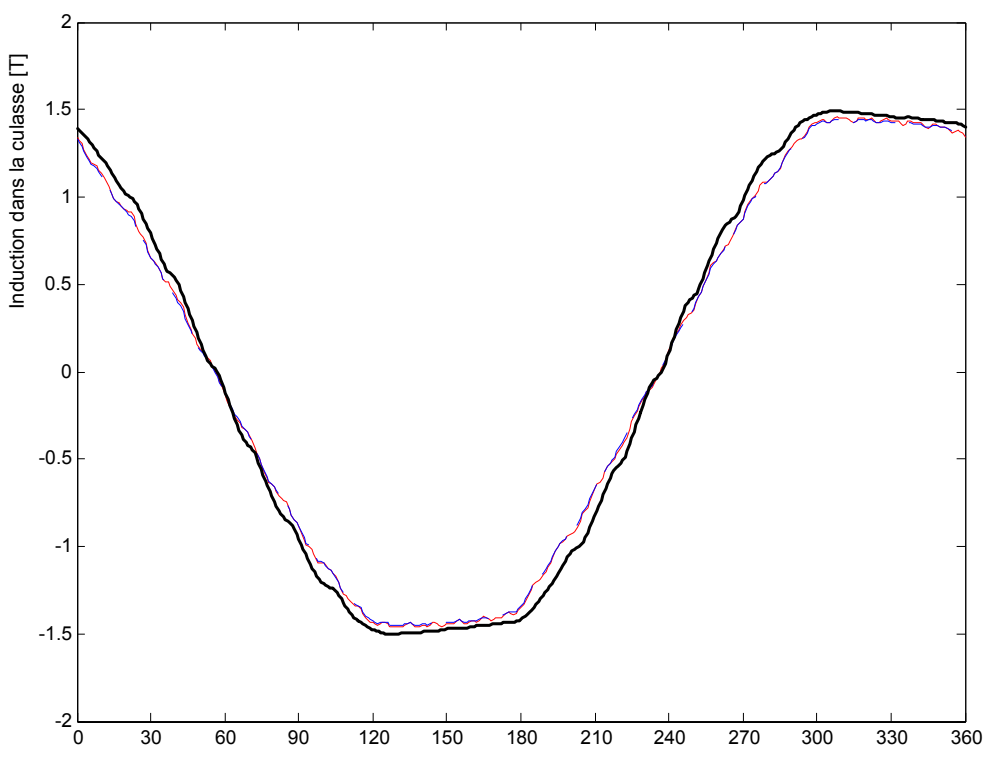

Angle Electrique [°]

Fig. 4.35 Induction magnétique dans la culasse statorique pour un courant efficace de phase de 4A et un angle de charge de 40°. Noir : Mesure, Bleu : EF, Rouge : RDP.

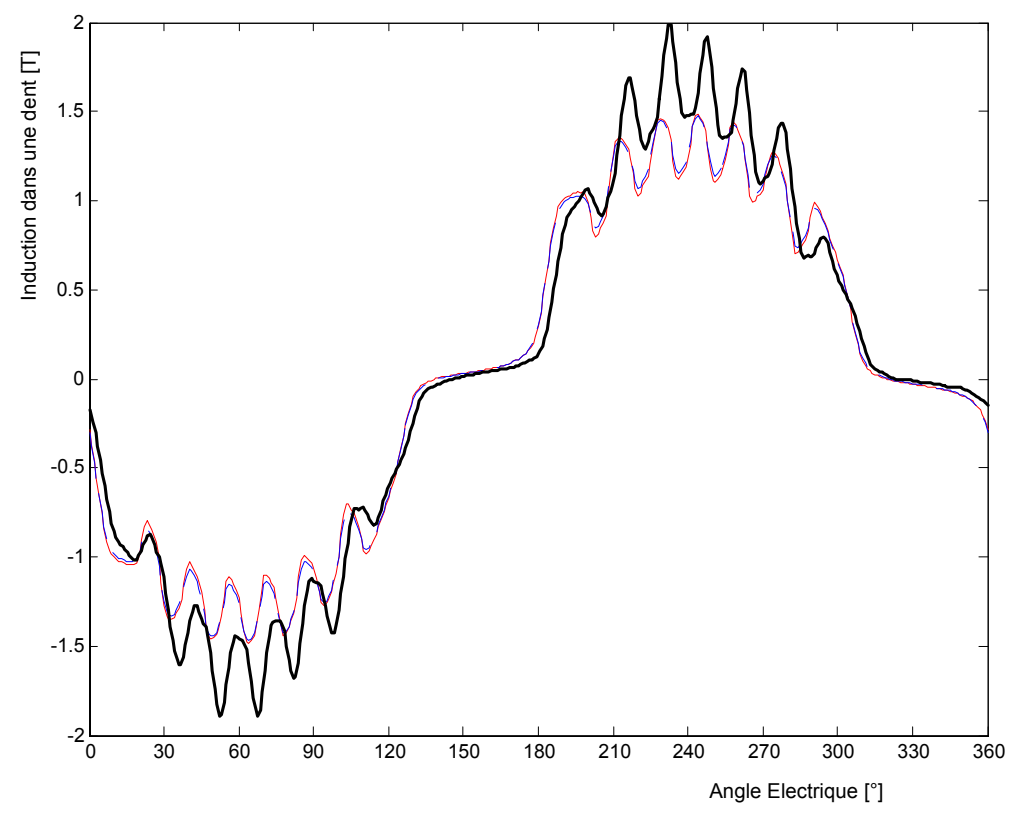

Fig. 4.36 Induction magnétique dans une dent statorique pour un courant efficace de phase de 4A et un angle de charge de 40°. Noir : Mesure, Bleu : EF, Rouge : RDP.
*Chapitre 4 Conception et réalisation de prototype et validation expérimentale du modèle par réseaux de perméances* 

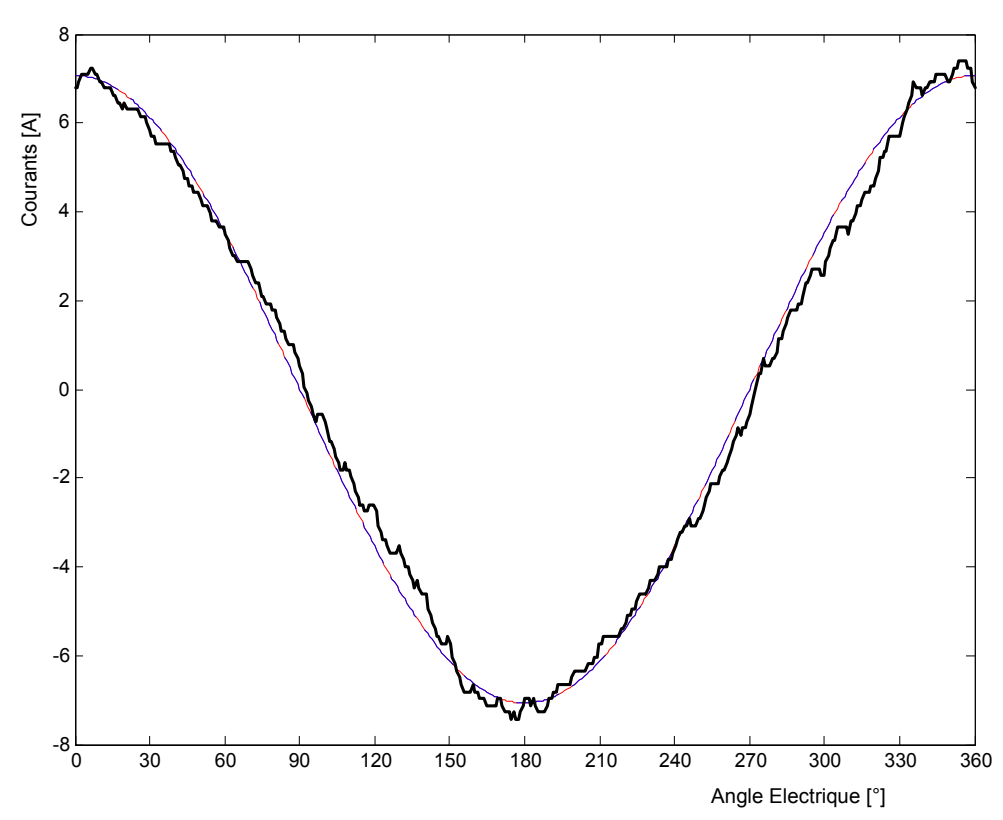

Fig. 4.37 Courant d'une phase de valeur efficace 5A. Noir : Mesure, Bleu : EF, Rouge : RDP.

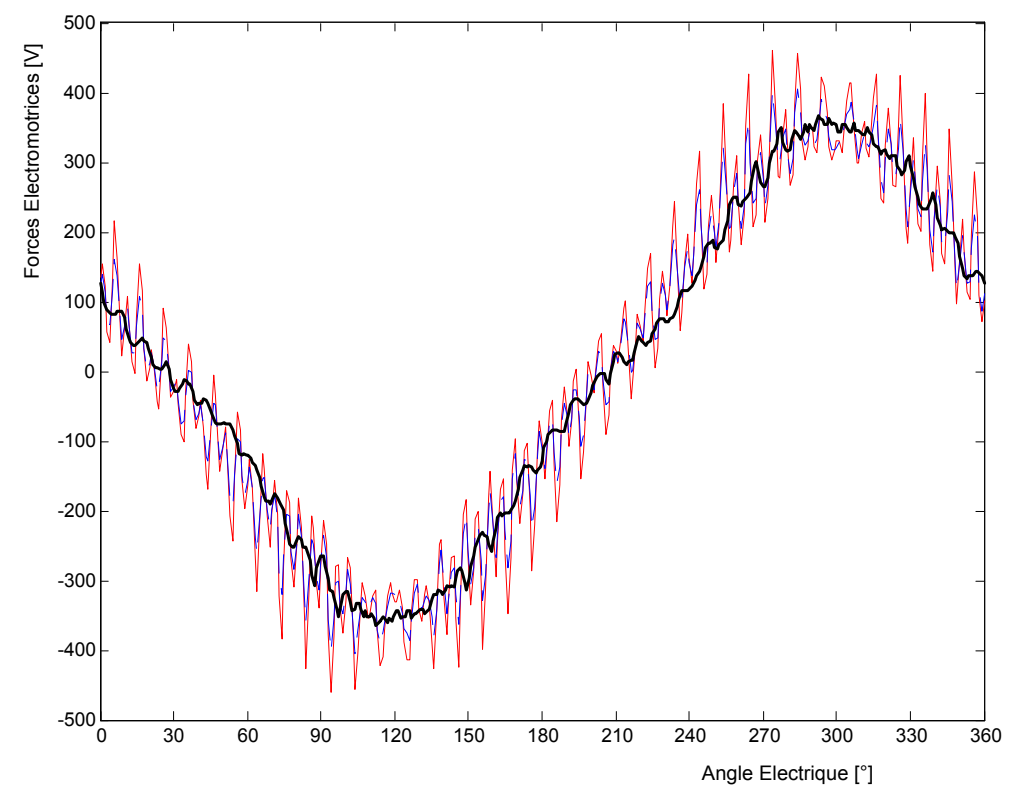

Fig. 4.38 Force électromotrice pour un courant efficace de phase de 5A et un angle de charge de 30°. Noir : Mesure, Bleu : EF, Rouge : RDP.

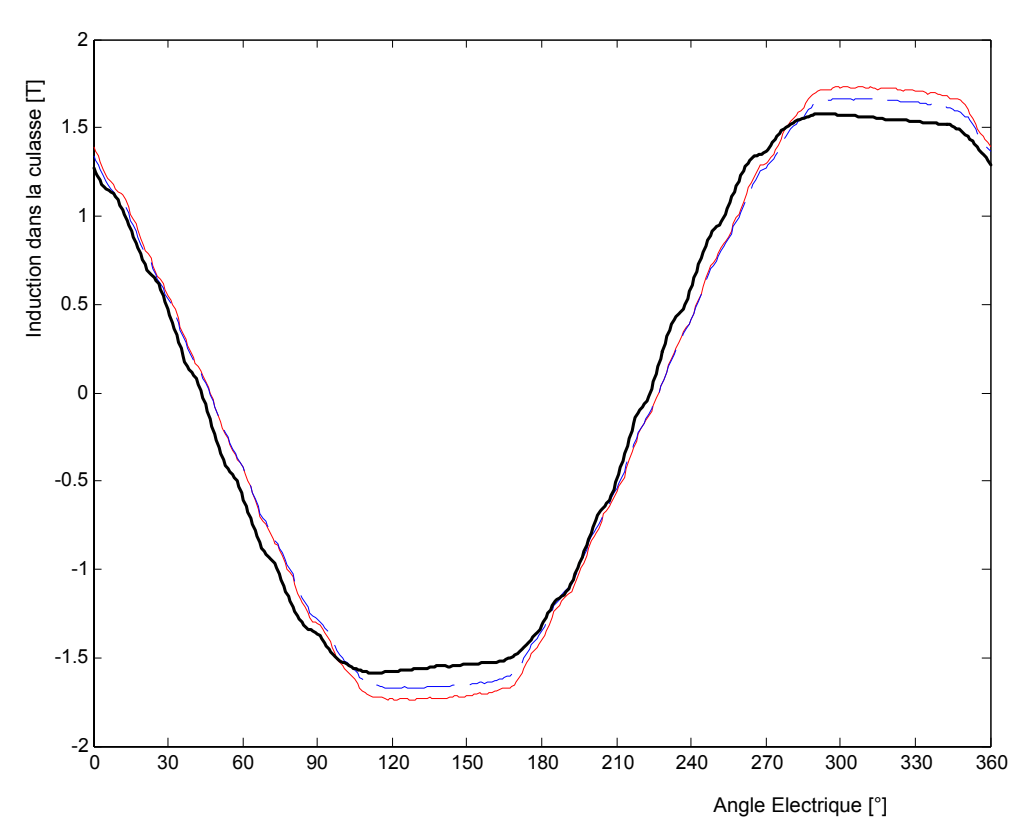

Fig. 4.39 Induction magnétique dans la culasse statorique pour un courant efficace de phase de 5A et un angle de charge de 30°. Noir : Mesure, Bleu : EF, Rouge : RDP.

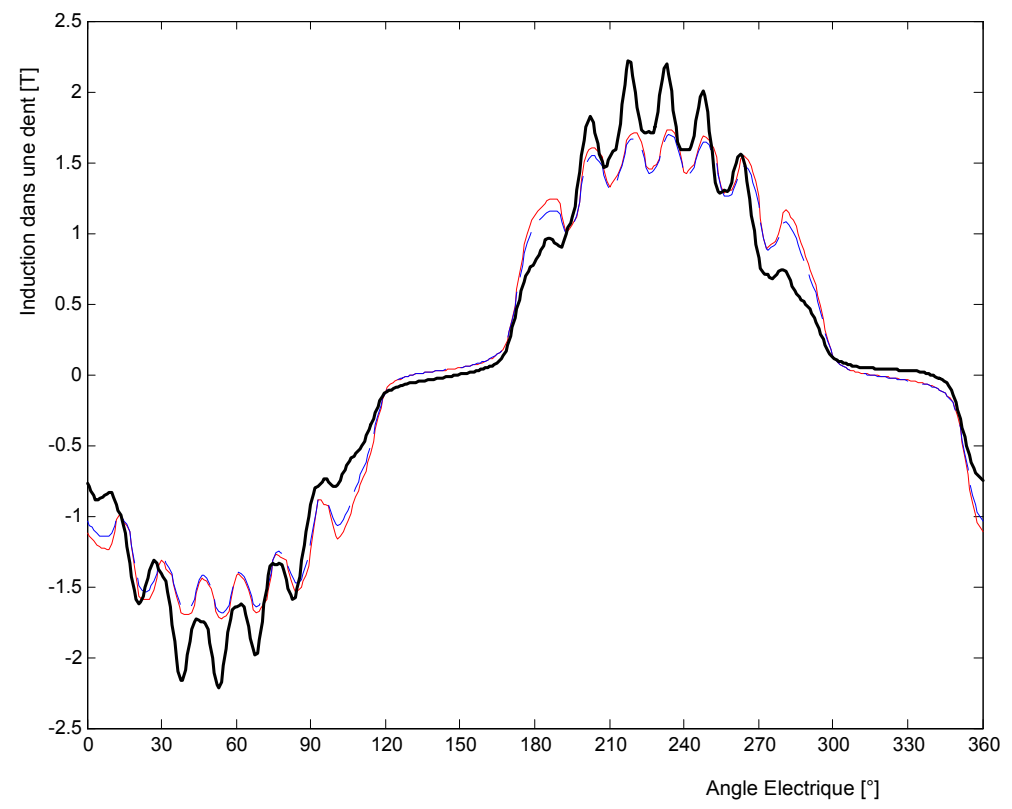

Fig. 4.40 Induction magnétique dans une dent statorique pour un courant efficace de phase de 5A et un angle de charge de 30°. Noir : Mesure, Bleu : EF, Rouge : RDP.

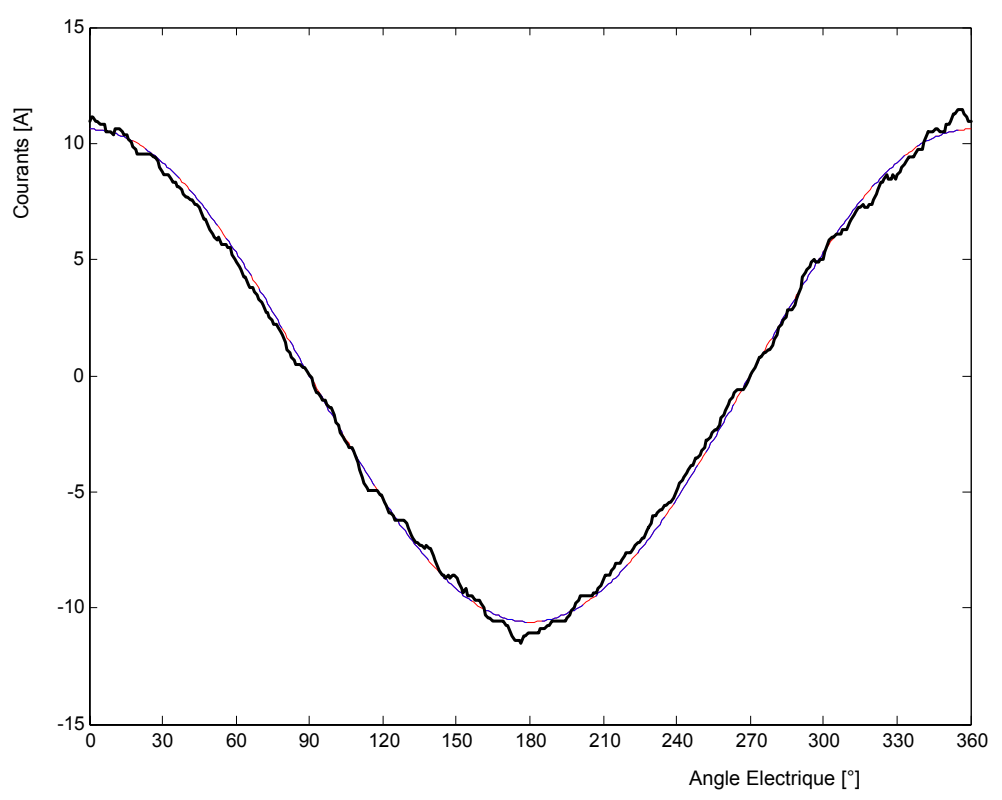

Fig. 4.41 Courant d'une phase de valeur efficace 7,5A. Noir : Mesure, Bleu : EF, Rouge : RDP.

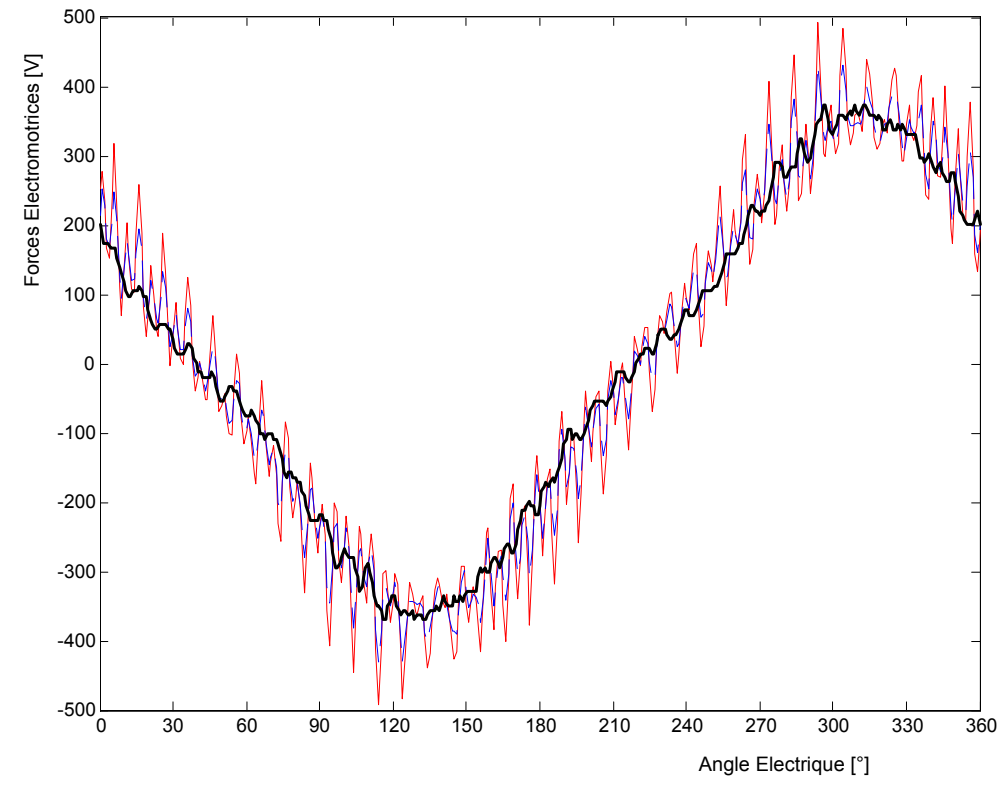

Fig. 4.42 Force électromotrice pour un courant efficace de phase de 7,5A et un angle de charge de 50°. Noir : Mesure, Bleu : EF, Rouge : RDP.

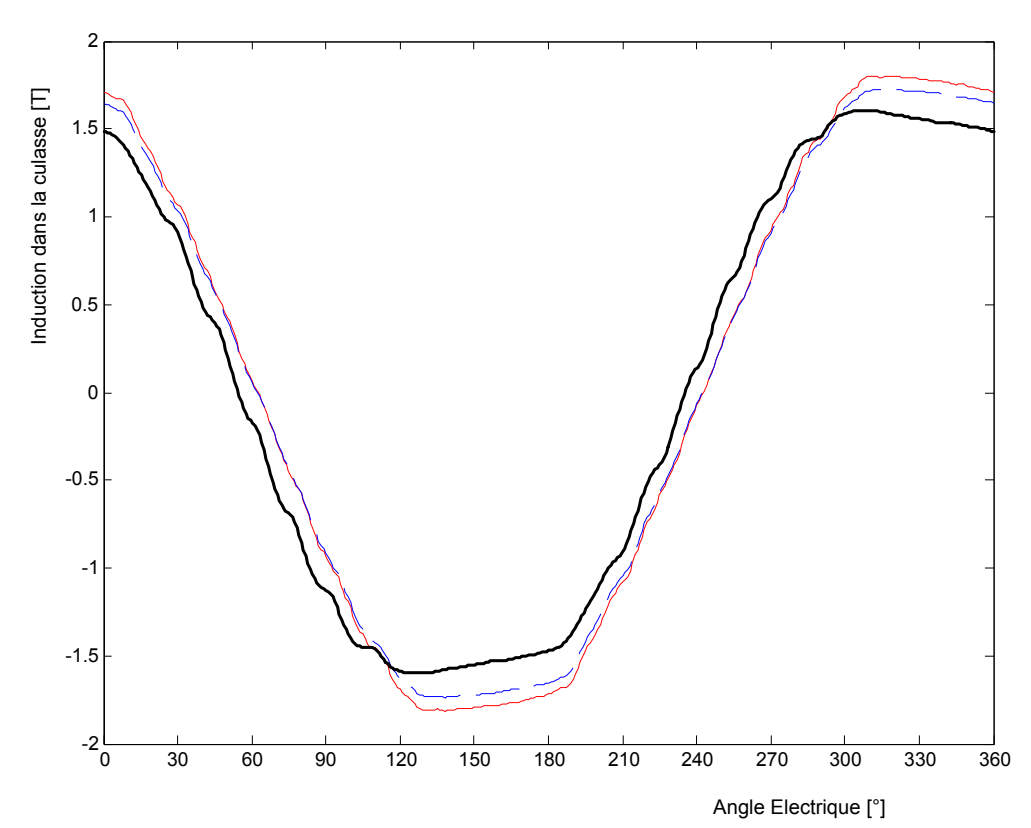

Fig. 4.43 Induction magnétique dans la culasse statorique pour un courant efficace de phase de 7,5A et un angle de charge de 50°. Noir : Mesure, Bleu : EF, Rouge : RDP.

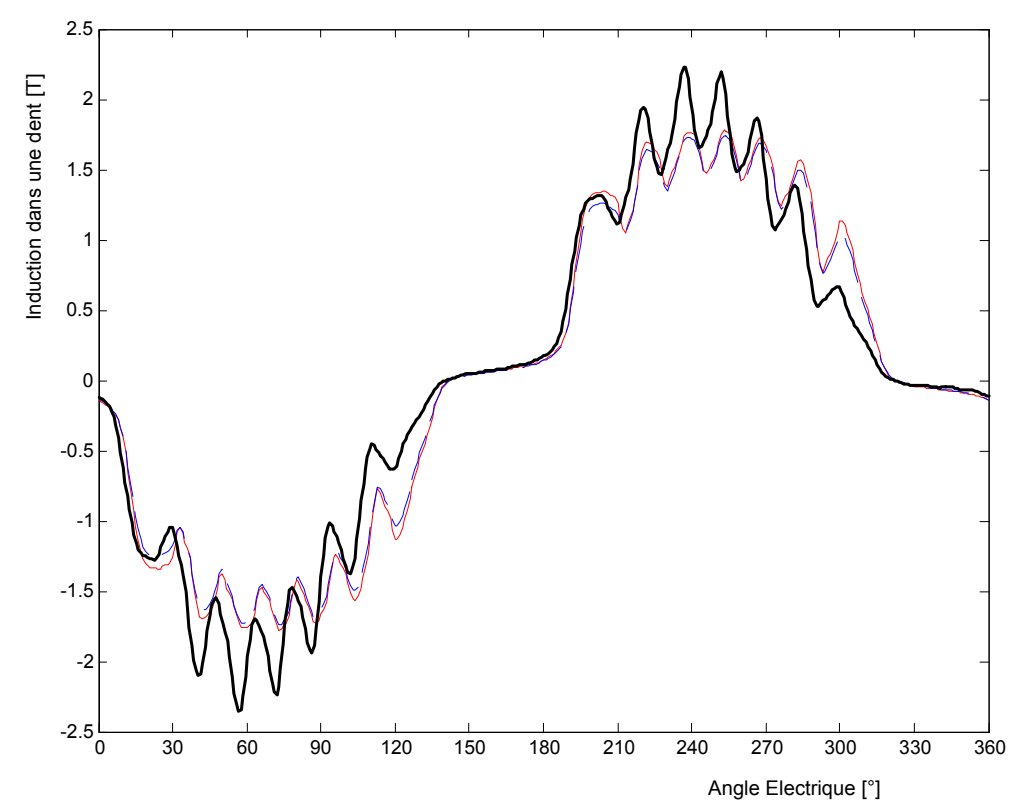

Fig. 4.44 Induction magnétique dans une dent statorique pour un courant efficace de phase de 7,5A et un angle de charge de 50°. Noir : Mesure, Bleu : EF, Rouge : RDP.

# **4.7 Conclusion**

Nous avons montré que, malgré sa simplicité, la méthode par réseaux de perméances que nous avons proposée s'avère efficace pour faire une simulation pas à pas en régime permanent de la machine synchro-réluctante. La comparaison des résultats avec ceux issus de la méthode des éléments finis montre que, quel que soit le niveau de saturation, le fondamental de la force électromotrice, la valeur moyenne du couple et le facteur de puissance sont toujours en très bonne concordance. Pour un niveau normal de saturation, la méthode des réseaux de perméances calcule correctement les harmoniques 35 et 37 de la force électromotrice et l'harmonique 36 du couple dus à la denture statorique. La précision sur les harmoniques de rangs inférieurs reste satisfaisante quel que soit le niveau de saturation.

Nous avons en outre constaté une concordance acceptable entre les prédictions des simulations et les mesures expérimentales pour le couple, le facteur de puissance, la force électromotrice, l'induction moyenne dans une dent et l'induction moyenne dans la culasse. Cette concordance a été vérifiée pour différents niveaux de saturation et différents points de fonctionnement.

Nous pouvons donc confirmer que notre méthode par réseaux de perméances constitue une alternative intéressante à la méthode des éléments finis car elle donne des résultats très satisfaisants avec un temps de calcul raisonnable.

# **Chapitre 5**

# **Conclusions et Perspectives**

# **5.1 Conclusions générales**

### *Intérêt de la machine synchro-réluctante*

Les études comparatives entre la machine synchro-réluctante, la machine asynchrone et la machine synchrone à aimants permanents nous ont montré les principaux avantages de la machine synchro-réluctante.

Cette dernière se présente, en effet, comme une véritable concurrente de la machine asynchrone en partageant la même robustesse et en offrant, à pertes égales, un couple plus élevé, donc un meilleur rendement. La machine synchro-réluctante possède un avantage considérable sur la machine asynchrone qui, en régime permanent, présente des pertes Joules et des pertes fer au rotor. En effet, pour les applications à hautes vitesses, le rotor tourne parfois dans un vide poussé et le seul mode de transfert de chaleur possible du rotor vers le stator est le rayonnement thermique.

En revanche, la machine synchro-réluctante ne peut atteindre la densité de couple et le facteur de puissance d'une machine synchrone à aimants permanents. Elle constitue néanmoins une solution plus robuste et meilleur marché. De plus, la machine à aimants permanents est désavantagée par le risque de démagnétisation et ne convient pas à des fonctionnement où le rotor peut être porté à des températures élevées. La machine synchro-réluctante, quant à elle, autorise des surcharges temporaires relativement importantes et convient de ce fait aux applications de levage ou de traction. En outre, elle peut fonctionner à des températures élevées.

Enfin, il faut signaler que le schéma de commande vectorielle de la machine synchroréluctante est plus simple que ceux des machines asynchrone et à aimants permanents.

#### *Méthode de modélisation*

Nous avons proposé, dans le chapitre 2, des modèles par réseaux de perméances pour deux structures robustes de machine synchro-réluctante : à rotor massif et avec barrières de flux.

La méthode de modélisation est originale et simple. Le modèle d'une machine comporte trois parties essentielles : deux réseaux de réluctances non linéaires à topologies invariables modélisant le stator et le rotor, et un troisième réseau de réluctances linéaires modélisant l'entrefer et interconnectant les deux premiers, et dont la topologie dépend de la position relative du stator et du rotor. Nous avons utilisé des modèles simples de lignes d'induction

dans l'entrefer. L'originalité de la méthode se situe dans le calcul automatique de la topologie et des valeurs des réluctances du réseau d'interconnexion modélisant l'entrefer quelle que soit la position relative du rotor et du stator.

Ces modèles ont permis le calcul des performances en régime stationnaire quel que soit l'état de saturation de la machine. De plus, les modèles par réseaux de perméances proposés se prêtent facilement au calcul des pertes fer statoriques. Les résultats ont montré que ces modèles sont beaucoup plus rapides et presque aussi précis que les modèles par éléments finis. Ces modèles ont été établis pour être utilisés par un programme d'optimisation. En effet, leur rapidité et leur précision les rendent efficaces pour ce genre de calcul.

Dans le chapitre 3, les modèles ainsi établis sont utilisés pour l'optimisation des performances en régime stationnaire de deux machines synchro-réluctantes, l'une à rotor massif et l'autre avec barrières de flux. L'optimisation se fait en deux étapes. Nous avons d'abord fait une étude de l'influence des paramètres géométriques du stator et du rotor pris un par un. Cette étude préalable permet d'une part d'identifier les paramètres les plus influents sur les performances de la machine et d'autre part d'obtenir une estimation initiale de la combinaison des valeurs des paramètres qui ne s'éloigne pas de la combinaison optimale. Ensuite, partant de cette estimation initiale, nous effectuons une optimisation numérique traitant de manière simultanée tous les paramètres géométriques afin de tenir compte de leurs interactions et des contraintes d'optimisation. Pour cela, nous avons utilisé l' « Optimisation Toolbox » de Matlab.

En outre, nous avons effectué une étude séparée des techniques de réduction des ondulations de couple en utilisant la méthode des éléments finis. L'action se porte sur la géométrie des encoches et des barrières de flux ainsi que sur le choix du coefficient de raccourcissement du bobinage.

Nous avons ensuite vérifié par la méthode des éléments finis les performances des machines optimisées, le respect des contraintes d'optimisation et l'efficacité du raccourcissement de pas sur l'ondulation de couple. Nous avons ainsi pu confirmer l'efficacité de l'utilisation de notre modélisation par réseaux de perméances dans un processus d'optimisation.

Enfin, sachant que le réseau de perméances modélisant l'entrefer peut être calculé de manière automatique pour toute position relative du rotor et du stator, nous avons utilisé, dans le chapitre 4, cette méthode de modélisation pour faire des simulations pas à pas en régime stationnaire en prenant en compte le mouvement du rotor. Nous avons montré que, malgré sa simplicité, la méthode s'avère efficace pour faire ce type de simulation. Des vérifications utilisant la méthode des éléments finis ont montré que quel que soit le niveau de saturation, le fondamental de la force électromotrice, la valeur moyenne du couple et le facteur de puissance sont toujours en très bonne concordance et que, pour un niveau normal de saturation, les modèles par réseaux de perméances proposés calculent correctement les harmoniques de la force électromotrice et du couple dus à la denture statorique. Les harmoniques de rangs inférieurs sont calculés avec une précision satisfaisante quel que soit le niveau de saturation. Ces résultats élargissent le domaine d'utilisation de la méthode que nous avons proposée.

Par ailleurs, un prototype de machine synchro-réluctante avec barrières de flux équipé d'enroulements de mesures des forces électromotrices et de flux dans les dents et les portions de culasse a été conçu et réalisé. Les formes d'ondes obtenues avec la simulation pas à pas

sont en bonne concordance avec celles mesurées pour différents états de saturation et différents points de fonctionnement. Notre approche de modélisation se trouve ainsi expérimentalement validée.

# **5.2 Perspectives pour la suite de la recherche**

### *Méthode de modélisation*

Nous avons remarqué au chapitre 4 une légère surestimation de l'amplitude des harmoniques de denture de la force électromotrice de la machine synchro-réluctante avec barrières de flux même pour un niveau normal de saturation. Il est possible d'affiner le modèle de lignes d'induction en utilisant la transformation conforme de Schwarz-Christoffel proposée par Markovic *et al* [Mar 04a] [Mar 04b] [Mar 05a] [Mar 05b]. Cette méthode permet, pour une position relative donnée du stator et du rotor, de connaître avec plus de précision la fonction longueur d'entrefer. Elle permet en outre de calculer avec précision la composante radiale de l'induction et la composante tangentielle du champ dans l'entrefer. Elle permet donc un calcul de l'ondulation de couple en utilisant le tenseur de Maxwell. Combinée avec les modèles par réseaux de perméances non linéaires du stator et du rotor, elle pourrait, en plus, prendre en compte la saturation.

Une combinaison de la méthode des éléments finis et des réseaux de perméances est aussi envisageable. Les parties comportant du matériau ferromagnétiques (donc non linéaire) notamment le stator et le rotor sont modélisées par réseaux de perméances. Seul l'entrefer qui est essentiellement constitué de matériau non magnétique linéaire est maillé et modélisé par éléments finis. Le calcul par éléments finis évite ainsi le calcul itératif du à la non linéarité. Le temps de calcul peut donc être significativement réduit. Et la connaissance plus précise de l'induction et du champ dans l'entrefer permettrait d'analyser avec précision les harmoniques de la force électromotrice et du couple.

L'utilisation de la méthode des réseaux de perméances pour des simulations pas à pas en tenant compte du mouvement du rotor permet également d'obtenir la variation par rapport au temps de l'induction dans les principales partitions du rotor. Ces formes d'ondes de l'induction peuvent être exploitées pour l'estimation des pertes fers au rotor. En haute vitesse, en effet, les fréquences de pulsation de l'induction dans le rotor dues à la denture statorique et aux harmoniques éventuels du courant d'alimentation sont élevées et les pertes fers au rotor deviennent importantes. Ces dernières sont encore plus préoccupantes si le rotor tourne dans le vide et/ou si le rotor est assisté par des aimants. Ainsi, une étude poussée en vue de la modélisation des pertes fer au rotor s'avère indispensable.

### *Amélioration des performances de la machine*

Le dimensionnement de la position et de l'épaisseur des segments ferromagnétiques du rotor avec barrières de flux peut également être abordé de manière à éliminer certains harmoniques bien ciblés de l'induction d'entrefer. Une stratégie utilisant conjointement des structures de bobinage spéciales (augmentation du nombre de couches de bobinage, utilisation de pas fractionnaire) et une géométrie du rotor permettant des angles de « hachage précis » de l'induction d'entrefer dans le but de supprimer des harmoniques de rangs bien ciblés pourrait réduire remarquablement l'ondulation de couple.

Certains auteurs ont montré que les machines sychro-réluctantes assistées par aimants présentent des performances intéressantes [Sch 02][Bol 04][Mur 01]. Une étude comparative entre ces machines et celles à aimants permanents peut s'avérer intéressante au niveau de la production de couple, du facteur de puissance, du volume d'aimants utilisé, du fonctionnement en générateur et en défluxage. Les machines à aimants enterrés et les machines synchro-réluctante assistées par aimants ont en effet des structures très similaires. Leur classification résulte de la proportion de couple de réluctance et du couple dû aux aimants dans le couple résultant. Il reste encore à chercher la proportion idéale de ces deux types de couple et la structure du rotor correspondante qui permettrait de maximiser la densité de couple.

Les barrières de flux peuvent également être utilisées pour renforcer le couple de réluctance dans les machines synchrones à pôles saillants avec enroulement rotorique d'excitation. Pour augmenter la puissance volumique de la machine, l'excitation rotorique peut même se faire sur les deux axes : une excitation dans la direction de l'axe *d* avec un enroulement rotorique pour produire le couple synchrone et une excitation par des aimants permanents ou par un deuxième enroulement rotorique suivant l'axe *q* pour « neutraliser » le flux d'axe *q*.

Enfin, l'utilisation de matériau supraconducteur comme barrières de flux constitue aussi une direction intéressante à approfondir. Comme les supraconducteurs se comportent comme des isolants magnétiques « parfaits », l'utilisation des supraconducteurs permet d'avoir une inductance en quadrature qui se réduit juste aux inductances de fuites, et permet d'avoir un rapport de saillance élevé.

# **Bibliographie**

- [Ama 05] Y. Amara, J. Wang, D. Howe, "Stator Iron Loss of Tubular Permanent-Magnet Machines", *IEEE Transactions on Industry Applications*, Vol.41, N°4, July/August 2005, pp.989-995.
- [Ber 88] G. Bertotti, "General Properties of Power Losses in Soft Ferromagnetic Materials", *IEEE Transactions on Magnetics*, Vol.24, N°1, January 1988, pp.621-630.
- [Bia 99] N. Bianchi, B.J. Chalmers, "Effect of the distribution of the laminations in an axially laminated reluctance motor," *IEMDC 1999*, 1-3 Sept. 1999, pp.376-380.
- [Bia 02] N. Bianchi, B.J. Chalmers, "Axially laminated reluctance motor : analytical and finite element methods for magnetic analysis," *IEEE Transactions on Magnetics*, vol. 38, No.1, pp. 239-245, January. 2002.
- [Bog 05a] A. Boglietti, A. Cavagnino, M. Pastorelli, A.Vagati, "Experimental Comparison of Induction and Synchronous Reluctance Motors Performance", *IAS 2005*.
- [Bog 05b] A. Boglietti, A. Cavagnino, M. Pastorelli, D.A. Staton, A.Vagati, "Thermal Analysis of Induction and Synchronous Reluctance Motors", *IEMDC 2005*.
- [Bol 94] I. Boldea, Z.X. Fu, S.A. Nasar, "Performance evaluation of axially-laminated anisotropic rotor reluctance synchronous motors," *IEEE Transactions on Industry Applications*, Vol.30, N°4, July/August 1994, pp.977-985.
- [Bol 96] I. Boldea, *Reluctance synchronous machines and drives*, 1996.
- [Bol 04] I. Boldea, L. Tutelea, C.I. Pitic, "PM-Assisted Reluctance Synchronous Motor/Generator (PM-RSM) for Mild Hybrid Vehicles: Electromagnetic Design", *IEEE Transactions on Industry Applications*, Vol.40, N°2, March/April 2004, pp.492-498.
- [Cha 02] K.T. Chau, M. Cheng, C.C. Chan, "Nonlinear magnetic circuit analysis for a novel stator doubly fed salient machine," *IEEE Transactions on Magnetics*, vol. 38, No.5, Part.1, September. 2002, pp. 2382–2384.
- [Che 00] M. Cheng, K.T. Chau, C.C. Chan, "Nonlinear varying network magnetic circuit analysis for doubly salient permanent-magnet motors," *IEEE Transactions on Magnetics*, vol. 36, No.1, January. 2000, pp. 339–348.
- [Chi 01] C. Chillet, J-Y. Voyant, "Design-Oriented Analytical Study of a Linear Electromagnetic Actuator by mean of a Reluctance Network", *IEEE Transactions on Magnetics*, Vol.37, N°4, July 2001, pp.3004-3011.
- [Cho 99] M. Chomat, L. Schreier, I. Dolezel, "Space Phasor and FEM Models of Synchronous Reluctance Machine," *IEMDC 1999*,9-12 May 1999, pp.395-397. [Chu 75] Leon O. Chua, Pen-Min Lin, *Computer-aided analysis of electronic circuits – Algorithms and computational techniques*, Prentice-Hall, 1975.
- [Chu 05] S.D. Chu, S. Torii, "Torque-Speed Characteristics of Superconducting Synchronous Reluctance Motors With DyBCO Bulk in the Rotor", *IEEE Transactions on Applied Superconductivity*, Vol.15, N°2, June 2005, pp.2178- 2181.
- [Del 00] M. Delage-Darces, F. Alves, J. Moulin, A. Benchabi, M. Lécrivain, "Prediction of Losses in Ferromagnetic Sheets: Dynamic and Magnetomechanical Behaviors", *IEEE Transactions on Magnetics*, Vol.36, N°5, September 2000, pp.3460-3462.
- [Del 04] A. Delale, L. Albert, L. Gerbaud, F. Wurtz, "Automatic Generation of Sizing Models for the Optimization of Electromagnetic Devices Using Reluctance Networks", *IEEE Transactions on Magnetics*, Vol.40, N°2, March 2004, pp.830-833.
- [Dew] D. Dew-Hughes, M. Mc.Culloch, "The application of high temperature superconductors in brushless AC machines," [En ligne] *www.supermachines.org* .
- [Duf 00] S. Dufour, G. Vinsard, and B. Laporte, "Generating Rotor Geometries by Using a Genetic Method" , *IEEE Transactions on Magnetics*, Vol. 36, No. 4, July 2000, pp.1039-1042.
- [Fra 88] A. Fratta, A. Vagati, "Axially laminated reluctance motor: an analytical approach to the magnetic behaviour,"*ICEM 88*, 12-14 Sept. 1988,pp.1-6.
- [Hof 98] H. Hofmann, *High-Speed synchronous reluctance machine for flywheel applications*, Ph.D. Dissertation, Dep. Elect. Eng. Comput. Sci, Univ. California, Berkeley, 1998.
- [Hof 00] H. Hofmann, S.R. Sanders, "High-Speed synchronous reluctance machine with minimized rotor loss," *IEEE Transactions on Industry Applications*, vol. 36, No.2, March/April. 2000, pp. 531–539.
- [Ish 06] D. Ishak, Z.Q. Zhu, D. Howe, "Comparison of PM Brushless Motors, Having Either All Teeth or Alternate Teeth Wound", *IEEE Transactions on Energy Conversion*, Vol.21, N°1, March 2006, pp.95-103.
- [Juf 95] M. Jufer, *Electromécanique*, Traité d'électricité, Vol. IX, 3ème édition, Presse polytechnique romande, 1995.

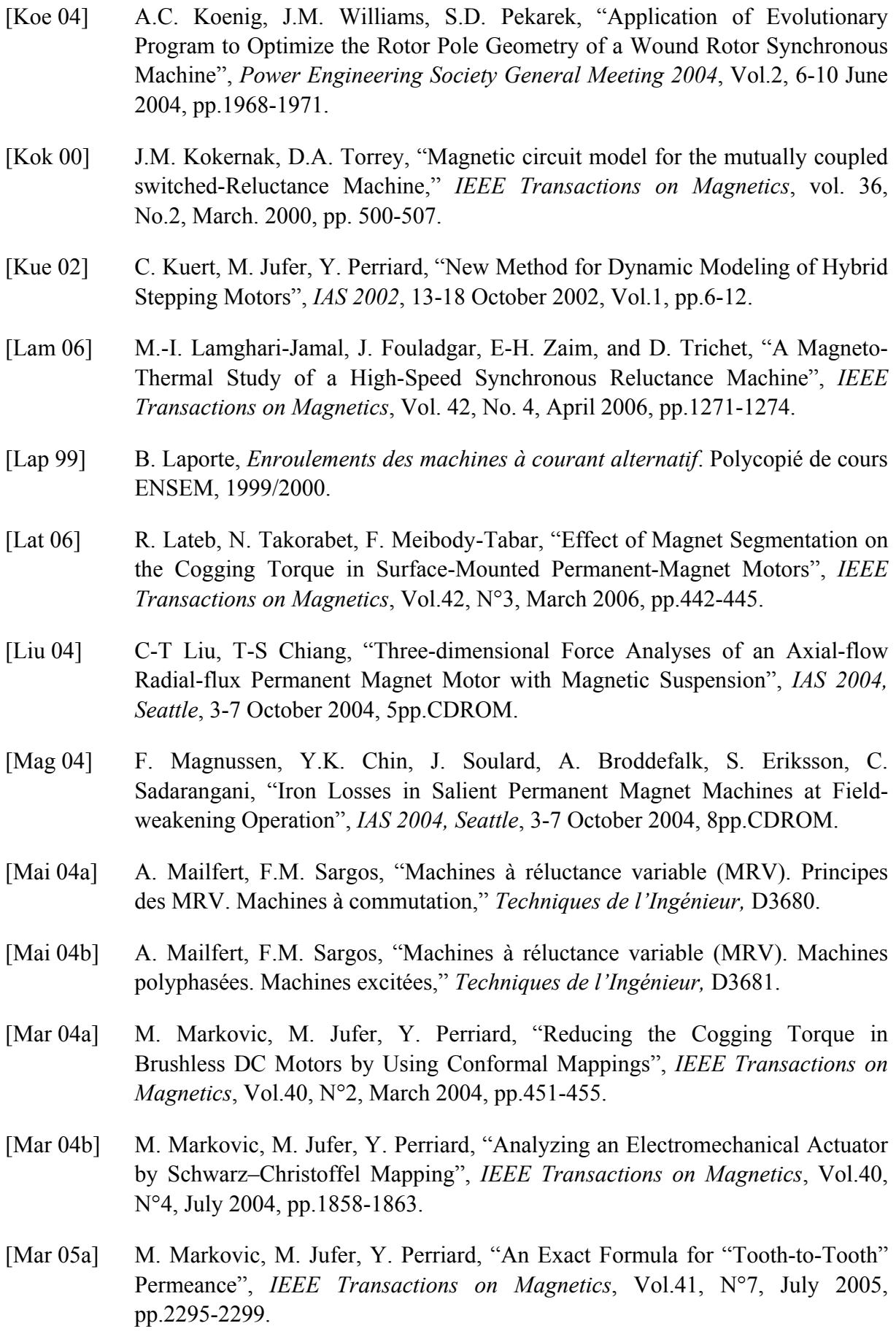

- [Mee 04] David Meeker, *FEMM 4.0 Manual*, 2004, [En ligne] http://femm.fostermiller.net .
- [Mei 86] F. Meibody Tabar, *Etude d'une machine synchrone à réluctance variable pour des applications à grande vitesse*. Thèse de Doctorat INPL,1986.
- [Mor 01] S. Morimoto, M. Sanada, Y. Takeda "Performance of PM-assisted synchronous reluctance motor for high-efficiency and wide constant-power operation," *IEEE Transactions on Industry Applications*, Vol.37, N°5, September/October 2001, pp.1234-1240.
- [Mur 01] H. Murakami, Y. Honda, Y. Sadanaga, Y. Ikkai, S. Morimoto, Y. Takeda "Optimum design of highly efficient magnet assisted reluctance motor," *IAS 2001*, Volume 4, 30 Sept.- 4 Oct. 2001, pp.2296-2301.
- [Nam 04] H. Nam, S.B. Park, G.H. Kang, J.P. Hong, J.B. Eom, T.U. Jing, "Design to improve Starting Performance of Line-Start Synchronous Reluctance Motor for Household Appliances", *IAS 2004*, Vol.1, 3-7 Oct. 2004, pp.79-85.
- [Per 04] Y. Perriard, "Reluctance motor and actuator Design : Finite element model versus analytical model", *IEEE Transactions on Magnetics*, vol. 40, No.4, July. 2004, pp. 1905–1910.
- [Pin] M. Pina, A. Gonçalves, V. Neves, L. Rodrigues "High temperature superconductor materials and their applications in electric motors," [En ligne] *www.supermachines.org* .
- [Pot] B.A. Potter, M. Pina, A. Gonçalves, V. Neves, M. Mc.Culloch, L. Rodrigues, "Torque modelling of a superconducting reluctance machine," [En ligne] *www.supermachines.org* .
- [Qiu 05] M. Qiu, Z. Xu, Z.H. Yao, D. Xia, L.Z. Lin, G.M. Zhang, L. Xiao, H.T. Ren, Y.L. Jiao, M.H. Zheng, "Design and Performance of a Small HTS Bulk Reluctance Motor", *IEEE Transactions on Applied Superconductivity*, Vol.15, N°2, June 2005, pp. 1480-1483.
- [Qu 04] R. Qu, T.A. Lipo, "Analysis and Modelling of Air-Gap and Zigzag Leakage Flux in a Surface Mounted Permanent-Magnet Machine", *IEEE Transactions on Industry Applications*, Vol.40, N°1, January/February 2004, pp.121-127.
- [Rak 04] E.T. Rakgati, M.J. Kamper, "Torque Performance of Optimally Designed Three and Five Phase Synchronous Reluctance Machines with Two Rotor Structures", *IEEE AFRICON 2004*, Vol.1, pp.625-630.
- [Ras 97] C.B. Rasmussen, E. Ritchie "A magnetic equivalent circuit approach for predicting PM motor performance," *IEEE IAS Annual Meeting, New Orleans, Louisiana*, Vol.1, 5-9 October 1997, pp.10-17. [Ref 06] A. M. El-Refaie, T. M. Jahns, D.W. Novotny, "Analysis of Surface Permanent Magnet Machines With Fractional-Slot Concentrated Windings", *IEEE Transactions on Energy Conversion*, Vol.21, N°1, March 2006, pp.34-43. [San 04] M.Sanada, K. Hiramoto, S. Morimoto, Y. Takeda, "Torque Ripple Improvement for Synchronous Reluctance Motor Using an Assymmetric Flux Barrier Arrangement", *IEEE Transactions on Industry Applications*, Vol.40, N°4, July/August 2004, pp.1076-1082. [Sar 81] F.M. Sargos, *Etude théorique des performances des machines à réluctance variable*. Thèse de Doctorat INPL, 1981. [Sar 00] F.M. Sargos, *Machine synchrone à pôles saillants*. Polycopié de cours ENSEM, 2000. [Sch 02] E. Schmidt, C.Grabner "Design improvement of synchronous reluctance machines with internal rotor flux barriers for high-speed drives," *PESC 2002*, Vol.4, 23-27 June 2002, pp.1949-1954. [Sfe] A. Sfetsos, M. Pina, A. Gonçalves, V. Neves, M. Mc.Culloch, L. Rodrigues "Flux modelling of reluctance machines with bulk superconducting materials", [En ligne] *www.supermachines.org .* [Sib 04] S.E. Sibande, M.J. Kamper, R. Wang, E.T. Rakgati, "Optimal Design of PM-Assisted Rotor of a 110kW Reluctance Synchronous Machine", *IEEE AFRICON 2004*, Vol.2, pp.793-797.
- [Soo 02] W.L. Soong, N. Ertugrul, "Field-Weakening Performance of Interior Permanent-Magnet Motors", *IEEE Transactions on Applied Superconductivity*, Vol.38, N°5, September/October 2002, pp.1251-1258.
- [Sta 93] D.A. Staton, T.J.E. Miller, S.E.Wood "Maximising the saliency ratio of the synchronous reluctance motor," *IEE Proceedings-B,* Vol. 140, No.4, July 1993, pp.249-259.
- [Tak 03] N. Takorabet, *Actionneurs Electriques*. Polycopié de cours ENSEM, décembre 2003.
- [The 00] P. Thelin, H-P. Nee "Analytical calculation of the airgap flux density of PM synchronous motors with buried magnets including axial leakage, tooth and yoke saturations," *PEVD 2000, London*, September. 2000, pp. 218-233.
- [Tor 02] I. Torac "An analytical approach to the magnetic field computation for the synchronous reluctance motor with axially laminated rotor," *ICEM 2002, Belgium*, 25-28 August 2002, 6pp.CDROM.
- [Vag 00] A. Vagati, A. Canova, M. Chiampi, M. Pastorelli, M. Repetto, "Design refinement of Synchronous Reluctance Motors Through Finite-Element Analysis", *IEEE Transactions on Industry Applications*, Vol.36, N°4, July/August 2000, pp.1094-1102.
- [Vah 96a] A. Vahedi, *Modélisation et caractérisation des machines synchro-réluctantes saturées par des méthodes numériques*. Thèse de Doctorat INPL, 1996.
- [Vah 96b] A. Vahedi, F. Meibody Tabar, F.M. Sargos, E. J. Gudefin, "A new simple and accurate method to calculate the stationary characteristics of saturated synchroreluctant machines," *ICEM-96 Proceedings*, vol. 1, September 1996, pp. 78–83.
- [Yos 03] Yoshiaki Kano, Takashi Kosaka, Nobuyuki Matsui, "Simple non-linear magnetic analysis-based optimum design of three phase hybrid stepping motors", *IEMDC 2003*, 1-4 June 2003, Vol.2, pp.1201-1207.
- [Zaï 98] M.E. Zaïm, "Application of a Non Linear Complex Finite Element Method to the Design of Solid Rotor Reluctance Machines", *IEEE Transactions on Magnetics*, Vol.34, No.5, September 1998, pp.3592-3595.
- [Zaï 01] M.E. Zaïm, "Design and Performance of the Solid Rotor Reluctance Machines", *Electric Machines and Power Systems*, Vol.29, No.12, December 2001.

#### *Contribution personnelle*

- [Ram 05] T. Raminosoa, I. Rasoanarivo, C. Belalahy, F-M. Sargos, "Modélisation par réseau de perméances d'une machine synchro-réluctante à rotor massif ou à barrières de flux en tenant compte de la saturation", *EF 2005, Grenoble, France,* 14-15 Septembre 2005.
- [Ram 06a] T. Raminosoa, I. Rasoanarivo, F-M. Sargos, "Reluctance Network Analysis of High Power Synchronous Reluctance Motor with Saturation and Iron Losses Considerations," *EPE-PEMC 2006, Portoroz, Slovenia,* 30 August - 1 September 2006, pp.1052-1057, CDROM.
- [Ram 06b] T. Raminosoa, I. Rasoanarivo, F-M. Sargos, R.N. Andriamalala, "Constrained Optimization of High Power Synchronous Reluctance Motor using Non Linear Reluctance Network Modeling," *IAS 2006, Tampa, Florida, USA,* 8-12 October 2006, 8pp. CDROM.

[Ram 06c] T. Raminosoa, I. Rasoanarivo, C. Belalahy, F-M. Sargos, "Time Stepping Simulation of Synchronous Reluctance Motors using Non Linear Reluctance Network Method," *IECON 2006, Paris, France,* 7-10 November, pp.976-981, CDROM.

## **Annexe 1**

#### *A1.1 – Equations de la machine synchro-réluctante*

Un moteur électrique est habituellement alimenté en tension car généralement c'est d'un système de tensions sinusoïdales qu'on dispose. Mais le couple dépend directement du courant et les tensions appliquées sont celles qui produisent les courants recherchés. De ce fait, nous n'allons considérer dans la présente étude que le cas où la machine est alimentée en courant. Il faut noter que l'hypothèse de courants sinusoïdaux reste quasiment respectée car même si la machine n'est en réalité pas parfaitement sinusoïdale, quand les tensions appliquées sont sinusoïdales, les courants sont toujours pratiquement sinusoïdaux. De plus, nous ne nous intéressons que sur la partie constante du couple électromagnétique. Etant donné que beaucoup d'harmoniques de courant ne créent pas de couple et que fort peu d'harmoniques créent des couples à valeur moyenne non nulle, nous ne considérerons dans cette étude que le fondamental du courant d'alimentation.

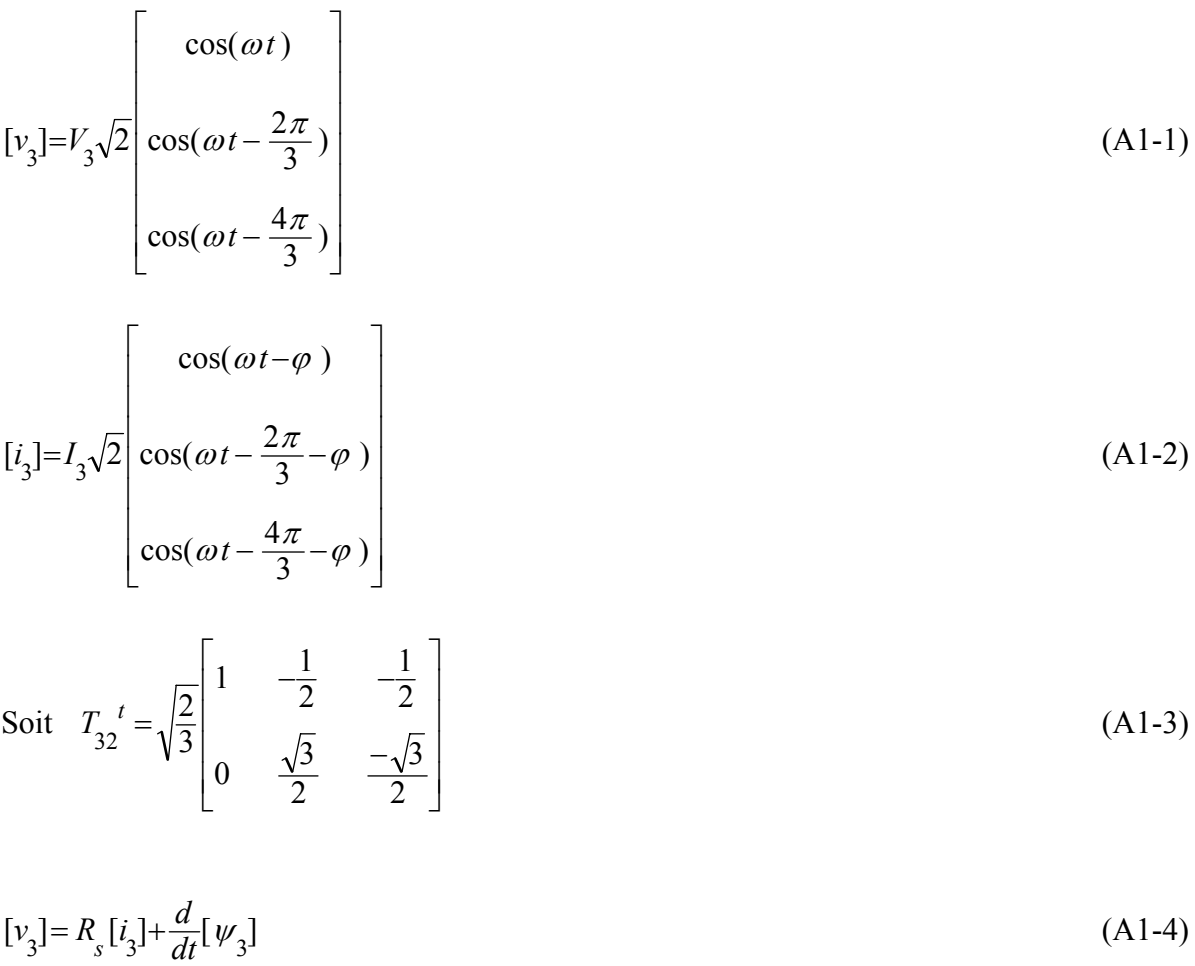

En multipliant à gauche par  $T_{32}^t$  $J_{32}^{t} [v_3] = R_s T_{32}^{t} [i_3] + \frac{d}{dt} \left( T_{32}^{t} [w_3] \right)$  $T_{32}^{\ t} [v_3] = R_s T_{32}^{\ t} [i_3] + \frac{d}{dt} \left( T_{32}^{\ t} [w_3] \right)$  (A1-5) Soient

$$
\begin{aligned}\n[v_2] &= T_{32}^{\phantom{3}t} [v_3] \\
[i_2] &= T_{32}^{\phantom{3}t} [i_3] \\
[\psi_2] &= T_{32}^{\phantom{3}t} [\psi_3]\n\end{aligned} \tag{A1-6}
$$

les transformées respectives de  $[v_3]$ ,  $[i_3]$  et  $[v_3]$ .

$$
[\nu_2] = R_s[i_2] + \frac{d}{dt}[\psi_2]
$$
\n(A1-7)

En multipliant à gauche par  $P(-\theta)$  avec  $\theta$  la position électrique du rotor,

$$
P(-\theta)[v_2] = R_s P(-\theta)[i_2] + P(-\theta) \frac{d}{dt} [w_2]
$$
\n(A1-8)

Soient

$$
\begin{aligned} \n\left[v_{dq}\right] &= P(-\theta)\left[v_2\right] \\ \n\left[i_{dq}\right] &= P(-\theta)\left[i_2\right] \\ \n\left[w_{dq}\right] &= P(-\theta)\left[w_2\right] \n\end{aligned} \tag{A1-9}
$$

les transformées respectives de  $[v_2]$ ,  $[i_2]$  et  $[v_2]$ .

Sachant en outre que

$$
[\psi_2] = P(\theta)[\psi_{dq}] \tag{A1-10}
$$

Nous avons

$$
[v_{dq}] = R_s[i_{dq}] + P(-\theta) \frac{d}{dt} \left( P(\theta) [\psi_{dq}] \right)
$$
\n(A1-11)

$$
[v_{dq}] = R_s [i_{dq}] + P(-\theta) \left[ \frac{d}{dt} (P(\theta)) [\psi_{dq}] + P(\theta) \frac{d}{dt} [(\psi_{dq})] \right]
$$
(A1-12)

Mais

$$
\frac{d}{dt}\left(P(\theta)\right) = \frac{d\theta}{dt} \cdot P(\theta + \frac{\pi}{2}) \text{ et } P(-\theta)P(\theta + \frac{\pi}{2}) = P(\frac{\pi}{2})
$$
\n(A1-13)

D'où :

$$
[v_{dq}] = R_s \left[ i_{dq} \right] + \left( \frac{d\theta}{dt} \right) P \left( \frac{\pi}{2} \right) \left[ \psi_{dq} \right] + \frac{d}{dt} \left[ \psi_{dq} \right] \tag{A1-14}
$$

De manière explicite :

$$
\begin{cases}\nv_d = R_{sd} - \left(\frac{d\theta}{dt}\right)\psi_q + \frac{d\psi_d}{dt} \\
v_q = R_{sd}i + \left(\frac{d\theta}{dt}\right)\psi_d + \frac{d\psi_q}{dt}\n\end{cases} \tag{A1-15}
$$

En régime permanent  $\frac{d\psi_d}{dt} = 0$ ,  $\frac{d\psi_q}{dt} = 0$  et  $\frac{d\theta}{dt} = \omega$ , d'où

$$
\begin{cases}\nv_d = R_{sd} - \omega \psi_q \\
v_q = R_{sd} + \omega \psi_d\n\end{cases} \tag{A1-16}
$$

Nous cherchons à exprimer les grandeurs caractérisant les performances de la machine en fonction des inductances et du courant. Afin de faciliter ces expressions sans perdre de vue les phénomènes physiques intervenant dans la conversion d'énergie, nous supposons que la machine fonctionne en linéaire.

En régime linéaire, nous pouvons introduire la matrice d'inductances triphasée :

$$
[v_3] = R_s[i_3] + \frac{d}{dt} \left\{ [L_3][i_3] \right\} \tag{A1-17}
$$

En multipliant à gauche par  $T_{32}^t$ 

$$
T_{32}^{\ \ t}[v_3] = R_s T_{32}^{\ \ t}[i_3] + \frac{d}{dt} \left\{ T_{32}^{\ \ t}[L_3][i_3] \right\} \tag{A1-18}
$$

Soit

$$
[v_2] = R_s[i_2] + \frac{d}{dt} \left\{ T_{32}^t[L_3] T_{32}[i_2] \right\} \tag{A1-19}
$$

Ainsi, la matrice inductance diphasée s'obtient de la matrice inductance triphasée par :

$$
[L_2] = T_{32}^{\ \ t} [L_3] T_{32}
$$
\n(A1-20)

Et l'équation de la machine devient :

$$
[v_2] = R_s[i_2] + \frac{d}{dt} \left\{ [L_2][i_2] \right\} \tag{A1-21}
$$

En multipliant à gauche par  $P(-\theta)$ ,

$$
P(-\theta)[v_2] = R_s P(-\theta)[i_2] + P(-\theta) \frac{d}{dt} [(L_2][i_2]]
$$
\n(A1-22)

Sachant en outre que  $[i_2] = P(\theta)[i_{dq}]$ 

$$
[v_{dq}] = R_s[i_{dq}] + P(-\theta) \frac{d}{dt} \left\{ [L_2] P(\theta) [i_{dq}] \right\}
$$
 (A1-23)

Soit

$$
[v_{dq}] = R_s[i_{dq}] + P(-\theta) \left[ \frac{d}{dt} [L_2] \right] P(\theta) [i_{dq}] + [L_2] \frac{d}{dt} (P(\theta) ) [i_{dq}] + [L_2] P(\theta) \frac{d}{dt} [i_{dq}] \right]
$$
 (A1-24)

$$
\frac{d}{dt}\left(P(\theta)\right) = \frac{d\theta}{dt} \cdot P(\theta + \frac{\pi}{2}) = \frac{d\theta}{dt} \cdot P(\theta) P(\frac{\pi}{2})
$$
\n(A1-25)

Posons

$$
[L_{dq}] = P(-\theta)[L_2] P(\theta)
$$
\n(A1-26)

Nous pouvons faire les trois remarques suivantes :

1<sup>ère</sup> remarque :  
\n
$$
P(-\theta)[L_2] \frac{d}{dt} (P(\theta)) [i_{dq}] = P(-\theta)[L_2] \frac{d\theta}{dt} \cdot P(\theta) P(\frac{\pi}{2}) [i_{dq}]
$$
\n(A1-27)

$$
= \frac{d\theta}{dt} P(-\theta)[L_2] P(\theta) P(\frac{\pi}{2})[i_{dq}]
$$

$$
P(-\theta)[L_2] \frac{d}{dt} (P(\theta)) [i_{dq}] = \frac{d\theta}{dt} [L_{dq}] P(\frac{\pi}{2}) [i_{dq}]
$$
 (A1-28)

2ème remarque :

$$
P(-\theta)[L_2]P(\theta)\frac{d}{dt}([i_{dq}]) = [L_{dq}]\frac{d}{dt}([i_{dq}])
$$
\n(A1-29)

$$
3^{\text{ème remainder}}\n\frac{d}{dt}\left\{P(-\theta)[L_2]P(\theta)\right\}[i_{dq}] = \frac{d}{dt}\left[[L_{dq}]\right][i_{dq}] =
$$
\n(A1-30)  
\n
$$
\frac{d}{dt}\left(P(-\theta)\Big)[L_2]P(\theta)[i_{dq}] + P(-\theta)\frac{d}{dt}\Big[[L_2]\Big]P(\theta)[i_{dq}] + P(-\theta)[L_2]\frac{d}{dt}\Big[P(\theta)][i_{dq}]
$$

Ainsi,

$$
P(-\theta) \frac{d}{dt} ([L_2]) P(\theta) [i_{dq}] =
$$
  
\n
$$
\frac{d}{dt} ([L_{dq}]) [i_{dq}] - \frac{d}{dt} (P(-\theta))[L_2] P(\theta) [i_{dq}] - P(-\theta) [L_2] \frac{d}{dt} (P(\theta)) [i_{dq}]
$$
\n(A1-31)

*Tsarafidy Raminosoa INPL Nancy 2006*

Soit

$$
P(-\theta) \frac{d}{dt} \Big( [L_{2}] \Big) P(\theta) \left[ i_{dq} \right] =
$$
\n
$$
\frac{d}{dt} \Big( [L_{dq}] \Big) \Big[ i_{dq} \Big] + \frac{d\theta}{dt} P(-\theta) P(\frac{\pi}{2}) \Big[ L_{2} \Big] P(\theta) \Big[ i_{dq} \Big] - \frac{d\theta}{dt} P(-\theta) [L_{2}] P(\theta) P(\frac{\pi}{2}) \Big[ i_{dq} \Big]
$$
\n(A1-32)

### Comme on peut intervertir l'ordre d'application de deux matrices de rotation :  $P(-\theta) \frac{d}{dt} ([L_2]) P(\theta) [i_{dq}] =$  $\frac{d}{dt}\left( [L_{dq}] \right)[i_{dq}] + \frac{d\theta}{dt} P(\frac{\pi}{2}) P(-\theta) [L_2] P(\theta) [i_{dq}] - \frac{d\theta}{dt} P(-\theta) [L_2] P(\theta) P(\frac{\pi}{2}) [i_{dq}]$ ⎝  $\big($  (A1-33)  $P(-\theta) \frac{d}{dt} ([L_2]) P(\theta) [i_{dq}] =$  $\frac{d}{dt}\left[[L_{dq}]\right)[i_{dq}]+\frac{d\theta}{dt}P(\frac{\pi}{2})$   $[L_{dq}]\left[i_{dq}\right]-\frac{d\theta}{dt}\left[L_{dq}\right]P(\frac{\pi}{2})\left[i_{dq}\right]$ ⎝  $\big($ (A1-34)

D'où

$$
[v_{dq}] = R_s[i_{dq}] +
$$
  
+ 
$$
\frac{d}{dt} \left( [L_{dq}] \right) [i_{dq}] + \frac{d\theta}{dt} P(\frac{\pi}{2}) [L_{dq}] [i_{dq}] - \frac{d\theta}{dt} [L_{dq}] P(\frac{\pi}{2}) [i_{dq}] + \frac{d\theta}{dt} [L_{dq}] P(\frac{\pi}{2}) [i_{dq}] + (A1-35)
$$
  
+ 
$$
[L_{dq}] \frac{d}{dt} [i_{dq}]
$$

Soit

$$
[v_{dq}] = R_s[i_{dq}] + \frac{d}{dt} \left( [L_{dq}] \right) [i_{dq}] + \frac{d\theta}{dt} P(\frac{\pi}{2}) [L_{dq}] [i_{dq}] + [L_{dq}] \frac{d}{dt} \left( [i_{dq}] \right)
$$
(A1-36)

Comme pour les harmoniques temporels, fort peu d'harmoniques spatiaux créent des couples à valeur moyenne non nulle. Nous supposons donc sinusoïdales les variations des inductances propres et mutuelles des phases de la machine. La matrice d'inductances triphasée s'écrit alors :

$$
[L3] = \begin{bmatrix} L_{aa}(\theta) & M_{ab}(\theta) & M_{ac}(\theta) \\ M_{ab}(\theta) & L_{bb}(\theta) & M_{bc}(\theta) \\ M_{ac}(\theta) & M_{bc}(\theta) & L_{cc}(\theta) \end{bmatrix}
$$
 (A1-37)

avec

$$
L_{aa}(\theta) = \langle L_{3} \rangle + L_{3m} \cos 2\theta
$$
  
\n
$$
L_{bb}(\theta) = \langle L_{3} \rangle + L_{3m} \cos 2\left(\theta - \frac{2\pi}{3}\right)
$$
  
\n
$$
L_{cc}(\theta) = \langle L_{3} \rangle + L_{3m} \cos 2\left(\theta - \frac{4\pi}{3}\right)
$$
\n(A1-38)

$$
M_{ab}(\theta) = -\frac{1}{2} < L_3 > + L_{3m} \cos 2 \left( \theta - \frac{4\pi}{3} \right)
$$
  
\n
$$
M_{bc}(\theta) = -\frac{1}{2} < L_3 > + L_{3m} \cos 2\theta
$$
  
\n
$$
M_{ac}(\theta) = -\frac{1}{2} < L_3 > + L_{3m} \cos 2 \left( \theta - \frac{2\pi}{3} \right)
$$
\n(A1-39)

Dans ce cas,  $[L_2] = T_{32}^{\ t} [L_3] T_{32}$  s'écrit

$$
[L_2] = \begin{bmatrix} L_{\alpha}(\theta) & M_{\alpha\beta}(\theta) \\ M_{\alpha\beta}(\theta) & L_{\beta}(\theta) \end{bmatrix}
$$
 (A1-40)

avec

$$
L_{\alpha}(\theta) = \frac{3}{2} (\langle L_{3} \rangle + L_{3m} \cos (2\theta)) = \langle L_{2} \rangle + L_{2m} \cos (2\theta)
$$
  
\n
$$
L_{\beta}(\theta) = \frac{3}{2} (\langle L_{3} \rangle - L_{3m} \cos (2\theta)) = \langle L_{2} \rangle - L_{2m} \cos (2\theta)
$$
  
\n
$$
M_{\alpha\beta} = M_{\beta\alpha} = \frac{3}{2} L_{3m} \sin (2\theta) = L_{2m} \sin (2\theta)
$$
\n(A1-41)

$$
\text{ou} < L_2 > = \frac{3}{2} < L_3 > \text{ et } L_{2m} = \frac{3}{2} L_{3m} \,. \tag{A1-42}
$$

Et 
$$
[L_{dq}] = P(-\theta)[L_2] P(\theta)
$$
 s'écrit :

$$
[L_{dq}] = \begin{bmatrix} L_d & 0 \\ 0 & L_q \end{bmatrix} \tag{A1-43}
$$

avec :

$$
\begin{cases} L_d = < L_2 > + L_{2m} \\ L_q = < L_2 > - L_{2m} \end{cases}
$$
 (A1-44)

Ou encore

$$
\begin{cases}\nL_2 > = \frac{L_d + L_q}{2} \\
L_{2m} < = \frac{L_d - L_q}{2}\n\end{cases}\n(A1-45)
$$

Comme la matrice  $[L_{dq}]$  est indépendante de  $\theta$  donc du temps, l'équation des tensions s'écrit encore :

$$
\begin{aligned} \n\left[v_{dq}\right] &= R_s \left[i_{dq}\right] + \frac{d\theta}{dt} P\left(\frac{\pi}{2}\right) \left[L_{dq}\right] \left[i_{dq}\right] + \left[L_{dq}\right] \frac{d}{dt} \left(\left[i_{dq}\right]\right) \n\end{aligned} \tag{A1-46}
$$

En régime permanent,  $\frac{d}{dt} \left[ i_{dq} \right] = 0$ ⎝  $\frac{d}{dt} \left[ i_{dq} \right] = 0$  et  $\frac{d\theta}{dt} = \omega$ , nous avons alors

$$
\begin{aligned} \n\left[v_{dq}\right] &= R_s \left[i_{dq}\right] + \omega P\left(\frac{\pi}{2}\right) \left[L_{dq}\right] \left[i_{dq}\right] \n\end{aligned} \tag{A1-47}
$$

Ou de manière explicite :

$$
\begin{cases}\nv_d = R_{sd} - \omega L_{q'q} \\
v_q = R_{sd} + \omega L_{d'd} \\
v_q = R_{sd} + \omega L_{d'd}\n\end{cases} \tag{A1-48}
$$

En régime permanent, nous choisissons l'origine du temps de manière à ce que  $\theta = \omega t + \theta_0 - \varphi$ , où  $\theta_0$  appelé « angle de charge » est le décalage entre le maximum de la force magnétomotrice tournante et l'axe *d* du rotor. Dans ce cas, les courants direct et en quadrature sont donnés par :

$$
\begin{cases}\ni_d = I_2 \sqrt{2} \cos \theta_0 \\
i_d = -I_2 \sqrt{2} \sin \theta_0\n\end{cases}
$$
\n(A1-49)

L'énergie de la machine est donnée par

$$
W = \frac{1}{2} [i_3]^t [L_3][i_3] = \frac{1}{2} \left( T_{32} [i_2] \right)^t [L_2] T_{32} [i_2] = \frac{1}{2} [i_2]^t \left( T_{32}^{\ \ t} [L_3] T_{32} \right) [i_2] = \frac{1}{2} [i_2]^t [L_2][i_2] \tag{A1-50}
$$

$$
W = \frac{1}{2} \left( P(\theta) \left[ i_{dq} \right] \right)^t \left[ L_2 \right] P(\theta) \left[ i_{dq} \right] = \frac{1}{2} \left[ i_{dq} \right]^t \left( P(\theta) \right)^t \left[ L_2 \right] P(\theta) \left[ i_{dq} \right] \tag{A1-51}
$$

$$
W = \frac{1}{2} [i_{dq}]^{t} P(-\theta) [L_{2}] P(\theta) [i_{dq}] = \frac{1}{2} [i_{dq}]^{t} (P(-\theta) [L_{2}] P(\theta) [i_{dq}]
$$
 (A1-52)

$$
W = \frac{1}{2} \left[ i_{dq} \right]^t [L_{dq}] \left[ i_{dq} \right] \tag{A1-53}
$$

Soit, de manière explicite, :

$$
W = \frac{1}{2} \left( L_d \, i_d^2 + L_q \, i_q^2 \right) \tag{A1-54}
$$

Ou encore :

$$
W = I_2^2 (L_d \cos^2 \theta_0 + L_q \sin^2 \theta_0) = \frac{1}{2} I_2^2 (L_d - L_q) \cos 2 \theta_0 + \frac{1}{2} I_2^2 (L_d + L_q)
$$
 (A1-55)

Le couple s'obtient par dérivation de l'énergie par rapport à l'angle de charge

$$
\Gamma = \frac{\partial W}{\partial \left(\frac{\theta_0}{p}\right)} = -p I_2^2 (L_d - L_q) \sin 2 \theta_0
$$
\n(A1-56)

Soit

$$
\Gamma = p \left( L_d - L_q \right) i_d i_q = 2 p \left( L_d - L_q \right) I_d I_q \tag{A1-57}
$$

où  $I_d$  et  $I_q$  sont les valeurs efficaces des courants direct et en quadrature  $i_d$  et  $i_q$ . Ils sont liés par :  $I_d = \frac{d}{\sqrt{2}}$ *d i*  $I_{\mu} = \frac{d}{\sqrt{2}}$  et  $\overline{c}$ *q q i*  $I = \frac{q}{\sqrt{2}}$ .

Dans les machines de forte puissance, la résistance de phase  $R_{\rm g}$  est généralement négligeable devant l'impédance nominale. De ce fait, la tension est sensiblement égale à la force électromotrice :

$$
\begin{cases}\n v_d \approx e_d = -\omega \psi_q \\
 v_q \approx e_q = \omega \psi_d\n\end{cases}
$$
\n(A1-58)

et la valeur efficace de la tension diphasée :

$$
V_2 = \frac{1}{\sqrt{2}} \sqrt{{v_d}^2 + {v_q}^2} \approx E_2 = \frac{\omega}{\sqrt{2}} \sqrt{{v_d}^2 + {v_q}^2}
$$
 (A1-59)

La puissance électromagnétique est donnée par :

$$
P_{em} = \frac{\omega}{p} \Gamma = \omega \left( \psi_d \, i_q - \psi_q \, i_d \right) \tag{A1-60}
$$

D'où le facteur de puissance

$$
\cos\varphi = \frac{P_{em}}{2V_2I_2} \approx \frac{\psi_d i_q - \psi_q i_d}{\sqrt{\psi_d^2 + \psi_q^2} \sqrt{i_d^2 + i_q^2}}
$$
(A1-61)

Si le régime est linéaire, nous pouvons utiliser la notion d'inductances

$$
\begin{cases}\nv_d \approx e_d = -\omega L_i \\
v_q \approx e_q = \omega L_i i_d\n\end{cases} \tag{A1-62}
$$

et la valeur efficace de la tension diphasée :

$$
V_2 = \frac{1}{\sqrt{2}} \sqrt{{v_d}^2 + {v_q}^2} \approx E_2 = \frac{\omega}{\sqrt{2}} \sqrt{\left(L_d i_d\right)^2 + \left(L_q i_q\right)^2}
$$
(A1-63)

La puissance électromagnétique est donnée par :

$$
P_{em} = \frac{\omega}{p} \Gamma = \omega \left( L_d - L_q \right) i_d i_q \tag{A1-64}
$$

D'où le facteur de puissance

$$
\cos\varphi = \frac{P_{em}}{2V_2I_2} \approx \frac{(L_d - L_q)i_d i_q}{\sqrt{(L_d i_d)^2 + (L_d i_q)^2} \sqrt{i_d^2 + i_q^2}}
$$
(A1-65)

Le facteur de puissance est maximum pour *q d q d L L*  $\frac{i_d}{i} = \sqrt{\frac{L_d}{L}}$  est sa valeur maximum est donnée par :

$$
\cos\varphi_{\text{max}} = \frac{\frac{L_d}{L_d} - 1}{\frac{L_d}{L_q} + 1} \tag{A1-66}
$$

Le couple est maximum pour  $i_d = i_q = I_2$ , la valeur du facteur de puissance pour ce point de fonctionnement est donné par :

$$
\cos\varphi_{\Gamma_{\max}} \approx \frac{1}{\sqrt{2}} \frac{\frac{L_d}{L_d} - 1}{\sqrt{\left(\frac{L_d}{L_q}\right)^2 + 1}}
$$
(A1-67)

### *A1.2 – Equations de la machine asynchrone commandée par orientation du flux rotorique.*

La commande par orientation du flux rotorique est la plus utilisée pour commander une machine asynchrone. En régime permanent, le flux rotorique imposé n'a qu'une composante directe  $\Psi_D$  constante.

Ainsi  $\Psi_{Q} = 0$  et le courant dans l'amortisseur D est nul :  $I_{D} = 0$ .

Les différents flux s'écrivent comme suit :

$$
\Psi_{Q} = L_{r} I_{Q} + L_{m} I_{q} = 0 \text{ d'od} I_{Q} = -\frac{L_{m}}{L_{r}} I_{q}
$$
\n(A1-68)

$$
\Psi_d = L_s I_d \tag{A1-69}
$$

$$
\Psi_{q} = L_{s} I_{q} - L_{m} I_{Q} \tag{A1-70}
$$

$$
\Psi_{q} = L_{s} I_{q} - \frac{L_{m}^{2}}{L_{r}} I_{q} = \left( L_{s} - \frac{L_{m}^{2}}{L_{r}} \right) I_{q} = L_{sc} I_{q} \quad \text{avec} \quad L_{sc} = L_{s} - \frac{L_{m}^{2}}{L_{r}}
$$
(A1-71)

Les lettres majuscules indiquent des valeurs efficaces.

Le couple électromagnétique s'écrit alors :

$$
\Gamma = 2 p (\Psi_d I_q - \Psi_q I_d) = 2 p (L_s - L_{sc}) I_d I_q
$$
\n(A1-72)

On pourra ainsi faire le parallèle entre la machine asynchrone commandée par orientation du flux rotorique et la machine synchro-réluctante en faisant la correspondance :

$$
\begin{cases} L_d \leftrightarrow L_s \\ L_q \leftrightarrow L_{sc} \end{cases} \tag{A1-73}
$$

On peut donc définir, pour la machine asynchrone, un « rapport de saillance » fictif  $\frac{1}{2}$ *sc L L* .

#### *A1.3 – Equations de la machine synchrone à aimants permanents commandée avec un courant direct nul.*

Afin de réduire les pertes Joules, la commande de la MSAP se fait le plus souvent à courant direct nul. De ce fait :

$$
I_d = 0, I_q = I_2 \text{ et } \Psi_d = \Psi_f
$$
 (A1-74)

Les lettres majuscules indiquent des valeurs efficaces.

La machine étant à rotor lisse :

$$
L_d = L_q = L \tag{A1-75}
$$

Par suite,

$$
\Psi_q = L_l I_q = L I_q \tag{A1-76}
$$

Et la valeur efficace du flux diphasé s'écrit par conséquent :

$$
\Psi_2 = \sqrt{\Psi_f^2 + (LI_q)^2} \tag{A1-77}
$$

Le couple électromagnétique s'écrit

$$
\Gamma = 2 p \Psi_f I_q = 2 p \Psi_f I_2 \tag{A1-78}
$$

La valeur efficace de la tension est, en première approximation sensiblement égale à celle de la force électromotrice. De ce fait, la tension peut s'exprimer de manière approximative par :

$$
V_2 \approx \omega \Psi_2 = \omega \sqrt{\Psi_f^2 + (LI_q)^2}
$$
\n(A1-79)

Et le facteur de puissance approximativement par :

$$
FP \approx \frac{P_e}{2V_2 I_2} = \frac{\Psi_f}{\sqrt{\Psi_f^2 + (LI_2)^2}}
$$
(A1-80)

Où  $P_e$  est la puissance électromagnétique.

### *A1.4 – Comparaison de la machine synchro-réluctante et de la machine asynchrone.*

La MSR et la MAS ont un stator identique. La MAS est commandée par orientation du flux rotorique. La comparaison est faite pour les mêmes pertes Joule et le même état de saturation.

Comme les pertes joules sont les mêmes :

$$
I_{d_{MSR}}^{2} + I_{q_{MSR}}^{2} = I_{d_{MAS}}^{2} + \left[1 + \frac{R_r}{R_s} \left(\frac{L_m}{L_r}\right)^2\right] I_{q_{MAS}}^{2}
$$
\n(A1-81)

Comme nous avons le même état de saturation et sachant que c'est le flux direct qui impose la saturation

$$
\Psi_{d_{MSR}} = \Psi_{d_{MAS}}
$$
 i.e.  $L_d I_{d_{MSR}} = L_s I_{d_{MAS}}$  ou encore  $\frac{I_{d_{MSR}}}{I_{d_{MAS}}} = \frac{L_s}{L_d}$  (A1-82)

Couple de la MSR :

$$
\Gamma_{MSR} = 2p(L_d - L_q)I_{d_{MSR}}I_{q_{MAS}} \tag{A1-83}
$$

Couple de la MAS :

$$
\Gamma_{MAS} = 2p(L_s - L_{sc})I_{d_{MAS}}I_{q_{MAS}} \tag{A1-84}
$$

$$
\frac{\Gamma_{MSR}}{\Gamma_{MAS}} = \frac{L_d - L_q}{L - L_{sc}} \frac{I_{d_{MSR}}}{I_{d_{MSR}}} \frac{I_{q_{MSR}}}{I_{q_{MS}}} \tag{A1-85}
$$

En utilisant la relation traduisant le même état de saturation :

$$
\frac{\Gamma_{MSR}}{\Gamma_{MAS}} = \frac{L_d - L_q}{L_s - L_{sc}} \frac{L_s}{L_d} \frac{I_{q_{MSR}}}{I_{q_{MS}}} \tag{A1-86}
$$

$$
\frac{\Gamma_{MSR}}{\Gamma_{MAS}} = \frac{\left(1 - \frac{L_q}{L_d}\right)}{\left(1 - \frac{L_{SC}}{L_s}\right)} \frac{I_{q_{MSR}}}{I_{q_{MS}}} \tag{A1-87}
$$

Par ailleurs,

$$
I_{d_{MSR}}^{2} + I_{q_{MSR}}^{2} = I_{d_{MAS}}^{2} + \left[1 + \frac{R_r}{R_s} \left(\frac{L_m}{L_r}\right)^2\right] I_{q_{MAS}}^{2}
$$
\n(A1-88)

$$
I_{q_{MSR}} \left( \left( \frac{I_{d_{MSR}}}{I_{q_{MSR}}} \right)^2 + 1 \right) = I_{q_{MAS}} \left( \left( \frac{I_{d_{MAS}}}{I_{q_{MAS}}} \right)^2 + 1 + \frac{R_r}{R_s} \left( \frac{L_m}{L_r} \right)^2 \right)
$$
(A1-89)

$$
\left(\frac{I_{q_{\rm MSR}}}{I_{q_{\rm MSR}}}\right)^{2} = \frac{\left(\frac{I_{d_{\rm MSR}}}{I_{q_{\rm MSR}}}\right)^{2} + 1 + \frac{R_{r}}{R_{s}} \left(\frac{L_{m}}{L_{r}}\right)^{2}}{\left(\frac{I_{d_{\rm MSR}}}{I_{q_{\rm MSR}}}\right)^{2} + 1}
$$
\n(A1-90)

$$
\frac{I_{q_{MSE}}}{I_{q_{MAS}}} = \frac{\sqrt{\left(\frac{I_{d_{MAS}}}{I_{q_{MSE}}}\right)^{2} + 1 + \frac{R_r}{R_s} \left(\frac{L_m}{L_r}\right)^{2}}}{\sqrt{\left(\frac{I_{d_{MSE}}}{I_{q_{MSE}}}\right)^{2} + 1}}
$$
(A1-91)

D'où

$$
\frac{\Gamma_{MSR}}{\Gamma_{MAS}} = \frac{\left(1 - \frac{L_q}{L_d}\right)}{\left(1 - \frac{L_{SC}}{L_s}\right)} \frac{\sqrt{1 + \frac{R_r}{R_s} \left(\frac{L_m}{L_r}\right)^2 + \left(\frac{I_{d_{MS}}}{I_{d_{MS}}} \right)^2}}{\sqrt{1 + \left(\frac{I_{d_{MSR}}}{I_{d_{MSR}}}\right)^2}}
$$
\n(A1-92)

Les deux machines ont à peu près les mêmes inductances  $L_d \approx L_s$  et le même rapport de

saillance *sc s q d L L*  $\frac{L}{L} \approx \frac{L}{L}$ .

$$
\text{Le terme } \frac{\begin{pmatrix} L_q \\ 1 - \frac{q}{L_d} \end{pmatrix}}{\begin{pmatrix} L_q \\ 1 - \frac{sc}{L_s} \end{pmatrix}} \text{ est donc proche de 1.}
$$

En outre, elles ont le même flux direct et à peu près les mêmes inductances  $L_d \approx L_s$ . Elles ont donc à peu près le même courant direct :  $I_{d_{MSR}} \approx I_{d_{MAS}}$ .

Comme les pertes Joule de la MSR s'écrivent :

$$
P_{J_{MSR}} = R_s (I_{d_{MSR}}^2 + I_{q_{MSR}}^2)
$$
\n(A1-93)

Et comme les pertes Joule de la MAS s'écrivent :

$$
P_{J_{MAS}} = R_s (I_{d_{MAS}}^{2} + I_{q_{MAS}}^{2}) + P_{J_{rotor MAS}}
$$
(A1-94)

Comme les pertes Joule des deux machines sont égales et que  $P_{1} \approx 0$ *rotorMAS J*  $P_{\rm r}$   $>0$ , nous avons

forcément :

$$
I_{d_{MSR}}^{2} + I_{q_{MSR}}^{2} > I_{d_{MAS}}^{2} + I_{q_{MAS}}^{2}
$$
\n(A1-95)

$$
I_{d_{MSR}} \left( 1 + \frac{I_{q_{MSR}}}{I_{d_{MSR}}} \right) > I_{d_{MAS}} 2 \left( 1 + \frac{I_{q_{MAS}}}{I_{d_{MAS}}} \right)
$$
 (A1-96)

Mais comme  $I_{d_{MSR}} \approx I_{d_{MAS}}$ 

Nous avons alors

$$
\frac{I_{q_{MSR}}^2}{I_{d_{MSR}}^2} > \frac{I_{q_{MAS}}^2}{I_{d_{MAS}}^2}
$$
\n(A1-97)

Soit

$$
\frac{I_{d_{MSR}}}{I_{d_{MSR}}} \frac{1}{2} < \frac{I_{d_{MAS}}}{I_{d_{MAS}}} \tag{A1-98}
$$

Et forcément :

$$
1 + \frac{R_r}{R_s} \left(\frac{L_m}{L_r}\right)^2 + \left(\frac{I_{d_{MAS}}}{I_{q_{MAS}}}\right)^2 > 1 + \left(\frac{I_{d_{MSR}}}{I_{q_{MSR}}}\right)^2
$$
\n(A1-99)

Et par conséquent,

$$
\Gamma_{MSR} > \Gamma_{MAS} \tag{A1-100}
$$

#### *A1.5 – Comparaison de la machine synchro-réluctante et de la machine synchrone à aimants permanents.*

La MSR et la MSAP ont un stator identique. La machine à aimants permanents (MSAP) est commandée avec  $I_i = 0$  $I_{d}$  =0, donc  $I_{q_{MSAP}} = I_2$ . Nous faisons la comparaison pour les mêmes pertes Joule donc même valeur efficace du courant et pour le même état de saturation.

#### *A1.5.1. Comparaison du couple*

Le couple maximum de la MSR est donné par :

$$
\Gamma_{\text{max}} = p \left( L_{d_{\text{MSR}}} - L_{q_{\text{MSR}}} \right) I_2^2 \text{ , avec } I_{d_{\text{MSR}}} = I_{q_{\text{MSR}}} = \frac{I_2}{\sqrt{2}} \,. \tag{A1-101}
$$

Le couple de la MSAP est donné par :

$$
\Gamma_{MSAP} = 2p \Psi_f I_2 \tag{A1-102}
$$

$$
\frac{\Gamma_{\text{max}}}{\Gamma_{MSAP}} = \frac{(L_{d_{MSR}} - L_{q_{MSR}})I_2^2}{2\Psi_f L_{d_{MSR}} I_2}
$$
\n(A1-103)

$$
\text{Mais } \Psi_f = L_{d_{MSR}} \frac{I_2}{\sqrt{2}} \,. \tag{A1-104}
$$

$$
\frac{\Gamma_{\text{max}}}{\Gamma_{MSAP}} = \frac{(L_{d_{MSR}} - L_{q_{MSR}})I_2^2}{2\Psi_f \frac{I_2^2}{\sqrt{2}}} = \frac{1}{\sqrt{2}} \frac{L_{d_{MSR}} - L_{q_{MSR}}}{L_{d_{MSR}}} = \frac{1}{\sqrt{2}} \left( 1 - \frac{L_{q_{MSR}}}{L_{d_{MSR}}} \right)
$$
\n(A1-105)

 $rac{1}{\sqrt{2}}$  et  $\left|1-\frac{q_{MSR}}{L_d}\right|$  $\overline{\phantom{a}}$ ⎠ ⎞  $\parallel$  $\mathsf I$ ⎝  $\big($ − *MSR MSR d q L L*  $1-\frac{q_{MSR}}{I}$  sont tous les deux inférieurs à 1. Leur produit est donc, à plus forte raison,

inférieur à 1.

A titre d'exemple, Boglietti *et al.* ont rapporté des valeurs de  $\left|1-\frac{q_{MSR}}{L_d}\right|$ ⎟ ⎠  $\setminus$  $\overline{\phantom{a}}$  $\mathsf I$ ⎝  $\big($ − *MSR MSR d q L L*  $1-\frac{q_{MSR}}{I}$  de l'ordre de 0,8 à

0,9 [Bog 05a].

On est donc sûr que

$$
\frac{\Gamma_{\text{max}_{\text{MSR}}} }{\Gamma_{\text{MSAP}}} < \frac{1}{\sqrt{2}} \approx 0,707 \tag{A1-106}
$$

C'est à dire que Γ<sub>max<sub>MSR</sub> est inférieur à 70% de Γ<sub>MSAP</sub>.</sub>

Nous constatons une large supériorité de la MSAP en terme de couple, et par suite de rendement car les pertes Joule sont identiques.

#### *A1.5.2. Comparaison du facteur de puissance*

Pour la MSR, le facteur de puissance au point de fonctionnement à couple maximum est :

$$
\cos \varphi_{MSR} = \frac{1}{\sqrt{2}} \frac{\frac{L_{d_{MSR}}}{I_{g_{MSR}}}}{\sqrt{\left(\frac{L_{d_{MSR}}}{L_{g_{MSR}}}\right)^2 + 1}}
$$
(A1-107)

Pour la MSAP, le facteur de puissance est donné par :

$$
\cos\varphi_{MSAP} = \frac{\Psi_f}{\sqrt{\Psi_f^2 + (L_{MSAP}I_2)^2}}
$$
(A1-108)

Mais les deux machines ont le même état de saturation, donc à peu près le même flux direct :

$$
\Psi_{f} \approx L_{d_{MSR}} \frac{I_2}{\sqrt{2}}
$$

Ainsi,

$$
\cos\varphi_{MSAP} = \frac{L_{d_{MSR}} \frac{I_2}{\sqrt{2}}}{\sqrt{L_{d_{MSR}}^2 \frac{I_2^2}{2} + L_{MSAP}^2 I_2^2}}
$$
(A1-109)

$$
\cos\varphi_{MSAP} = \frac{L_{d_{MSR}}\frac{I_2}{\sqrt{2}}}{\sqrt{L_{d_{MSR}}^2\frac{I_2^2}{2} + L_{MSAP}^2 I_2^2}} = \frac{\frac{1}{\sqrt{2}}L_{d_{MSR}}}{\sqrt{\frac{L_{d_{MSR}}^2}{2} + L_{MSAP}^2}}
$$
(A1-110)

$$
\cos\varphi_{MSAP} = \frac{1}{\sqrt{1 + 2\left(\frac{L_{MSAP}}{L_{d_{MSR}}}\right)^2}}
$$
(A1-111)

Le rapport des facteurs de puissances des deux machines s'écrit alors :

$$
\frac{L_{d_{MSR}}}{L_{MSR}} = \frac{1}{\sqrt{2} \frac{L_{d_{MSR}}}{\left(\frac{L_{d_{MSR}}}{L_{MSR}}\right)^2} + 1}
$$
\n
$$
\frac{\cos\varphi_{MSR}}{\cos\varphi_{MSAP}} = \frac{1}{\sqrt{1 + 2\left(\frac{L_{MSAP}}{L_{d_{MSR}}}\right)^2}}
$$
\n(A1-112)

Soit :

$$
\frac{\cos\varphi_{MSR}}{\cos\varphi_{MSAP}} = \frac{\sqrt{1 + 2\left(\frac{L_{MSAP}}{L_{d_{MSR}}}\right)^2}}{\sqrt{2}} \frac{\frac{L_{d_{MSR}}}{L_{d_{MSR}}}}{\sqrt{\left(\frac{L_{d_{MSR}}}{L_{d_{MSR}}}\right)^2} + 1}
$$
(A1-113)

Le terme 1 1 2  $\vert +$  $\overline{\phantom{a}}$ ⎠ ⎞  $\overline{\phantom{a}}$  $\mathbb{I}$ ⎝  $\sqrt{}$ − *MSR MSR MSR MSR q d q d L L L L* ne peut dépasser l'unité.

Concrètement, la mise en place des aimants requiert un entrefer effectif important (entrefer minimal+hauteur des aimants). De ce fait, nous avons généralement  $L_{d_{MSR}} > L_{MSAP}$ .

Dans la pratique, l'entrefer minimal des machines à aimants permanent est de l'ordre de 20% à 30% de la hauteur des aimants [Lat 06][Ish 06][Ref 06]. Une machine synchro-réluctante utilisant le même stator adopte normalement un entrefer de même ordre de grandeur que cet entrefer minimal. De ce fait, nous pouvons affirmer avec une large marge que  $L_{MSAP}$  ne peut

dépasser 50% de *MSR d*  $L_{\scriptscriptstyle{J}}$  .

Par conséquent, le terme 
$$
\frac{\sqrt{1+2\left(\frac{L_{MSAP}}{L_{d_{MSR}}}\right)^2}}{\sqrt{2}}
$$
 sera toujours inférieur à 1.

 A plus forte raison, nous avons *MSAP* ϕ cos *MSR* ϕ cos toujours inférieur à 1.

La supériorité de la MSAP en terme de facteur de puissance ne peut ainsi être surpassée par la MSR même dans le cas d'une MSR idéale ayant un rapport de saillance infini.

## **Annexe 2**

#### *A2.1 – Méthode de Kron pour la résolution d'un réseau de perméances linéaires et non linéaires Résolution des Potentiels de Nœuds.*

Le réseau de perméances global modélisant la machine comporte des éléments linéaires représentant les tubes de flux situés dans l'entrefer et non linéaires représentant les tubes de flux situés dans du matériau ferromagnétique. Pour le résoudre, nous utilisons la théorie de Kron combinée avec la méthode de Newton-Raphson [Chu 75].

Ce réseau établi de manière à être connexe comporte un certain nombre de nœuds mis en connexion entre eux par des branches (Fig.2.1). La connexion entre ces différents nœuds est consignée dans une matrice d'incidence. Nous cherchons à déterminer d'abord les potentiels magnétiques de chaque nœud. Nous verrons que cela revient à la résolution d'un système d'équations non linéaire en utilisant la méthode de Newton-Raphson. La connaissance de ces potentiels magnétiques et de la matrice d'incidence nous permet de déterminer les flux dans chaque branche et leur coénergie. La coénergie nous permettra de calculer les performances de la machine telles que le couple et le facteur de puissance (§ 2.4.3).

Dans les sous-paragraphes suivants, nous allons définir la constitution d'une branche du réseau, adopter une convention de notation et présenter la méthode de résolution.

#### *A2.1.1. Constitution d'une branche et notations*

Chaque branche *j* est définie comme composée d'une perméance  $\Lambda$  et de deux sources : une source de flux  $F_j$  et une source de potentiel magnétique  $E_j$ .

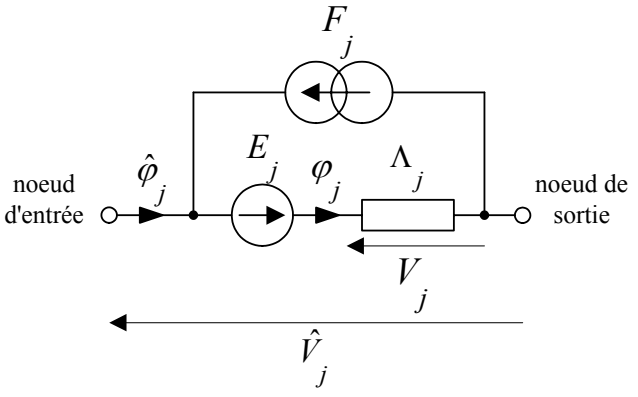

Fig. A2.1 Constitution d'une branche.

Le réseau de perméances à résoudre est déjà *connexe*. Il comporte  $N_{nd}$  nœuds numérotés de 0 à  $N_{nd}$  –1 et  $N_{br}$  branches numérotées de 1 à  $N_{br}$ .

#### Désignons par

$$
i
$$
 : induce des noeuds,  $i = 1...N_{nd} - 1$ 

$$
j
$$
 : induce des branches,  $j = 1...N_{br}$ 

 $\varphi = [\varphi_j]_{j=1...N_{br}}$  le vecteur des flux traversant les perméances  $\Lambda_j$  $\hat{\varphi} = [\hat{\varphi}_j]_{j=1...N}$  le vecteur des flux traversant les branches *j*  $j^J j = 1...N_{br}$  $V = [V_j]_{j=1...N}$  le vecteur des différences de potentiel aux bornes des perméances  $\Lambda_j$  $j^J j = 1...N_{br}$  $\hat{V} = [\hat{V}]_{j=1...N}$  le vecteur des différences de potentiel aux bornes des branches *j*  $\hat{V} = [\hat{V}_i]_{i=1...N_{nd}}$  le vecteur des potentiels des nœuds *i*.  $j^J j = 1..N_{br}$  $F = [F_j]_{j=1..N}$  le vecteur des sources de flux  $j^J j = 1..N_{br}$  $E = [E_j]_{j=1..N}$  le vecteur des sources de potentiel magnétique

Le nœud numéroté 0 est pris comme référence de potentiel.

Soit *A* la matrice d'incidence *branches-nœuds* de dimension  $(N_{nd}^{-1}) \times N_{br}$ . Pour tout  $i = 1...N_{nd} - 1$  et  $j = 1...N_{br}$ 

$$
A_{ij} = \begin{cases} +1 & \text{si la branche } j & \text{part du noeud } i \\ 0 & \text{si la branche } j & \text{arrive au noeud } i \\ 0 & \text{si la branche } j & \text{riest pas connectée au noeud } i \end{cases}
$$
 (A2-1)

#### *A2.1.2. Système d'équations à résoudre*

Les lois de Kirchhoff se traduisent par :  $A.\,\varphi(V) = A.\,F$  (A2-2)

Le vecteur ϕ des flux traversant les perméances des branches dépend du vecteur *V* des différences de potentiel aux bornes de ces perméances.

Entre les vecteurs V,  $\hat{V}$  et  $\hat{V}$ , nous avons les relations :  $V = \hat{V} + E$  (A2-3) et  $\hat{V} = A^t \cdot \hat{V}$  $\hat{c} = A^t \cdot \hat{v}$  (A2-4)
#### *A2.1.2.1. Cas d'un réseau linéaire*

$$
\varphi = \varphi \ (V) = \Lambda \ V \tag{A2-5}
$$

<sup>Λ</sup> : matrice de perméances, matrice carrée *br br N* × *N*

$$
\Lambda_{jj} = \Lambda_j \quad \text{et} \quad \Lambda_{jk} = 0 \quad \text{pour} \quad j \neq k \tag{A2-6}
$$

$$
A. \Lambda. V = AF \tag{A2-7}
$$

$$
\text{mais } V = A^t \overset{\circ}{V} + E \tag{A2-8}
$$

$$
A. \Lambda. (At. $\stackrel{\circ}{V} + E$ ) = AF
$$
 (A2-9)  
D'où

$$
A. \Lambda. A^{t \hat{V}} = A.F - A. \Lambda.E
$$
 (A2-10)

Il s'agit d'un système linéaire de  $N_{nd}$  –1 équations à  $N_{nd}$  –1 inconnues  $\hat{V}_1 \dots \hat{V}_{N_{nd} - 1}$ .

Pour le résoudre, il suffit d'inverser la matrice carrée *<sup>t</sup> A*.Λ. *A* de dimension  $(N_{nd} -1) \times (N_{nd} -1)$ .

#### *A2.1.2.2. Cas d'un réseau non linéaire*

On part des lois de Kirchhoff  $A, \varphi(V) = A, F$ avec

$$
\varphi = \varphi(V) = \begin{bmatrix} \varphi_1(V) \\ \varphi_2(V) \\ \vdots \\ \varphi_N(V) \\ \varphi_N(V) \\ \varphi_N(V) \\ \varphi_N(V) \\ \varphi_N(V) \end{bmatrix}
$$
\n(A2-11)

 $\varphi_j(V_j)$  est connue sous forme polynomiale de  $V_j$ . C'est la caractéristique différence de potentiel-flux de la perméance  $\Lambda$  déduite de la caractéristique B-H du matériau.

On remplace V pour faire apparaître le potentiel des nœuds  $\hat{V}$ 

$$
A. \varphi \left( A^t \cdot \overset{\circ}{V} + E \right) = A.F \tag{A2-12}
$$

$$
A. \varphi \left( A^t \cdot \overset{\circ}{V} + E \right) - A. F = 0 \tag{A2-13}
$$

Il s'agit d'un système non linéaire de  $N_{nd}$  –1 équations à  $N_{nd}$  –1 inconnues, de la forme :

$$
f(\stackrel{\circ}{V}) = 0
$$
 (A2-14)  
avec  
 $f(\stackrel{\circ}{V}) = A. \varphi(A^t \cdot \stackrel{\circ}{V} + E) - A.F$  (A2-15)

Le système non linéaire peut encore s'écrire comme suit :

$$
\begin{cases}\nf_1(\overset{\circ}{V}_1, \overset{\circ}{V}_2, \dots, \overset{\circ}{V}_{N_{nd}-1}) = 0 \\
f_2(\overset{\circ}{V}_1, \overset{\circ}{V}_2, \dots, \overset{\circ}{V}_{N_{nd}-1}) = 0 \\
\vdots \\
f_{N_{nd}-1}(\overset{\circ}{V}_1, \overset{\circ}{V}_2, \dots, \overset{\circ}{V}_{N_{nd}-1}) = 0\n\end{cases}
$$
\n(A2-16)

Le *jacobien* de *f* est :

$$
J(\mathring{V}) = \begin{bmatrix} \frac{\partial f_1}{\partial \mathring{V}} & \frac{\partial f_1}{\partial \mathring{V}} & \cdots & \frac{\partial f_1}{\partial \mathring{V}} \\ \frac{\partial f_2}{\partial \mathring{V}} & \frac{\partial f_2}{\partial \mathring{V}} & \cdots & \frac{\partial f_{N_{nd}}}{\partial \mathring{V}} \\ \vdots & \vdots & \ddots & \vdots \\ \frac{\partial f_{N_{nd}}}{\partial \mathring{V}} & \cdots & \frac{\partial f_{N_{nd}}}{\partial \mathring{V}} \\ \frac{\partial f_1}{\partial \mathring{V}} & \cdots & \frac{\partial f_{N_{nd}}}{\partial \mathring{V}} \\ \vdots & \vdots & \ddots & \vdots \\ \frac{\partial f_{N_{nd}}}{\partial \mathring{V}} & \cdots & \frac{\partial f_{N_{nd}}}{\partial \mathring{V}} \\ \vdots & \vdots & \ddots & \vdots \\ \frac{\partial f_{N_{nd}}}{\partial \mathring{V}} & \cdots & \frac{\partial f_{N_{nd}}}{\partial \mathring{V}} \\ \end{bmatrix} (A2-17)
$$

Et comme *A, E* et *F* sont des matrices constantes :

$$
J(\mathring{V}) = A . \begin{bmatrix} \frac{d\varphi_1}{dV_1} & 0 & \dots & 0 \\ 0 & \frac{d\varphi_2}{dV_2} & \dots & \vdots \\ \vdots & \vdots & \ddots & \vdots \\ 0 & \dots & 0 & \frac{d\varphi_N}{dV_{N_{br}}} \\ 0 & \dots & 0 & \frac{dV_{N_{br}}}{dV_{N_{br}}} \end{bmatrix} (V = A^t \mathring{V} + E) \qquad (A2-18)
$$

est une matrice carrée de dimension  $(N_{nd} -1) \times (N_{nd} -1)$ .  $J(\stackrel{\circ}{V})$ 

Comme on connaît  $\varphi_j(V_j)$  sous forme polynomiale en  $V_j$ , on peut facilement obtenir *j j dV d*<sup>ϕ</sup> sous forme polynomiale en  $V_j$  également.

### *A2.1.3. Résolution du système non linéaire par la méthode de Newton-Raphson*

La valeur de  $\hat{V}^{(k+1)}$  à l'itération  $(k+1)$  est calculée à partir de la valeur  $\hat{V}^{(k)}$  à l'itération *k* par :

$$
\overset{\circ}{V}^{(k+1)} = \overset{\circ}{V}^{(k)} - [J(\overset{\circ}{V}^{(k)})]^{-1} . f(\overset{\circ}{V}^{(k)}) \tag{A2-19}
$$

On se donne une estimation initiale  $\hat{V}^{(0)}$ . Et on commence l'itération. On arrête l'itération quand

$$
\max_{i=1...N_{nd}-1} \{|f_i(\hat{\nu}^{(k+1)})|\} \le \varepsilon \tag{A2-20}
$$

 $\varepsilon$  précision donnée.

Après avoir obtenu  $\hat{V}$ , on calcule les différences de potentiels aux bornes des perméances par  $V = A^t \overset{\circ}{V} + E$ Et les flux traversant les perméances par

$$
\varphi = \varphi(V) \tag{A2-21}
$$

#### *A2.1.4. Coefficient de Relaxation*

Pour améliorer la convergence de la méthode de Newton-Raphson, on introduit un *coefficient de relaxation*  $\lambda$ . La valeur de  $\hat{V}^{(k+1)}$  à l'itération  $(k+1)$  est alors calculée à partir de la valeur  $\hat{V}^{(k)}$  à l'itération *k* par :

$$
\overset{\circ}{V}^{(k+1)} = \overset{\circ}{V}^{(k)} - \lambda \cdot [J(\overset{\circ}{V}^{(k)})]^{-1} \cdot f(\overset{\circ}{V}^{(k)}) \tag{A2-22}
$$

Le coefficient de relaxation peut rendre la méthode plus rapidement convergente, mais peut aussi la rendre divergente. Ainsi, la valeur de λ doit être choisie judicieusement. A l'itération  $(k+1)$ ,  $\lambda$  est choisi au sein d'un ensemble discret de valeurs comprises entre 0 et 1,5.

Pour chaque valeur de  $\lambda$ , on calcule la valeur de  $\hat{V}^{(k+1)}$  et la norme

$$
|| f (V^{(k+1)}) || = \max_{i = 1...N_{nd}-1} \{ |f_i(V^{(k+1)})| \}.
$$
 (A2-23)

On choisit, pour la suite de l'itération, la valeur de  $\lambda$  et du  $\hat{V}^{(k+1)}$  correspondant telles que la norme  $|| f(\hat{\nu}^{(k+1)}) ||$  soit la plus petite.

Ce procédé augmente le temps de calcul mais améliore considérablement la convergence de la méthode.

### *A2.2 – Calcul du facteur de puissance*

Dans le répère de Park, et en régime stationnaire, les tensions sont données par les relations suivantes [Mei 86] (annexe A1.1 équation (A1-16)) :

$$
\begin{cases}\nv_d = R i_d - \omega \psi_q \\
v_q = R i_q + \omega \psi_d\n\end{cases}
$$
\n(A2-24)

Où *R* désigne la résistance de l'enroulement d'une phase de la machine diphasée équivalente.

Soient

- $\bullet$   $\varphi$  le déphasage du courant diphasé  $\iota_{\alpha}$  par rapport à la tension diphasée  $v_{\alpha}$ ,
- $\theta$  la position du rotor par rapport à l'axe de la phase  $\alpha$ ,
- $\bullet$   $\theta$  l'angle de charge.

Nous avons choisi l'origine de temps tel que (annexe A1.1):

$$
\theta = \omega t + \theta_0 - \varphi
$$

Posons :

$$
\delta = \frac{\pi}{2} + \theta - \omega t = \frac{\pi}{2} + \theta_0 - \varphi \tag{A2-25}
$$

L'expression de la tension dans le repère de Concordia devient alors

$$
[v_2] = V_2 \sqrt{2} \begin{bmatrix} \cos(\omega t) \\ \sin(\omega t) \end{bmatrix} = V_2 \sqrt{2} \begin{bmatrix} \sin(\delta - \theta) \\ \cos(\delta - \theta) \end{bmatrix}
$$
 (A2-26)

L'angle électrique  $\delta$  n'est autre que le déphasage entre la position du rotor par rapport à l'axe de la phase  $\alpha$  et la tension de cette phase [Mei 86].

$$
\begin{bmatrix} i_{dq} \end{bmatrix} = \begin{bmatrix} i_d \\ i \\ q \end{bmatrix} = I_2 \sqrt{2} \begin{bmatrix} \cos \theta_0 \\ -\sin \theta_0 \end{bmatrix} = I_2 \sqrt{2} \begin{bmatrix} \sin(\delta + \varphi) \\ \cos(\delta + \varphi) \end{bmatrix}
$$
(A2-27)

$$
\begin{bmatrix} v_{dq} \end{bmatrix} = \begin{bmatrix} v_d \\ v_q \end{bmatrix} = V_2 \sqrt{2} \begin{bmatrix} \cos(\varphi - \theta_0) \\ \sin(\varphi - \theta_0) \end{bmatrix} = V_2 \sqrt{2} \begin{bmatrix} \sin(\delta) \\ \cos(\delta) \end{bmatrix}
$$
 (A2-28)

Pour simplifier, nous exprimons les grandeurs par leurs valeurs efficaces [Sar 00] :

$$
\begin{bmatrix} I_{dq} \end{bmatrix} = \begin{bmatrix} I_d \\ I_q \end{bmatrix} = \frac{1}{\sqrt{2}} \begin{bmatrix} i_{dq} \end{bmatrix} = I_2 \begin{bmatrix} \cos \theta_0 \\ -\sin \theta_0 \end{bmatrix} = I_2 \begin{bmatrix} \sin(\delta + \varphi) \\ \cos(\delta + \varphi) \end{bmatrix}
$$
(A2-29)

$$
\begin{bmatrix} V_{dq} \end{bmatrix} = \begin{bmatrix} V_d \\ V_q \end{bmatrix} = \frac{1}{\sqrt{2}} \begin{bmatrix} v_{dq} \end{bmatrix} = V_2 \begin{bmatrix} \cos(\varphi - \theta_0) \\ \sin(\varphi - \theta_0) \end{bmatrix} = V_2 \begin{bmatrix} \sin(\delta) \\ \cos(\delta) \end{bmatrix}
$$
(A2-30)

Les représentations complexes  $\overline{V} = V_2$  et  $\overline{I} = I_2 e^{-j\varphi}$  peuvent alors s'écrire en fonction de  $I_d$ ,  $I_q$  et  $\delta$  :

$$
\bar{I}_2 = I_2 e^{-j\varphi} = I_2 e^{-j\left(\frac{\pi}{2} + \theta_0 - \delta\right)} = -j e^{j\delta} I_2(\cos\theta_0 - j\sin\theta_0) = -j e^{j\delta} (I_d + jI_q)
$$
 (A2-31)

$$
\overline{V} = V_2 e^{j0} = V_2 e^{j(\delta - \frac{\pi}{2} - \theta_0 + \varphi)} = -j e^{j\delta} V_2 (\cos(\varphi - \theta_0) + j \sin(\varphi - \theta_0)) =
$$
\n
$$
= -j e^{j\delta} (V_d + jV_q)
$$
\n(A2-32)

La puissance apparente complexe est définie par :

$$
\overline{S} = 2 \ \overline{V} \ \overline{I}^* = (V_d \ I_d + V_q \ I_q) + j \ (V_q \ I_d - V_d \ I_q)
$$
\n(A2-33)

Les puissances active P et réactive Q sont respectivement les parties réelle et imaginaire de la puissance apparente complexe :

$$
P = \text{Re}(\bar{S}) = V_d I_d + V_q I_q = \frac{1}{2} (v_d i_d + v_q i_q)
$$
 (A2-34)

$$
Q = \text{Im}(\,\overline{S}\,) = V_q I_d - V_d I_q = \frac{1}{2} \left( v_q i_d - v_d i_q \right) \tag{A2-35}
$$

Soit :

$$
P = R\left(\frac{I_d^2}{d} + \frac{I_q^2}{q}\right) + \omega\left(\frac{\Psi_d}{d}\right) - \frac{\Psi_q}{d}\left(\frac{I_q}{d}\right) \tag{A2-36}
$$
\n
$$
Q = \omega\left(\frac{\Psi_d}{d}\right) - \frac{\Psi_d}{d}\left(\frac{I_q}{d}\right) \tag{A2-37}
$$

$$
Q = \omega \left( \Psi_d I_d + \Psi_q I_q \right) \tag{A2-37}
$$

En réalité, la puissance active est composée des pertes Joule  $P_{j}$ , des pertes fer  $P_{\text{fer}}$  et de la puissance électromagnétique :

$$
P_{em} = \omega \left( \Psi_d I_q - \Psi_d I_d \right) \tag{A2-38}
$$

Le facteur de puissance peut être calculé par :

$$
\cos \varphi = \frac{P}{\sqrt{P^2 + Q^2}}
$$
\n(A2-39)

### *A2.3 – Dimensions du stator*

(§ 2.5.1 Fig.2.9) Longueur utile  $l_{ut} = 200$  mm Rayon de l'alésage statorique *R* + *e* = 120 *mm* Épaisseur de la culasse  $e_c = 84$  mm Pas dentaire  $\tau_d = 10^\circ$  (36 dents) Hauteur de dent  $h_d = 21$  *mm* Hauteurs de l'épanouissement dentaire : Embase rectangulaire : *b* = 0,5 *mm* Embase trapézoïdale : *f* = 2*mm* Ouverture de l'épanouissement dentaire  $\alpha_{ep} = 8^{\circ}$ Largeur de dent  $l_d = 10$ mm

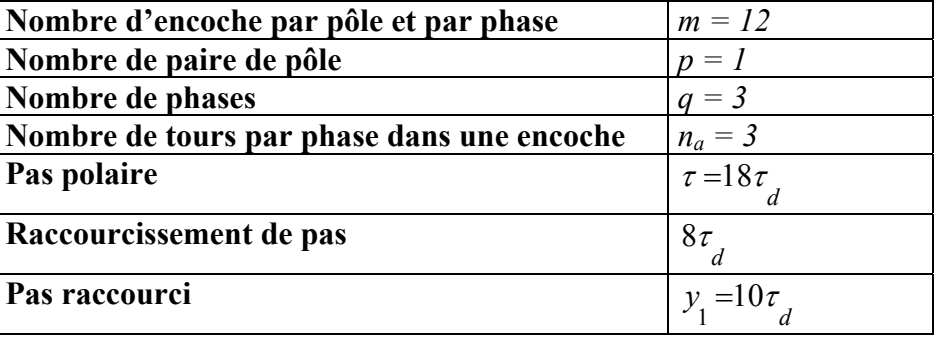

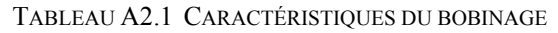

TABLEAU A2.2 COURANT NOMINAL.

| Valeur efficace nominale du courant triphasé $(I)$     | 1 p.u = 200 [A] |  |  |  |
|--------------------------------------------------------|-----------------|--|--|--|
| Amplitude nominale du courant triphasé ( <i>I</i><br>m | 1 p.u = 283 [A] |  |  |  |
| Amplitude nominale du courant diphasé $(I_{\infty})$   | 1 p.u = 346 [A] |  |  |  |

## *A2.4 – Dimensions du rotor massif*

(§ 2.5.1 Fig.2.9) Rayon du rotor :  $R = 118$  *mm* (entrefer minimal  $e = 2mm$ ) Ouverture angulaire d'un pôle :  $\beta = 70^{\circ}$ 

### *A2.5 – Dimensions du rotor avec barrières de flux*

(§ 2.6.1 Fig.2.26) Rayon du rotor :  $R = 118$  *mm* (entrefer minimal  $e = 2mm$ ) Nombre de segments ferromagnétiques :  $N_{lam} = 7$ 

Pas de répartition des segments ferromagnétiques suivant l'axe q : *ec*  $_{fer}$  = 29,5 mm

Epaisseur d'un segment ferromagnétique : *ep<sub>fer</sub>* = 19,34 mm

## *A2.6 – Matériau utilisé*

Matériau utilisé : Acier AISI 1010 ; Coefficients de pertes fer dans le modèle de Bertotti [Del 00] : Hystérésis :  $K_H$ = 15,45.10<sup>-3</sup> S.I.; Supplémentaires :  $K_E = 3,2.10^{-3}$  S.I.; Résistivité :  $17,6.10^{-8}$  Ωm; Epaisseur d'une tôle :  $0.66.10^{-3}$  m; Masse volumique :  $7,85.10^3$  kg/m<sup>3</sup>.

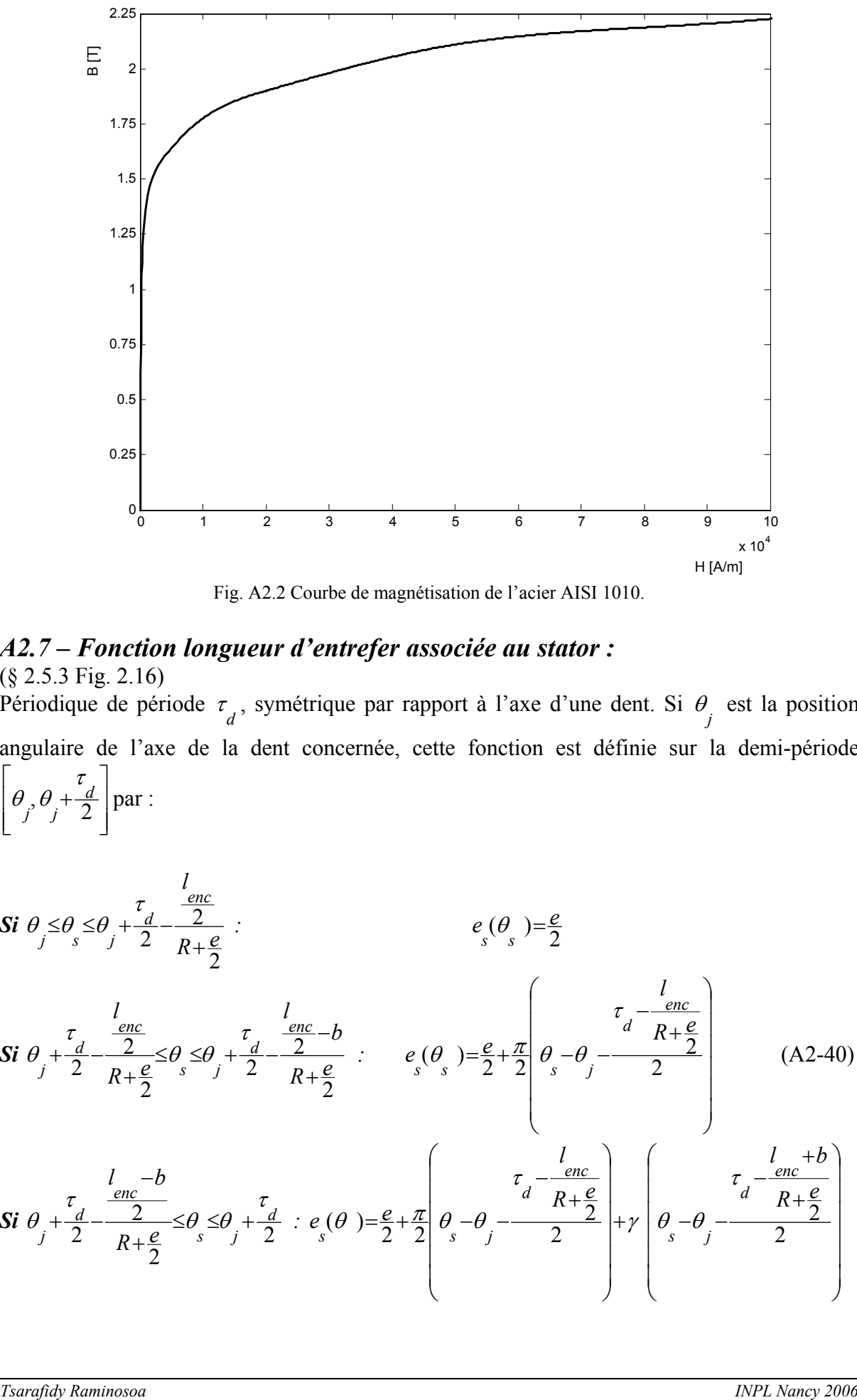

Fig. A2.2 Courbe de magnétisation de l'acier AISI 1010.

### *A2.7 – Fonction longueur d'entrefer associée au stator :*  (§ 2.5.3 Fig. 2.16)

Périodique de période  $\tau_d$ , symétrique par rapport à l'axe d'une dent. Si  $\theta_j$  est la position angulaire de l'axe de la dent concernée, cette fonction est définie sur la demi-période ⎥ ⎥  $\overline{\phantom{a}}$ ⎤  $\mathsf{I}$  $\mathsf{L}$ ⎣  $\mathsf{L}$  $i^{\theta}$ ,  $\theta + \frac{d}{2}$  $\theta$ ,  $\theta$  +  $\frac{\tau_d}{2}$  par :

$$
\begin{aligned}\n\mathbf{Si} \quad & \theta_j \leq \theta_s \leq \theta_j + \frac{\tau_d}{2} - \frac{enc}{R + \frac{e}{2}}: \\
\mathbf{Si} \quad & \theta_j + \frac{\tau_d}{2} - \frac{\frac{enc}{2}}{R + \frac{e}{2}} \leq \theta_s \leq \theta_j + \frac{\tau_d}{2} - \frac{\frac{enc}{2} - b}{R + \frac{e}{2}}: \\
& \theta_s \quad & \theta_j = \frac{e}{2} + \frac{\pi}{2} \left( \theta_s - \theta_j - \frac{\frac{enc}{2}}{R + \frac{e}{2}} \right) \\
\mathbf{Si} \quad & \theta_j + \frac{\pi}{2} - \frac{\frac{enc}{2} - b}{R + \frac{e}{2}} \leq \theta_s \leq \theta_j + \frac{\pi}{2}: \\
& \theta_s \quad & \theta_j = \frac{e}{2} + \frac{\pi}{2} \left( \theta_s - \theta_j - \frac{\frac{1}{2} - \frac{enc}{2}}{R + \frac{e}{2}} \right) \\
\mathbf{Si} \quad & \theta_j + \frac{\pi}{2} - \frac{\frac{enc}{2} - b}{R + \frac{e}{2}} \leq \theta_s \leq \theta_j + \frac{\pi}{2}: \\
& \theta_s \quad & \theta_j = \frac{e}{2} + \frac{\pi}{2} \left( \theta_s - \theta_j - \frac{\frac{1}{2} - \frac{enc}{2}}{R + \frac{e}{2}} \right) + \gamma \left( \theta_s - \theta_j - \frac{\frac{1}{2} - \frac{enc}{2}}{R + \frac{e}{2}} \right)\n\end{aligned}
$$
\n(A2-40)

### *A2.8– Fonction longueur d'entrefer associée au rotor de la machine synchroréluctance à rotor massif :*

#### (§ 2.5.3 Fig. 2.18)

Périodique de période π, symétrique par rapport à l'axe direct *d* du rotor (dans notre cas l'axe *d* est horizontal).

Sur la demi-période [ 0 ,  $\frac{\pi}{2}$  ] :

$$
\begin{aligned}\n\mathbf{Si} \quad &0 \leq \theta_s \leq \frac{\beta}{2} : \quad \mathbf{e}_r \left( \theta_s \right) = \frac{\mathbf{e}}{2} \\
\mathbf{Si} \quad & \frac{\beta}{2} \leq \theta_s \leq \frac{\pi}{2} : \quad \mathbf{e}_r \left( \theta_s \right) = \frac{\mathbf{e}}{2} + \mathbf{R} \left( \frac{\pi}{2} - \theta_s \right) \left( \tan \theta_s \right) - \frac{\sin(\frac{\beta}{2})}{\cos(\theta_s)} \right)\n\end{aligned}
$$
\n(A2-41)

#### *A2.9 – Réluctances du réseau statorique :*

(§ 2.5.3.2 Fig. 2.19, 2.20, 2.21 et 2.22)

• *Réluctance de fuite d'encoche fe R : une réluctance fe*1 *R d'un tube de flux rectangulaire en parallèle avec une réluctance fe*<sup>2</sup> *R d'un tube de flux limité par deux arcs concentriques.* 

$$
R_{\hat{f}e1} = \frac{l}{\mu_0 \frac{l}{\mu_0 \frac{h}{\mu_0}}} \tag{A2-42}
$$

$$
R_{fe2} = \frac{2\gamma}{\mu_0 l_u \ln \left(\frac{r_{ep2}}{r_{ep1}}\right)}
$$
(A2-43)

$$
R_{fe} = \frac{R_{fe1} \cdot R_{fe2}}{R_{fe1} + R_{fe2}}
$$
 (A2-44)

• *Réluctance de fuite entre épanouissements dentaires fep R : une réluctance fep*1 *<sup>R</sup> d'un tube de flux rectangulaire en parallèle avec une réluctance fep*<sup>2</sup> *R d'un tube de flux limité par deux arcs concentriques.* 

$$
R_{\text{fep1}} = \frac{l_{oe}}{\mu_0 b} \frac{l_{\text{u}}}{l_{\text{u}}} \tag{A2-45}
$$

$$
R_{fep2} = \frac{\pi}{\mu_0 l_u \ln \left(\frac{r_{p/2}}{r_{p/1}}\right)}
$$
(A2-46)

$$
R_{\text{Jep}} = \frac{R_{\text{Jep1}} \cdot R_{\text{Jep2}}}{R_{\text{Jep1}} + R_{\text{Jep2}}} \tag{A2-47}
$$

# • *Réluctance d'une tranche de la culasse <sup>c</sup> R : réluctance d'un tube de flux limité par deux arcs concentriques*

$$
s_{eq\_c} = \frac{r_1 + r_2}{2} l_{ut} \ln \left( \frac{r_2}{r_1} \right) \tag{A2-48}
$$

$$
l_{eq\_c} = \frac{r_+ r_+}{2} \tau_d \tag{A2-49}
$$

• *Réluctance de la partie supérieure d'une dent dh R : réluctance d'un tube de flux rectangulaire* 

$$
s_{eq\_dh} = l_d l_{ut} \tag{A2-50}
$$

$$
l_{eq\_dh} = h_d \tag{A2-51}
$$

# **•** Réluctance de la partie épanouissement dentaire  $R_{db}$ : réluctance d'un tube de flux *trapézoïdal en série avec un tube de flux rectangulaire.*

$$
s_{eq\_db} = \frac{f+b}{\left(\frac{b}{l-l} + \frac{f}{l\left(l-l\right)}\right) \ln\left(\frac{l_{ep}}{l_d}\right)}
$$
\n
$$
l_{eq\_db} = f+b
$$
\n(A2-53)

### *A2.10 – Réluctance du réseau rotorique d'une machine à rotor massif :*  (§ 2.5.3.4 Fig. 2.24, Fig. A2.3)

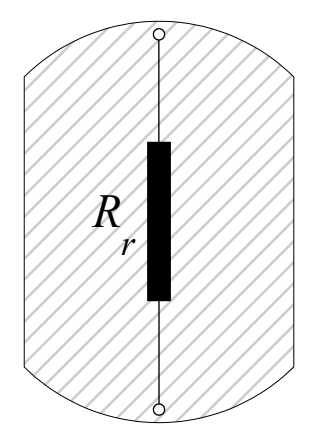

Fig. A2.3 Réluctance longitudinale totale du rotor.

$$
s_{eq\_r} = 2R l_{ut} \sin\left(\frac{\beta}{2}\right) \tag{A2-54}
$$

$$
l_{eq\_r} = 2 R \frac{\sin\left(\frac{\beta}{2}\right)}{\frac{\beta}{2}}
$$
 (A2-55)

### *A2.11 – Fonction longueur d'entrefer associée au rotor de la machine synchro-réluctance à rotor avec barrières de flux :*  (§ 2.6.2.1 Fig.2.31)

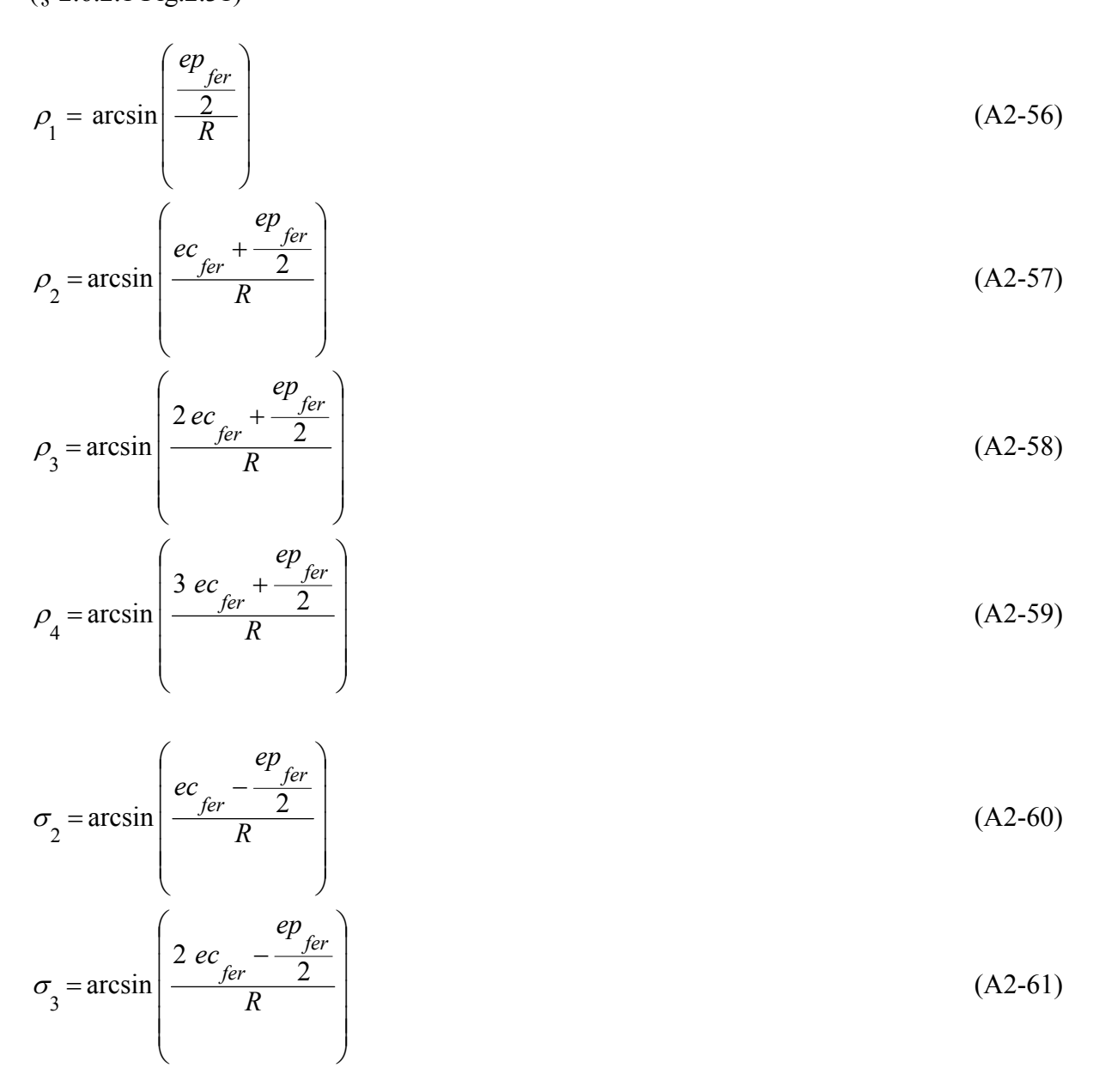

$$
\sigma_4 = \arcsin\left(\frac{3 \text{ }ec_{fer} - \frac{ep_{fer}}{2}}{R}\right) \tag{A2-62}
$$

Le rotor possède 7 segments ferromagnétiques. Pour une position horizontale du rotor, la fonction de réluctance  $e_r$  ( $\theta_s$ ) associée au rotor est périodique de période  $\pi$  et présente une symétrie par rapport à  $\theta_s = \frac{\pi}{2}$ . Il suffit donc de la définir sur l'intervalle  $[0, \frac{\pi}{2}]$ .

$$
\mathbf{Si}\ \mathbf{O} < \theta_{s} < \rho_{1}: \qquad e_{r}(\theta_{s}) = \frac{e}{2}
$$
\n
$$
\mathbf{Si}\ \rho_{1} < \theta_{s} < \frac{\rho_{1} + \sigma_{2}}{2}: \qquad e_{r}(\theta_{s}) = \frac{e}{2} + R(\frac{\pi}{2} - \theta_{s}) \left[\tan \theta_{s} - \frac{\sin(\rho_{1})}{\cos(\theta_{s})}\right]
$$
\n
$$
\mathbf{Si}\ \frac{\rho_{1} + \rho_{2}}{2} < \theta_{s} < \sigma_{2}: \qquad e_{r}(\theta_{s}) = \frac{e}{2} + R(\frac{\pi}{2} + \theta_{s}) \left[\frac{\sin(\sigma_{2})}{\cos(\theta_{s})} - \tan \theta_{s}\right]
$$
\n
$$
\mathbf{Si}\ \sigma_{2} < \theta_{s} < \rho_{2}: \qquad e_{s}(\theta_{s}) = \frac{e}{2}
$$
\n
$$
\mathbf{Si}\ \rho_{2} < \theta_{s} < \frac{\rho_{2} + \sigma_{3}}{2}: \qquad e_{r}(\theta_{s}) = \frac{e}{2} + R(\frac{\pi}{2} - \theta_{s}) \left[\tan \theta_{s} - \frac{\sin(\sigma_{2})}{\cos(\theta_{s})}\right]
$$
\n
$$
\mathbf{Si}\ \frac{\rho_{2} + \sigma_{3}}{2} < \theta_{s} < \sigma_{3}: \qquad e_{r}(\theta_{s}) = \frac{e}{2} + R(\frac{\pi}{2} + \theta_{s}) \left[\frac{\sin(\sigma_{3})}{\cos(\theta_{s})} - \tan \theta_{s}\right] \qquad (A2-63)
$$
\n
$$
\mathbf{Si}\ \sigma_{3} < \theta_{s} < \rho_{3}: \qquad e_{r}(\theta_{s}) = \frac{e}{2}
$$
\n
$$
\mathbf{Si}\ \rho_{3} < \theta_{s} < \rho_{3}: \qquad e_{r}(\theta_{s}) = \frac{e}{2} + R(\frac{\pi}{2} - \theta_{s}) \left[\tan \theta_{s} - \frac{\sin(\rho_{3})}{\cos(\theta_{s})}\right]
$$
\n
$$
\mathbf{Si}\ \frac{\rho_{3} + \sigma_{4}}{2} < \theta_{s} < \sigma_{4}: \q
$$

# *A2.12 – Réluctances du réseau rotorique d'une machine synchro-réluctante avec barrières de flux :*

$$
(\S 2.6.2.2 \text{ Fig. 2.32, Fig. A2.4})
$$
\n• *Relative R elluctance R val sq rel eq rel eq eq rel eq rel eq eq rel eq eq rel*

**•** *Réluctance*  $R_{rd2}$  $s_{eq}$   $rd2 = ec_{fer}$  *l*  $(42-66)$ 

$$
l_{eq\_rdl} = 2 R \cos \left( \frac{\rho_2 + \sigma_2}{2} \right)
$$
 (A2-67)

# • *Réluctance*  $R_{rd3}$

$$
s_{eq\_rd3} = ec_{fer\_ut}
$$
 (A2-68)

$$
l_{eq\_rd3} = 2 R \cos\left(\frac{\rho_3 + \sigma_3}{2}\right) \tag{A2-69}
$$

# **•** Réluctance R<sub>rd4</sub>

$$
s_{eq\_r d4} = e c_{fer} l
$$
\n
$$
l_{eq\_r d4} = 2 R \cos \left( \frac{\rho_4 + \sigma_4}{2} \right)
$$
\n(A2-70)\n(A2-71)

# • *Réluctance*  $R_{\text{refl}}$

$$
R_{rq1} = \frac{\sin \sigma_2 - \sin \rho_1}{2\mu_0 l_u \cos \left(\frac{\rho_1 + \sigma_2}{2}\right)}
$$
(A2-72)

• *Réluctance* 
$$
R_{rq2}
$$

$$
R_{rq2} = \frac{\sin \sigma_3 - \sin \rho_2}{2\mu_0 l_{ut} \cos \left(\frac{\rho_2 + \sigma_3}{2}\right)}
$$
(A2-73)

• *Reiluctance* 
$$
R_{rq3}
$$
  
\n
$$
R_{rq3} = \frac{\sin \sigma_4 - \sin \rho_3}{2\mu_0 l_{ut} \cos \left(\frac{\rho_3 + \sigma_4}{2}\right)}
$$
\n(A2-74)

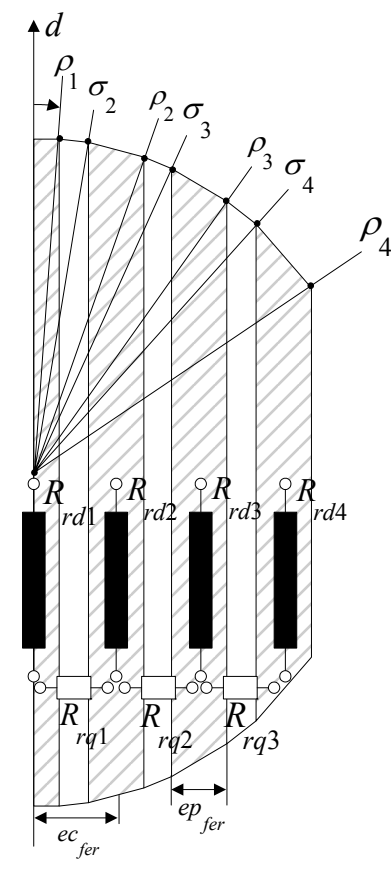

Fig. A2.4 Réluctances longitudinales totales des segments ferromagnétiques et réluctances transversales totales des barrières de flux.

# *A2.13 – Grandeurs de références et résultats complémentaires :*

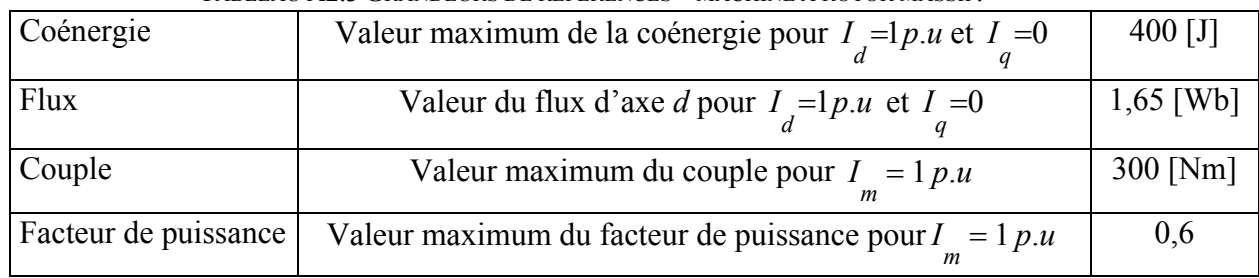

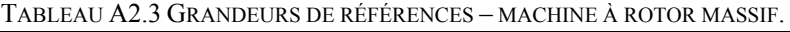

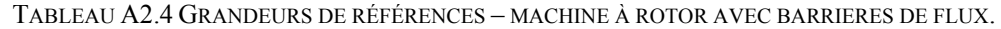

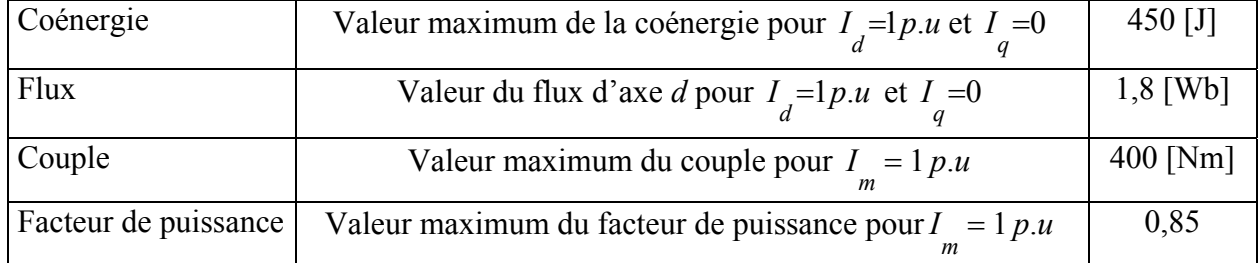

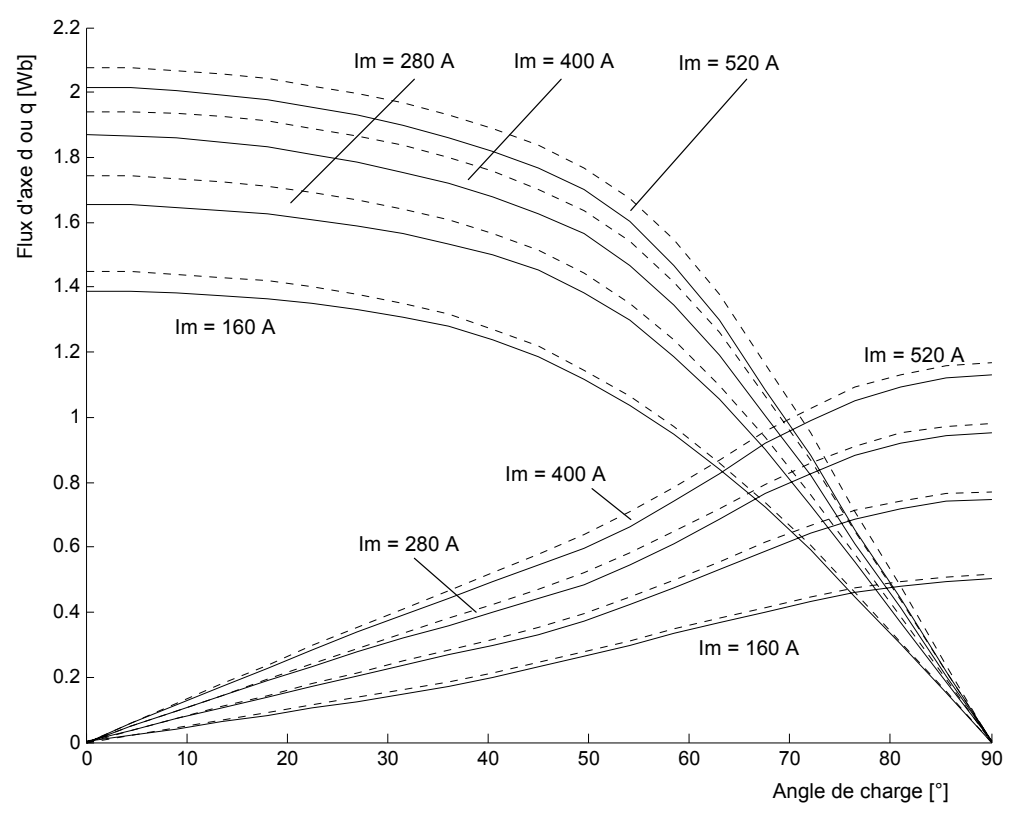

Fig. A2.5 Machine à rotor massif - Flux d'axe d et q en fonction de l'angle de charge, Im en paramètre. Trait continu : réseaux de perméances, trait discontinu : éléments finis.

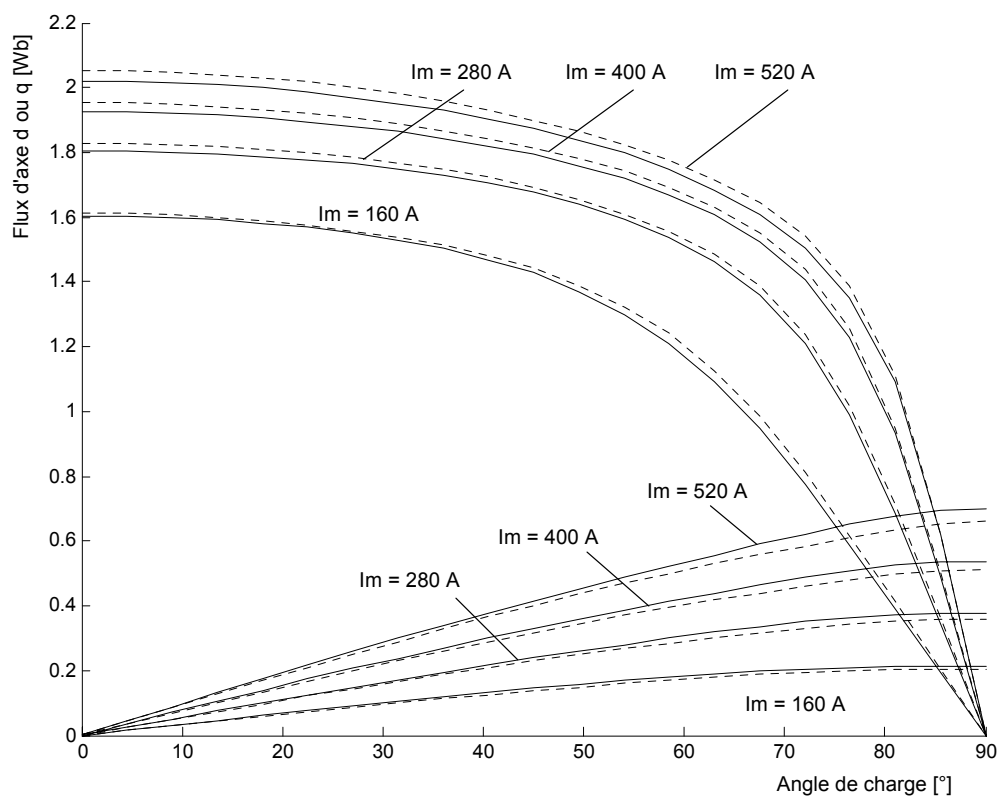

Fig. A2.6 Machine à rotor avec barrières de flux - Flux d'axe d et q en fonction de l'angle de charge, I<sub>m</sub> en paramètre. Trait continu : réseaux de perméances, trait discontinu : éléments finis.

| ELLIMENTS FINIS, INACHINE A ROTOR MASSIE, |              |              |              |  |  |
|-------------------------------------------|--------------|--------------|--------------|--|--|
| Courant                                   | $0,5$ p.u    | l p.u        | 2 p.u        |  |  |
| Coénergie                                 | $5,6$ [J]    | $16,7$ [J]   | $38,9$ [J]   |  |  |
| Flux direct                               | $0,044$ [Wb] | $0,089$ [Wb] | $0,067$ [Wb] |  |  |
| Flux en quadrature                        | $0,017$ [Wb] | $0,022$ [Wb] | $0,033$ [Wb] |  |  |
| Couple                                    | $3,3$ [Nm]   | $10$ [Nm]    | $30$ [Nm]    |  |  |
| FP'                                       | 0,006        | 0,004        | 0,015        |  |  |

TABLEAU A2.5 ECARTS ABSOLUS ENTRE LES RESULTATS PAR RESEAU DE PERMEANCES ET RESULTATS PAR ELEMENTS EINIS. MACHINE À ROTOR MASSIF.

TABLEAU A2.6 ECARTS ABSOLUS ENTRE LES RESULTATS PAR RESEAU DE PERMEANCES ET RESULTATS PAR ELEMENTS FINIS. MACHINE AVEC BARRIERES DE FLUX.

| Courant            | $0,5$ p.u     | l p.u        | 2 p.u        |
|--------------------|---------------|--------------|--------------|
| Coénergie          | $6,6$ [J]     | $6,6$ [J]    | $16,4$ [J]   |
| Flux direct        | $0,011$ [Wb]  | $0,022$ [Wb] | $0,033$ [Wb] |
| Flux en quadrature | $0,0083$ [Wb] | $0,022$ [Wb] | $0,028$ [Wb] |
| Couple             | $7,5$ [Nm]    | $10$ [Nm]    | $30$ [Nm]    |
| FP'                | 0,02          | 0,02         | 0,025        |

## *A2.14 –Apport des barrières de flux :*

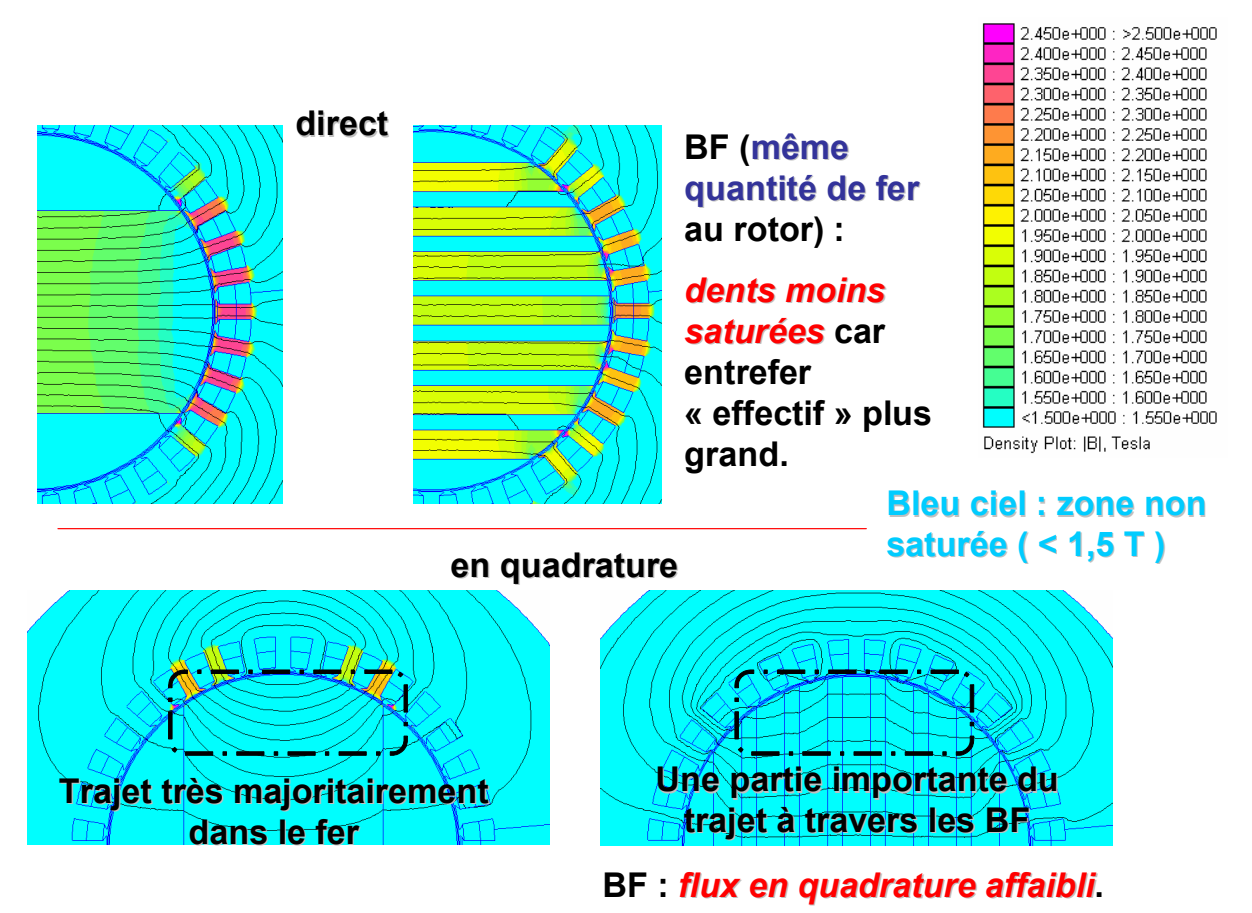

Fig. A2.7 Mise en évidence de la désaturation des dents statoriques et de la réduction du flux en quadrature en présence des barrières de flux.

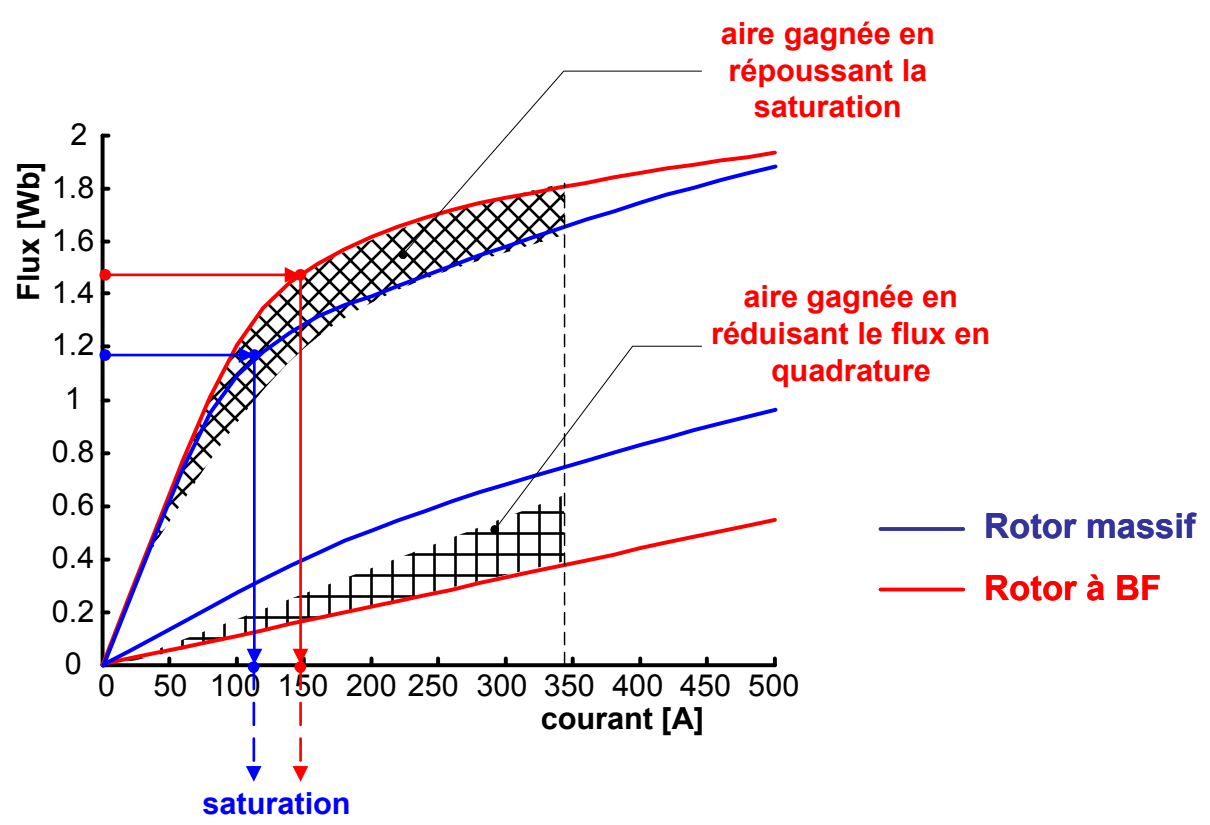

Fig. A2.8 Mise en évidence du gain sur l'aire de conversion d'énergie apporté par les barrières de flux en repoussant la saturation (désaturation des dents statoriques) et en réduisant le flux en quadrature.

## *A2.15 – Décalage de la limite de stabilité vers les angles de charges supérieurs à 45°:*

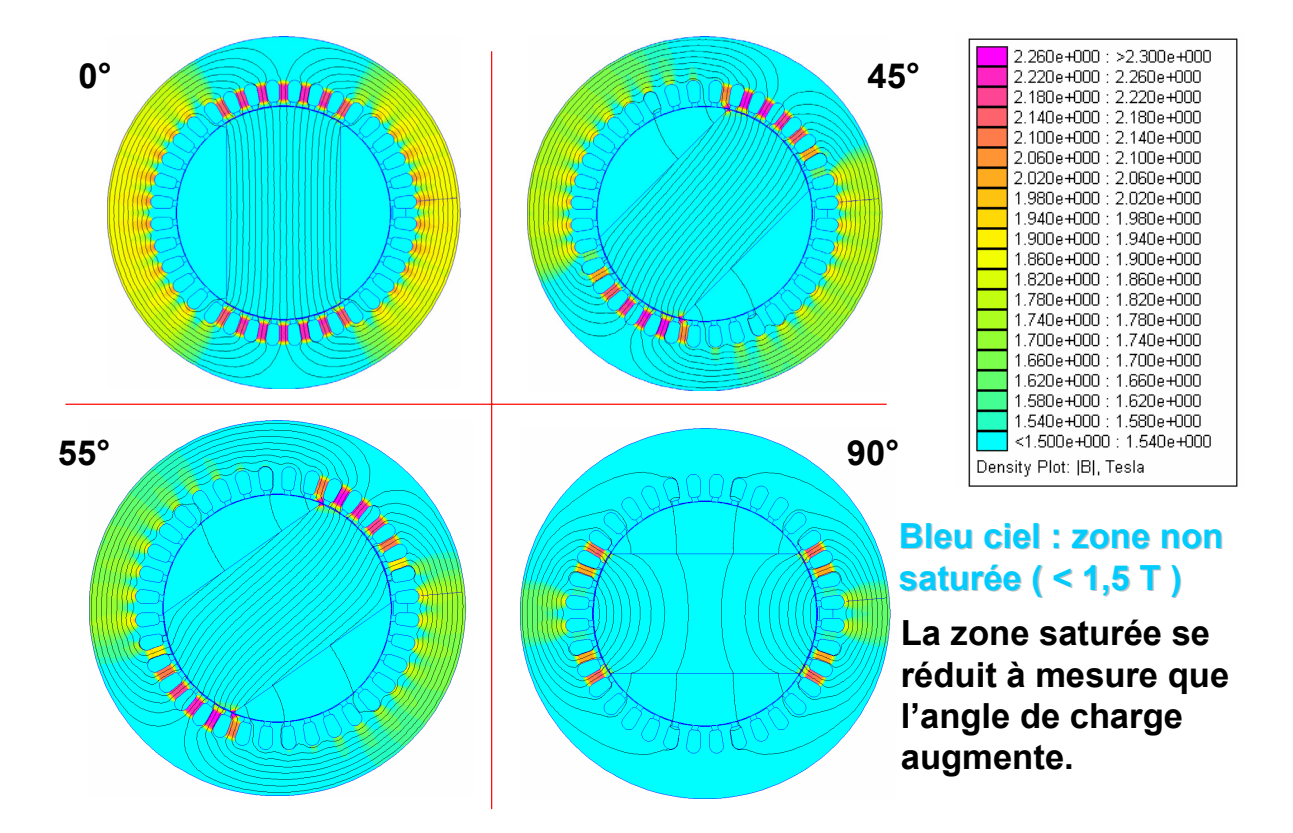

Fig. A2.9 Mise en évidence de la désaturation de la machine à rotor massif à mesure que l'angle de charge augmente.

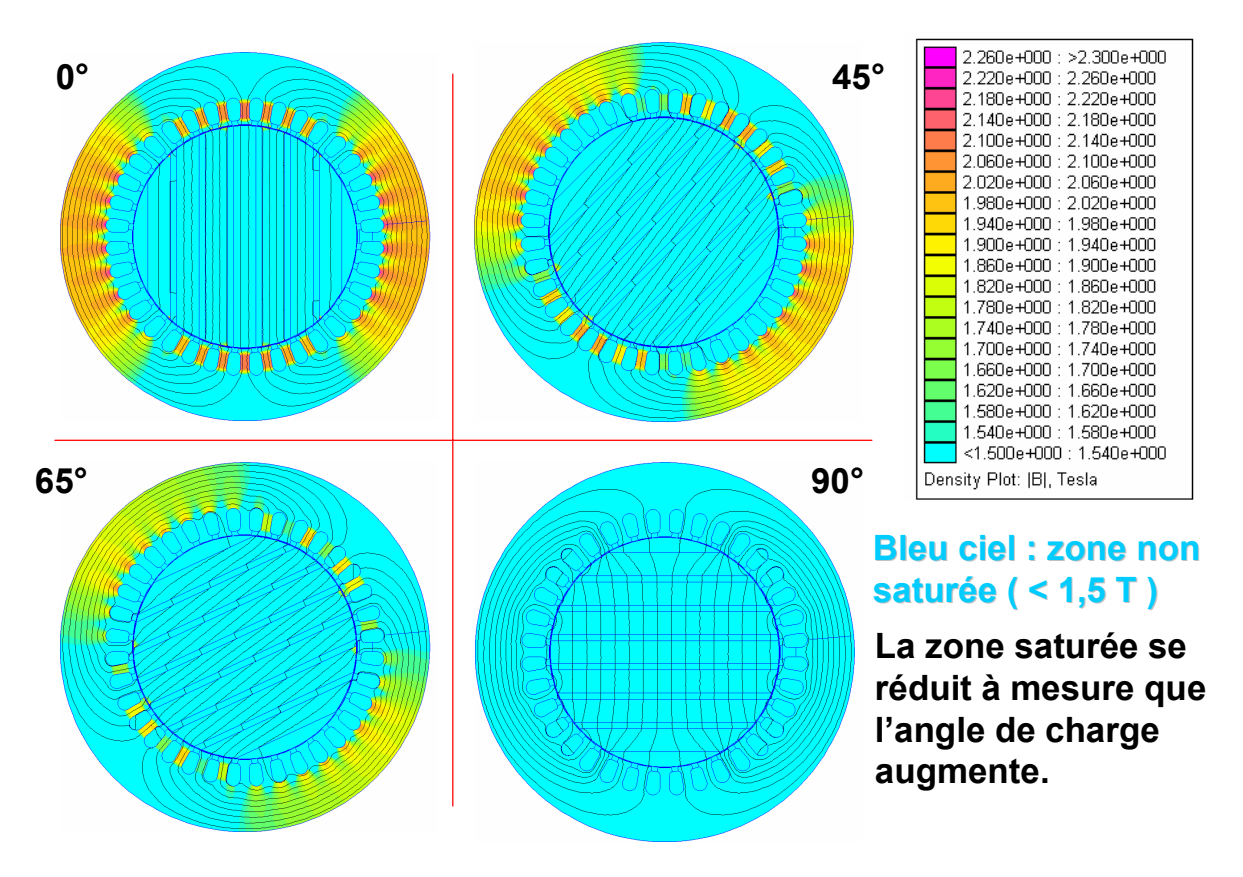

Fig. A2.10 Mise en évidence de la désaturation de la machine à barrières de flux à mesure que l'angle de charge augmente.

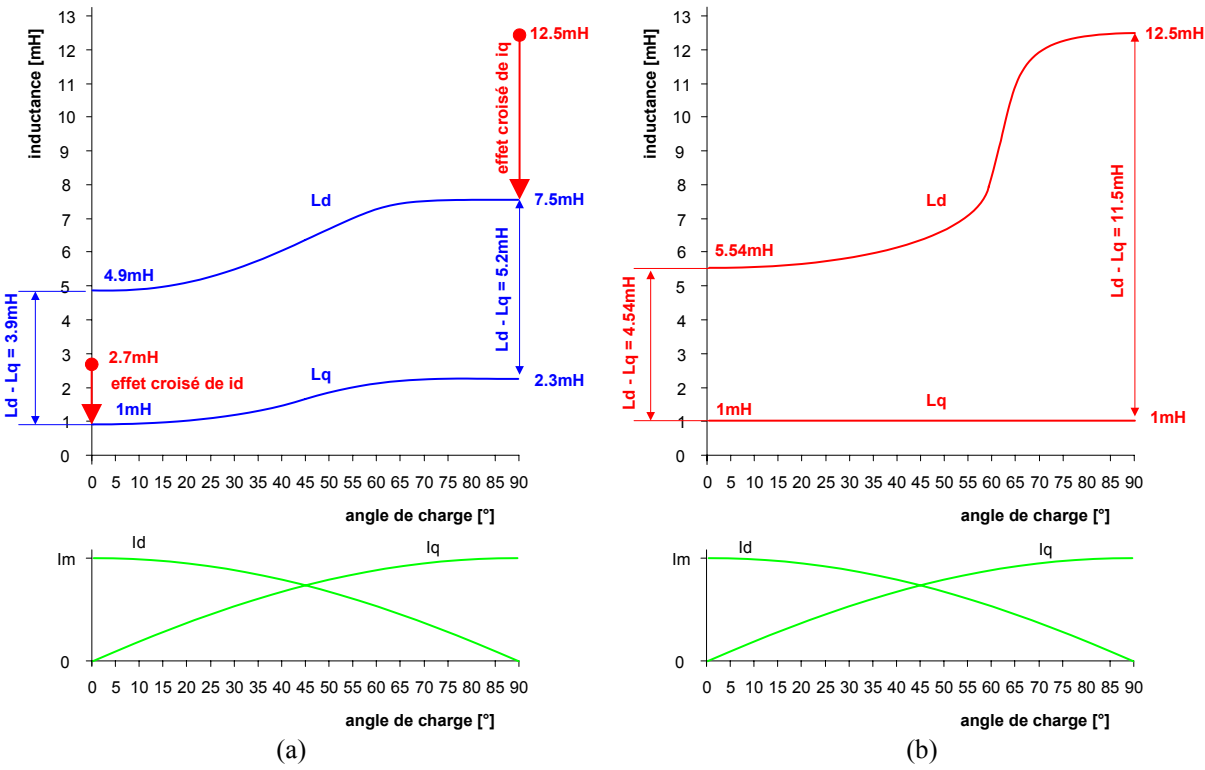

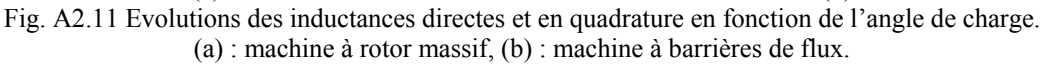

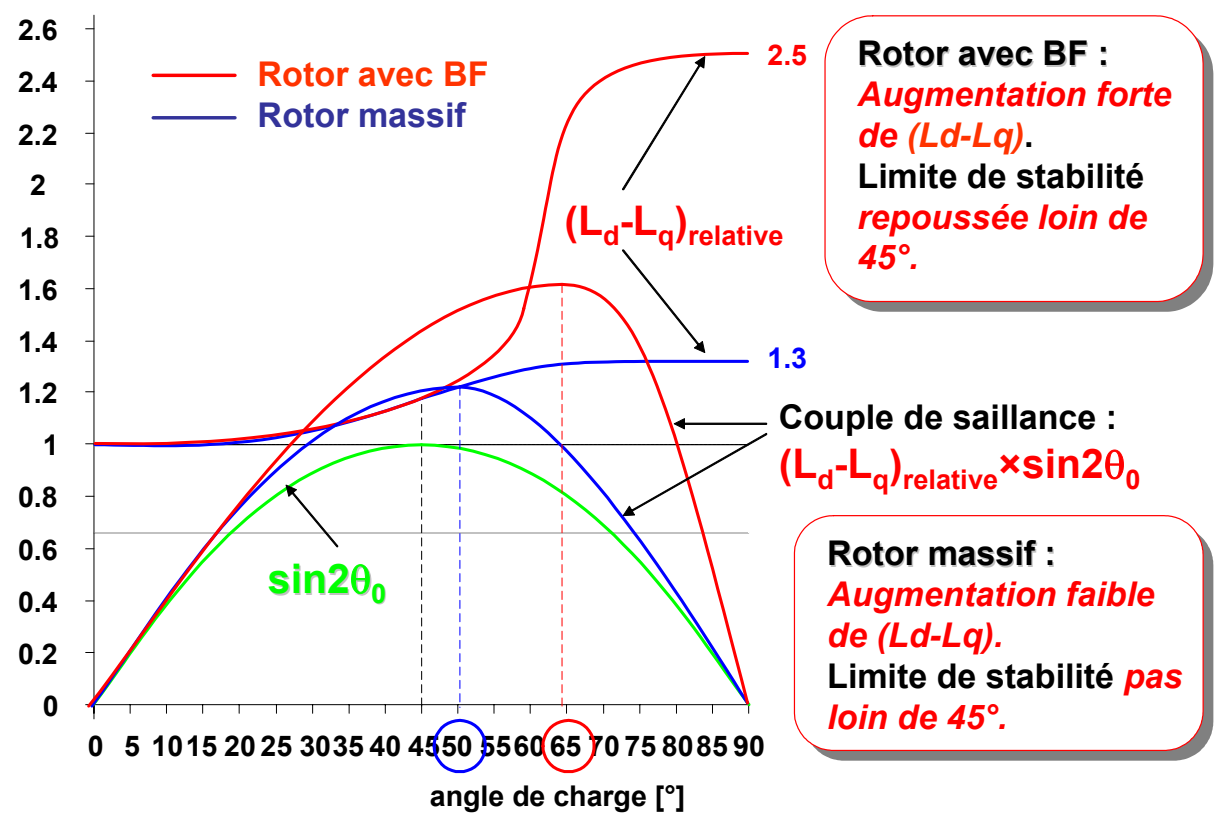

Fig. A2.12 Déplacement de la limite de stabilité vers des angles de charge supérieurs à 45°.

# **Annexe 3**

*A3.1–Evolution des variables d'optimisation et des performances de la machine à rotor massif* 

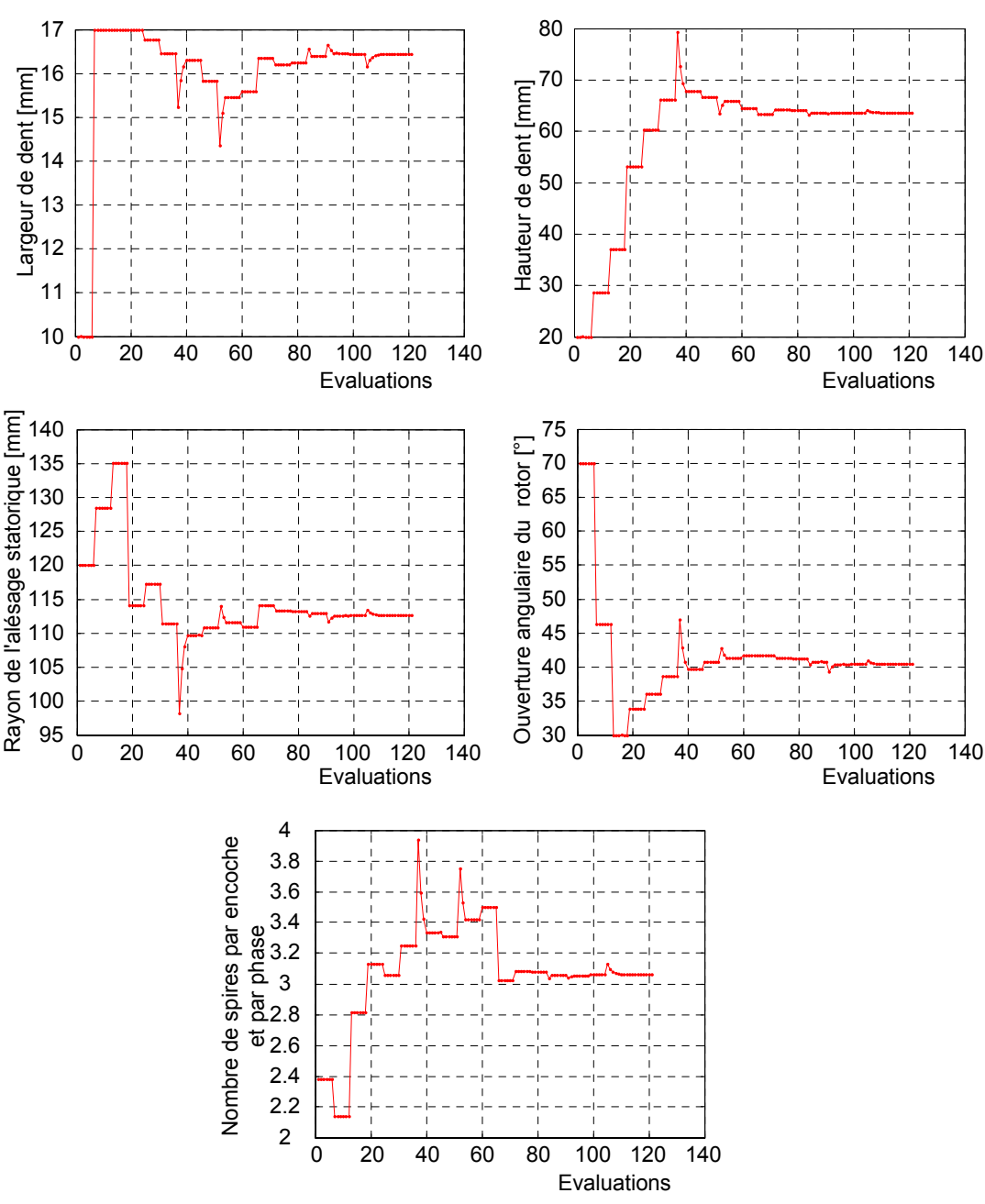

Fig. A3.1 Evolution des variables d'optimisation.

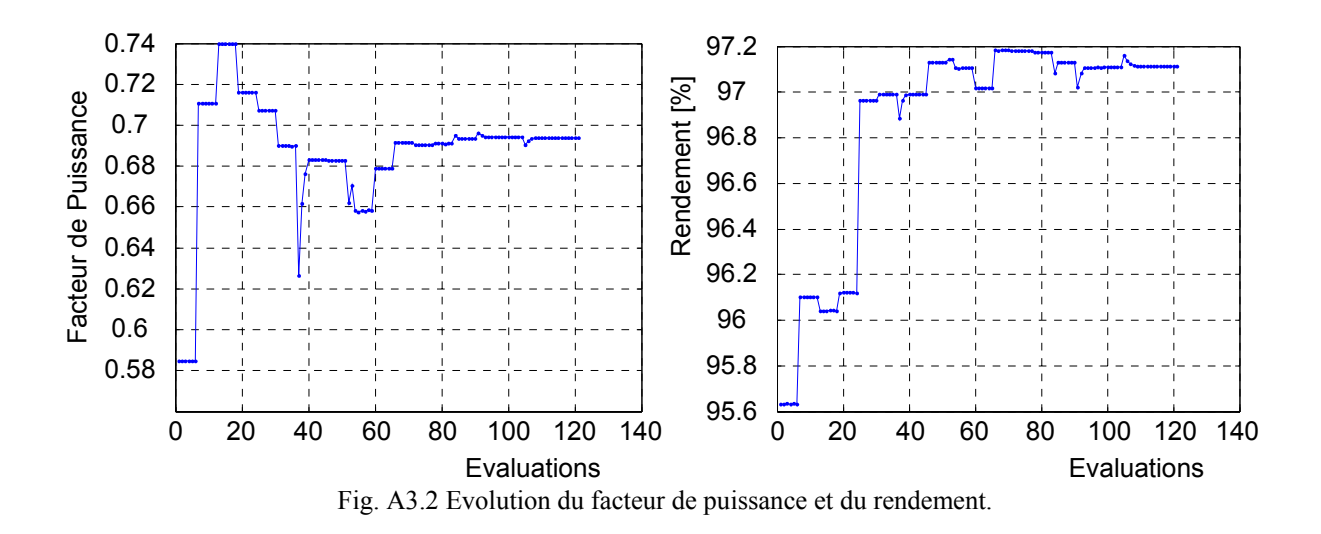

*A3.2–Evolution des variables d'optimisation et des performances de la machine à rotor avec barrières de flux* 

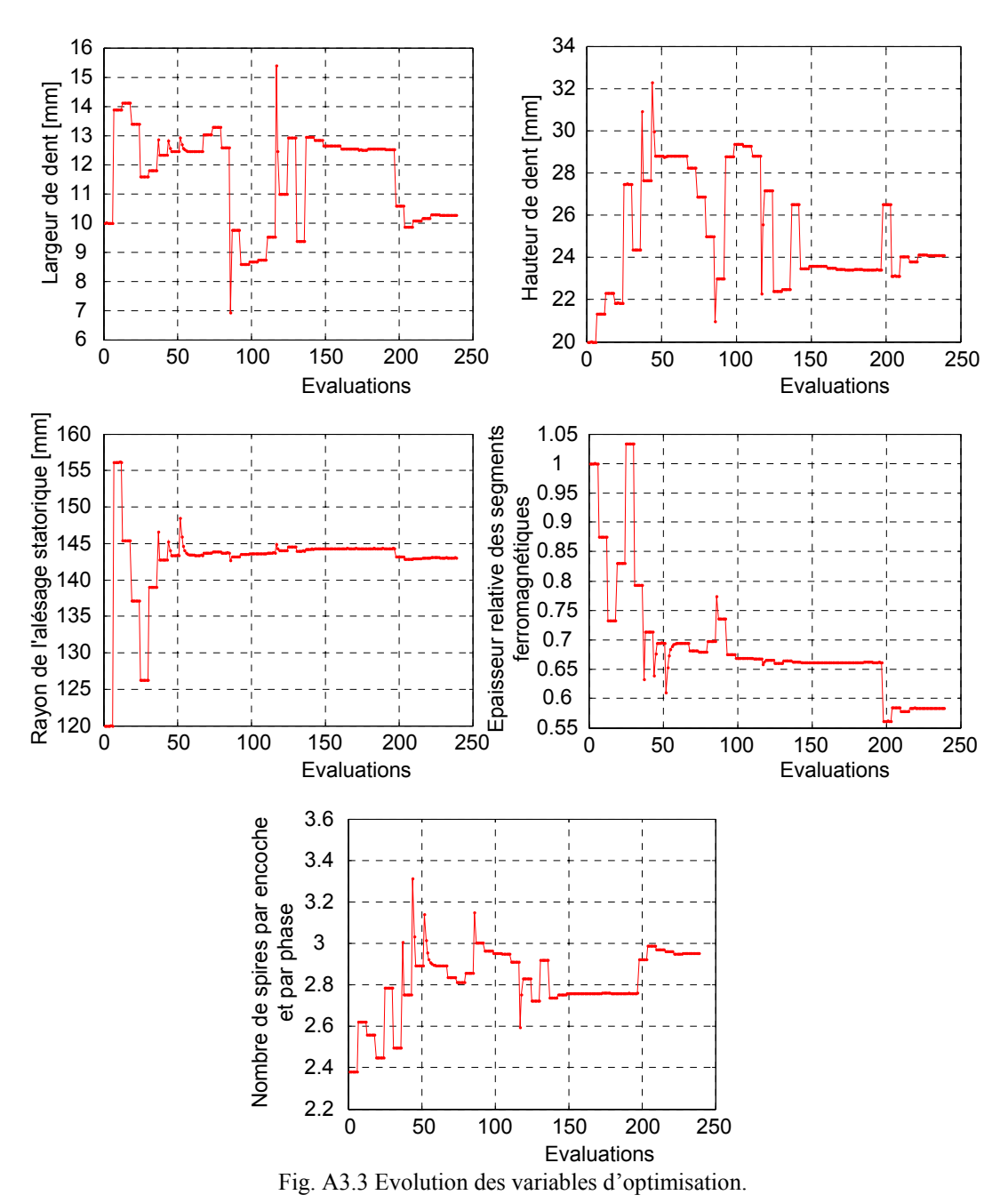

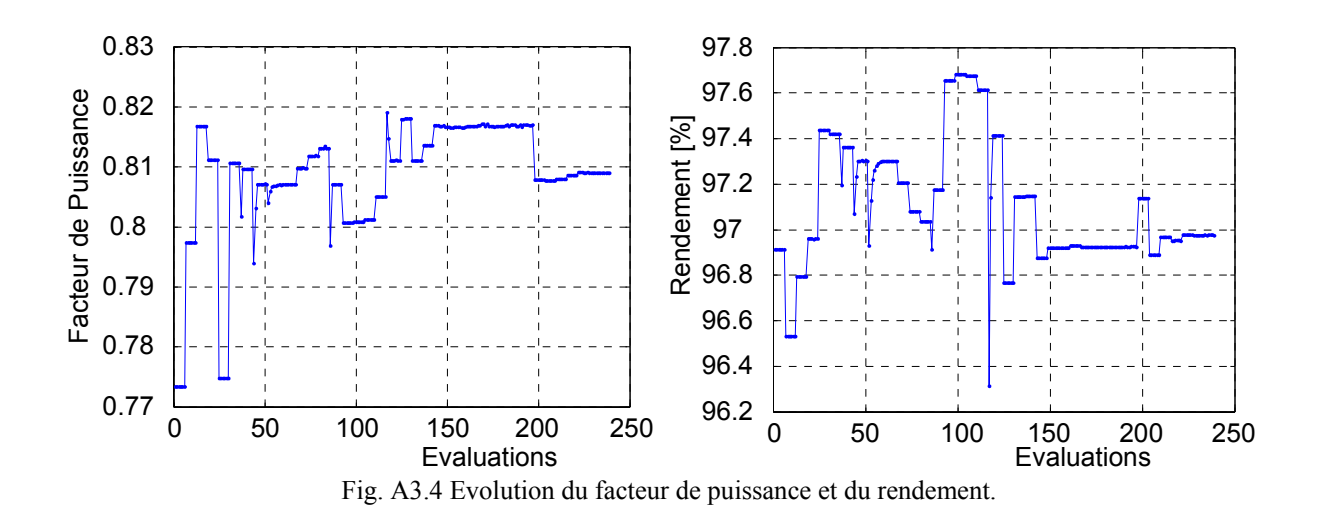

# *A3.3– Caractéristiques du bobinage de la machine optimisée à rotor massif*

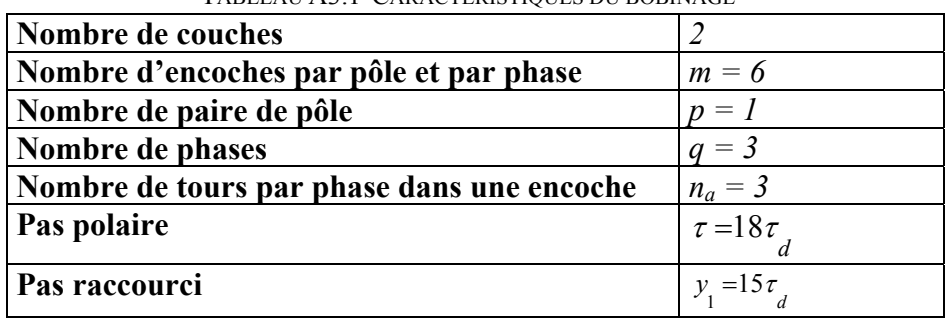

TABLEAU A3.1 CARACTÉRISTIQUES DU BOBINAGE

### *A3.4–Caractéristiques du bobinage de la machine optimisée à rotor avec barrières de flux*

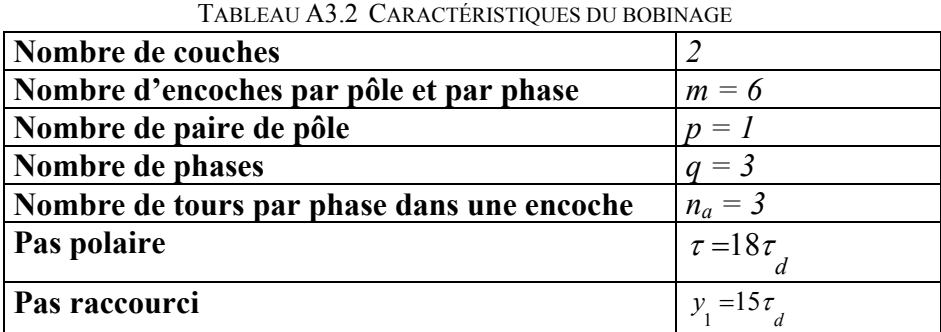

*A3.5–Saturation des isthmes d'encoches dans la machine à rotor massif à encoches fermées* 

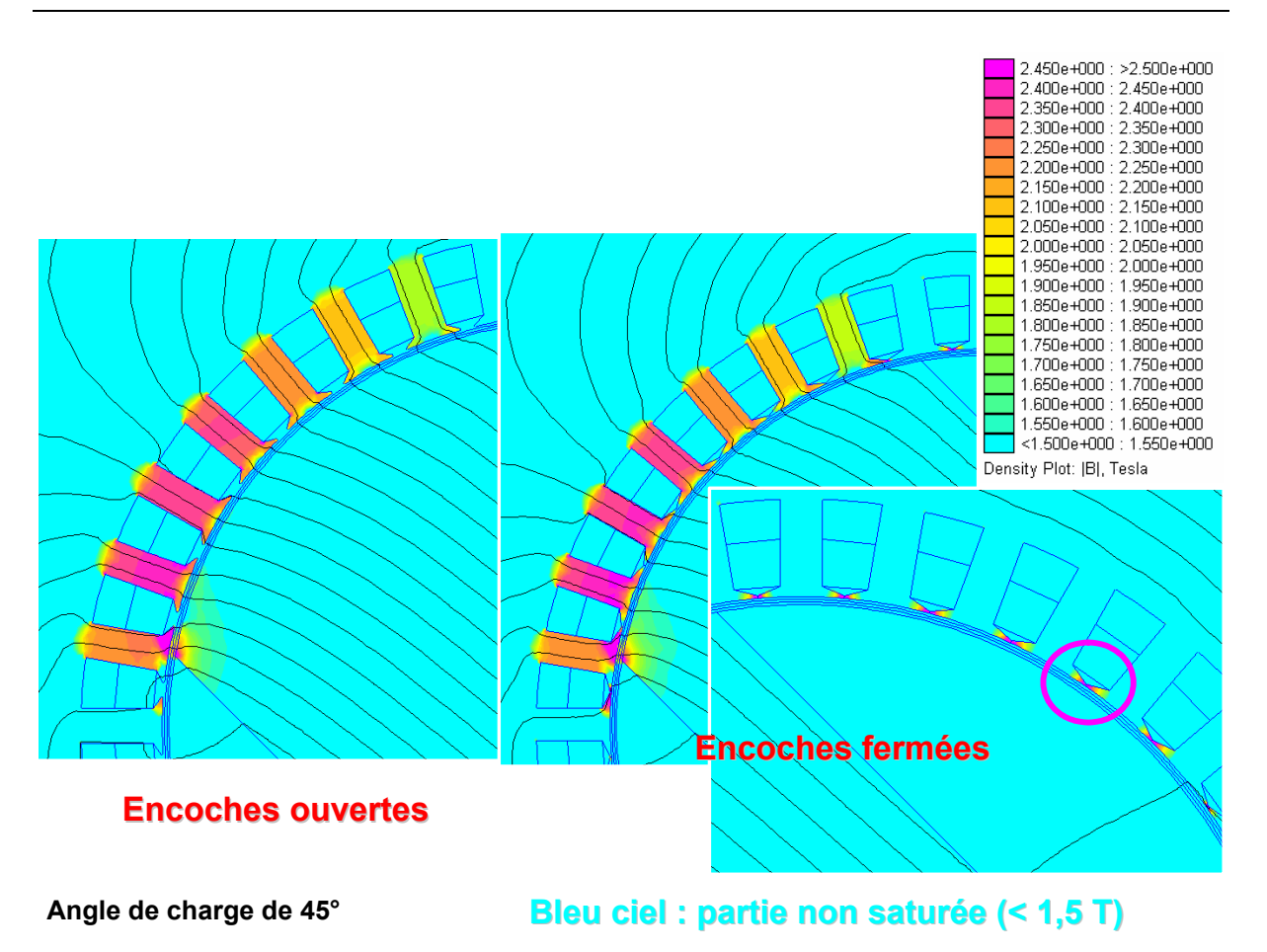

Fig. A3.5 Mise en évidence de la saturation des isthmes d'encoches dans la machine à rotor massif à encoches fermées.

### *A3.6–Calcul du couple pour un rotor incliné*

Moyennage sur un pas dentaire par la méthode des rectangles du couple obtenu avec un rotor non incliné.

*pas de simulation*  $N = \frac{angle\ d'inclinaison}{log}$ 

angle *d'inclinaison* = pas *dentaire* =  $10^{\circ}$ 

*pas de simulation* =  $1^{\circ}$ 

*Γ*<sub>*k*</sub> : couple à l'instant *k*Δ*t* pour le rotor non incliné  $\Gamma_{incliné}(k)$ : couple à l'instant *k*Δ*t* pour le rotor incliné

$$
\Gamma_{inclin\acute{e}}(k)=\dfrac{\dfrac{\Gamma_{k}+\Gamma_{k+N}}{2}+\Gamma_{k+1}+...+\Gamma_{k+N}}{N}
$$

# *A3.7– Apports de l'optimisation et des barrières de flux (BF)*

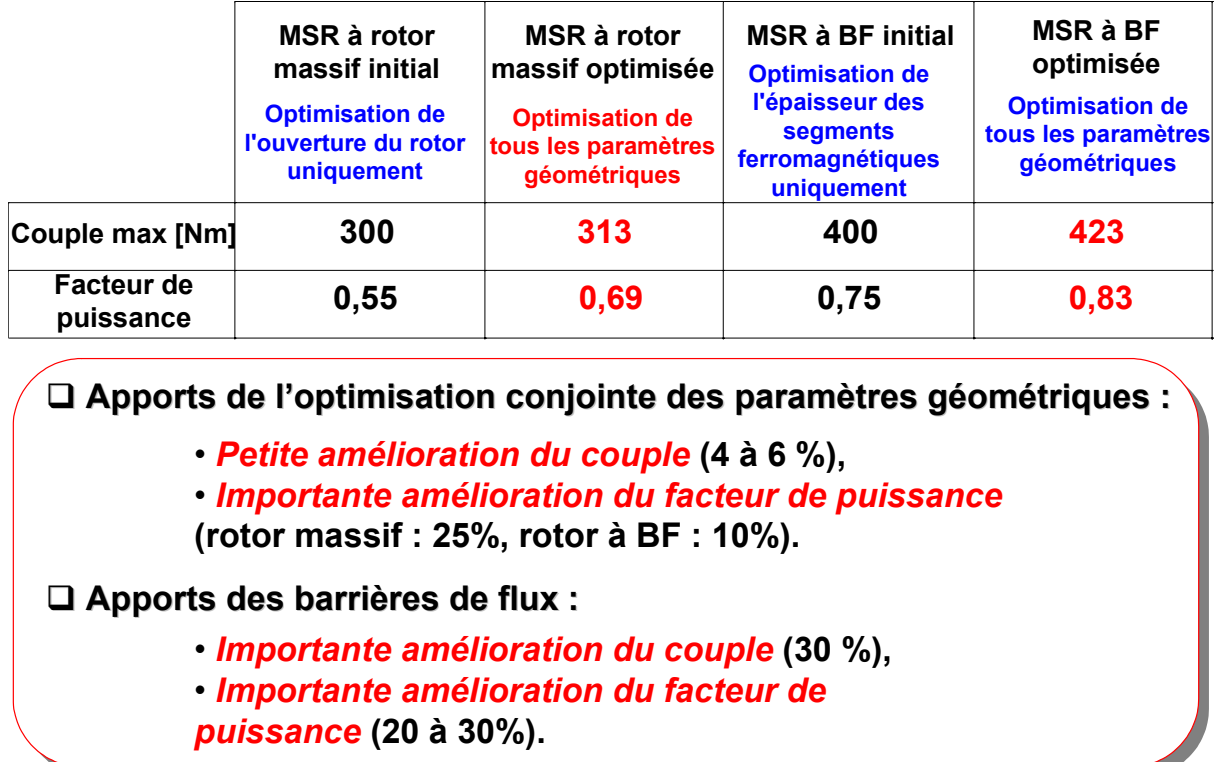

Fig. A3.6 Récapitulation des apports de l'optimisation et de l'introduction des barrières de flux.

# **Annexe 4**

## *A4.1–Calcul des flux totalisés de chaque phase à partir des flux dans les dents et de la matrice de bobinage*

### **Flux dans les dents**

 $[\varphi$ <sup>*\_dent*</sub> $]$ = $[\varphi$ *\_dent* $]$ <sub>*i*=1..*Ne*</sub> vecteur colonne.</sup>

#### **Matrice de connexion du bobinage raccourci à 15/18, de dimension 3**×**Ne:**

 $[M\_connect] =$ 

Colonnes de 1 à 18

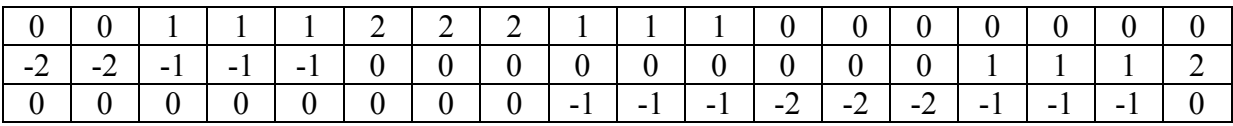

#### Colonnes de 19 à 36

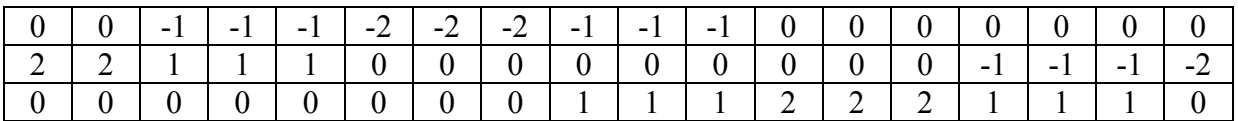

#### **Variables auxiliaires :**

$$
[Tri\_inf] = \begin{bmatrix} 1 & 0 & 0 & \dots & 0 \\ 1 & 1 & 0 & \dots & 0 \\ 1 & 1 & 1 & \dots & \vdots \\ \vdots & \vdots & \ddots & \vdots & \vdots \\ 1 & 1 & 1 & \dots & 1 \end{bmatrix}_{(NexNe)}
$$

: matrice triangulaire inférieur.

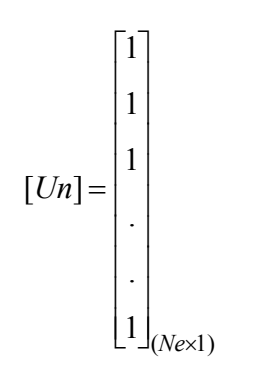

### **Potentiel vecteur d'encoche :**

$$
[Aux] = [Un] - [Tri\_inf] * [\varphi\_dent]
$$
  

$$
[A\_enc] = [Aux] - \frac{1}{2}(\max([Aux]) + \min([Aux]))
$$
 := met la valeur moyenne à zéro.

### **Flux totalisés par chaque phase, de dimension (3**×**1) :**

 $[\psi_{p}$  *[M* \_ *connex*]\*  $[A_{enc}]$  où *ns* est le nombre de spires par encoche et par phase.

## *A4.2–Etat de saturation des prototypes optimisés*

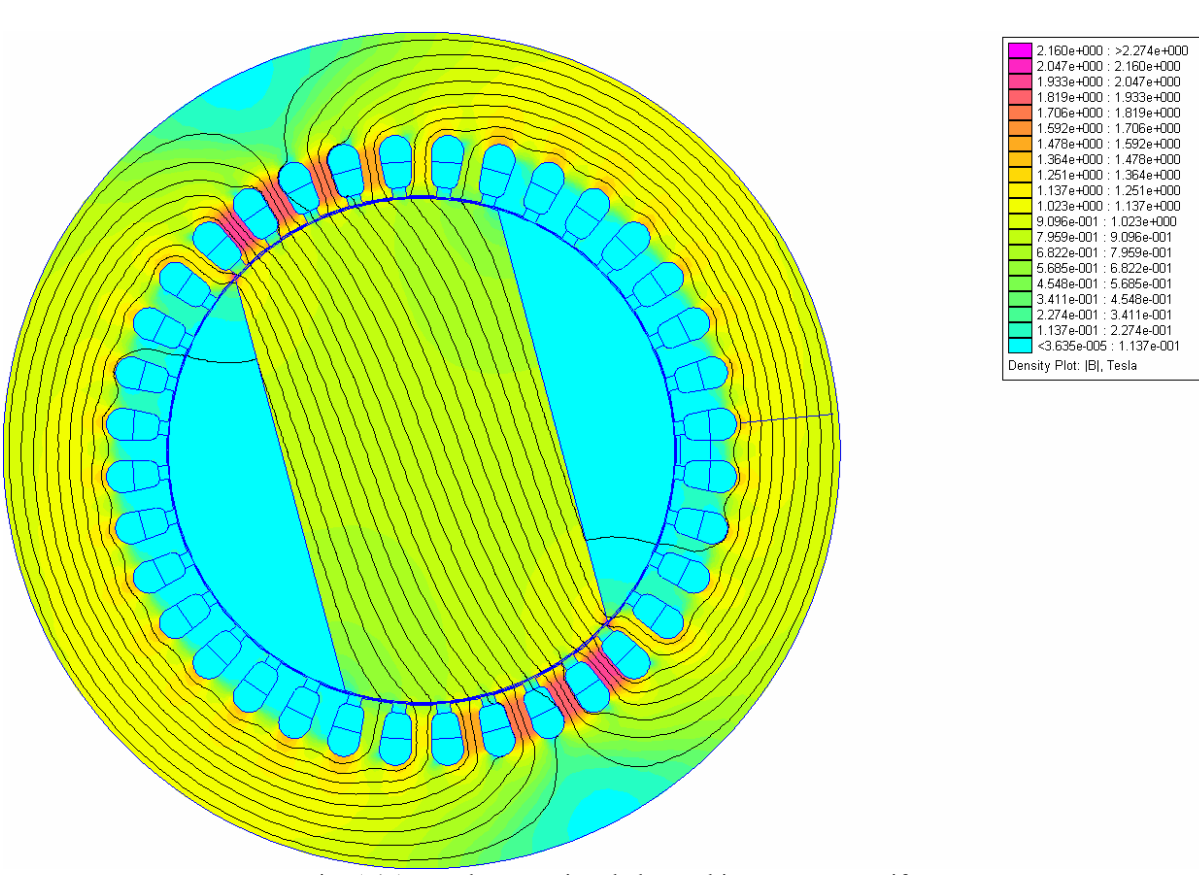

Fig. A4.1 Etat de saturation de la machine à rotor massif.

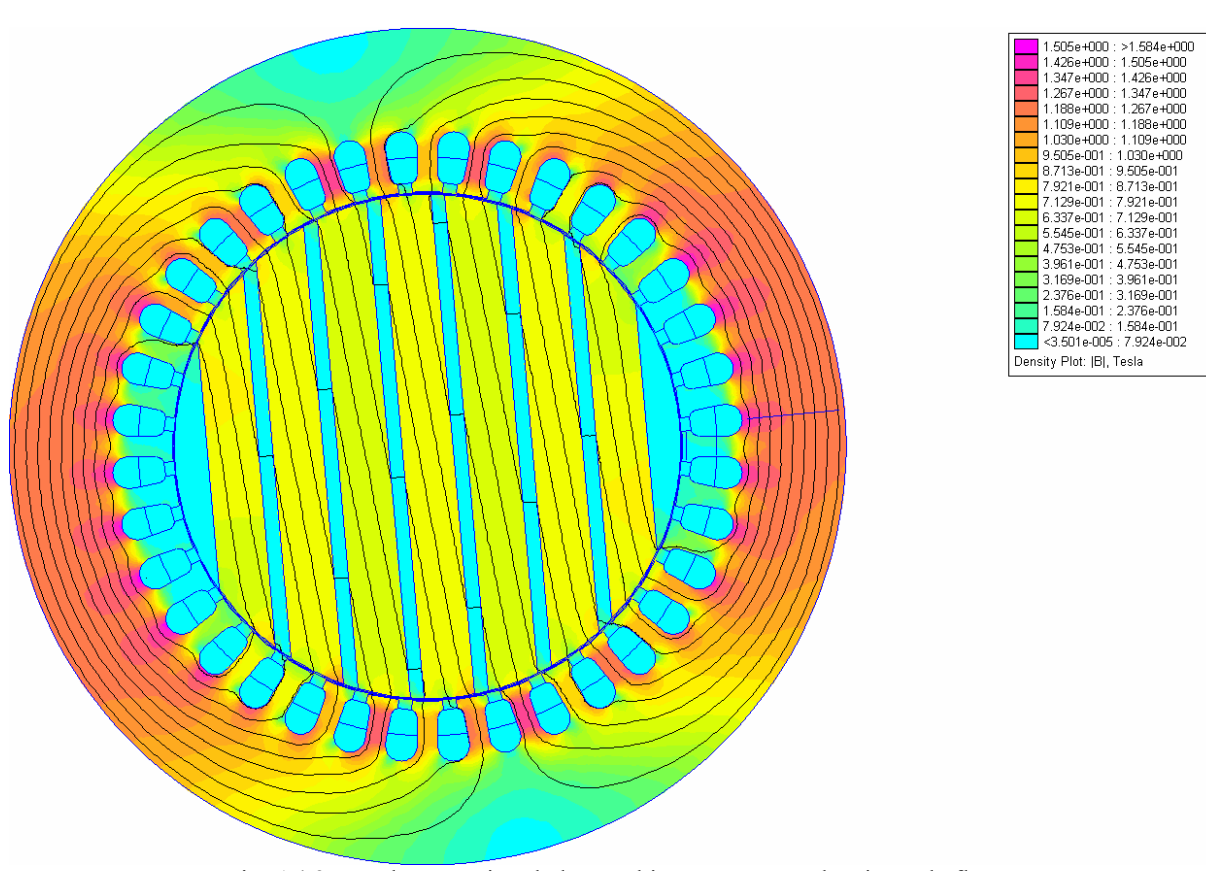

Fig. A4.2 Etat de saturation de la machine à rotor avec barrières de flux.

*A4.3–Distribution de la composante radiale de l'induction* 

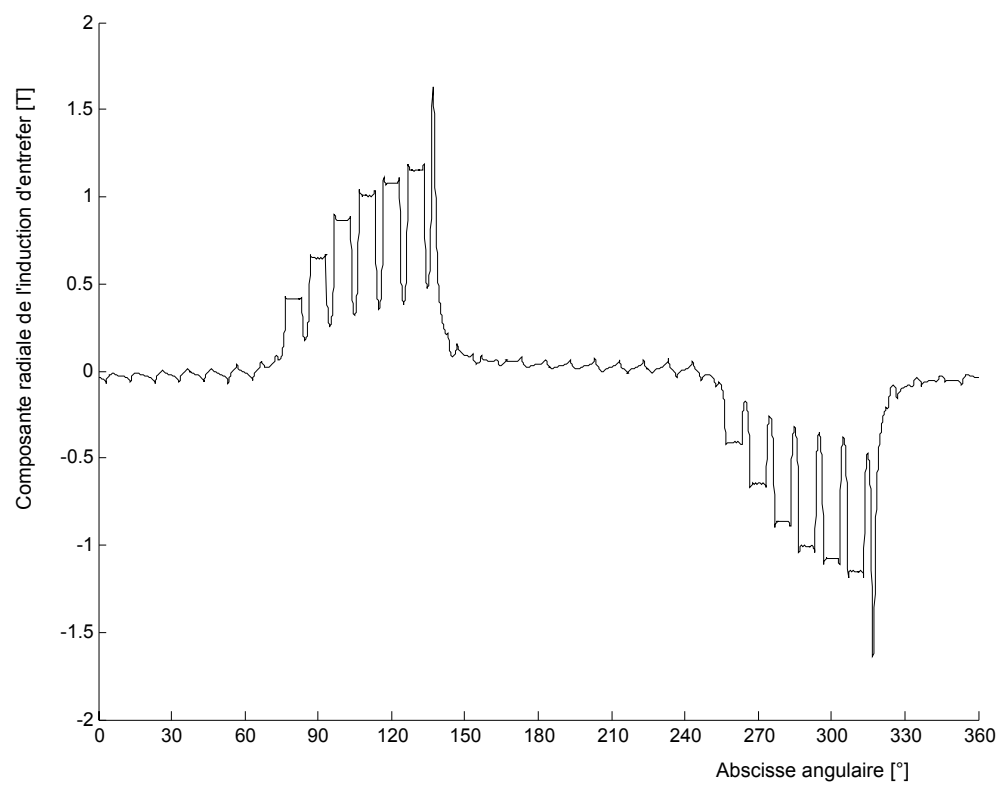

Fig. A4.3 Répartition spatiale de la composante radiale de l'induction d'entrefer dans machine à rotor massif.

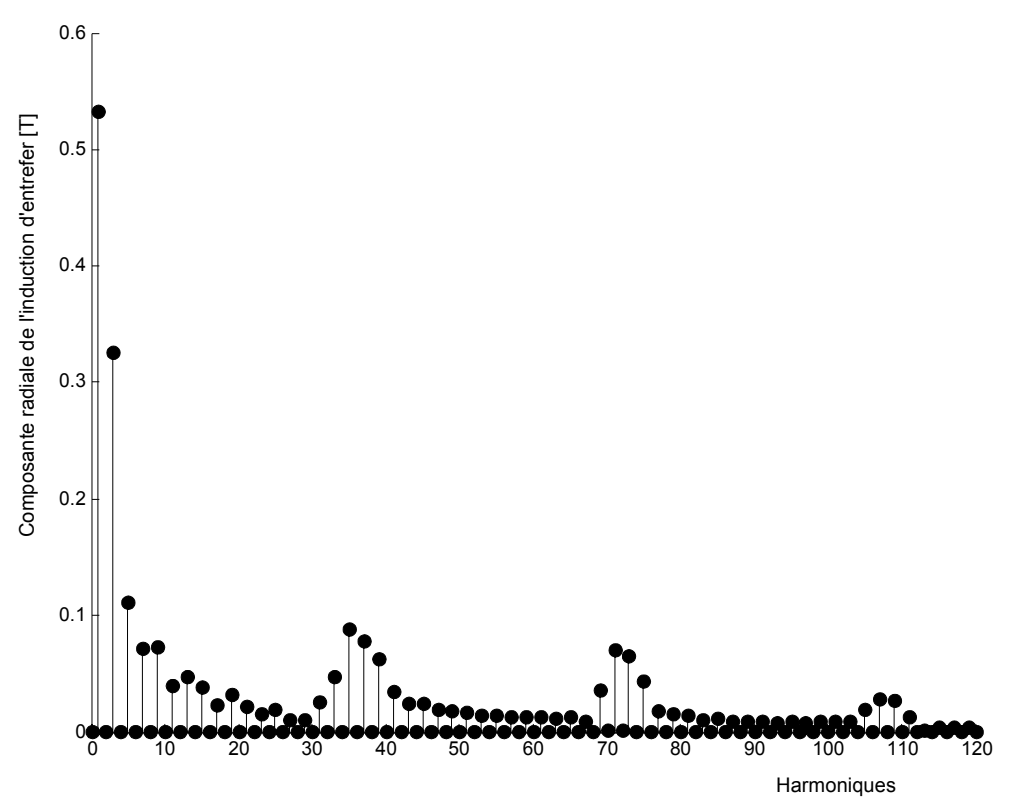

Fig. A4.4 Spectre de la répartition spatiale de la composante radiale de l'induction d'entrefer dans machine à rotor massif.

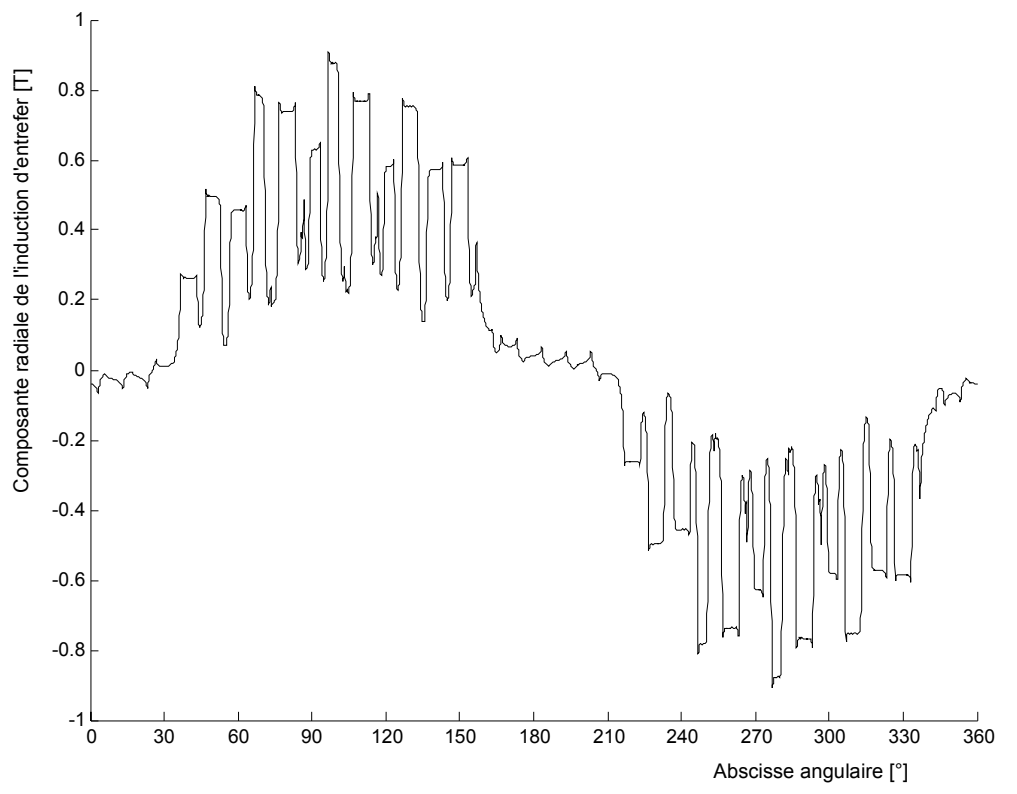

Fig. A4.5 Répartition spatiale de la composante radiale de l'induction d'entrefer dans machine à rotor avec barrières de flux.

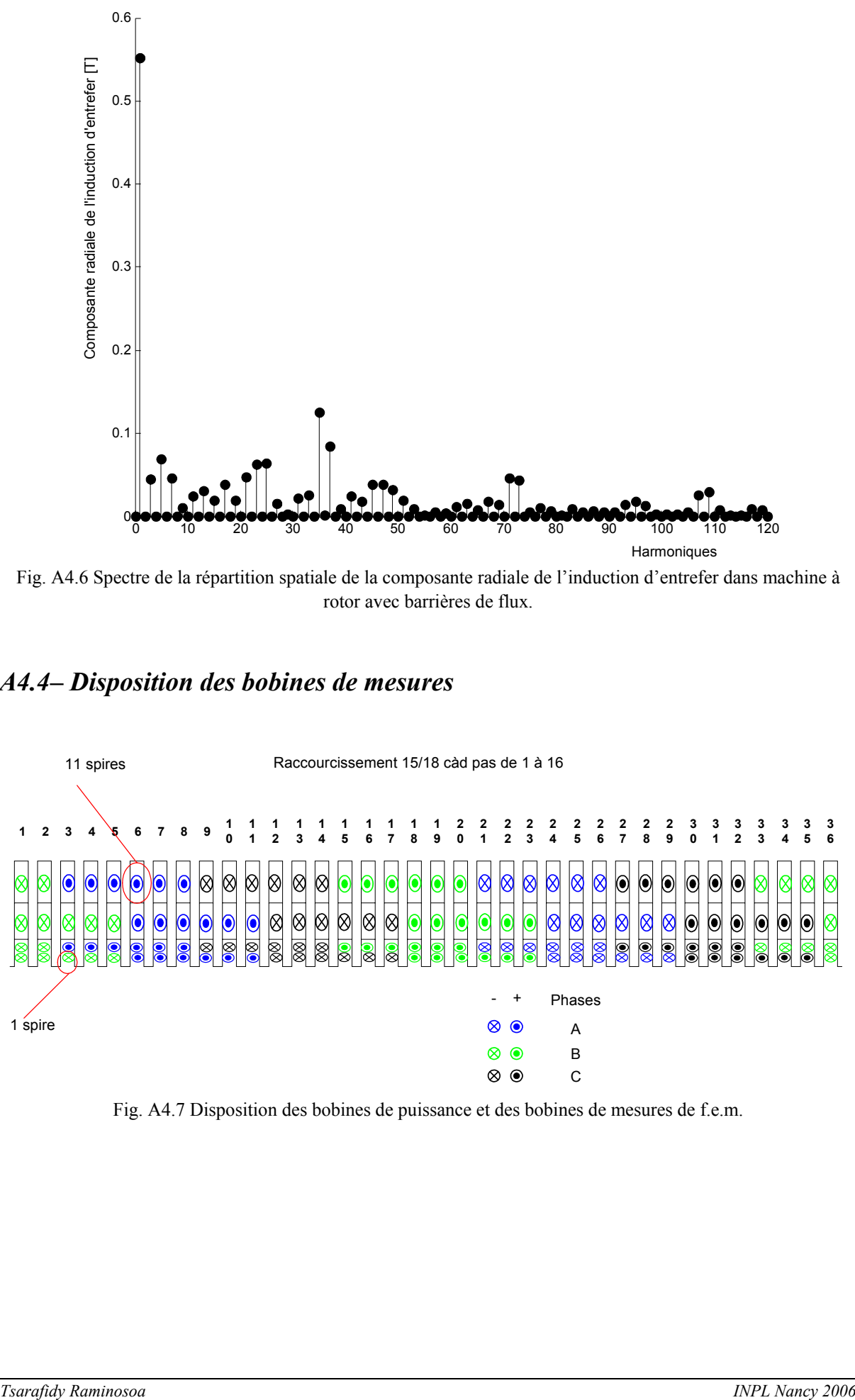

Fig. A4.6 Spectre de la répartition spatiale de la composante radiale de l'induction d'entrefer dans machine à rotor avec barrières de flux.

### *A4.4– Disposition des bobines de mesures*

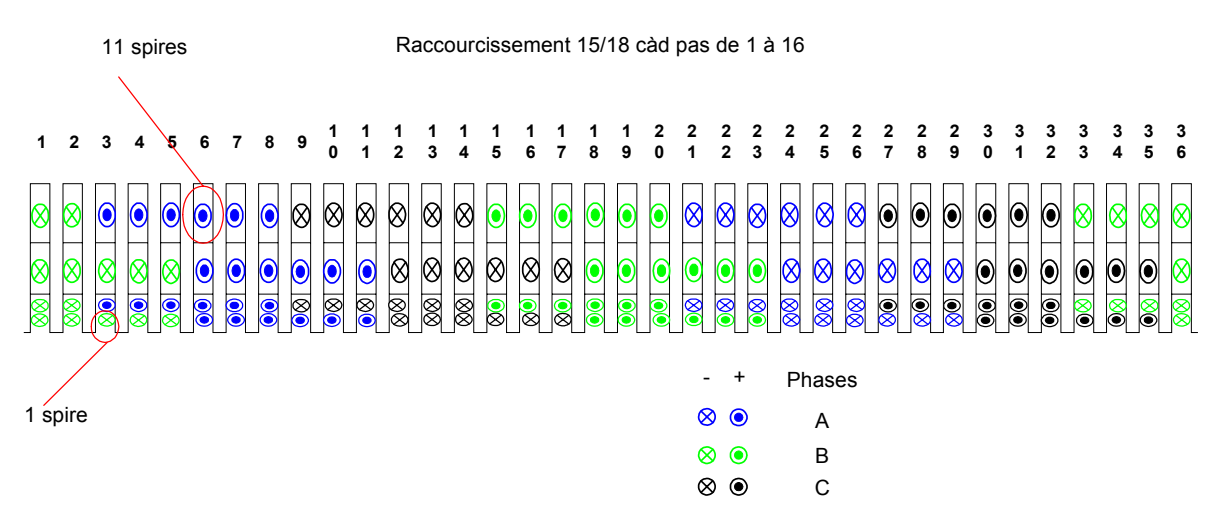

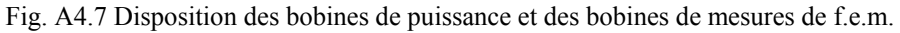

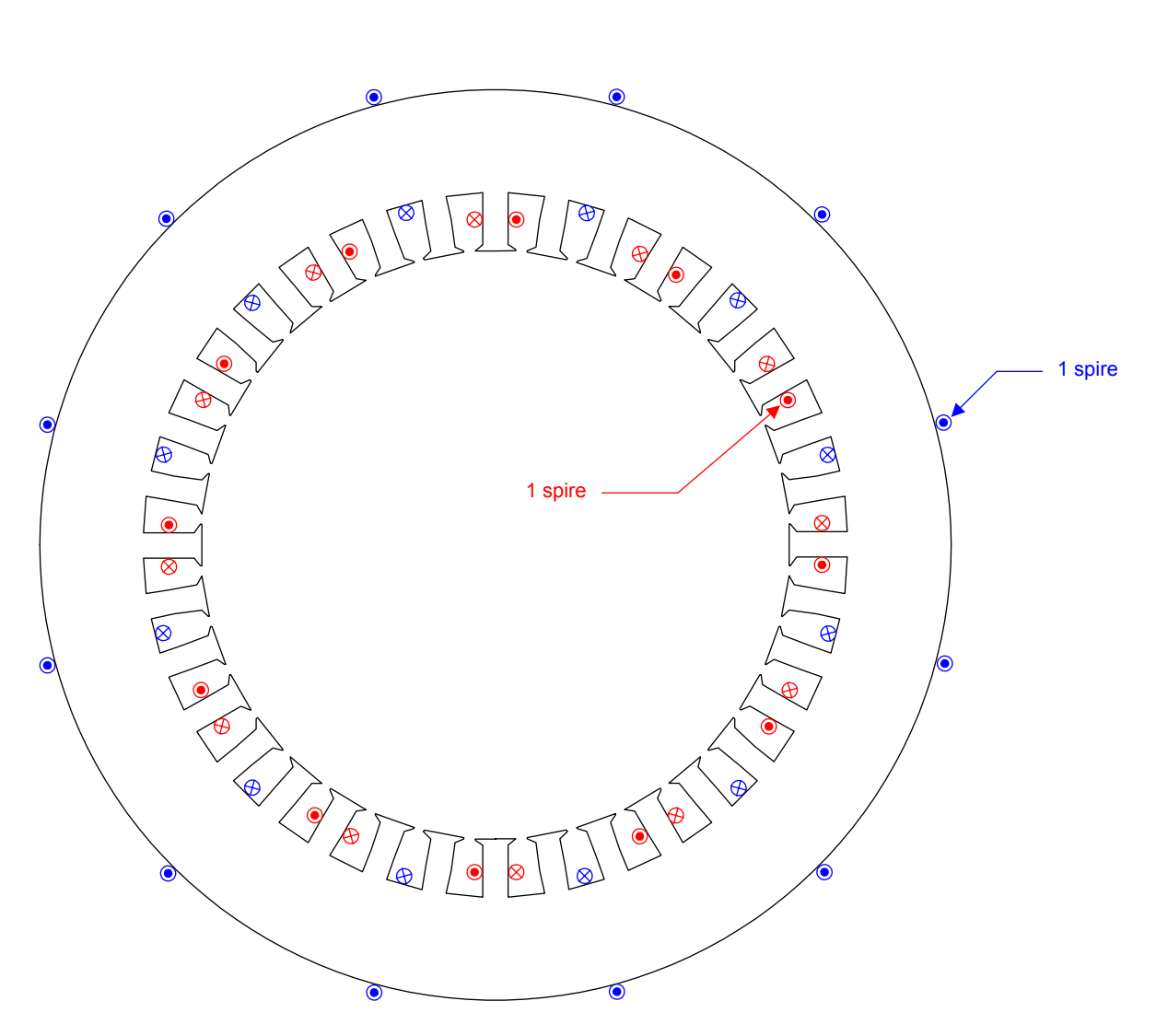

Fig. A4.8 Emplacement des spires de mesures de flux dans les dents et dans les sections de culasse.

# *A4.5–Schéma développé du bobinage*

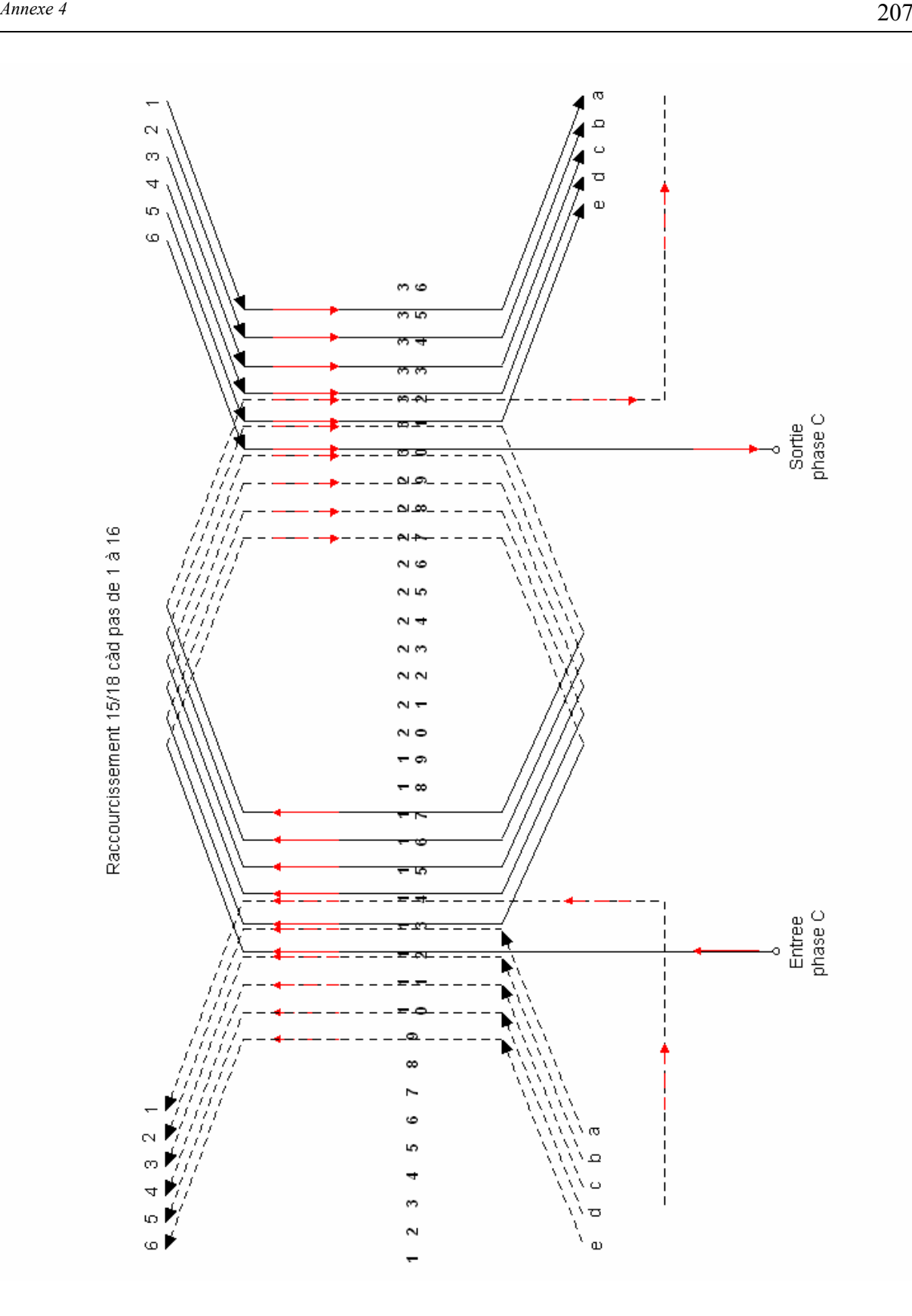

Fig. A4.9 Schéma développé du bobinage.

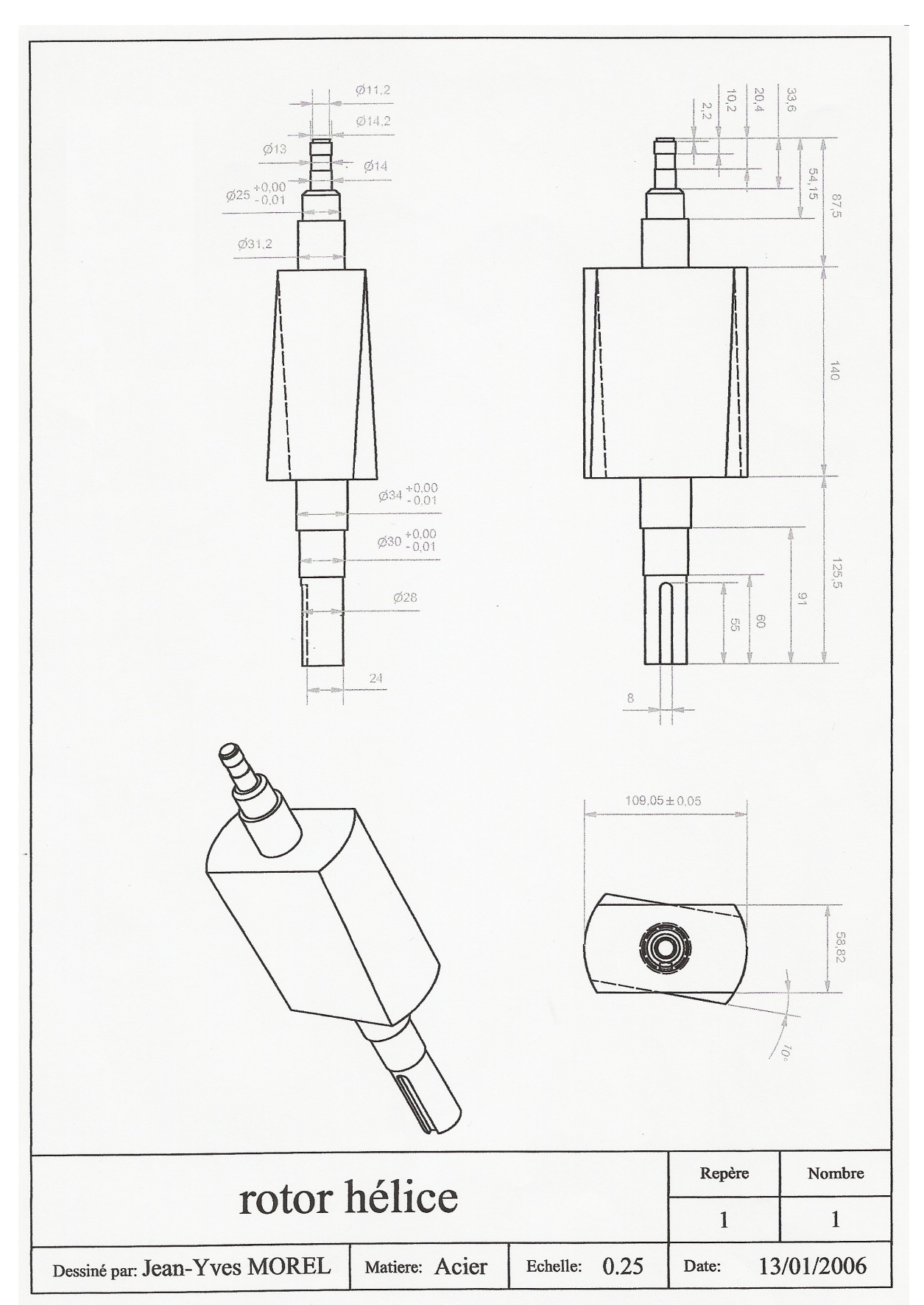

*A4.6–Dessins des rotors des prototypes* 

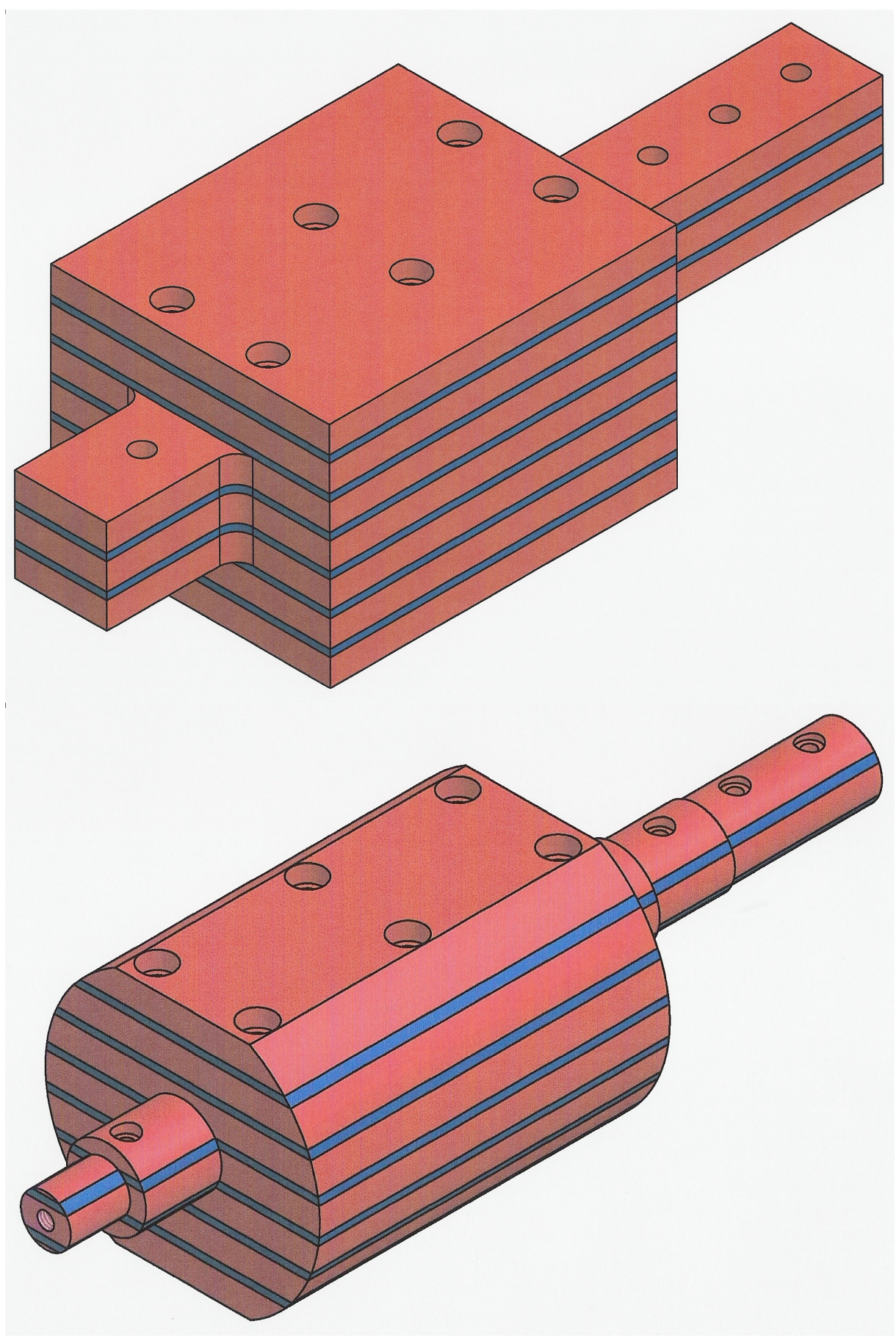

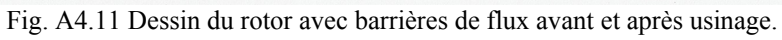

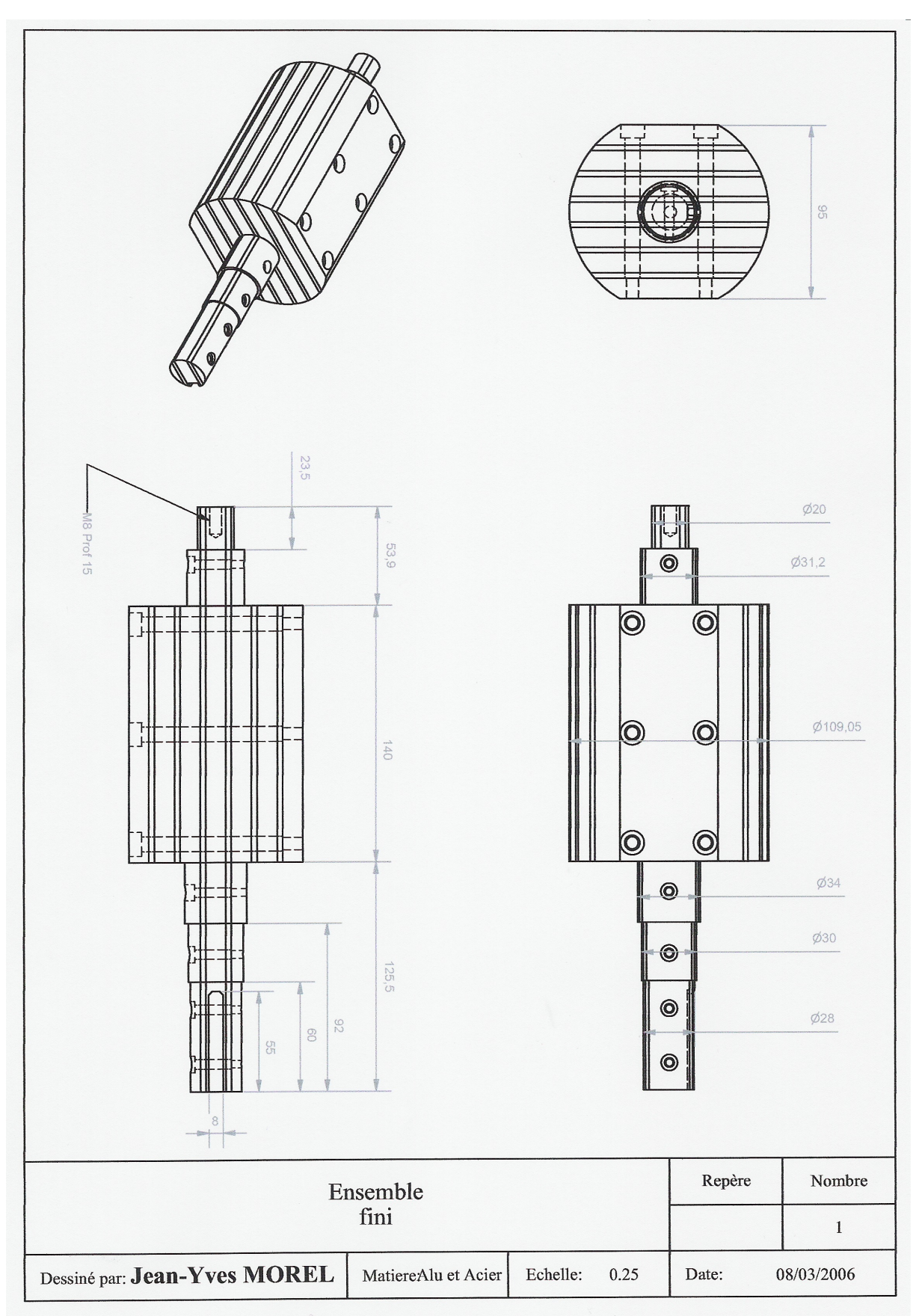

Fig. A4.12 Dessin du rotor avec barrières de flux.

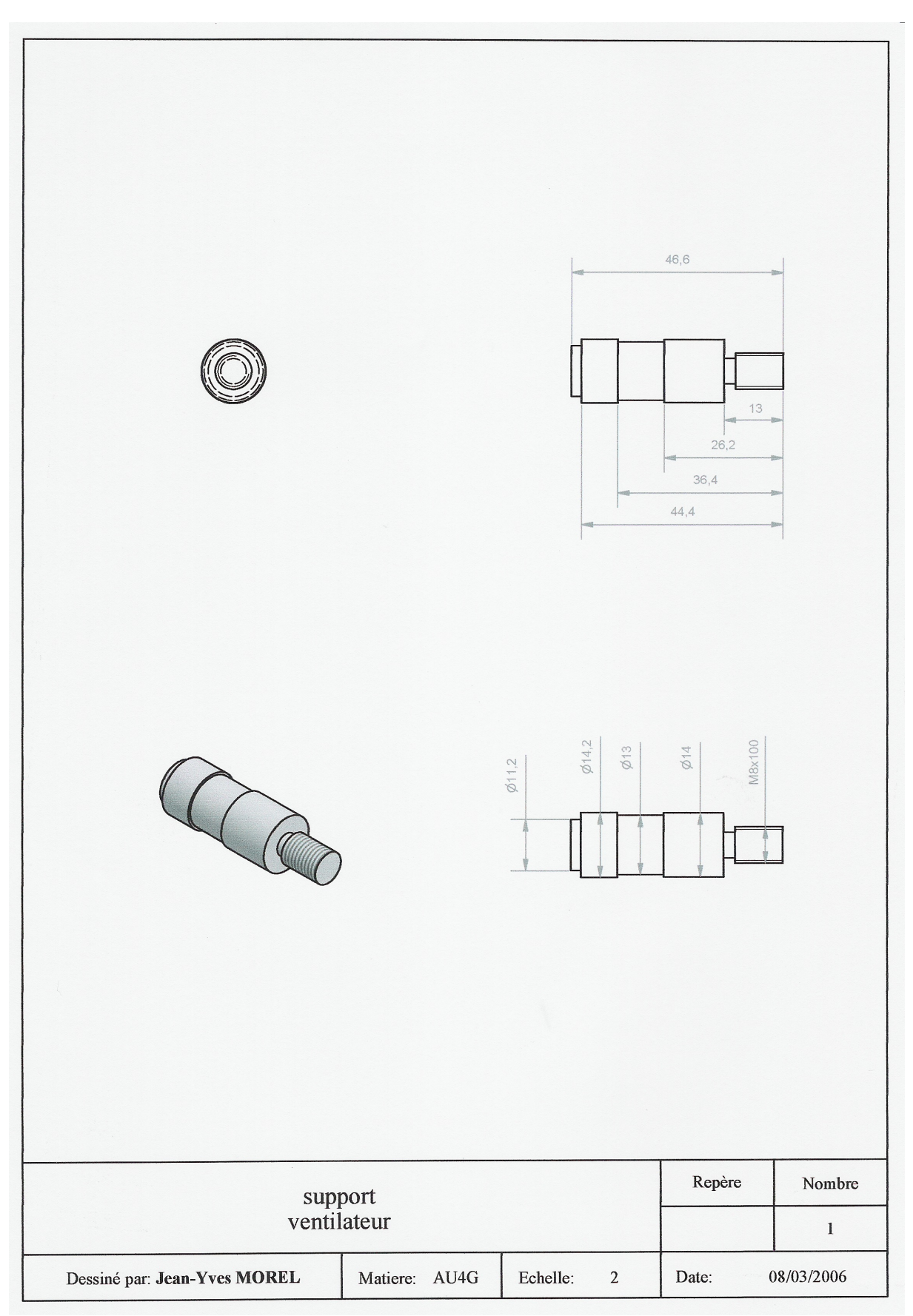

Fig. A4.13 Dessin du support de ventilateur du rotor avec barrières de flux.
## *A4.7–Calcul du diamètre des vis d'assemblage du rotor à barrières de flux*

Comme montré sur les dessins précédents, six vis assure l'assemblage des couches d'acier et d'aluminium. Dans ce paragraphe, nous déterminons le diamètre d'un vis de manière à ce qu'il tienne à la contrainte de traction exercée par les forces centrifuges quand le rotor tourne à 3000 tours/min. Pour ne pas « court-circuiter magnétiquement » les barrières de flux et pour ne pas avoir à adopter des diamètres exagérément grands, les vis doivent être à la fois non magnétique et mécaniquement résistant. Nous avons donc choisi d'utiliser des vis en laiton.

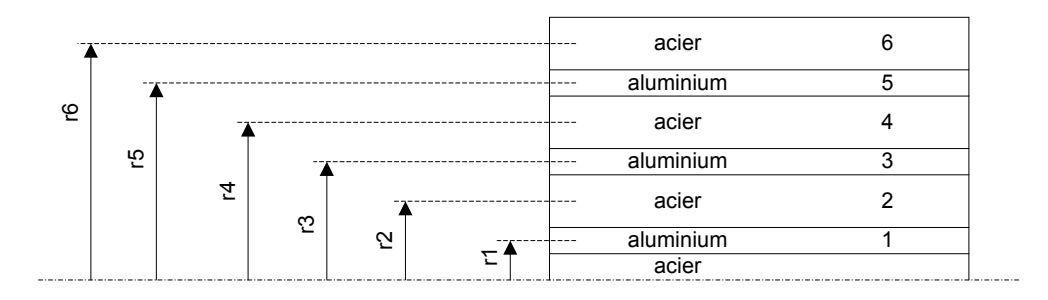

Fig. A4.14 Schéma de l'assemblage et notations.

Masse volumique de l'aluminium :  $\rho_{Alu} = 2700 \, kg/m^3$ ,

Masse volumique de l'acier :  $\rho_{Acler} = 8030 \, kg/m^3$ . Vitesse de rotation :  $\Omega = 3000$  trs/min = 314,16*rad/s*.

La force d'inertie centrifuge appliquée par la pièce *i* est donnée par :  $F_i = \Omega^2 r_i m_i$ .

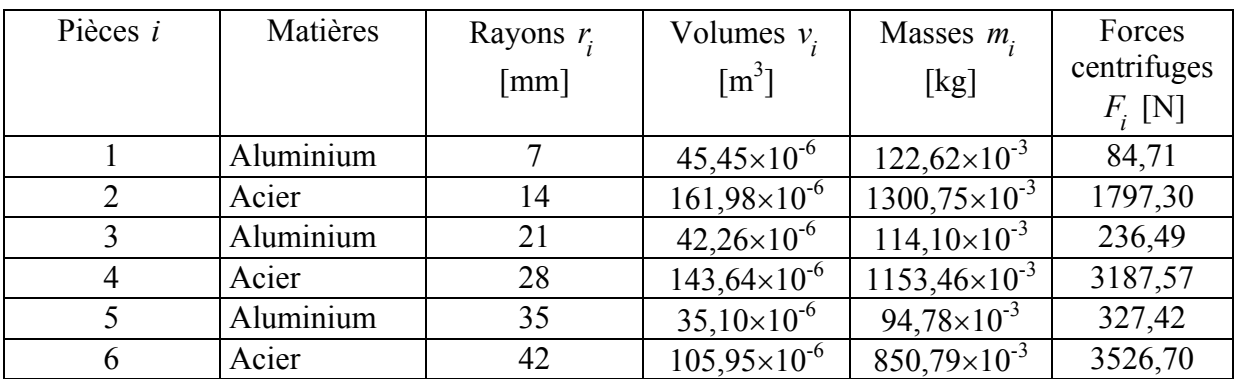

Force de traction totale :  $F_t = 2 \sum_i F_i =$  $F_t = 2 \sum F_i = 18320 N$ .

Force de traction exercée sur un vis en supposant une répartition uniforme de la force totale sur les six vis :  $F_v = \frac{t}{6} = 3053N$  $F_v = \frac{F_t}{6} = 3053 N$ .

La section minimale d'un vis est alors donnée par : *laiton ce*  $S_{\min} = \frac{F_v}{\sigma}$ ,

où  $\sigma_{ce_{lation}} = 180 MPa$  est la limite élastique à la traction pour le laiton.

La section minimale est alors de  $S_{\text{min}} = 16.9 \text{ mm}^2$ , qui correspond en pratique à un vis M6 en laiton. Pour « assurer le coup », nous avons utilisé des vis M8 en laiton.

## *A4.8 – Photos du prototype réalisé*

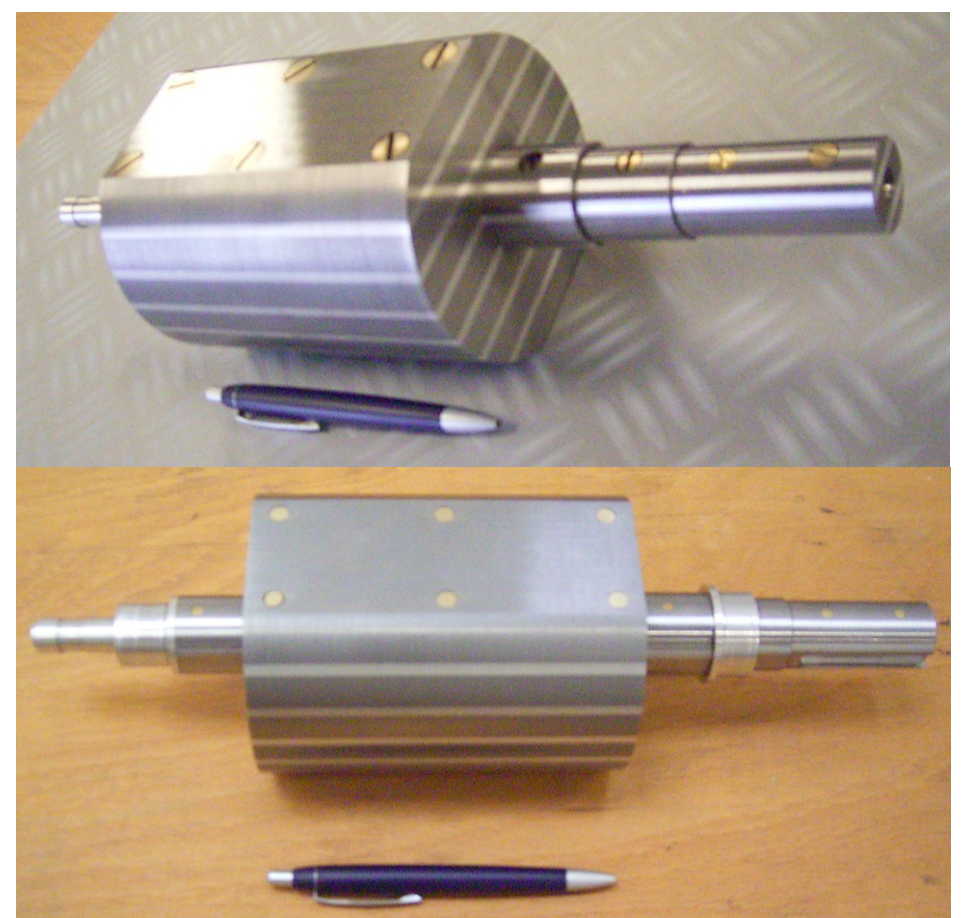

Fig. A4.15 Photos du rotor avec barrières de flux.

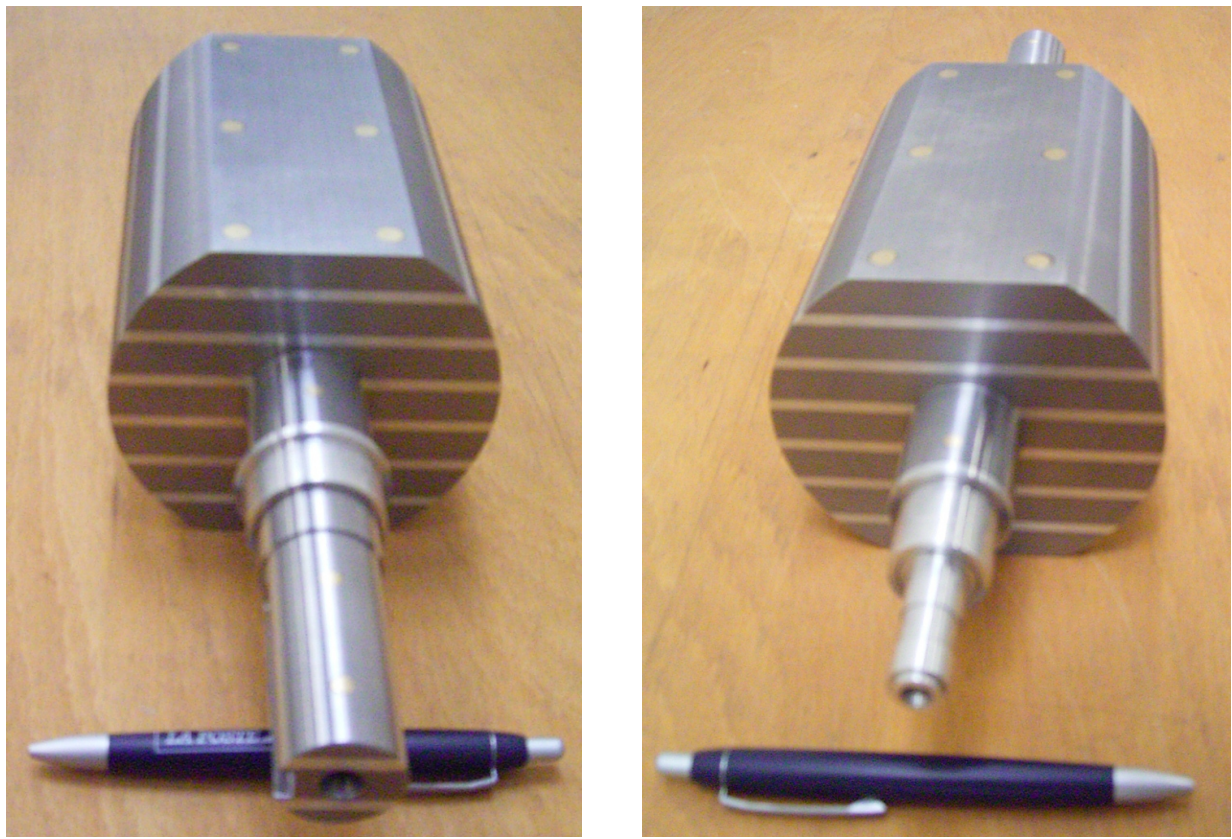

Fig. A4.16 Photos du rotor avec barrières de flux.

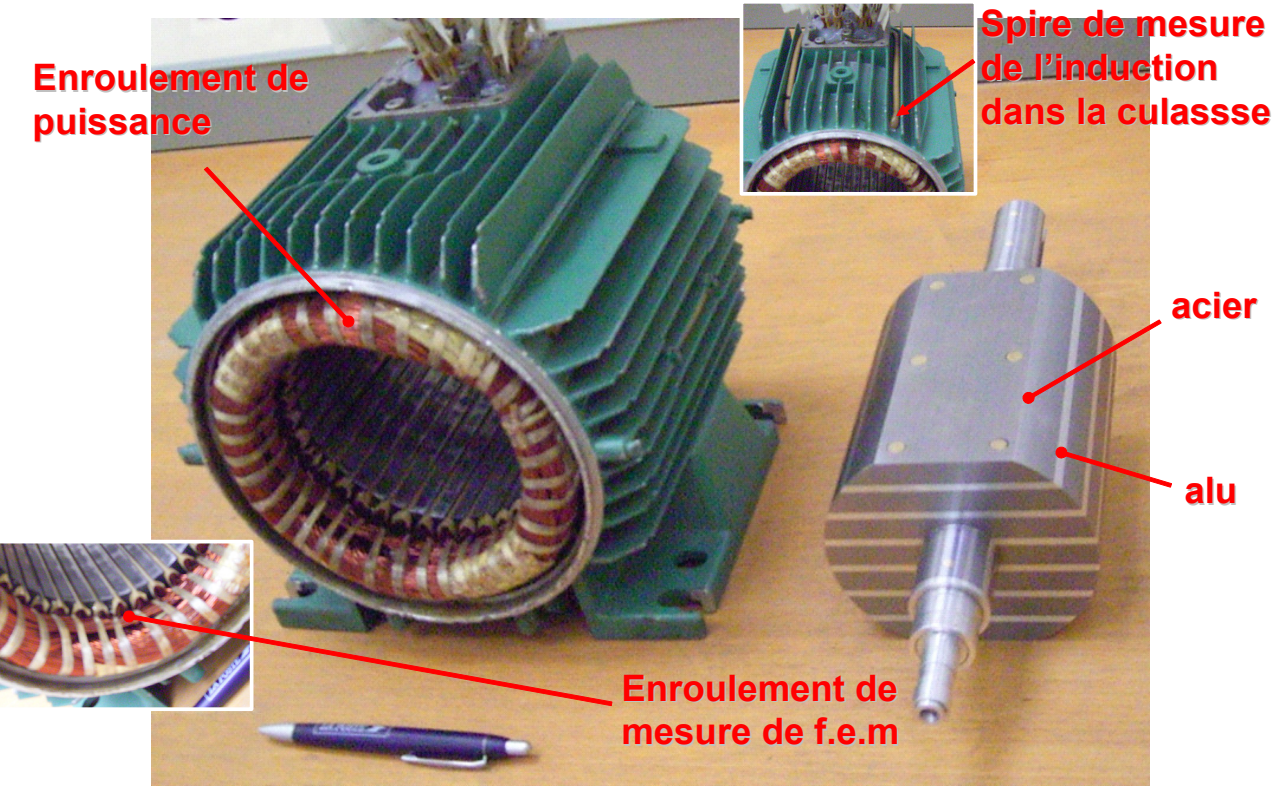

Fig. A4.17 Photos du stator et du rotor avec barrières de flux.

#### *A4.9 – Mesure du couple et du cos*<sup>ϕ</sup>

La force électromotrice  $e_{\mu}(t)$  de la phase A est mesurée sur l'enroulement de mesure de f.é.m. Une acquisition des formes d'ondes de  $e_A(t)$  et  $i_A(t)$  permet de calculer le couple moyen et une valeur approchée du facteur de puissance selon les relations suivantes :

• Couple moyen mesuré :

$$
\Gamma_{\text{moyen mesuré}} = \frac{3}{\Omega T} \int_{T} e_A(t) i_A(t) dt
$$

• Facteur de puissance mesuré :

$$
FP_{mesur\acute{e}} = \frac{\Omega \Gamma_{moyen\ mesur\acute{e}}}{3 \ E_{A_{\underline{e}}\underline{e}\underline{f}\underline{f}} \ I_{A_{\underline{e}}\underline{e}\underline{f}\underline{f}}}
$$

avec :

 $E_A$  *eff* valeur efficace *du fondamental* de la f.é.m.  $I_{A}$  *eff* valeur efficace *du fondamental* du courant.

### *A4.10 – Identification de l'angle de charge*

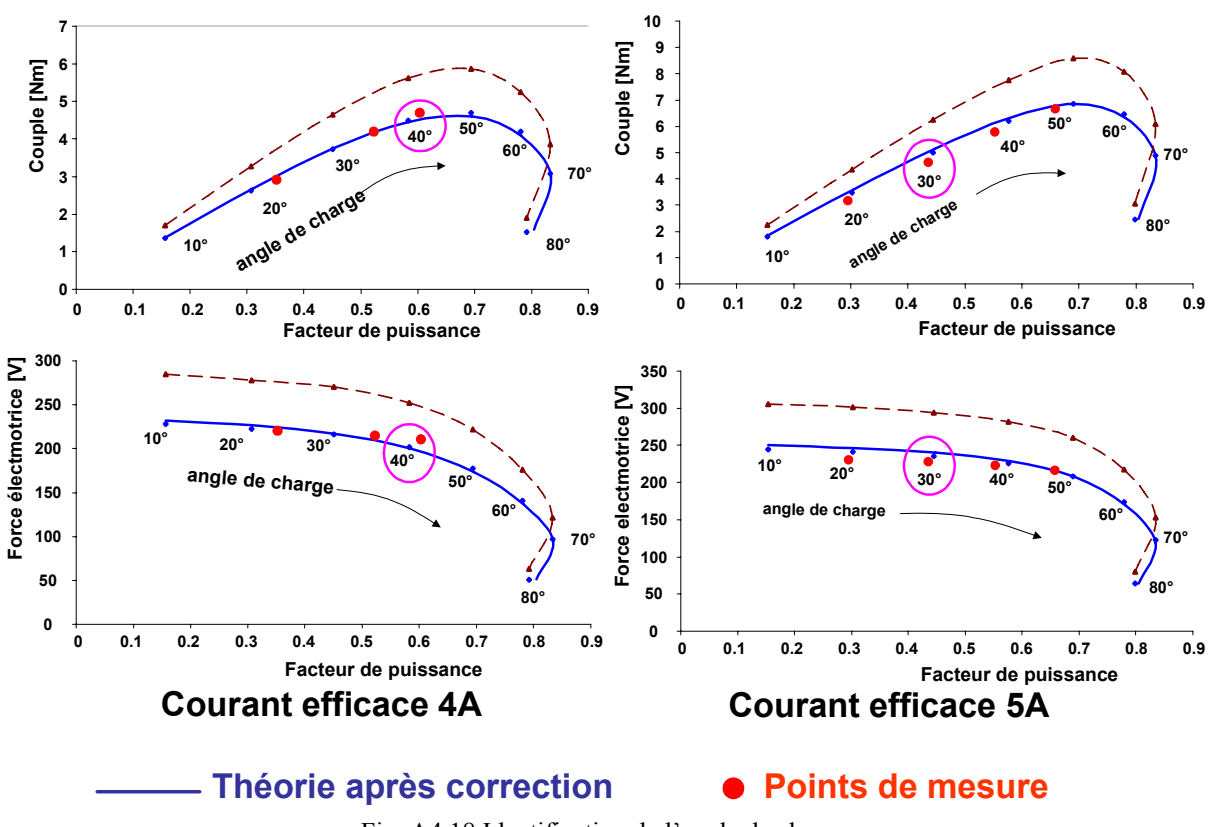

#### **Par rapprochement des caractéristiques théoriques et mesurées**

**INSTITUT NATIONAL** POLYTECHNIQUE DE LORRAINE

## AUTORISATION DE SOUTENANCE DE THESE DU DOCTORAT DE L'INSTITUT NATIONAL POLYTECHNIQUE DE LORRAINE

 $00<sub>0</sub>$ 

#### **VU LES RAPPORTS ETABLIS PAR:** Monsieur Jean-François BRUDNY, Professeur, Université d'Artois, Béthune Monsieur Mohamed El Hadi ZAIM, Professeur, Université de Nantes, Saint-Nazaire

Le Président de l'Institut National Polytechnique de Lorraine, autorise :

#### **Monsieur RAMINOSOA Tsarafidy**

à soutenir devant un jury de l'INSTITUT NATIONAL POLYTECHNIQUE DE LORRAINE, BOITE POSTALE 3 une thèse intitulée :

"Optimisation des performances des machines synchro-réluctantes par réseaux de perméances"

en vue de l'obtention du titre de :

#### DOCTEUR DE L'INSTITUT NATIONAL POLYTECHNIQUE DE LORRAINE

Spécialité : « Génie électrique »

Fait à Vandoeuvre, le 18 septembre 2006 Le Président de l'I.N.P.L., **L. SCHUFFENECKER** 

NANCY BRABOIS 2, AVENUE DE LA FORET-DE-HAYE 5 4 5 0 1 VANDŒUVRE CEDEX

# **Résumé**

Du fait de sa robustesse et de son faible coût, la machine synchro-réluctante (MSR) constitue une alternative intéressante à la machine asynchrone. A pertes égales, une MSR bien optimisée offre un couple et par suite un rendement plus élevés. Ainsi, la MSR est très compétitive pour les applications à haute vitesse, à forte puissance ou à haute température. Cette thèse se propose d'optimiser les machines synchro-réluctantes à rotor massif et avec barrières de flux pour produire le maximum de couple avec un facteur de puissance le plus élevé possible. Pour cela, une modélisation originale utilisant des réseaux de perméances non linéaires a été mise au point pour les deux types de MSR. Les modèles proposés sont significativement plus rapides que les modèles par éléments finis et calculent avec précision la saturation dans toutes les parties ferromagnétiques de la machine. Ils permettent de calculer les caractéristiques en régime stationnaires de la MSR. Nous les avons également utilisés pour faire des simulations pas à pas en régime permanent en prenant en compte le mouvement du rotor. Les formes d'ondes de force électromotrice et du couple obtenues avec les modèles proposés sont en très bonne concordance avec celles issues des modèles par éléments finis quel que soit le niveau de saturation.

Les modèles ont été utilisés pour l'optimisation avec contraintes de deux MSR de fortes puissances à rotor massif et à rotor avec barrières de flux. Pour confirmer l'efficacité de la technique de modélisation proposée, nous avons largement vérifié les performances des machines optimisées en utilisant la méthode des éléments finis. Nous avons ensuite utilisé les modèles pour optimiser des prototypes de faibles puissances des MSR de chaque type ; celui avec barrières de flux a été réalisé. Nous avons ainsi pu valider expérimentalement notre approche de modélisation.

*Mots-clés :* Machine synchro-réluctante, réseaux de perméances, saturation, optimisation, simulation pas à pas.

## **Abstract**

Because of its robustness and its low cost, the synchronous reluctance motor (SynRM) is an interesting alternative to the induction motor. At equal losses, a correctly optimized SynRM offers a higher torque and then a higher efficiency. Thus, the SynRM is very comptetitive for high speed, high power or high temperature applications. This thesis intends to optimize massive rotor and flux barrier rotor SynRM to produce the maximum torque with the highest possible power factor. For this purpose, an original non linear reluctance network modeling of synchronous reluctance motors with a massive or a flux barrier rotor was developed. The proposed non linear reluctance network models are significantly faster than the finite element ones and take accurately into account the saturation of all ferromagnetic parts of the motor. They allow the computation of the stationary characteristics of the SynRM. They were also used for a time stepping simulation of the SynRM in steady state operation taking into account the movement of the rotor. Comparison of the obtained EMF and torque waveforms to those from finite element computation shows very good accordance for all saturation level.

The proposed models have been used for constrained optimization of two high power SynRM with a massive and a flux barrier rotors. In order to confirm the effectiveness of the proposed modeling technique, the performance of the optimized motors were widely verified by the finite element method. The modeling technique was also used to design low power prototypes of a flux barrier and a massive rotor SynRM. The flux barrier rotor one was constructed. Then, the proposed modeling approach has been experimentally validated.

*Keywords :* Synchronous Reluctance Motor, Reluctance Network, Saturation, Optimization, Time Stepping.